# Automation PC 4100 User's manual

Version: 1.00 (June 2023)

Order no.: MAAPC4100-ENG

Translation of the original documentation

#### **Publishing information**

B&R Industrial Automation GmbH B&R Strasse 1 5142 Eggelsberg Austria

Telephone: +43 7748 6586-0

Fax: +43 7748 6586-26 office@br-automation.com

#### **Disclaimer**

All information in this manual is current as of its creation. The contents of this manual are subject to change without notice. B&R Industrial Automation GmbH assumes unlimited liability in particular for technical or editorial errors in this manual only (i) in the event of gross negligence or (ii) for culpably inflicted personal injury. Beyond that, liability is excluded to the extent permitted by law. Liability in cases in which the law stipulates mandatory unlimited liability (such as product liability) remains unaffected. Liability for indirect damage, consequential damage, business interruption, loss of profit or loss of information and data is excluded, in particular for damage that is directly or indirectly attributable to the delivery, performance and use of this material.

B&R Industrial Automation GmbH notes that the software and hardware designations and brand names of the respective companies used in this manual are subject to general trademark, brand or patent protection.

Hardware and software from third-party suppliers referenced in this manual is subject exclusively to the respective terms of use of these third-party providers. B&R Industrial Automation GmbH assumes no liability in this regard. Any recommendations made by B&R Industrial Automation GmbH are not contractual content, but merely non-binding information for which no liability is assumed. When using hardware and software from third-party suppliers, the relevant manuals of these third-party suppliers must additionally be consulted and, in particular, the safety guidelines and technical specifications contained therein must be observed. The compatibility of the products from B&R Industrial Automation GmbH described in this manual with hardware and software from third-party suppliers is not contractual content unless this has been separately agreed in individual cases; in this respect, warranty for such compatibility is excluded in any case, and it is the sole responsibility of the customer to verify this compatibility in advance.

| 1 Introduction                                                                   | 6   |
|----------------------------------------------------------------------------------|-----|
| 1.1 Manual history                                                               |     |
| 1.2 Information about this document                                              |     |
| 1.2.1 Organization of notices                                                    |     |
| 1.2.2 Guidelines                                                                 |     |
| 2 General safety guidelines                                                      | 7   |
| 2.1 Intended use                                                                 |     |
| 2.2 Protection against electrostatic discharge                                   |     |
| 2.2.1 Packaging                                                                  |     |
| 2.2.2 Regulations for proper ESD handling                                        |     |
| 2.3 Regulations and measures                                                     |     |
| 2.4 Transport and storage                                                        |     |
| 2.5 Installation                                                                 |     |
| 2.6 Operation                                                                    |     |
| 2.6.1 Protection against contact with electrical parts                           | 9   |
| 2.6.2 Ambient conditions - Dust, moisture, aggressive gases                      | 9   |
| 2.6.3 Programs, viruses and malicious programs                                   | 9   |
| 2.7 Cybersecurity disclaimer for products                                        | 10  |
| 3 System overview                                                                | 11  |
| 3.1 Design/Configuration                                                         |     |
| 3.1.1 Configuring the system                                                     |     |
| 3.2 Overview                                                                     |     |
| 4 Taskaisal data                                                                 | 40  |
| 4 Technical data                                                                 |     |
| 4.1 Complete system                                                              |     |
| 4.1.1 Connection options                                                         |     |
| 4.1.3 Mechanical properties                                                      |     |
| 4.1.4 Environmental properties                                                   |     |
| 4.1.5 Electrical properties                                                      |     |
| 4.1.6 Device interfaces and slots.                                               |     |
| 4.2 Individual components.                                                       |     |
| 4.2.1 System units                                                               |     |
| 4.2.2 CPU boards                                                                 |     |
| 4.2.3 Main memory                                                                |     |
| 4.2.4 Heat sink                                                                  |     |
| 4.2.5 Bus units                                                                  | 67  |
| 4.2.6 Mass storage devices                                                       | 68  |
| 4.2.7 Fan kits                                                                   | 75  |
| 4.2.8 CFexpress cards                                                            | 79  |
| 4.2.9 Interface options                                                          | 81  |
| 4.2.10 Graphics options                                                          |     |
| 4.2.11 Front covers                                                              |     |
| 4.2.12 Uninterruptible power supply (UPS)                                        |     |
| 4.2.13 Battery compartment                                                       | 119 |
| 5 Installation and wiring                                                        | 120 |
| 5.1 Basic information                                                            |     |
| 5.1.1 Installing the Automation PC                                               |     |
| 5.1.2 Installation information for individual deliveries / individual components |     |
| 5.2 Connecting to the power grid                                                 | 123 |
| 5.2.1 Installing the DC power cable                                              | 123 |
| 5.2.2 Connecting the power supply to a B&R device                                |     |
| 5.2.3 Grounding concept - Functional ground                                      |     |
| 5.2.4 Connecting cables                                                          | 126 |

# Table of contents

| 5.3 Procedure                                                        | 121 |
|----------------------------------------------------------------------|-----|
| 6 Commissioning                                                      |     |
| 6.1 Basic information                                                |     |
| 6.2 Switching on the device for the first time                       |     |
| 6.2.1 General information before switching on the device             |     |
| 6.2.2 Switching on the device                                        |     |
| 6.3 General instructions about the procedure for temperature testing |     |
| 6.3.1 Procedure                                                      |     |
| 6.3.2 Evaluating temperatures in Windows operating systems           |     |
| 6.3.3 Evaluating the measurement results                             |     |
| 6.4 Known problems / Characteristics                                 | 132 |
| 7 Software                                                           | 133 |
| 7.1 UEFI BIOS options                                                | 133 |
| 7.1.1 General information                                            |     |
| 7.1.2 BIOS Setup and startup procedure                               |     |
| 7.1.3 Boot menu                                                      |     |
| 7.1.4 Boot Manager                                                   | 138 |
| 7.1.5 Device Manager                                                 |     |
| 7.1.6 Setup Utility                                                  |     |
| 7.2 RAID configuration                                               |     |
| 7.2.1 UEFI RAID                                                      |     |
| 7.3 Power and performance profiles                                   | 173 |
| 7.4 Upgrade information                                              | 174 |
| 7.4.1 UEFI BIOS upgrade                                              | 174 |
| 7.4.2 PC firmware upgrade                                            |     |
| 7.4.3 Automation Panel firmware upgrade                              | 177 |
| 7.5 Operating systems                                                | 178 |
| 7.5.1 Windows 10 IoT Enterprise 2021 LTSC                            |     |
| 7.5.2 Windows 10 Recovery Solution                                   |     |
| 7.5.3 Linux for B&R 12 (GNU/Linux)                                   | 181 |
| 7.5.4 B&R Live Utils                                                 |     |
| 7.6 Automation software                                              | 183 |
| 7.6.1 Licensing                                                      | 183 |
| 7.6.2 Order data                                                     |     |
| 7.6.3.1 Support                                                      |     |
| 7.6.4 Automation Runtime                                             | 184 |
| 7.6.5 B&R Hypervisor                                                 | 185 |
| 7.6.6 mapp Technology                                                | 186 |
| 7.7 Automation Device Interface (ADI)                                | 187 |
| 7.7.1 ADI driver (Windows)                                           | 187 |
| 7.7.2 ADI Development Kit (Windows)                                  | 189 |
| 7.7.3 ADI .NET SDK (Windows)                                         | 190 |
| 7.8 Key Editor                                                       | 191 |
| 7.9 KCF Editor                                                       | 192 |
| 7.10 HMI Service Center                                              | 193 |
| 8 Maintenance                                                        | 10/ |
|                                                                      |     |
| 8.1 Changing the battery                                             |     |
| 8.1.1 Procedure for replacing the battery                            |     |
|                                                                      |     |
| 8.3 Preparatory measures                                             |     |
| 8.3.1 0 slots                                                        |     |
| 8.3.2 Slot variants                                                  |     |
| 8.4.1 Installing M.2 mass storage devices                            |     |
| 0.4. i ilistallilig ivi.z iliass stolage devices                     | 201 |

|                                                    | rable of contents |
|----------------------------------------------------|-------------------|
| 8.5 Replacing main memory                          | 202               |
| 8.6 Installing or replacing the SSD/HDD            | 203               |
| 8.7 Installing PCI/PCIe cards                      |                   |
| 8.8 Replacing the fan filter and fan kit           |                   |
| 8.9 Installing and connecting the UPS battery unit |                   |
| 8.9.1 Permissible mounting orientations            |                   |
| 8.10 Repairs/Complaints and replacement parts      | 209               |
| 9 Accessories                                      | 210               |
| 9.1 General information                            |                   |
| 9.1.1 Replacement parts and sets                   |                   |
| 9.2 Installation accessories                       |                   |
| 9.2.1 Order data                                   |                   |
| 9.3 Terminal block power supply                    |                   |
| 9.3.1 0TB103.9x                                    |                   |
| 9.4 Terminal block for IF options                  |                   |
| 9.4.1 0TB2104.8000                                 | 213               |
| 9.5 Replacement CMOS batteries                     | 214               |
| 9.5.1 5ACCRPC4.BT02-000                            | 214               |
| 9.6 Air filters and filter mats                    | 214               |
| 9.6.1 General information                          | 214               |
| 9.6.2 5ACCRPC4.FA0x-001                            | 214               |
| 9.6.3 5ACCRPC4.FLT0-000                            | 215               |
| 9.7 USB mass storage device                        | 216               |
| 9.8 CFexpress cards                                | 216               |
| 9.9 Cables                                         | 216               |
| 10 International and national certifications       | 217               |
| 10.1 Directives and declarations                   |                   |
| 10.1.1 CE marking                                  |                   |
| 10.1.2 EMC Directive                               |                   |
| 10.1.3 UKCA                                        |                   |
| 10.2 Certifications.                               |                   |
| 10.2.1 UL certification                            |                   |
|                                                    |                   |
| 11 Environmentally friendly disposal               |                   |
| 11.1 Separation of materials                       | 219               |
| Appendix A Maintenance Controller Extended (M      | ГСХ) 220          |
|                                                    |                   |
| Appendix B POWERLINK                               |                   |
| B.1 LED "S/E" (status/error LED)                   |                   |
| B.1.1 Ethernet mode                                |                   |
| B.1.2 POWERLINK V2 mode                            |                   |
| B.1.3 System stop error codes                      |                   |
| B.1.4 POWERLINK V2                                 | 223               |
| Appendix C Cable data                              | 224               |
| C.1 RS232 - Bus length and cable type              |                   |
| C.2 RS422 - Bus length and cable type              |                   |
| C.3 RS485 - Bus length and cable type              |                   |
| C.4 CAN - Bus length and cable type                |                   |
| Annandiy D Abbrayisticus                           | 000               |
| Appendix D Abbreviations                           |                   |

# 1 Introduction

# Information:

B&R makes every effort to keep documents as current as possible. The most current versions are available for download on the B&R website (<u>www.br-automation.com</u>).

# 1.1 Manual history

| Version | Date      | Comment <sup>1)</sup> |
|---------|-----------|-----------------------|
| 1.00    | June 2023 | First edition         |

<sup>1)</sup> Editorial corrections are not listed.

#### 1.2 Information about this document

This document is not intended for end customers! The safety guidelines required for end customers must be incorporated into the operating instructions for end customers in the respective national language by the machine manufacturer or system provider.

#### 1.2.1 Organization of notices

#### Safety notices

Contain **only** information that warns of dangerous functions or situations.

| Signal word | Description                                                                                                    |
|-------------|----------------------------------------------------------------------------------------------------|
| Danger!     | Failure to observe these safety guidelines and notices will result in death, severe injury or substantial damage to property. |
| Warning!    | Failure to observe these safety guidelines and notices can result in death, severe injury or substantial damage to property.  |
| Caution!    | Failure to observe these safety guidelines and notices can result in minor injury or damage to property.                      |
| Notice!     | Failure to observe these safety guidelines and notices can result in damage to property.                                      |

#### **General notices**

Contain **useful** information for users and instructions for avoiding malfunctions.

| Signal word  | Description                                                                      |
|--------------|----------------------------------------------------------------------------------|
| Information: | Useful information, application tips and instructions for avoiding malfunctions. |

#### 1.2.2 Guidelines

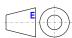

European dimension standards apply to all dimension diagrams.

#### All dimensions, specifications in dimension diagrams and associated tables are in millimeters [mm].

Unless otherwise specified, the following general tolerances apply:

| Nominal dimension range | General tolerance per DIN ISO 2768 medium |
|-------------------------|-------------------------------------------|
| Up to 6 mm              | ±0.1 mm                                   |
| Over 6 to 30 mm         | ±0.2 mm                                   |
| Over 30 to 120 mm       | ±0.3 mm                                   |
| Over 120 to 400 mm      | ±0.5 mm                                   |
| Over 400 to 1000 mm     | ±0.8 mm                                   |

# 2 General safety guidelines

#### 2.1 Intended use

In all cases, applicable national and international standards, regulations and safety measures must be taken into account and observed!

The B&R products described in this manual are intended for use in industry and industrial applications.

The intended use includes control, operation, monitoring, drive and HMI tasks as part of automation processes in machines and systems.

B&R products are only permitted to be used in their original condition. Modifications and extensions are only permitted if they are described in this manual.

B&R excludes liability for damage of any kind resulting from the use of B&R products in any intended way.

B&R products have not been designed, developed and manufactured for use that involves fatal risks or hazards that could result in death, injury, serious physical harm or other loss without the assurance of exceptionally stringent safety precautions.

B&R products are explicitly not intended for use in the following applications:

- · Monitoring and control of thermonuclear processes
- · Weapon systems control
- Flight and traffic control systems for passenger and freight transport
- · Health monitoring and life support systems

# 2.2 Protection against electrostatic discharge

Electrical assemblies that can be damaged by electrostatic discharge (ESD) must be handled accordingly.

#### 2.2.1 Packaging

- · Electrical assemblies with housing:
  - Do not require special ESD packaging but must be handled properly (see "Electrical assemblies with housing").
- Electrical assemblies without housing:
   Are protected by ESD suitable peakening.
  - Are protected by ESD-suitable packaging.

# 2.2.2 Regulations for proper ESD handling

#### Electrical assemblies with housing

- · Do not touch the connector contacts of connected cables.
- Do not touch the contact tips on circuit boards.

#### **Electrical assemblies without housing**

The following applies in addition to "Electrical assemblies with housing":

- All persons handling electrical assemblies and devices in which electrical assemblies are installed must be grounded.
- Assemblies are only permitted to be touched on the narrow sides or front plate.
- Always place assemblies on suitable surfaces (ESD packaging, conductive foam, etc.). Metallic surfaces are not suitable surfaces!
- Assemblies must not be subjected to electrostatic discharges (e.g. due to charged plastics).
- · A minimum distance of 10 cm from monitors or television sets must be maintained.
- Measuring instruments and devices must be grounded.
- Test probes of floating potential measuring instruments must be discharged briefly on suitable grounded surfaces before measurement.

#### Individual components

- ESD protective measures for individual components are implemented throughout B&R (conductive floors, shoes, wrist straps, etc.).
- The increased ESD protective measures for individual components are not required for handling B&R products at customer locations.

# 2.3 Regulations and measures

Electronic devices are generally not failsafe. If the programmable logic controller, operating or control device or uninterruptible power supply fails, the user is responsible for ensuring that connected devices (such as motors) are brought to a safe state.

When using programmable logic controllers as well as when using operating and monitoring devices as control systems in conjunction with a Soft PLC (e.g. B&R Automation Runtime or similar product) or Slot PLC (e.g. B&R LS251 or similar product), the safety measures that apply to industrial controllers (protection by protective equipment such as emergency stops) must be observed in accordance with applicable national and international regulations. This also applies to all other connected devices, such as drives.

All work such as installation, commissioning and servicing are only permitted to be carried out by qualified personnel. Qualified personnel are persons who are familiar with the transport, installation, assembly, commissioning and operation of the product and have the appropriate qualifications for their job (e.g. IEC 60364). National accident prevention regulations must be observed.

The safety guidelines, information about connection conditions (nameplate and documentation) and limit values specified in the technical data must be read carefully before installation and commissioning and must be strictly observed.

# 2.4 Transport and storage

During transport and storage, devices must be protected against undue stress (mechanical stress, temperature, humidity, aggressive atmosphere).

#### 2.5 Installation

- The devices are not ready for use and must be installed and wired according to the requirements of this documentation in order to comply with EMC limit values.
- Installation must be carried out according to the documentation using suitable equipment and tools.
- Devices are only permitted to be installed in a voltage-free state and by qualified personnel. The control cabinet must first be disconnected from the power supply and secured against being switched on again.
- · General safety regulations and national accident prevention regulations must be observed.
- The electrical installation must be carried out in accordance with relevant regulations (e.g. line cross section, fuse protection, protective ground connection).

# 2.6 Operation

#### 2.6.1 Protection against contact with electrical parts

In order to operate programmable logic controllers, operating and monitoring devices and uninterruptible power supplies, it is necessary for certain components to carry dangerous voltages over 42 VDC. Touching one of these components can result in a life-threatening electric shock. There is a risk of death, serious injury or damage to property.

Before switching on programmable logic controllers, operating and monitoring devices and uninterruptible power supplies, it must be ensured that the housing is properly connected to ground potential (PE rail). Ground connections must also be made if the operating and monitoring device and uninterruptible power supply are only connected for testing purposes or only operated for a short time!

Before switching on, live parts must be securely covered. All covers must be kept closed during operation.

#### 2.6.2 Ambient conditions - Dust, moisture, aggressive gases

The use of operating and monitoring devices (e.g. industrial PCs, Power Panels, Mobile Panels) and uninterruptible power supplies in dusty environments must be avoided. This can otherwise result in dust deposits that affect the functionality of the device, especially in systems with active cooling (fans), which may no longer ensure sufficient cooling.

The presence of aggressive gases in the environment can also result in malfunctions. In combination with high temperature and relative humidity, aggressive gases – for example with sulfur, nitrogen and chlorine components – trigger chemical processes that can very quickly impair or damage electronic components. Blackened copper surfaces and cable ends in existing installations are indicators of aggressive gases.

When operated in rooms with dust and condensation that can endanger functionality, operating and monitoring devices such as Automation Panels or Power Panels are protected on the front against the ingress of dust and moisture when installed correctly (e.g. cutout installation). The back of all devices must be protected against the ingress of dust and moisture, however, or the dust deposits must be removed at suitable intervals.

#### 2.6.3 Programs, viruses and malicious programs

Any data exchange or installation of software using data storage media (e.g. floppy disk, CD-ROM, USB flash drive) or via networks or the Internet poses a potential threat to the system. It is the direct responsibility of the user to avert these dangers and to take appropriate measures such as virus protection programs and firewalls to protect against them and to use only software from trustworthy sources.

# 2.7 Cybersecurity disclaimer for products

B&R products communicate via a network interface and were developed for secure connection with internal and, if necessary, other networks such as the Internet.

#### Information:

In the following, B&R products are referred to as "product" and all types of networks (e.g. internal networks and the Internet) are referred to as "network".

It is the sole responsibility of the customer to establish and continuously ensure a secure connection between the product and the network. In addition, appropriate security measures must be implemented and maintained to protect the product and entire network from any security breaches, unauthorized access, interference, digital intrusion, data leakage and/or theft of data or information.

B&R Industrial Automation GmbH and its subsidiaries are not liable for damages and/or losses in connection with security breaches, unauthorized access, interference, digital intrusion, data leakage and/or theft of data or information.

The aforementioned appropriate security measures include, for example:

- Segmentation of the network (e.g. separation of the IT network from the control network¹))
- · Use of firewalls
- · Use of authentication mechanisms
- · Encryption of data
- · Use of anti-malware software

Before B&R releases products or updates, they are subjected to appropriate functional testing. Independently of this, we recommend that our customers develop their own test processes in order to be able to check the effects of changes in advance. Such changes include, for example:

- · Installation of product updates
- Significant system modifications such as configuration changes
- Deployment of updates or patches for third-party software (non-B&R software)
- · Hardware replacement

These tests should ensure that implemented security measures remain effective and that systems in the customer's environment behave as expected.

<sup>1)</sup> The term "control network" refers to computer networks used to connect control systems. The control network can be divided into zones, and there can be several separate control networks within a company or site. The term "control systems" refers to all types of B&R products such as controllers (e.g. X20), HMI systems (e.g. Power Panel T30), process control systems (e.g. APROL) and supporting systems such as engineering workstations with Automation Studio.

# 3 System overview

# 3.1 Design/Configuration

The APC4100 system can be assembled to meet individual requirements and operating conditions. The following individual components are mandatory for operation:

- · System unit
- Bus unit (1-slot variant or more)
- · CPU board
- Heat sink
- Fan kit (during active operation)
- · Main memory
- Mass storage device for the operating system (CFexpress, M.2 memory, SSD/HDD memory)
- Operating system

# 3.1.1 Configuring the system

System units can be operated with or without a fan kit. This choice plays a role in determining the various types of heat sinks to be used.

When operating with a fan kit, higher ambient temperatures are possible than when operating without a fan kit. For additional information, see section "Maximum ambient temperature for worst-case operation" on page 24.

| APC4100 configuration                                                                                                    |                                                                       |                                        |                                        |                                                             |
|----------------------------------------------------------------------------------------------------|-----------------------------------------------------------------------|----------------------------------------|----------------------------------------|-------------------------------------------------------------|
| System units¹)                                                                                                    |                                                                       |                                        |                                        | Select 1                                                    |
|                                                                                                    | 5APC4100.SX00-000                                                     | 5APC4100.SX01-000                      | 5APC4100.SX02-000                      | 5APC4100.SX03-000                                           |
| Bus units                                                                                                    |                                                                       |                                        |                                        | Select <sup>-</sup>                                         |
|                                                                                                    | -                                                                     | 5APC4100.BX01-000<br>5APC4100.BX01-001 | 5APC4100.BX02-000<br>5APC4100.BX02-001 | 5APC4100.BX03-000<br>5APC4100.BX03-001<br>5APC4100.BX03-002 |
| CPU board                                                                                                    |                                                                       |                                        |                                        | Select 1                                                    |
|                                                                                                    | HM570E                                                                |                                        |                                        |                                                             |
|                                                                                                    | 5APC4100.TGL0-000<br><b>RM590E</b><br>5APC4100.TGL1-000               | Intel C 6600HLE                        | 2.1 GHz<br>2.4 GHz                     | 2 cores                                                     |
|                                                                                                    | 5APC4100.TGL2-000                                                     | Intel i5-11500HE                       | 2.6 GHz                                | 6 cores                                                     |
|                                                                                                    | 5APC4100.TGL3-000                                                     | Intel W-11155MRE                       | 2.4 GHz                                | 4 cores                                                     |
|                                                                                                    | 5APC4100.TGL4-000                                                     | Intel W-11865MRE                       | 2.6 GHz                                | 8 cores                                                     |
| Heat sink                                                                                                    | 3.1. 3.1.33.1.32.1.33                                                 |                                        | 2.0 0.12                               | Select                                                      |
| San San                                                                                                    |                                                                       |                                        |                                        | 20,000                                                      |
|                                                                                                    |                                                                       | 5APC4100<br>5APC4100                   |                                        |                                                             |
| Fan kit                                                                                                    |                                                                       |                                        |                                        | Select max. 1 (optional)                                    |
|                                                                                                    | Including air filter                                                  |                                        |                                        |                                                             |
|                                                                                                    | 5APC4100.FA00-000                                                     | 5APC4100.FA01-000                      | 5APC4100.FA02-000                      | 5APC4100.FA03-000                                           |
|                                                                                                    | Excluding air filter <sup>1)</sup>                                    |                                        |                                        |                                                             |
|                                                                                                    | 5APC4100.FA00-001                                                     | 5APC4100.FA01-001                      | 5APC4100.FA02-001                      | 5APC4100.FA03-001                                           |
| Main memory                                                                                                    |                                                                       |                                        |                                        | Select max. 2                                               |
|                                                                                                    | Without EC                                                            | CC support                             | With ECC                               | support                                                     |
| THE STATE OF THE STATE OF THE S |                                                                       | R.4096-05                              | 5MMDDR                                 |                                                             |
|                                                                                                    | 5MMDDF                                                                | R.8192-05                              |                                        |                                                             |
| •                                                                                                    |                                                                       | 1.016G-05                              |                                        |                                                             |
|                                                                                                    | 5MMDDR                                                                | 1.032G-05                              |                                        |                                                             |
| Front covers                                                                                                    |                                                                       |                                        |                                        | Select 1.                                                   |
| 2                                                                                                    | 5ACCFF04.0000-000<br>5ACCFF04.0000-001                                | 5ACCFF04.0100-000<br>5ACCFF04.0100-001 | 5ACCFF04.0200-000<br>5ACCFF04.0200-001 | 5ACCFF04.0300-000<br>5ACCFF04.0300-001                      |
| CFexpress cards                                                                                                    |                                                                       |                                        |                                        | Select max. 2                                               |
| 490 GE ©                                                                                                    | 5CFXPR                                                                | .120G-20                               | 5CFXPR.<br>5CFXPR.                     |                                                             |
| Main memory <sup>6)</sup>                                                                                                    |                                                                       |                                        |                                        | Select max. 2                                               |
|                                                                                                    |                                                                       |                                        |                                        |                                                             |
| 25 Str. (55<br>3MG2-P                                                                                                    | 5ACCISSD.128G-000<br>5ACCISSD.256G-000                                |                                        |                                        | ACCIHDD.1024-000                                            |
| Interfaces                                                                                                    |                                                                       |                                        |                                        |                                                             |
|                                                                                                    | IF options                                                            |                                        |                                        | Optional, select max. 23)                                   |
|                                                                                                    | 5AC901.I232-00                                                        | 5AC901.                                |                                        | 5AC901.ISRM-00                                              |
|                                                                                                    | 5AC901.I485-00                                                        | 5AC901.IETH-00                         |                                        | 5AC901.ISIO-00<br>5AC901.IRDY-00                            |
|                                                                                                    | 5ACCIF04.FPLK-000 5AC901.IPLK-00  Graphics options  5ACCLI02.DPO0-000 |                                        | .II LIX-UU                             | Optional, select max.                                       |
|                                                                                                    |                                                                       |                                        | Optional, select max.                  |                                                             |
|                                                                                                    |                                                                       | 5ACCLI02.                              |                                        |                                                             |
|                                                                                                    | Mass storage options <sup>3)</sup>                                    | 5, (COLIOS.)                           |                                        | Select 1.                                                   |
|                                                                                                    | go options                                                            | Adapter card                           |                                        | M.2 mass storage devices                                    |
|                                                                                                    | 5ACCMS01.MDT2-000                                                     |                                        | 5ACCMSM2.0512-000<br>5ACCMSM2.1024-000 |                                                             |
|                                                                                                    | UPS                                                                   |                                        |                                        | Select 1 each.4)                                            |
|                                                                                                    | UPS module <sup>4)</sup>                                              | + Batter                               | y unit +                               | UPS cable                                                   |
|                                                                                                    | 5AC901.IUPS-00                                                        | + 5AC901.E                             |                                        | 5CAUPS.0005-01                                              |
|                                                                                                    | 5AC901.IUPS-01                                                        | + 5AC901.E                             | BUPS-01                                | 5CAUPS.0010-01                                              |
|                                                                                                    |                                                                       |                                        |                                        | 5CAUPS.0013-01                                              |
|                                                                                                    |                                                                       |                                        |                                        | 5CAUPS.0030-01                                              |
| Battery                                                                                                    |                                                                       |                                        |                                        |                                                             |
|                                                                                                    |                                                                       | 5ACCBT02                               | 2.0000-000                             |                                                             |
| Installation options                                                                                                    |                                                                       |                                        |                                        | Select 1.                                                   |

# System overview

| • ' ' •<br>• ,                                                                                                    | 5APC4100.MB00-000                                     | 5APC4100.MB01-000            | 5APC4100.MB02-000        | 5APC4100.MB03-000                                        |
|----------------------------------------------------------------------------------------------------|-------------------------------------------------------|------------------------------|--------------------------|----------------------------------------------------------|
| USB accessories                                                                                                    |                                                       |                              |                          | Optional selection                                       |
| Participan in Actions along Technology and Technology Technology T |                                                       |                              | 3.4096-02<br>3.032G-02   |                                                          |
| Terminal blocks                                                                                                    |                                                       |                              |                          | Select 1.                                                |
|                                                                                                    |                                                       | Power supply connectors      |                          | Select 1.                                                |
|                                                                                                    |                                                       |                              | 103.9<br>03.91           |                                                          |
|                                                                                                    |                                                       | Terminal block for IF option |                          | Optional selection                                       |
|                                                                                                    | 0TB2104.8000                                          |                              |                          |                                                          |
| Operating systems                                                                                                    |                                                       |                              |                          | Select 1.                                                |
|                                                                                                    | Windows 10                                            | Linux for B&R 12             | Hypervisor               | Automation Runtime                                       |
|                                                                                                    | 5SWW10.1666-MUL<br>5SWW10.1766-MUL<br>5SWW10.1866-MUL | 5SWLIN.0966-MUL              | 1TG4700.00<br>1TC4700.00 | 0TG1000.01<br>0TG1000.02<br>1TG4601.06-5<br>1TC4601.06-5 |
|                                                                                                    | <b>Windows 10</b>                                     | L <del>i</del> nux 🐧         |                          | Automation<br>Runtime                                    |

- Requires customized configuration.
- 2) The front cover is not included with the system unit and must be ordered separately. If no front cover is selected during device configuration, then front cover 5APC4100.FF0x-000 (orange) is delivered by default. Mounting bracket for IF3 option: 5ACCMBMS.0000-000
- 3)
- Certain limitations must be taken into account when using IF options. For additional information, see section "Device interfaces and slots" on page 33.
- The UPS module can only be operated in the IF option 1 slot, and the battery unit compatible with the UPS module must be used.
- Installation frame for SSD/HDD: 5APC4100.ISSD-000

# 3.2 Overview

| Order number      | Short description                                                                                                    | Page |
|-------------------|----------------------------------------------------------------------------------------------------|------|
|                   | Accessories                                                                                                    |      |
| 0TB103.9          | Connector 24 VDC - 3-pin, female - Screw clamp terminal block 3.31 mm <sup>2</sup>                                                                                                    | 211  |
| 0TB103.91         | Connector 24 VDC - 3-pin, female - Cage clamp terminal block 3.31 mm <sup>2</sup>                                                                                                    | 211  |
|                   | Battery tray                                                                                                    |      |
| 5ACCBT02.0000-000 | Battery compartment - Including battery - For APC4100                                                                                                    | 119  |
|                   | Bus units                                                                                                    |      |
| 5APC4100.BX01-000 | APC4100 with 1-slot bus - 1 PCI                                                                                                    | 67   |
| 5APC4100.BX01-001 | APC4100 with 1-slot bus - 1 PCle x16                                                                                                    | 67   |
| 5APC4100.BX02-000 | APC4100 with 2-slot bus - 1 PCI - 1 PCIe x16                                                                                                    | 67   |
| 5APC4100.BX02-001 | APC4100 with 2-slot bus - 1 PCle x16 - 1 PCle x4                                                                                                    | 67   |
| 5APC4100.BX03-000 | APC4100 with 3-slot bus - 2 PCI - 1 PCIe x16                                                                                                    | 67   |
| 5APC4100.BX03-001 | APC4100 with 3-slot bus - 1 PCI - 1 PCIe x16 - 1 PCIe x4                                                                                                    | 67   |
| 5APC4100.BX03-002 | APC4100 with 3-slot bus - 1 PCle x16 - 1 PCle x4 - 1 PCle x1                                                                                                    | 67   |
|                   | CFexpress cards                                                                                                    |      |
| 5CFXPR.060G-20    | CFexpress 60 GB TLC                                                                                                    | 79   |
| 5CFXPR.120G-20    | CFexpress 120 GB TLC                                                                                                    | 79   |
| 5CFXPR.240G-20    | CFexpress 240 GB TLC                                                                                                    | 79   |
| 5CFXPR.480G-20    | CFexpress 480 GB TLC                                                                                                    | 79   |
|                   | CPU boards                                                                                                    |      |
| 5APC4100.TGL0-000 | CPU board Intel Celeron 6600HLE - Dual core - HM570E chipset - 2.1 GHz active, 2.1 GHz passive - For APC4100                                                                                                  | 63   |
| 5APC4100.TGL1-000 | CPU board Intel Core i3 11100HE - Quad core - RM590E chipset - 2.4 GHz active, x.x GHz passive - For APC4100                                                                                                  | 63   |
| 5APC4100.TGL2-000 | CPU board Intel Core i5 11500HE - Hexa core - RM590E chipset - 2.6 GHz active - For APC4100                                                                                                    | 63   |
| 5APC4100.TGL3-000 | CPU board Intel Xeon 11155MRE - Quad core - RM590E chipset - 2.4 GHz active, x.x GHz passive - For APC4100                                                                                                    | 63   |
| 5APC4100.TGL4-000 | CPU board Intel Xeon 11865MRE - Octa core - RM590E chipset - 2.6 GHz active - For APC4100  Fan kits                                                                                                    | 63   |
| 5APC4100.FA00-000 | APC4100 fan kit - For 5APC4100.SX00-00 - Includes air filter                                                                                                    | 75   |
| 5APC4100.FA00-000 | APC4100 fan kit - For 5APC4100.SX00-00 - Includes air filter                                                                                                    | 75   |
| 5APC4100.FA01-000 | APC4100 fan kit - For 5APC4100.SX01-00 - Includes air filter                                                                                                    | 76   |
| 5APC4100.FA01-001 | APC4100 fan kit - For 5APC4100.SX01-00 - Excludes air filter                                                                                                    | 76   |
| 5APC4100.FA02-000 | APC4100 fan kit - For 5APC4100.SX02-00 - Includes air filter                                                                                                    | 77   |
| 5APC4100.FA02-001 | APC4100 fan kit - For 5APC4100.SX02-00 - Excludes air filter                                                                                                    | 77   |
| 5APC4100.FA03-000 | APC4100 fan kit - For 5APC4100.SX03-00 - Includes air filter                                                                                                    | 78   |
| 5APC4100.FA03-001 | APC4100 fan kit - For 5APC4100.SX03-00 - Excludes air filter                                                                                                    | 78   |
|                   | Front cover                                                                                                    |      |
| 5ACCFF04.0000-000 | Front cover 0-slot APC4100 - Orange                                                                                                    | 103  |
| 5ACCFF04.0000-001 | Front cover for 0-slot APC4100 - Dark gray                                                                                                    | 103  |
| 5ACCFF04.0100-000 | Front cover 1-slot APC4100 - Orange                                                                                                    | 103  |
| 5ACCFF04.0100-001 | Front cover for 1-slot APC4100 - Dark gray                                                                                                    | 103  |
| 5ACCFF04.0200-000 | Front cover 2-slot APC4100 - Orange                                                                                                    | 103  |
| 5ACCFF04.0200-001 | Front cover for 2-slot APC4100 - Dark gray                                                                                                    | 103  |
| 5ACCFF04.0300-000 | Front cover 3-slot APC4100 - Orange                                                                                                    | 103  |
| 5ACCFF04.0300-001 | Front cover for 3-slot APC4100 - Dark gray                                                                                                    | 103  |
|                   | Graphics options                                                                                                    |      |
| 5ACCLI02.DPO0-000 | Graphics option - 1x DisplayPort transmitter (version 1.2) - For APC3100/PPC3100/APC4100                                                                                                    | 101  |
| 5ACCLI05.SDL4-000 | Graphics option - 1x SDL4 transmitter - For APC4100                                                                                                    | 99   |
|                   | Heat sink                                                                                                    |      |
| 5APC4100.HS00-000 | APC4100 heat sink, active                                                                                                    | 66   |
| 5APC4100.HS01-000 | APC4100 heat sink, passive                                                                                                    | 66   |
| 470470000         | Hypervisor (TO) O III                                                                                                    | 100  |
| 1TC4700.00        | License for B&R Hypervisor (TC). One license per target system is required.  Interface options                                                                                                    | 183  |
| 5AC901.I232-00    | Interface card - 1x RS232 interface - For APC910/PPC900/APC3100/PPC3100/APC4100                                                                                                    | 81   |
| 5AC901.I485-00    | Interface card - 1x RS232/RS422/RS485 interface - For APC910/PPC900/APC3100/PPC3100/APC4100                                                                                                    | 83   |
| 5AC901.ICAN-01    | Interface card - 1x CAN interface (SJA1000) - For APC910/PPC900/APC3100/PPC3100/APC4100                                                                                                    | 86   |
| 5AC901.IETH-00    | Interface card - 1x ETH 10/100/1000 - For APC910/PPC900/APC3100/PPC3100/APC4100                                                                                                    | 88   |
| 5AC901.IPLK-00    | Interface card - 1x POWERLINK interface - 2 MB SRAM - For APC910/PPC900/APC3100/PPC3100/APC4100                                                                                                    | 90   |
| 5AC901.IRDY-00    | Interface card - Ready relay - For APC910/PPC900/APC3100/PPC3100/APC4100                                                                                                    | 92   |
| 5AC901.ISIO-00    | Interface card - System I/O - For APC910/PPC900/APC3100/PPC3100/APC4100                                                                                                    | 94   |
| 5AC901.ISRM-00    | Interface card - 2 MB SRAM - For APC910/PPC900/APC3100/PPC3100/APC4100                                                                                                    | 96   |
| 5ACCIF04.FPLK-000 | Interface card - 1x POWERLINK interface - For APC3100/PPC3100/APC4100                                                                                                    | 97   |
|                   | Linux for B&R 12                                                                                                    |      |
| 5SWLIN.0966-MUL   | Linux for B&R 12 - 64-bit - Multilingual - APC4100 (UEFI boot) - CPU Celeron C-6600HLE - CPU Core i3-11100HE / i5-11500HE - CPU Xeon w-1115MRE / w-11865MRE - Installation - Only available with a new device | 181  |
|                   | Main memory                                                                                                    |      |
| 5MMDDR.016G-05    | SO-DIMM DDR4, 16384 MB                                                                                                    | 65   |
| 5MMDDR.032G-05    | SO-DIMM DDR4, 10304 MB                                                                                                    | 65   |
| 5MMDDR.4096-05    | SO-DIMM DDR4, 4096 MB                                                                                                    | 65   |
| 5MMDDR.8192-05    | SO-DIMM DDR4, 4030 MB                                                                                                    | 65   |
| 5NDD1 1.0 10Z-00  | CO SIII BEITT, OTOE IND                                                                                                    |      |

| Order number      | Short description                                                                                               | Page |  |
|-------------------|----------------------------------------------------------------------------------------------------|------|--|
| 5MMDDR.8192-06    | SO-DIMM DDR4 ECC, 8192 MB                                                                                       | 65   |  |
|                   | Mass storage                                                                                                    |      |  |
| 5ACCIHDD.1024-000 | 1 TB hard disk - Slide-in compact - SATA                                                                        | 70   |  |
| 5ACCISSD.001T-000 | 1 TB SSD MLC - Slide-in compact - SATA                                                                          | 68   |  |
| 5ACCISSD.128G-000 | 128 GB SSD MLC - Slide-in compact - SATA                                                                        | 68   |  |
| 5ACCISSD.256G-000 | 256 GB SSD MLC - Slide-in compact - SATA                                                                        | 68   |  |
| 5ACCISSD.512G-000 | 512 GB SSD MLC - Slide-in compact - SATA                                                                        | 68   |  |
|                   | Mass storage options                                                                                            |      |  |
| 5ACCMS01.MDT2-000 | Adapter card for M.2 mass storage device - For APC3100/PPC3100/APC4100                                          | 73   |  |
| 5ACCMSM2.0512-000 | 512 GB M.2 SSD MLC - Innodisk - SATA                                                                            | 72   |  |
| 5ACCMSM2.1024-000 | 1 TB M.2 SSD MLC - Innodisk - SATA                                                                              | 72   |  |
|                   | Operating systems                                                                                               |      |  |
| 5SWW10.1666-MUL   | W10loT E 2021 64b APC4100 TGL UEFI                                                                              | 178  |  |
| 5SWW10.1766-MUL   | W10loT V 2021 64b APC4100 TGL UEFI                                                                              | 178  |  |
| 5SWW10.1866-MUL   | W10loT H 2021 64b APC4100 TGL UEFI                                                                              | 178  |  |
|                   | Other                                                                                                    |      |  |
| 5ACCRHMI.0007-000 | HMI installation tool for swing arm: - 1x torque wrench 0.4 - 2.0 Nm - 1x torque wrench 2.0 - 10.0 Nm - 1x hex  | 211  |  |
|                   | head bit 3.0, length 89 mm - 1x hex head bit 5.0, length 89 mm - 1x Torx 10 bit, length 90 mm - 1x Torx 20 bit, |      |  |
|                   | length 89 mm - 1x Torx 25 bit, length 89 mm - 1x Torx 30 bit, length 89 mm                                      |      |  |
|                   | Runtime                                                                                                    |      |  |
| 1TC4601.06-5      | License for Automation Runtime Embedded (TC). One license per target system is required.                        | 183  |  |
|                   | System units                                                                                                    |      |  |
| 5APC4100.SX00-000 | 0-slot APC4100 system unit                                                                                      | 45   |  |
| 5APC4100.SX01-000 | 1-slot APC4100 system unit                                                                                      | 49   |  |
| 5APC4100.SX02-000 | 2-slot APC4100 system unit                                                                                      | 54   |  |
| 5APC4100.SX03-000 | 3-slot APC4100 system unit                                                                                      | 59   |  |
|                   | Technology Guard                                                                                                |      |  |
| 0TG1000.01        | Technology Guard (MSD)                                                                                          | 183  |  |
| 0TG1000.02        | Technology Guard (HID)                                                                                          | 183  |  |
| 0TGF016.01        | Technology Guard (MSD) with integrated flash drive, 16 GB (MLC)                                                 | 183  |  |
| 1TG4601.06-5      | Automation Runtime Embedded TG license                                                                          | 183  |  |
| 1TG4700.00        | B&R Hypervisor                                                                                                  | 183  |  |
|                   | Terminal blocks                                                                                                 |      |  |
| 0TB2104.8000      | Connector 24 VDC - 4-pin female - Screw clamp terminal block 2.5 mm²                                            | 213  |  |
|                   | Uninterruptible power supply                                                                                    |      |  |
| 5AC901.BUPS-00    | Battery unit 4.5 Ah - For UPS 5AC901.IUPS-00                                                                    | 109  |  |
| 5AC901.BUPS-01    | Battery unit 2.2 Ah - For UPS 5AC901.IUPS-01                                                                    | 113  |  |
| 5AC901.IUPS-00    | UPS - For 4.5 Ah battery                                                                                        | 105  |  |
| 5AC901.IUPS-01    | UPS - For 2.2 Ah battery                                                                                        | 107  |  |
| 5CAUPS.0005-01    | UPS cable - 0.5 m - For 5AC901.IUPS-xx                                                                          | 117  |  |
| 5CAUPS.0010-01    | UPS cable - 1 m - For 5AC901.IUPS-xx                                                                            | 117  |  |
| 5CAUPS.0013-01    | UPS cable - 1.3 m - For 5AC901.IUPS-xx                                                                          | 117  |  |
| 5CAUPS.0030-01    | UPS cable - 3 m - For 5AC901.IUPS-xx                                                                            |      |  |

# 4 Technical data

# 4.1 Complete system

# 4.1.1 Connection options

An Automation Panel can be connected to the Automation PC via the DisplayPort interface and via optional graphics options:

- The following chapter describes SDL4 operation. It shows an overview of functions and possible limitations ("SDL4 operation" on page 17).
- For additional information about DisplayPort, see the corresponding chapter in "Device interfaces and slots" ("DisplayPort interfaces" on page 35).

#### 4.1.1.1 SDL4 operation

Smart Display Link 4 (SDL4) technology transfers all communication channels between a B&R industrial PC and panel up to 100 m over a standard Ethernet cable (min. Cat 6a). An RJ45 connector is used for the device connection, which is ideal for confined spaces in feed-throughs and swing arm systems.

#### 4.1.1.1.1 SDL4 operation with SDL4 transmitter

In SDL4 operation with an SDL4 transmitter in the B&R industrial PC, all communication between the Automation Panel and B&R industrial PC takes place via a single SDL4 cable.

In addition to the display data, information from the touch screen, matrix keys, LEDs and service/diagnostic data is transferred. The Automation Panel can be installed up to 100 m away from the B&R industrial PC. USB 2.0 is also transferred over this distance and fully integrated into SDL4. External adapter modules are not required.

The brightness of the display can be set via the ADI, for example.

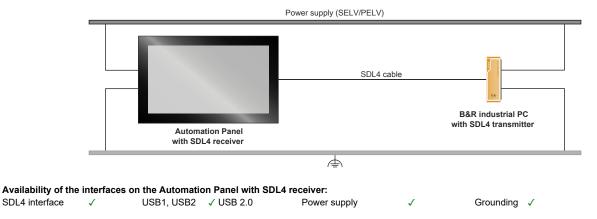

Maximum cable length for SDL4: 100 m

#### Requirements

- · Automation Panel with SDL4 receiver
- · B&R industrial PC with SDL4 interface
- SDL3/SDL4 cable

#### 4.1.1.1.2 General limitations

- USB 2.0 transfer is limited to 150 Mbit/s with SDL4.
- A display is always emulated by the SDL4 transmitter using EDID data and hot plug detection, so DVIcompatible operation is possible. For this reason, the following behavior may occur during operation with multiple displays.

In the operating system, a connected panel is reported by the video driver even in the following situations:

- No SDL3/SDL4 cable is connected.
- \* There is no connection established yet between the SDL4 link module and SDL4 transmitter.

This behavior can be avoided by appropriate configuration in BIOS or via the graphics driver.

#### 4.1.2 Product information

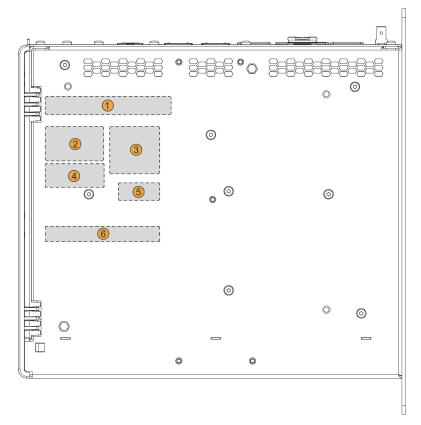

| Position | Description                                                                           |
|----------|---------------------------------------------------------------------------------------|
| 1        | Specifications for the device family and electrical properties                        |
| 2        | Device-specific specifications, serial numbers and MAC addresses, see Identification. |
| 3        | Valid test and conformity ID for the product, see section "Technical data" on page 16 |
| 4        | Safety notices, warnings and information about the product                            |
| 5        | License adhesive label for operating systems (configuration-dependent)                |
| 6        | Space for individual customer information (configuration-dependent)                   |

#### 4.1.2.1 Identification

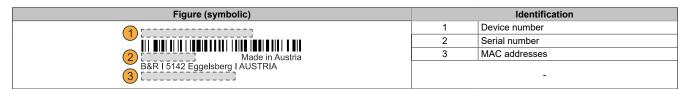

The device number can be retrieved on the B&R website (<a href="www.br-automation.com">www.br-automation.com</a>) using the serial number of the device (login required). Information (serial number, material number, revision, delivery date and end of warranty) about all components installed in the system can be retrieved using the device number.

# 4.1.3 Mechanical properties

#### 4.1.3.1 Dimensions

# Information:

All dimensions, specifications in dimension diagrams and associated tables are in millimeters [mm]. 2D and 3D data (DXF and STEP formats) can be downloaded from the B&R website (www.br-automation.com). To do this, search for the order number of the device using the search bar.

#### **Dimension table**

| Variant | Dimension A | Dimension B |
|---------|-------------|-------------|
| 0 slots | 65 ±0.5     | 35          |
| 1 slot  | 91 ±0.5     | 61          |
| 2 slots | 111.3 ±0.5  | 81.3        |
| 3 slots | 131.6 ±0.5  | 101.6       |

# **Book-style installation (standard)**

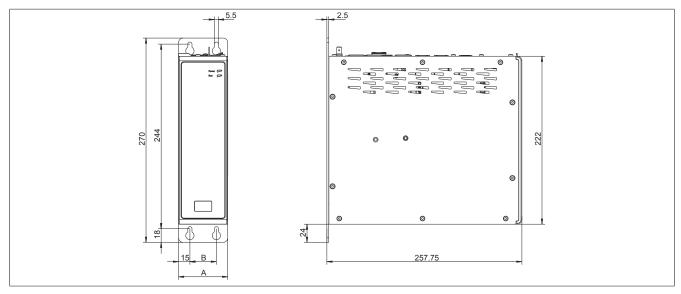

# 4.1.3.2 Drilling template

# Information:

When installing the Automation PC 4100, spacing for air circulation and additional free space for operating and servicing the device must be taken into account.

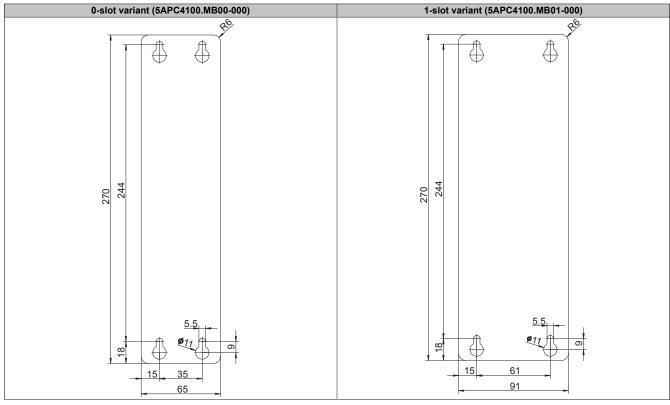

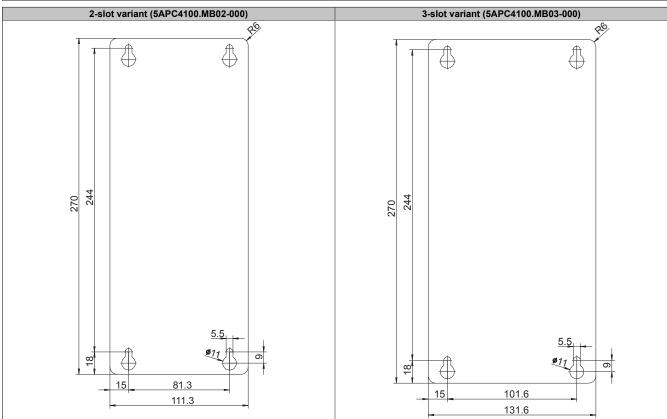

#### 4.1.3.3 Spacing for air circulation

To ensure sufficient air circulation, a specified clearance must be provided above, below, to the side and behind the device. For the minimum specified clearance, see the following diagrams. This is valid for all variants.

It is important to note the following:

- The following distances show only the thermal consideration of the complete system. If additional space is required for operating or servicing the device, this must be taken into account during installation.
- The specified spacing for air circulation is based on worst-case operation at the maximum specified ambient temperature (see "Temperature specifications" in chapter "Technical data").
- If the specified spacing for air circulation cannot be maintained, the maximum specified temperatures of the temperature sensors (see chapter "Technical data") must be monitored by the user and appropriate measures taken if these values are exceeded.
- · Spacing at the front must be selected so that the front cover can still be opened.

#### **Book-style installation**

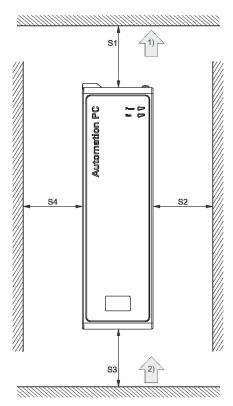

| Legend |                            |      |                |  |  |
|--------|----------------------------|------|----------------|--|--|
| 1)     | 1) Air outlet 2) Air inlet |      |                |  |  |
|        | Minimum spacing            |      |                |  |  |
| Name   | Dimension [mm]             | Name | Dimension [mm] |  |  |
| S1     | ≥100                       | S2   | ≥50            |  |  |
| S3     | ≥100                       | S4   | ≥50            |  |  |

# 4.1.3.4 Mounting orientations

During installation, it is important to make sure that the spacing as described in section "Spacing for air circulation" on page 21 is observed in order to achieve natural air circulation.

#### Book-style (standard) - Active cooling (with fan kit)

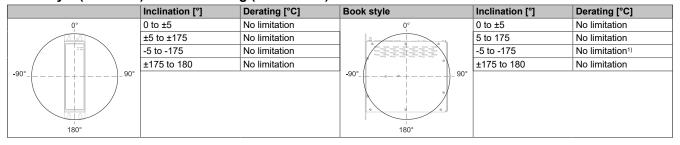

<sup>1)</sup> The floor-mounted position is only permissible in conjunction with a fan kit!

#### 4.1.3.5 Weight specifications

| Туре                                        | Order number          | Weight [g]     |
|---------------------------------------------|-----------------------|----------------|
|                                             | 5APC4100.SX00-000     | 650            |
| Cuatam unita                                | 5APC4100.SX01-000     | In preparation |
| System units                                | 5APC4100.SX02-000     | In preparation |
|                                             | 5APC4100.SX03-000     | 940            |
| 00111                                       | 5APC4100.TGL0-000     | 490            |
| CPU boards                                  | 5APC4100.TGL[1-3]-000 | 510            |
|                                             | 5APC4100.BX01-00x     | In preparation |
| Bus units                                   | 5APC4100.BX02-00x     | In preparation |
|                                             | 5APC4100.BX03-00x     | 130            |
| Battery                                     | 5ACCBT02.0000-000     | 12             |
|                                             | 5APC4100.HS00-000     | 490            |
| Heat sink                                   | 5APC4100.HS01-000     | 470            |
|                                             | 5ACCFF04.0000-000x    | 46             |
|                                             | 5ACCFF04.0100-000x    | In preparation |
| Front cover                                 | 5ACCFF04.0200-000x    | In preparation |
|                                             | 5ACCFF04.0300-000x    | 92             |
|                                             | 5APC4100.FA00-00x     | 110            |
|                                             | 5APC4100.FA01-00x     | In preparation |
| Fan kit                                     | 5APC4100.FA02-00x     | In preparation |
|                                             | 5APC4100.FA03-00x     | 188            |
| Main memory                                 | 5MMDDR.xxxx-0x        | 10             |
| CFexpress                                   | 5CFXPR.xxxG-20        | 10             |
| •                                           | 5ACCLI02.DPO0-000     | 30             |
| Graphics options                            | 5ACCLI05.SDL4-000     | In preparation |
|                                             | 5AC901.I232-00        | 30             |
|                                             | 5AC901.I485-00        | 34             |
|                                             | 5AC901.ICAN-01        | 33             |
|                                             | 5AC901.IRDY-00        | 30             |
| nterface options                            | 5AC901.IPLK-00        | 35             |
| •                                           | 5AC901.ISIO-00        | 30             |
|                                             | 5AC901.ISRM-00        | 20             |
|                                             | 5AC901.IETH-00        | 35             |
|                                             | 5ACCIF04.FPLK-000     | 100            |
| Jninterruptible power supply                | 5AC901.IUPS-0x        | 30             |
| Mass storage device - Installation          | 5APC4100.ISSD-000     | In preparation |
| SSD                                         | 5ACCISSD.xxxx-000     | 60             |
| HDD                                         | 5ACCIHDD.xxxx-000     | 90             |
| SSD/HDD cable set                           | 5APC4100.MMCA-00x     | 20             |
| M.2 mass storage devices                    | 5ACCMSM2.xxxx-000     | 40             |
| M.2 mass storage adapter card <sup>1)</sup> | 5ACCMS01.MDT2-000     | 351)           |
| Assembly tools                              | 5APC4100.MB00-000     | 340            |
| ···· <b>y</b>                               | 5APC4100.MB01-000     | In preparation |
|                                             | 5APC4100.MB02-000     | In preparation |
|                                             | 5APC4100.MB03-000     | 690            |

<sup>1)</sup> Without mass storage device.

#### 4.1.4 Environmental properties

#### 4.1.4.1 Temperature specifications

CPU boards can be combined with various other components such as drives, main memory, additional plug-in cards, etc. depending on the system unit and fan kit. The many different configurations possible result in varying maximum ambient temperatures, which can be seen in the following overview tables in this section.

#### Information:

The maximum specified ambient temperatures for operation with and without a fan kit have been determined under worst-case conditions. Experience has shown that higher ambient temperatures can be achieved with typical applications in Microsoft Windows, for example. The relevant test and assessment must be carried out individually by the user on site (reading out the temperatures in BIOS or using ADI).

#### Information regarding worst-case conditions of RM590E/HM570E CPU boards

- Thermal Analysis Tool (TAT V02.01.1004) from Intel for simulating 100% processor utilization
- BurnInTest testing tool (BurnIn V10.2 Pro from PassMark Software) for simulating 100% interface load (Ethernet interfaces, memory).
- · Maximum expansion and power consumption of the system

# 4.1.4.1.1 Minimum ambient temperature for worst-case operation

For the minimum ambient temperature in non-condensing operation, taking into account the CPU used, see the following table:

| CPU               | Min. ambient temperature [°C] |
|-------------------|-------------------------------|
| 5APC4100.TGL0-000 | 0                             |
| 5APC4100.TGL1-000 | 0                             |
| 5APC4100.TGL2-000 | 0                             |
| 5APC4100.TGL3-000 | -25                           |
| 5APC4100.TGL4-000 | -25                           |

# 4.1.4.1.2 Maximum ambient temperature for worst-case operation

The following temperature tables show the worst case values in active and passive operation under various operating conditions.

The following limitations and information must be taken into account:

- All temperature specifications in degrees Celsius [°C] at 500 m above sea level, **non-condensing**.
- The respective ambient temperature is typically derated 1°C per 1000 meters starting at 500 m above sea level
- It may be necessary to limit the max. ambient temperature in certain applications (e.g. UL HazLoc) (for additional information, see "International and national certifications" on page 217).
- More information about "power and performance profiles" on page 173.

#### Active operation with fan kit / Industrial use condition

|                             |                   | CPU bo   | CPU boards (5APC4100.TGLx-000) |                  |  |
|-----------------------------|-------------------|----------|--------------------------------|------------------|--|
|                             |                   | 0        | 1                              | 4                |  |
|                             |                   | (6600HLE | (i3-11100HE                    | (W-11865MRE      |  |
|                             |                   | 2.1 GHz) | 2.4 GHz)                       | 2.6 GHz)         |  |
| Maximum ambient temperature |                   | 70       | 65                             | 60               |  |
| System units                | 5APC4100.SX00-000 | ✓        | ✓                              | ✓                |  |
|                             | 5APC4100.SX01-000 |          | In preparation                 |                  |  |
|                             | 5APC4100.SX02-000 |          | In preparation                 |                  |  |
|                             | 5APC4100.SX03-000 |          | In preparation                 |                  |  |
| Graphics options            | 5ACCLI02.DPO0-000 | ✓        | ✓                              | ✓                |  |
| Graphics options            | 5ACCLI05.SDL4-000 | ✓        | ✓                              | ✓                |  |
| CFexpress cards             | 5CFXPR.xxxx-20    | ✓        | ✓                              | ✓                |  |
| Mass storage devices        | 5ACCISSD.xxxx-000 | ✓        | ✓                              | ✓                |  |
| wass storage devices        | 5ACCIHDD.1024-000 | 451)     | 451)                           | 45 <sup>1)</sup> |  |
| Main memory                 | 5MMDDR.xxxx-0x    | ✓        | ✓                              | ✓                |  |
|                             | 5AC901.I232-00    | ✓        | ✓                              | ✓                |  |
|                             | 5AC901.I485-00    | ✓        | ✓                              | ✓                |  |
|                             | 5AC901.ICAN-01    | ✓        | ✓                              | ✓                |  |
|                             | 5AC901.IETH-00    | ✓        | ✓                              | ✓                |  |
| Interface options           | 5AC901.IPLK-00    |          | In preparation                 |                  |  |
| interface options           | 5AC901.IRDY-00    |          | In preparation                 |                  |  |
|                             | 5AC901.ISIO-00    |          | In preparation                 |                  |  |
|                             | 5AC901.ISRM-00    |          | In preparation                 |                  |  |
|                             | 5AC901.IUPS-0x    |          | In preparation                 |                  |  |
|                             | 5ACCIF04.FPLK-000 |          | In preparation                 |                  |  |
| Mass storage options        | 5ACCMSM2.xxxx-000 | 60       | 60                             | ✓                |  |

<sup>1)</sup> Only applicable if 5ACCIHDD.1024-000 is in slot 1 and slot 2 is empty. If slot 2 is occupied, a derating of 10°C must be taken into account.

# Active operation with fan kit / Embedded use conditions<sup>2)</sup>

|                             |                   | CPU bo                           | CPU boards (5APC4100.TGLx-000) |                                     |  |
|-----------------------------|-------------------|----------------------------------|--------------------------------|-------------------------------------|--|
|                             |                   | <b>0</b><br>(6600HLE<br>2.1 GHz) | 1<br>(i3-11100HE<br>2.4 GHz)   | <b>4</b><br>(W-11865MRE<br>2.6 GHz) |  |
| Maximum ambient temperature |                   | 65                               | 60                             | 55                                  |  |
| System units                | 5APC4100.SX00-000 | ✓                                | ✓                              | ✓                                   |  |
|                             | 5APC4100.SX03-000 |                                  |                                |                                     |  |
| Cranhias antions            | 5ACCLI02.DPO0-000 | ✓                                | ✓                              | ✓                                   |  |
| Graphics options            | 5ACCLI05.SDL4-000 | ✓                                | ✓                              | ✓                                   |  |
| CFexpress cards             | 5CFXPR.xxxx-20    | ✓                                | ✓                              | ✓                                   |  |
| Mana ataunan dariban        | 5ACCISSD.xxxx-000 | ✓                                | ✓                              | ✓                                   |  |
| Mass storage devices        | 5ACCIHDD.1024-000 | 401)                             | 401)                           | 401)                                |  |
| Main memory                 | 5MMDDR.xxxx-0x    | ✓                                | ✓                              | ✓                                   |  |
|                             | 5AC901.I232-00    | ✓                                | ✓                              | ✓                                   |  |
|                             | 5AC901.I485-00    | ✓                                | ✓                              | ✓                                   |  |
|                             | 5AC901.ICAN-01    | ✓                                | ✓                              | ✓                                   |  |
|                             | 5AC901.IETH-00    | ✓                                | ✓                              | ✓                                   |  |
| Interfere entions           | 5AC901.IPLK-00    |                                  | In preparation                 |                                     |  |
| Interface options           | 5AC901.IRDY-00    |                                  | In preparation                 |                                     |  |
|                             | 5AC901.ISIO-00    |                                  | In preparation                 |                                     |  |
|                             | 5AC901.ISRM-00    |                                  | In preparation                 |                                     |  |
|                             | 5AC901.IUPS-0x    |                                  | In preparation                 |                                     |  |
|                             | 5ACCIF04.FPLK-000 |                                  | In preparation                 |                                     |  |
| Mass storage options        | 5ACCMSM2.xxxx-000 | ✓                                | ✓                              | ✓                                   |  |

<sup>1)</sup> Only applicable if 5ACCIHDD.1024-000 is in slot 1 and slot 2 is empty. If slot 2 is occupied, a derating of 10°C must be taken into account.

<sup>2)</sup> Three embedded use conditions are available: max. system performance (default), max. CPU performance and balanced.

#### 4.1.4.1.3 Determining the ambient temperature

- 1. Select the system unit.
- 2. The columns show the maximum and minimum temperature in worst case operation depending on the respective system unit.

#### Information:

The maximum and typical temperature specifications correspond to a specification at 500 meters above sea level. The respective ambient temperature is derated approx. 1°C per 1000 meters starting at 500 m above sea level.

- ° If a "√" (check mark) is entered for the installed component, it can be operated without any problems
- If the installed component has a temperature specification (e.g. "45[°C]"), the ambient temperature of the complete system is not permitted to exceed this value.
- 3. Possible limitations may arise due to the mounting orientation . For additional information, see section Mounting orientations.
- 4. The relevant test and assessment must be carried out individually by the user on site (reading out the temperatures in BIOS or using ADI).

#### 4.1.4.1.4 Temperature monitoring

Sensors monitor temperature values at various areas in the APC4100. For the position of temperature sensors, see section "Temperature sensor positions" on page 28. The values specified there represent the defined maximum temperature at this measuring point. If the temperature is exceeded, no alarm is triggered.

Temperatures can be read out in different ways in approved operating systems:

- BIOS (see "Mainboard" on page 144)
- ADI
- · HMI Service Center
- · Automation Runtime library

The CFexpress cards and SSD drives available from B&R are equipped with S.M.A.R.T support<sup>3)</sup>. Various parameters (e.g. temperature) can be read out in approved Microsoft Windows or Linux for B&R operating systems.

# 4.1.4.1.5 Ambient temperature for storage and transport

The following table provides an overview of the minimum and maximum ambient temperatures for storing and transporting the complete system. Limitations are possible due to individual components.

# System units and components

| Туре                 | Order number      | Storage [°C]   | Transport [°C] |
|----------------------|-------------------|----------------|----------------|
| Sustan unit          | 5APC4100.SX00-000 | -20 to 60      | -20 to 60      |
|                      | 5APC4100.SX01-000 | In preparation |                |
| System unit          | 5APC4100.SX02-000 | In prep        | paration       |
|                      | 5APC4100.SX03-000 | -20 to 60      | -20 to 60      |
| CPU boards           | 5APC4100.TGLx-000 | -20 to 60      | -20 to 60      |
| Bus units            | 5APC4100.BX0x-00x | -20 to 60      | -20 to 60      |
| Main memory          | 5MMDDR.8192-05    | -20 to 60      | -20 to 60      |
| an kits              | 5APC4100.FA0x-00x | -20 to 60      | -20 to 60      |
| Mana ataraga dayinaa | 5ACCISSD.xxxx-000 | -55 to 95      | -55 to 95      |
| Mass storage devices | 5ACCIHDD.1024-000 | -40 to 65      | -40 to 65      |
| CFexpress card       | 5CFXPR.xxxx-20    | -40 to 85      | -40 to 85      |
| 0 1: "               | 5ACCLI02.DPO0-000 | -20 to 60      | -20 to 60      |
| Graphics option      | 5ACCLI05.SDL4-000 | -20 to 60      | -20 to 60      |
|                      | 5AC901.I232-00    | -20 to 60      | -20 to 60      |
|                      | 5AC901.I485-00    | -20 to 60      | -20 to 60      |
|                      | 5AC901.ICAN-01    | -20 to 60      | -20 to 60      |
|                      | 5AC901.IETH-00    | -20 to 60      | -20 to 60      |
| nterface ention      | 5AC901.IPLK-00    | -20 to 60      | -20 to 60      |
| nterface option      | 5AC901.IRDY-00    | -20 to 60      | -20 to 60      |
|                      | 5AC901.ISIO-00    | -20 to 60      | -20 to 60      |
|                      | 5AC901.ISRM-00    | -20 to 60      | -20 to 60      |
|                      | 5AC901.IUPS-0x    | -20 to 60      | -20 to 60      |
|                      | 5ACCIF04.FPLK-000 | -20 to 60      | -20 to 60      |
| Mana ataraga antion  | 5ACCMSM2.xxxx-000 | 5 to 95        | 5 to 95        |
| Mass storage option  | 5ACCMS01.MDT2-000 | 5 to 95        | 5 to 95        |

# 4.1.4.1.6 Temperature sensor positions

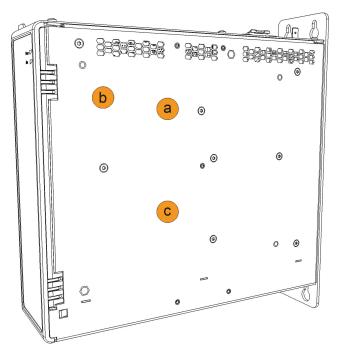

| ADI sensors          | Position | Measuring point for | Measurement                        | Max. specified |
|----------------------|----------|---------------------|------------------------------------|----------------|
| System unit sensor 1 | а        | ETH controller      | Temperature of the ETH controller. | 90°C           |
| System unit sensor 2 | b        | CFexpress           | Temperature on the CFexpress cards | 90°C           |
| System unit sensor 3 | С        | CPU                 | Temperature of the CPU processor   | 95°C           |

#### 4.1.4.1.7 Fan control

The MTCX constantly monitors the temperature using temperature sensors, which directly determines how the fans are controlled. Their speed depends on the measured temperature. Limit values may depend on the MTCX firmware version being used.

| Measuring point for | Switch-on temperature [°C] |
|---------------------|----------------------------|
| ETH controller      | 70                         |
| CFexpress           | 70                         |
| CPU                 | 70                         |
| Interface option1)  | 70                         |

<sup>1)</sup> A temperature sensor is not currently integrated in the interface options.

After the startup temperature is reached, the device is started at the minimum fan speed. The maximum fan speed is reached at a startup temperature of +16°C. The fan speed in this area is controlled depending on the temperature.

The fans will only be shut off again if the evaluation temperature is more than 6°C below the switch-on temperature for a period of 4 hours (overshoot time).

#### 4.1.4.2 Relative humidity

| Component              | Order number      | Operation [%]    | Storage [%]      | Transport [%]    |
|------------------------|-------------------|------------------|------------------|------------------|
| System units           | 5APC4100.SX0x-000 | 5 to 90          | 5 to 95          | 5 to 95          |
| CPU boards             | 5APC4100.TGLx-000 | 5 to 90          | 5 to 95          | 5 to 95          |
| Bus units              | 5APC4100.BXxx-000 | 5 to 90          | 5 to 95          | 5 to 95          |
| CFexpress cards        | 5CFXPR.xxxG-20    | Max. 85% at 85°C | Max. 85% at 85°C | Max. 85% at 85°C |
| Main memory            | 5MMDDR.xxxx-0x    | 10 to 90         | 5 to 95          | 5 to 95          |
| Mana ataun un destinan | 5ACCISSD.xxxx-000 | 5 to 90          | 5 to 95          | 5 to 95          |
| Mass storage devices   | 5ACCIHDD.xxxx-000 | 5 to 90          | 5 to 95          | 5 to 95          |
| Cranbias antions       | 5ACCLI02.DPO0-000 | 5 to 90          | 5 to 95          | 5 to 95          |
| Graphics options       | 5ACCLI05.SDL4-000 | 5 to 90          | 5 to 95          | 5 to 95          |
|                        | 5AC901.I232-00    | 5 to 90          | 5 to 95          | 5 to 95          |
|                        | 5AC901.I485-00    | 5 to 90          | 5 to 95          | 5 to 95          |
|                        | 5AC901.ICAN-01    | 5 to 90          | 5 to 95          | 5 to 95          |
|                        | 5AC901.IRDY-00    | 5 to 90          | 5 to 95          | 5 to 95          |
| Interface options      | 5AC901.IPLK-00    | 5 to 90          | 5 to 95          | 5 to 95          |
|                        | 5AC901.ISIO-00    | 5 to 90          | 5 to 95          | 5 to 95          |
|                        | 5AC901.ISRM-00    | 5 to 90          | 5 to 95          | 5 to 95          |
|                        | 5AC901.IETH-00    | 5 to 90          | 5 to 95          | 5 to 95          |
|                        | 5ACCIF04.FPLK-000 | 5 to 90          | 5 to 95          | 5 to 95          |
| Mana starage entians   | 5ACCMSM2.xxxx-000 | 5 to 90          | 5 to 95          | 5 to 95          |
| Mass storage options   | 5ACCMS01.MDT2-000 | 5 to 90          | 5 to 95          | 5 to 95          |

#### 4.1.4.3 Vibration and shock

The following table provides an overview of the maximum vibrations and shock values of the complete system. Limitations are possible due to individual components.

|                     |                    | Vibration                                       |                             |                             |
|---------------------|--------------------|-------------------------------------------------|-----------------------------|-----------------------------|
| Automation PC       | Opera              | Operation <sup>1)</sup> Storage <sup>1)3)</sup> |                             |                             |
|                     | Continuous         | Periodic                                        |                             |                             |
| With CFexpress card | 2 to 9 Hz:         | 2 to 9 Hz:                                      | 2 to 8 Hz: 7.5 mm amplitude | 2 to 8 Hz: 7.5 mm amplitude |
|                     | 1.75 mm amplitude  | 3.5 mm amplitude                                | 8 to 200 Hz: 2 g            | 8 to 200 Hz: 2 g            |
|                     | 9 to 200 Hz: 0.5 g | 9 to 200 Hz: 1 g                                | 200 to 500 Hz: 4 g          | 200 to 500 Hz: 4 g          |
| With SSD drive      |                    | In preparation                                  |                             |                             |
| With HDD drive4)    |                    | No vibra                                        | tion or shock permitted     |                             |
|                     |                    | Shock                                           |                             |                             |
| Automation PC       | Opera              | ation <sup>2)</sup>                             | Storage <sup>2)3)</sup>     | Transport <sup>2)3)</sup>   |
| With CFexpress card | 15 g,              | 15 g, 11 ms                                     |                             | 30 g, 6 ms                  |
| With SSD drive      |                    | In preparation                                  |                             |                             |
| With HDD drive4)    |                    | No vibration or shock permitted                 |                             |                             |

- Testing is performed per EN 60068-2-6.
- 2) Testing is performed per EN 60068-2-27.
- 3) The specification refers to a device in its original packaging.
- 4) 5ACCIHDD.1024-000 or 5MMHDD.1024-00.

#### 4.1.4.4 Degree of protection

Under the following conditions, the Automation PC 4100 offers IP20 protection per EN 60529:

- Correct installation of the Automation PC 4100 (see "Installation and wiring" on page 120)
- · Installation of all covers or components on interfaces and slots
- · Compliance with all ambient conditions

# 4.1.5 Electrical properties

#### 4.1.5.1 Block diagrams

The following block diagrams illustrate the simplified structure of system units with a CPU board in relation to the various bus units.

# 4.1.5.1.1 System unit 5APC4100.SX00-000

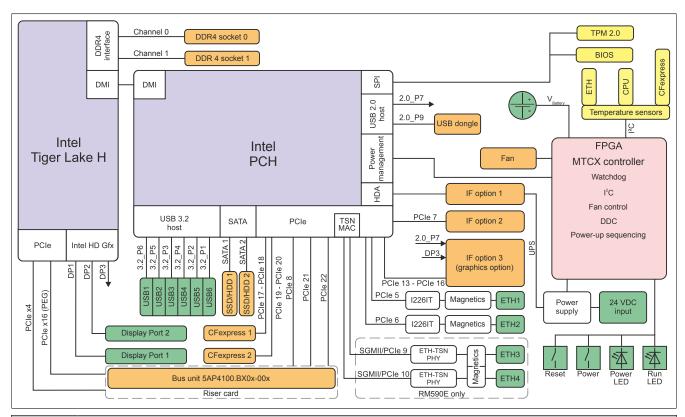

|                                          | Legend                                       |        |                |  |  |  |
|------------------------------------------|----------------------------------------------|--------|----------------|--|--|--|
|                                          | Internal interface                           | 2.0_Px | USB 2.0 port x |  |  |  |
| External interface 3.2_Px USB 3.2 port x |                                              |        |                |  |  |  |
|                                          | Internal interface, removable/configurable - |        |                |  |  |  |

#### 4.1.5.2 Power management

#### 4.1.5.2.1 Power calculation (5APC4100.SX00-000)

In order to calculate the total power of the Automation PC 4100, the power ratings of the system unit used all other installed components must be added together.

# Information:

All values in watts!

The values for the suppliers are maximum values. The values for the consumers are averaged maximum values.

The maximum total power of the power supply unit of 180 watts is not permitted to be exceeded.

The following is important to note:

• For the power ratings of the interface options, see chapter "IF options - Power ratings" on page 32.

| Description                                             | CPU       | board HM570E/RM    | 1590E               | Current system    |
|---------------------------------------------------------|-----------|--------------------|---------------------|-------------------|
|                                                         | 5APC4100. | 5APC4100.          | 5APC4100.           |                   |
|                                                         | TGL0-000  | TGL1-000           | TGL4-000            |                   |
|                                                         |           |                    |                     | supply unit +12 V |
|                                                         | Total     | power supply unit  | power (maximum)     | 180               |
|                                                         |           |                    |                     |                   |
|                                                         |           |                    | Maximum possible    | 180               |
| CPU board, permanent consumers                          | 25        | 60                 | 62                  |                   |
| Additional power requirements in turbo mode1)           | 0         | 37                 | 54                  |                   |
| 4 GB RAM, each 2.5 W, max. 2 pcs.                       |           |                    |                     |                   |
| 8 GB RAM, each 3 W, max. 2 pcs.                         |           |                    |                     |                   |
| 8 GB RAM ECC, each 3.5 W, max. 2 pcs.                   |           |                    |                     |                   |
| 16 GB RAM, each 3.5 W, max. 2 pcs.                      |           |                    |                     |                   |
| 32 GB RAM, each 4 W, max. 2 pcs.                        |           |                    |                     |                   |
| Fan kit, optional                                       | 5         | 5                  | 5                   |                   |
| UPS IF option 5AC901.IUPS-00 during operation, optional | 30        | 30                 | 30                  |                   |
| UPS IF option 5AC901.IUPS-01 during operation, optional | 25        | 25                 | 25                  |                   |
|                                                         |           |                    | Consumer Σ          |                   |
|                                                         |           | Maximu             | ım possible at +5 V | 65                |
| Drives (SSD/HDD)                                        | 4         | 4                  | 4                   |                   |
| 6x USB peripherals, each max. 5 W                       |           |                    |                     |                   |
| Interface option, optional <sup>2)3)</sup>              |           |                    |                     |                   |
|                                                         | •         |                    | Consumers +5 V Σ    |                   |
|                                                         |           | Maximu             | m possible at 3.3 V | 60                |
| System unit, permanent consumers                        | 4         | 6                  | 6                   |                   |
| CFexpress card 60 GB, 2 W                               |           |                    |                     |                   |
| CFexpress card 120 GB, 2.5 W                            |           |                    |                     |                   |
| CFexpress card 240 GB, 2.5 W                            |           |                    |                     |                   |
| CFexpress card 480 GB, 3 W                              |           |                    |                     |                   |
| Interface option, optional <sup>3)</sup>                |           |                    |                     |                   |
|                                                         | ,         |                    | Consumers 3.3 V Σ   |                   |
|                                                         |           | Total power supply | unit, consumers Σ   |                   |

<sup>1) &</sup>quot;CPU turbo power limit (PL2)", which can be present for a short time (approx. 10 s) when turbo is enabled, must also be taken into account (to be configured in the BIOS, see "CPU - Power Management Control" on page 151). The specified values refer to BIOS settings with approx. 45 W continuous power (PL1).

<sup>2)</sup> Max. 2 connectable.

<sup>3)</sup> Power ratings for the interface options are listed in the table below.

# 4.1.5.2.2 IF options - Power ratings

In order to accurately determine the total power, the values in this table must be entered in the power calculation table if one or more of these options are connected to the system unit.

| Component               | Order number              | +5 V  | 3V3   | 12 V  | Total power consumption |
|-------------------------|---------------------------|-------|-------|-------|-------------------------|
| Interface option        |                           |       |       |       |                         |
| RS232                   | 5AC901.I232-00            | 1 W   | -     | -     | 1 W                     |
| RS485                   | 5AC901.I485-00            | 1 W   | -     | -     | 1 W                     |
| CAN                     | 5AC901.ICAN-01            | 0.5 W | -     | -     | 0.5 W                   |
| POWERLINK               | 5AC901.IPLK-00            | -     | 1.5 W | -     | 1.5 W                   |
| SRAM                    | 5AC901.ISRM-00            | -     | 2 W   | -     | 2 W                     |
| Ready relay             | 5AC901.IRDY-00            | 0.2 W | -     | -     | 0.2 W                   |
| System I/O              | 5AC901.ISIO-00            | -     | 0.5 W | -     | 0.5 W                   |
| UPS                     | 5AC901.IUPS-00 in standby | -     | -     | 0.1 W | 0.1 W                   |
| UPS                     | 5AC901.IUPS-01 in standby | -     | -     | 0.1 W | 0.1 W                   |
| Ethernet                | 5AC901.IETH-00            | -     | 1 W   | -     | 1 W                     |
| POWERLINK               | 5ACCIF04.FPLK-000         | -     | 1.5 W | -     | 1.5 W                   |
| Graphics options        |                           |       |       |       |                         |
| DisplayPort transmitter | 5ACCLI02.DPO0-000         | 2.7 W | 0.3 W | -     | 3.0 W                   |
| SDL4                    | 5ACCLI05.SDL4-000         | 2.5 W | 2 W   | -     | 4.5 W                   |

#### 4.1.6 Device interfaces and slots

#### 4.1.6.1 Device interfaces - Overview

#### Information:

The interfaces available on the device or module are numbered for the purpose of clear differentiation. The numbering used by the operating system may deviate, however.

For all connections, only connections within a building are permitted, taking into account maximum lengths.

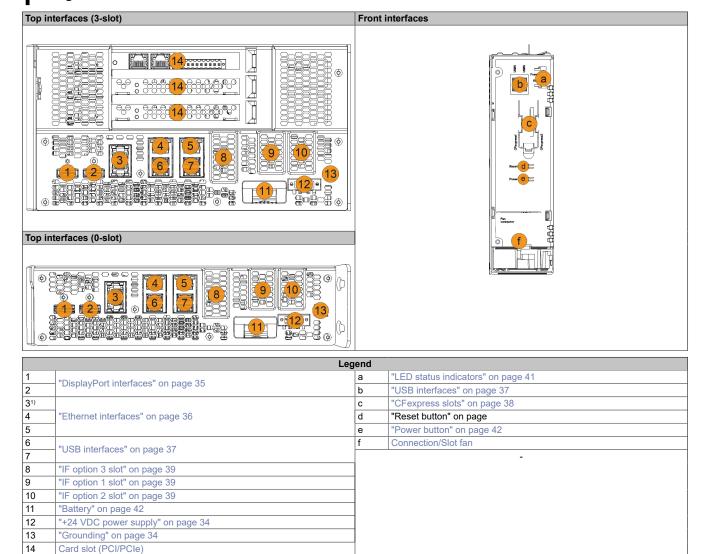

<sup>1)</sup> These interfaces are not available for a configuration with CPU board 5APC4100.TGL0-000.

#### 4.1.6.2 +24 VDC power supply

# Danger!

This device is only permitted to be supplied with a SELV/PELV power supply unit or with safety extra-low voltage (SELV) per IEC 61010-2-201.

The necessary 3-pin connector is not included in delivery; for suitable accessories, see "0TB103.9x" on page 211.

The device is protected against overload and reverse polarity by a soldered fuse (20 A, fast-acting). If the fuse is defective (e.g. due to overload), the device must be sent to B&R for repairs. If the polarity is reversed, it is not necessary to replace the fuse.

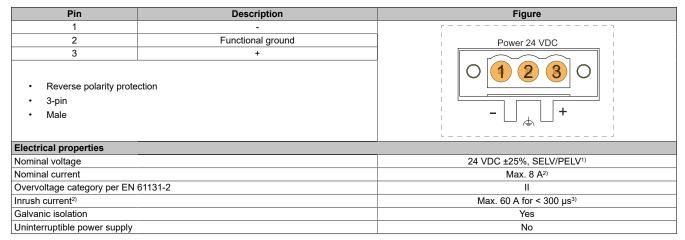

- IEC 61010-2-201 requirements must be observed.
- 2) Maximum possible current consumption at 24 V with 180 W. This may vary depending on the configuration (see Power management). The inrush current must also be taken into account when selecting the power supply unit.
- 3) U<sub>in</sub> = 24 VDC

# 4.1.6.3 Grounding

#### Caution!

The functional ground (power supply pin 2 and ground connection) must be connected to the central grounding point (e.g. control cabinet or system) via the shortest possible path with the lowest possible resistance and with the largest possible wire cross section. This type of grounding is mandatory for proper functionality.

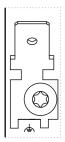

For example, a copper strip must be attached to the ground connection at a central grounding point of the control cabinet or system in which the device is installed. The line cross section should be as large as possible (at least 2.5 mm<sup>2</sup>).

# 4.1.6.4 DisplayPort interfaces

The APC4100 has 2 DisplayPort 1.2 interfaces.

|                         | Description                                | Figure |
|-------------------------|--------------------------------------------|--------|
| Variant                 | DP 1.2, female                             |        |
| Transmission technology | DisplayPort, DVI, HDMI                     |        |
| Resolution              | Max. 4K, 60 Hz, HDR                        |        |
| Cable length            | Depends on the resolution and refresh rate |        |
| Available video signals | DisplayPort, DVI, HDMI                     |        |
|                         |                                            |        |
|                         |                                            |        |
|                         | -                                          |        |
|                         |                                            |        |

#### 4.1.6.5 Ethernet interfaces

The APC4100 has four TSN-capable Ethernet interfaces.

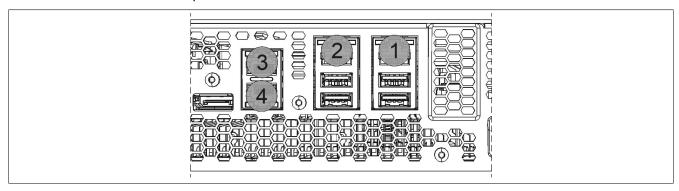

#### ETH1, 2

| , _             |                          |                             |
|-----------------|--------------------------|-----------------------------|
|                 | Description              |                             |
| Variant         | RJ45, female             |                             |
| Controller      | troller                  |                             |
| ETH1            | Intel i2                 | 226-IT                      |
| ETH2            | Intel i2                 | 226-IT                      |
| Wiring          | S/STP (                  | (Cat 5e)                    |
| Transfer rate   | 10/100/1000/             | /2500 Mbit/s¹)              |
| Cable length    | Max. 100 m               | (min. Cat 5e)               |
| LED "Speed" (a) | On                       | Off                         |
| Green           | 2500 Mbit/s              | 100/10 Mbit/s <sup>2)</sup> |
| Orange (dark)   | 1000 Mbit/s              | -                           |
| LED "Link" (b)  | On                       | Off                         |
| Orange (light)  | Link (a connection to an | Blinking (data be-          |
|                 | Ethernet network exists) | ing transferred)            |

- Switching takes place automatically.
- 2) The 10/100 Mbit/s transfer rate / connection is only available if LED "Link" is active at the same time.

#### ETH3, 4<sup>4)5)</sup>

- 1) Switching takes place automatically.
- The 10/100 Mbit/s transfer rate / connection is only available if LED "Link" is active at the same time.

#### **Driver support**

A special driver is required to operate the Ethernet controller. Drivers for approved operating systems are available for download in the Downloads section of the B&R website (<a href="https://www.br-automation.com">www.br-automation.com</a>).

#### Information:

Necessary drivers must be downloaded from the B&R website, not from manufacturer websites.

- 4) These interfaces are not available for a configuration with CPU board 5APC4100.TGL0-000.
- 5) The data lines of ETH3 and EH4 are isolated against shield, but not against each other.

#### 4.1.6.6 USB interfaces

APC4100 devices are equipped with a Universal Serial Bus (USB) 3.2 host controller with several USB ports, of which 6 USB interfaces are routed externally and freely available to the user. An additional USB 2.0 interface located inside the device (internal USB interface).

# Warning!

USB peripheral devices can be connected to the USB interfaces. Due to the variety of USB devices available on the market, B&R cannot guarantee their functionality. The functionality of USB devices available from B&R is ensured.

### Caution!

Due to the general PC specification, this interface must be handled with the utmost care with regard to EMC, cable routing, etc.

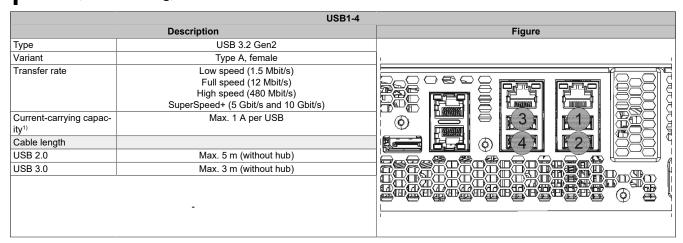

1) Each USB interface is protected by a maintenance-free "USB current-limiting switch" (max. 1 A).

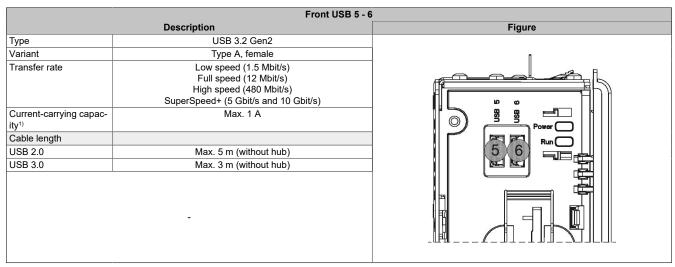

<sup>1)</sup> It is important to note that the front USB interfaces have a common current load of max. 1 A. This can either be used entirely by one connection or split between both connections.

| Internal USB interface (USB 7) |                                                                             |        |  |  |
|--------------------------------|-----------------------------------------------------------------------------|--------|--|--|
| Description                    |                                                                             | Figure |  |  |
| Type                           | USB 2.0                                                                     |        |  |  |
| Variant                        | Type A, female                                                              |        |  |  |
| Transfer rate                  | Low speed (1.5 Mbit/s)<br>Full speed (12 Mbit/s)<br>High speed (480 Mbit/s) |        |  |  |
| Current-carrying capacity      | Max. 0.5 A                                                                  |        |  |  |
| Cable length                   |                                                                             |        |  |  |
| USB 2.0                        | Only for Technology Guard                                                   |        |  |  |
|                                | -                                                                           |        |  |  |

# 4.1.6.7 CFexpress slots

The Automation PC offers easily accessible CFexpress slots (internally connected to the chipset via PCIe) so that the CFexpress card can also be used as a removable storage medium for data transfer or upgrades.

| Description        |                         | Figure |  |
|--------------------|-------------------------|--------|--|
| Variant            | Type B                  |        |  |
| Standard           | PCIe Gen3 x2            |        |  |
| Form factor [mm]   | 38.5 x 29.8 x 3.8       |        |  |
| RAID functionality | No                      |        |  |
|                    | Connection              |        |  |
| CFexpress slot 1   | PCIe Gen3 x 2 lanes     |        |  |
| CFexpress slot 2   | PCIe Gen3 x 2 lanes     |        |  |
|                    | CFexpress cards         |        |  |
|                    | "Order data" on page 79 |        |  |
|                    |                         |        |  |
|                    |                         |        |  |
|                    | -                       |        |  |
|                    |                         |        |  |
|                    |                         | _ L    |  |

### **4.1.6.8 IF options**

APC4100 system units have 3 slots for interface options:

- · IF option 1 slot
- · IF option 2 slot
- · IF option 3 slot

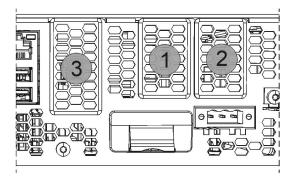

# Information:

For information about replacing or installing an interface option, see section "Installing the interface option" on page 200.

# 4.1.6.8.1 IF option 1 slot

| Order number                 | Interface option - Short description                                                    |
|------------------------------|-----------------------------------------------------------------------------------------|
| 5AC901.I232-00               | Interface card - 1x RS232 interface - For APC910/PPC900/APC3100/PPC3100/APC4100         |
| 5AC901.I485-00               | Interface card - 1x RS232/422/458 interface - For APC910/PPC900/APC3100/PPC3100/APC4100 |
| 5AC901.ICAN-011)             | Interface card - 1x CAN interface (SJA1000) - For APC910/PPC900/APC3100/PPC3100/APC4100 |
| 5AC901.IRDY-00               | Interface card - Ready relay - For APC910/PPC900/APC3100/PPC3100/APC4100                |
| 5AC901.ISIO-00               | Interface card - System I/O - For APC910/PPC900/APC3100/PPC3100/APC4100                 |
| 5AC901.IUPS-00 <sup>3)</sup> | UPS - For 4.5 Ah battery                                                                |
| 5AC901.IUPS-01               | UPS - For 2.2 Ah battery                                                                |

- 1) Simultaneous operation of 2 5AC901.ICAN-xx CAN options in the IF option 1 and IF option 2 slots is not possible.
- 2) UPS IF option 5AC901.IUPS-00 is only permitted to be operated with battery unit 5AC901.BUPS-00!
- UPS IF option 5AC901.IUPS-01 is only permitted to be operated with battery unit 5AC901.BUPS-01!

### 4.1.6.8.2 IF option 2 slot

| Order number                 | Interface option - Short description                                                            |  |
|------------------------------|-------------------------------------------------------------------------------------------------|--|
| 5AC901.I232-00               | Interface card - 1x RS232 interface - For APC910/PPC900/APC3100/PPC3100/APC4100                 |  |
| 5AC901.I485-00               | Interface card - 1x RS232/422/458 interface - For APC910/PPC900/APC3100/PPC3100/APC4100         |  |
| 5AC901.ICAN-01 <sup>1)</sup> | Interface card - 1x CAN interface (SJA1000) - For APC910/PPC900/APC3100/PPC3100/APC4100         |  |
| 5AC901.IETH-00               | Interface card - 1x ETH 10/100/1000 - For APC910/PPC900/APC3100/PPC3100/APC4100                 |  |
| 5AC901.IPLK-00               | Interface card - 1x POWERLINK interface - 2 MB SRAM - For APC910/PPC900/APC3100/PPC3100/APC4100 |  |
| 5AC901.ISRM-00               | Interface card - 2 MB SRAM - For APC910/PPC900/APC3100/PPC3100/APC4100                          |  |
| 5AC901.IRDY-00               | Interface card - Ready relay - For APC910/PPC900/APC3100/PPC3100/APC4100                        |  |
| 5AC901.ISIO-00               | Interface card - System I/O - For APC910/PPC900/APC3100/PPC3100/APC4100                         |  |

<sup>1)</sup> Simultaneous operation of 2 5AC901.ICAN-xx CAN options in the IF option 1 and IF option 2 slots is not possible.

# 4.1.6.8.3 IF option 3 slot

| Order number        | Interface option - Short description                       |  |
|---------------------|------------------------------------------------------------|--|
| 5ACCLI02.DPO0-000   | Graphics option - 1x DisplayPort transmitter (version 1.2) |  |
| 5ACCLI05.SDL4-0001) | Smart Display Link 4                                       |  |
| 5ACCIF04.FPLK-000   | Interface card - 1x POWERLINK interface                    |  |
| 5ACCMS01.MDT2-0001) | Adapter card for M.2 mass storage                          |  |

<sup>1)</sup> Mounting bracket 5ACCMBMS.0000-000 is required for the 1- to 3-slot variants.

# 4.1.6.9 Card slot (PCI/PCIe)

Standard PCI 2.2 half-size cards or PCI Express (PCIe) half-size cards can be installed depending on the bus unit variant. They are not permitted to exceed the following dimensions.

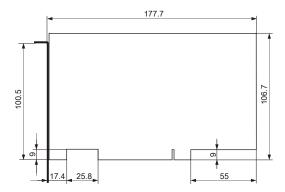

Figure 1: Standard half-size 32-bit PCI card - Dimensions

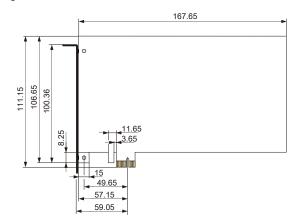

Figure 2: Standard half-size PCle card - Dimensions

# Information:

For information about replacing or installing a PCI/PCle card, see section "Installing PCI/PCle cards" on page 204.

### 4.1.6.10 LED status indicators

LED status indicators are located on the front of the system unit.

The following intervals are used for the LED status indicators:

- Width of box: 250 ms
- Repeat interval: 500 ms. 2 boxes thus correspond to one interval.

| Assignment | LED   | Color     | Status   | Explanation                                                                                                    | LED status indicators |
|------------|-------|-----------|----------|----------------------------------------------------------------------------------------------------|-----------------------|
|            | Power | Green     | On       | Power supply OK                                                                                                    |                       |
|            |       |           | Blinking | The device is started up; the battery state is "BAD".                                                                                                    |                       |
|            |       |           |          | Information:  For additional information, see "Battery" on page 42.                                                                                          |                       |
|            |       | Red       | On       | The system is in power saving (standby) mode (S5: soft-off mode or S4: hibernate/suspend-to-disk mode).                                                      |                       |
|            |       |           | Blinking | The MTCX is running; the battery state is "BAD". The system is in power saving (standby) mode (S5: soft-off mode or S4: hibernate/suspend-to-disk mode).     |                       |
| Power P    |       | Red-Green | Blinking | Faulty or incomplete BIOS, MTCX or I/O FPGA update, battery state OK, power supply OK                                                                        |                       |
| Run 🕟      |       |           |          | Faulty or incomplete BIOS, MTCX or I/O FPGA update, battery state OK, power saving (standby) mode (S5: soft-off mode or S4: hibernate/suspend-to-disk mode)  |                       |
|            |       |           |          | Faulty or incomplete BIOS, MTCX or I/O FPGA update, battery state BAD, power supply OK                                                                       |                       |
|            |       |           |          | Faulty or incomplete BIOS, MTCX or I/O FPGA update, battery state BAD, power saving (standby) mode (S5: soft-off mode or S4: hibernate/suspend-to-disk mode) |                       |
|            |       |           |          | Information: An update must be performed again.                                                                                                    |                       |
|            |       | Yellow    | On       | Power supply not OK. The system is running in UPS mode.                                                                                                    |                       |
|            | Run   | Green     | Blinking | Automation Runtime is starting up. Controlled by Automation Runtime (ARemb).                                                                                 |                       |
|            |       | Green     | On       | Application running Controlled by Automation Runtime (ARemb).                                                                                                |                       |
|            |       | Red       | On       | Application in mode Service or Diagnostics Controlled by Automation Runtime (ARemb).                                                                         |                       |
|            |       | Orange    | Blinking | A license violation has occurred.                                                                                                    |                       |

#### 4.1.6.11 Power button / Reset button

Due to full ATX power supply unit support, the power button has various functions.

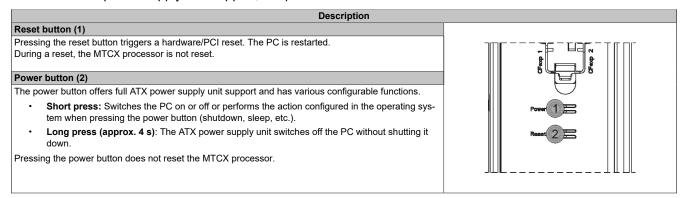

# Warning!

Switching off the power without shutting down or resetting the system can result in data loss!

#### 4.1.6.12 Battery

The lithium battery (3 V, 1000 mAh) ensures retention of the internal real-time clock (RTC), CMOS data and remanent data of IF options with SRAM. The service life of the battery is at least 8 years<sup>1)</sup>. The battery is subject to wear and should be replaced regularly (after the specified service life at the latest) (see "Changing the battery" on page 194).

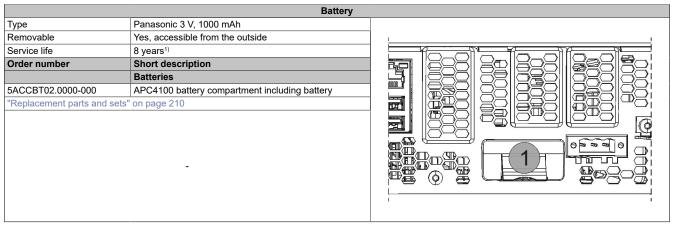

1) At 40°C, 6 µA for the components being supplied. If an interface option with SRAM or POWERLINK is installed, the service life is reduced.

The battery state is determined by the system immediately after the device is switched on and subsequently every 24 hours. During the measurement, the battery is subjected to a brief load (approx. 1 second) and then assessed. The determined battery state is displayed on the BIOS Setup screens (Advanced - OEM features - "Mainboard" on page 144) and via ADI.

| Battery state | Explanation                                                                                                    |
|---------------|----------------------------------------------------------------------------------------------------|
| N/A           | The hardware or firmware used is too old and does not support readout.                                                                                               |
| GOOD          | Data retention is ensured.                                                                                                    |
| BAD           | As soon as the battery capacity is recognized as BAD (insufficient), retention of data is ensured for approximately another 500 hours. The battery must be replaced. |

When changing the battery, data is retained for approximately 5 minutes by a gold foil capacitor.

### 4.1.6.13 Trusted Platform Module (TPM)

A Trusted Platform Module (TPM 2.0) is located on the system unit. A TPM is an additional chip integrated directly into the system hardware that adds important safety functions to the device. In particular, the TPM enables improved protection of the PC against unauthorized tampering by third parties. These safety functions are supported by current operating systems, such as Windows 10.

### **Enabling the Trusted Platform Module**

The TPM is disabled by default and can be enabled in BIOS menu "Setup utility" under "Security". In addition, parameter "Platform Trust Technology" must be disabled under "Advanced - Chipset configuration". Follow the instructions in BIOS Setup.

### Information:

Before enabling the TPM, possible country-specific usage restrictions or regulations must be checked.

### **Using the Trusted Platform Module**

The TPM can be used together with the drive encryption *BitLocker* in Windows 10, for example. To do this, follow the instructions in the operating system.

#### Information:

If the password for data encryption is lost, it is not possible to decrypt the data, e.g. after a BIOS update or TPM firmware update. Access to the encrypted drive is lost. Passwords must be carefully stored and protected from unauthorized access.

# 4.2 Individual components

# 4.2.1 System units

The APC4100 slot variants form the basis for all individual components and equipment variants. The interfaces are always easily accessible on the front behind the front cover or on the top. 0 to 3 slots are available depending on the selected configuration.

### 4.2.1.1 5APC4100.SX00-000

#### 4.2.1.1.1 General information

The 0-slot variant of the Automation PC 4100 is configurable with CPU board, heat sink, etc. Several interfaces are included, and 3 interface options can be additionally installed. For additional information about the configuration, see "Design/Configuration" on page 11.

- · Intel Core i-series processors
- · DDR4 memory
- · 2 DisplayPort interfaces
- · 2 CFexpress slots
- Slots for 3 interface options

### 4.2.1.1.2 Order data

| Order number                     | Short description                                                                                             |
|----------------------------------|----------------------------------------------------------------------------------------------------|
|                                  | System units                                                                                                  |
| 5APC4100.SX00-000                | 0-slot APC4100 system unit                                                                                    |
|                                  | Required accessories                                                                                          |
| 0TB103.9                         | Accessories                                                                                                   |
| 01B103.9                         | Connector 24 VDC - 3-pin, female - Screw clamp terminal block 3.31 mm <sup>2</sup>                            |
| 0TB103.91                        | Connector 24 VDC - 3-pin, female - Cage clamp terminal block                                                  |
|                                  | 3.31 mm <sup>2</sup>                                                                                          |
| 54.00PT00.0000.000               | Battery tray                                                                                                  |
| 5ACCBT02.0000-000                | Battery compartment - Including battery - For APC4100  CPU boards                                             |
| 5APC4100.TGL0-000                | CPU board Intel Celeron 6600HLE - Dual core - HM570E chipset                                                  |
| 0 0                              | - 2.1 GHz active, 2.1 GHz passive - For APC4100                                                               |
| 5APC4100.TGL1-000                | CPU board Intel Core i3 11100HE - Quad core - RM590E chipset                                                  |
| 5APC4100.TGL2-000                | - 2.4 GHz active, x.x GHz passive - For APC4100  CPU board Intel Core i5 11500HE - Hexa core - RM590E chipset |
| 5AFC4100.1GL2-000                | - 2.6 GHz active - For APC4100                                                                                |
| 5APC4100.TGL3-000                | CPU board Intel Xeon 11155MRE - Quad core - RM590E chipset                                                    |
|                                  | - 2.4 GHz active, x.x GHz passive - For APC4100                                                               |
| 5APC4100.TGL4-000                | CPU board Intel Xeon 11865MRE - Octa core - RM590E chipset - 2.6 GHz active - For APC4100                     |
|                                  | Front cover                                                                                                   |
| 5ACCFF04.0000-000                | Front cover 0-slot APC4100 - Orange                                                                           |
| 5ACCFF04.0000-001                | Front cover for 0-slot APC4100 - Dark gray                                                                    |
|                                  | Heat sink                                                                                                    |
| 5APC4100.HS00-000                | APC4100 heat sink, active                                                                                     |
| 5APC4100.HS01-000                | APC4100 heat sink, passive                                                                                    |
|                                  | Installation options                                                                                          |
| 5APC4100.MB00-000                | APC4100 Montagehilfe - Book Style 0-Slot                                                                      |
|                                  | Main memory                                                                                                   |
| 5MMDDR.016G-05                   | SO-DIMM DDR4, 16384 MB                                                                                        |
| 5MMDDR.032G-05                   | SO-DIMM DDR4, 32768 MB                                                                                        |
| 5MMDDR.4096-05<br>5MMDDR.8192-05 | SO-DIMM DDR4, 4096 MB<br>SO-DIMM DDR4, 8192 MB                                                                |
| 5MMDDR.8192-06                   | SO-DIMM DDR4 ECC, 8192 MB                                                                                     |
| 3WWDD14.0192-00                  | Optional accessories                                                                                          |
|                                  | CFexpress cards                                                                                               |
| 5CFXPR.060G-20                   | CFexpress 60 GB TLC                                                                                           |
| 5CFXPR.120G-20                   | CFexpress 120 GB TLC                                                                                          |
| 5CFXPR.240G-20                   | CFexpress 240 GB TLC                                                                                          |
| 5CFXPR.480G-20                   | CFexpress 480 GB TLC                                                                                          |
|                                  | Fan kits                                                                                                    |
| 5APC4100.FA00-000                | APC4100 fan kit - For 5APC4100.SX00-00 - Includes air filter                                                  |
| 5APC4100.FA00-001                | APC4100 fan kit - For 5APC4100.SX00-00 - Excludes air filter                                                  |
| 54 CCL IOO DDOO 000              | Graphics options                                                                                              |
| 5ACCLI02.DPO0-000                | Graphics option - 1x DisplayPort transmitter (version 1.2) - For APC3100/PPC3100/APC4100                      |
| 5ACCLI05.SDL4-000                | Graphics option - 1x SDL4 transmitter - For APC4100                                                           |
|                                  | Interface options                                                                                             |
| 5AC901.I232-00                   | Interface card - 1x RS232 interface - For APC910/PPC900/                                                      |
|                                  | APC3100/PPC3100/APC4100                                                                                       |
| 5AC901.I485-00                   | Interface card - 1x RS232/RS422/RS485 interface - For                                                         |
| 5AC001 ICAN 04                   | APC910/PPC900/APC3100/PPC3100/APC4100                                                                         |
| 5AC901.ICAN-01                   | Interface card - 1x CAN interface (SJA1000) - For APC910/<br>PPC900/APC3100/PPC3100/APC4100                   |
| 5AC901.IETH-00                   | Interface card - 1x ETH 10/100/1000 - For APC910/PPC900/                                                      |
| 5AC901.IPLK-00                   | APC3100/PPC3100/APC4100  Interface card - 1x POWERLINK interface - 2 MB SRAM - For                            |
| 0.030 1.1F LIX-00                | APC910/PPC900/APC3100/PPC3100/APC4100                                                                         |
| 5AC901.IRDY-00                   | Interface card - Ready relay - For APC910/PPC900/APC3100/<br>PPC3100/APC4100                                  |
| 5AC901.ISIO-00                   | Interface card - System I/O - For APC910/PPC900/APC3100/                                                      |
| EAC001 ISBN 00                   | PPC3100/APC4100                                                                                               |
| 5AC901.ISRM-00                   | Interface card - 2 MB SRAM - For APC910/PPC900/APC3100/<br>PPC3100/APC4100                                    |
| 5ACCIF04.FPLK-000                | Interface card - 1x POWERLINK interface - For APC3100/                                                        |
| 5. (50) 5 1.1 1 EN-000           | PPC3100/APC4100                                                                                               |
|                                  | Mass storage                                                                                                  |
| 5ACCIHDD.1024-000                | 1 TB hard disk - Slide-in compact - SATA                                                                      |
| 5ACCISSD.001T-000                | 1 TB SSD MLC - Slide-in compact - SATA                                                                        |
| 5ACCISSD.128G-000                | 128 GB SSD MLC - Slide-in compact - SATA                                                                      |
| 5ACCISSD.256G-000                | 256 GB SSD MLC - Slide-in compact - SATA                                                                      |
| 5ACCISSD.512G-000                | 512 GB SSD MLC - Slide-in compact - SATA                                                                      |
|                                  | Mass storage options                                                                                          |

| Order number      | Short description                                                          | Figure |
|-------------------|----------------------------------------------------------------------------|--------|
| 5ACCMS01.MDT2-000 | Adapter card for M.2 mass storage device - For APC3100/<br>PPC3100/APC4100 |        |
| 5ACCMSM2.0512-000 | 512 GB M.2 SSD MLC - Innodisk - SATA                                       |        |
| 5ACCMSM2.1024-000 | 1 TB M.2 SSD MLC - Innodisk - SATA                                         |        |
|                   | Uninterruptible power supply                                               |        |
| 5AC901.IUPS-00    | UPS - For 4.5 Ah battery                                                   |        |
| 5AC901.IUPS-01    | UPS - For 2.2 Ah battery                                                   |        |

#### 4.2.1.1.3 Technical data

### Information:

| Order number                        | 5APC4100.SX00-000                                                     |  |  |
|-------------------------------------|-----------------------------------------------------------------------|--|--|
| General information                 |                                                                       |  |  |
| LEDs                                | Power, Run                                                            |  |  |
| B&R ID code                         | 0x2D1D                                                                |  |  |
| Cooling                             | Passive via heat sink and optionally supported with an active fan kit |  |  |
| Power button                        | Yes                                                                   |  |  |
| Reset button                        | Yes                                                                   |  |  |
| Certifications                      |                                                                       |  |  |
| CE                                  | Yes                                                                   |  |  |
| UL                                  | In preparation                                                        |  |  |
| Controller 1)                       |                                                                       |  |  |
| Bootloader                          | UEFI BIOS                                                             |  |  |
| Slots                               |                                                                       |  |  |
| Interface option                    | 3                                                                     |  |  |
| Add-on UPS slot                     | Yes <sup>2)</sup>                                                     |  |  |
| Slot for fan kit                    | Yes                                                                   |  |  |
| Electrical properties               |                                                                       |  |  |
| Nominal voltage                     | 24 VDC ±25%, SELV 3)                                                  |  |  |
| Nominal current                     | Max. 8 A <sup>4)</sup>                                                |  |  |
| Inrush current                      | Max. 60 A for < 300 μs <sup>5)</sup>                                  |  |  |
| Overvoltage category per EN 61131-2 |                                                                       |  |  |
| Galvanic isolation                  | Yes                                                                   |  |  |
| Operating conditions                |                                                                       |  |  |
| Pollution degree per EN 61131-2     | Pollution degree 2                                                    |  |  |
| Degree of protection per EN 60529   | IP20 <sup>6)</sup>                                                    |  |  |
| Ambient conditions                  |                                                                       |  |  |
| Temperature                         |                                                                       |  |  |
| Operation                           | Component-dependent 7)                                                |  |  |
| Storage                             | -20 to 60°C                                                           |  |  |
| Transport                           | -20 to 60°C                                                           |  |  |
| Relative humidity                   |                                                                       |  |  |
| Operation                           | Component-dependent                                                   |  |  |
| Storage                             | Component-dependent                                                   |  |  |
| Transport                           | Component-dependent                                                   |  |  |
| Vibration 8)                        | '                                                                     |  |  |
| Operation (continuous)              | 2 to 9 Hz: 1.75 mm amplitude / 9 to 200 Hz: 0.5 g                     |  |  |
| Operation (occasional)              | 2 to 9 Hz: 3.5 mm amplitude / 9 to 200 Hz: 1 g                        |  |  |
| Storage                             | 2 to 8 Hz: 7.5 mm amplitude / 8 to 200 Hz: 2 g / 200 to 500 Hz: 4 g   |  |  |
| Transport                           | 2 to 8 Hz: 7.5 mm amplitude / 8 to 200 Hz: 2 g / 200 to 500 Hz: 4 g   |  |  |
| Shock 8)                            | ·                                                                     |  |  |
| Operation                           | 15 g, 11 ms                                                           |  |  |
| Storage                             | 30 g, 6 ms                                                            |  |  |
| Transport                           | 30 g, 6 ms                                                            |  |  |
| Elevation                           | •                                                                     |  |  |
| Operation                           | -300 to 3000 m above sea level 9)                                     |  |  |
| Mechanical properties               |                                                                       |  |  |
| Housing 10)                         |                                                                       |  |  |
| Material                            | EN AW-5754                                                            |  |  |
| Coating                             | Anthracite gray                                                       |  |  |
| Dimensions                          | 3 ,                                                                   |  |  |
| Width                               | 65 mm                                                                 |  |  |
| Height                              | 222 mm                                                                |  |  |
| Depth                               | 258 mm                                                                |  |  |
| Weight                              | 647 g                                                                 |  |  |
|                                     | . 5                                                                   |  |  |

- 1) For detailed information about the controller and interfaces, see Technical data / Individual components / CPU boards.
- The UPS module can only be operated in the IF option 1 slot.
- 3) IEC 61010-2-201 requirements must be observed (see section "Power supply" in the user's manual).
- 4) Maximum possible current consumption at 24 V with 180 W. This may vary depending on the configuration (see section "Power management"). The inrush current must also be taken into account when selecting the power supply unit.
- 5) U<sub>in</sub> = 24 VDC
- 6) Only when all interface covers and the front cover are installed.
- 7) For detailed information, see the temperature tables in the user's manual.
- Maximum values unless specified otherwise by another individual component.
- 9) The maximum ambient temperature is typically derated 1°C per 1000 meters starting at 500 m above sea level.
- 0) Visual deviations in color and surface quality are possible due to process or batch conditions.

### 4.2.1.2 5APC4100.SX01-000

### 4.2.1.2.1 General information

The 1-slot variant of the Automation PC 4100 is configurable with CPU board, heat sink, etc. Several interfaces are included, and 3 interface options can be additionally installed. For additional information about the configuration, see "Design/Configuration" on page 11.

- · Intel Core i-series processors
- DDR4 memory
- · 2 DisplayPort interfaces
- · 2 CFexpress slots
- · Slots for 3 interface options

### 4.2.1.2.2 Order data

| Order number                                                                                                    | Short description                                                                                                    |
|----------------------------------------------------------------------------------------------------|----------------------------------------------------------------------------------------------------|
|                                                                                                    | System units                                                                                                    |
| 5APC4100.SX01-000                                                                                                    | 1-slot APC4100 system unit                                                                                                    |
|                                                                                                    | Required accessories  Accessories                                                                                                    |
| 0TB103.9                                                                                                    | Connector 24 VDC - 3-pin, female - Screw clamp terminal block                                                                                                    |
|                                                                                                    | 3.31 mm²                                                                                                    |
| 0TB103.91                                                                                                    | Connector 24 VDC - 3-pin, female - Cage clamp terminal block                                                                                                    |
|                                                                                                    | 3.31 mm²  Battery tray                                                                                                    |
| 5ACCBT02.0000-000                                                                                                    | Battery compartment - Including battery - For APC4100                                                                                                    |
|                                                                                                    | Bus units                                                                                                    |
| 5APC4100.BX01-000                                                                                                    | APC4100 with 1-slot bus - 1 PCI                                                                                                    |
| 5APC4100.BX01-001                                                                                                    | APC4100 with 1-slot bus - 1 PCle x16                                                                                                    |
| EADC4400 TCL 0 000                                                                                                    | CPU boards                                                                                                    |
| 5APC4100.TGL0-000                                                                                                    | CPU board Intel Celeron 6600HLE - Dual core - HM570E chipset - 2.1 GHz active, 2.1 GHz passive - For APC4100                                                                                                    |
| 5APC4100.TGL1-000                                                                                                    | CPU board Intel Core i3 11100HE - Quad core - RM590E chipset                                                                                                    |
|                                                                                                    | - 2.4 GHz active, x.x GHz passive - For APC4100                                                                                                    |
| 5APC4100.TGL2-000                                                                                                    | CPU board Intel Core i5 11500HE - Hexa core - RM590E chipset - 2.6 GHz active - For APC4100                                                                                                    |
| 5APC4100.TGL3-000                                                                                                    | CPU board Intel Xeon 11155MRE - Quad core - RM590E chipset                                                                                                    |
| o, ii o i i oo i oo oo                                                                                                    | - 2.4 GHz active, x.x GHz passive - For APC4100                                                                                                    |
| 5APC4100.TGL4-000                                                                                                    | CPU board Intel Xeon 11865MRE - Octa core - RM590E chipset                                                                                                    |
|                                                                                                    | - 2.6 GHz active - For APC4100  Front cover                                                                                                    |
| 5ACCFF04.0100-000                                                                                                    | Front cover 1-slot APC4100 - Orange                                                                                                    |
| 5ACCFF04.0100-000                                                                                                    | Front cover for 1-slot APC4100 - Orange                                                                                                    |
|                                                                                                    | Heat sink                                                                                                    |
| 5APC4100.HS00-000                                                                                                    | APC4100 heat sink, active                                                                                                    |
| 5APC4100.HS01-000                                                                                                    | APC4100 heat sink, passive                                                                                                    |
|                                                                                                    | Installation options                                                                                                    |
| 5APC4100.MB01-000                                                                                                    | APC4100 Montagehilfe - Book Style 1-Slot                                                                                                    |
|                                                                                                    | Main memory                                                                                                    |
| 5MMDDR.016G-05                                                                                                    | SO-DIMM DDR4, 16384 MB                                                                                                    |
| 5MMDDR.032G-05                                                                                                    | SO-DIMM DDR4, 32768 MB                                                                                                    |
| 5MMDDR.4096-05                                                                                                    | SO-DIMM DDR4, 4096 MB                                                                                                    |
| 5MMDDR.8192-05                                                                                                    | SO-DIMM DDR4, 8192 MB                                                                                                    |
| 5MMDDR.8192-06                                                                                                    | SO-DIMM DDR4 ECC, 8192 MB                                                                                                    |
|                                                                                                    | Optional accessories                                                                                                    |
|                                                                                                    | CFexpress cards                                                                                                    |
| 5CFXPR.060G-20                                                                                                    | CFexpress 60 GB TLC                                                                                                    |
| 5CFXPR.120G-20                                                                                                    | CFexpress 120 GB TLC                                                                                                    |
| 5CFXPR.240G-20                                                                                                    | CFexpress 240 GB TLC                                                                                                    |
| 5CFXPR.480G-20                                                                                                    | CFexpress 480 GB TLC                                                                                                    |
| FADO4400 FA04 000                                                                                                    | Fan kits                                                                                                    |
| 5APC4100.FA01-000<br>5APC4100.FA01-001                                                                                                  | APC4100 fan kit - For 5APC4100.SX01-00 - Includes air filter                                                                                                    |
| 5APC4100.FA01-001                                                                                                    | APC4100 fan kit - For 5APC4100.SX01-00 - Excludes air filter  Graphics options                                                                                                    |
| 5ACCLI02.DPO0-000                                                                                                    | Graphics options  Graphics option - 1x DisplayPort transmitter (version 1.2) - For                                                                                                    |
| 0/100E102.D1 00-000                                                                                                    | APC3100/PPC3100/APC4100                                                                                                    |
| 5ACCLI05.SDL4-000                                                                                                    | Graphics option - 1x SDL4 transmitter - For APC4100                                                                                                    |
|                                                                                                    | Interface options                                                                                                    |
| 5AC901.I232-00                                                                                                    | Interface card - 1x RS232 interface - For APC910/PPC900/                                                                                                    |
| 54.0001 1485 00                                                                                                    | APC3100/PPC3100/APC4100                                                                                                    |
| 5AC901.I485-00                                                                                                    | Interface card - 1x RS232/RS422/RS485 interface - For APC910/PPC900/APC3100/PPC3100/APC4100                                                                                                    |
|                                                                                                    |                                                                                                    |
| 5AC901.ICAN-01                                                                                                    |                                                                                                    |
| 5AC901.ICAN-01                                                                                                    | Interface card - 1x CAN interface (SJA1000) - For APC910/<br>PPC900/APC3100/PPC3100/APC4100                                                                                                    |
| 5AC901.ICAN-01<br>5AC901.IETH-00                                                                                                    | Interface card - 1x CAN interface (SJA1000) - For APC910/<br>PPC900/APC3100/PPC3100/APC4100<br>Interface card - 1x ETH 10/100/1000 - For APC910/PPC900/                                                                                                    |
| 5AC901.IETH-00                                                                                                    | Interface card - 1x CAN interface (SJA1000) - For APC910/<br>PPC900/APC3100/PPC3100/APC4100<br>Interface card - 1x ETH 10/100/1000 - For APC910/PPC900/<br>APC3100/PPC3100/APC4100                                                                                                    |
|                                                                                                    | Interface card - 1x CAN interface (SJA1000) - For APC910/<br>PPC900/APC3100/PPC3100/APC4100<br>Interface card - 1x ETH 10/100/1000 - For APC910/PPC900/<br>APC3100/PPC3100/APC4100<br>Interface card - 1x POWERLINK interface - 2 MB SRAM - For                                                                                                    |
| 5AC901.IETH-00<br>5AC901.IPLK-00                                                                                                    | Interface card - 1x CAN interface (SJA1000) - For APC910/<br>PPC900/APC3100/PPC3100/APC4100<br>Interface card - 1x ETH 10/100/1000 - For APC910/PPC900/<br>APC3100/PPC3100/APC4100<br>Interface card - 1x POWERLINK interface - 2 MB SRAM - For APC910/PPC900/APC3100/PPC3100/APC4100                                                                                                    |
| 5AC901.IETH-00                                                                                                    | Interface card - 1x CAN interface (SJA1000) - For APC910/<br>PPC900/APC3100/PPC3100/APC4100<br>Interface card - 1x ETH 10/100/1000 - For APC910/PPC900/<br>APC3100/PPC3100/APC4100<br>Interface card - 1x POWERLINK interface - 2 MB SRAM - For                                                                                                    |
| 5AC901.IETH-00<br>5AC901.IPLK-00                                                                                                    | Interface card - 1x CAN interface (SJA1000) - For APC910/<br>PPC900/APC3100/PPC3100/APC4100  Interface card - 1x ETH 10/100/1000 - For APC910/PPC900/<br>APC3100/PPC3100/APC4100  Interface card - 1x POWERLINK interface - 2 MB SRAM - For APC910/PPC900/APC3100/PPC3100/APC4100  Interface card - Ready relay - For APC910/PPC900/APC3100/<br>PPC3100/APC4100  Interface card - System I/O - For APC910/PPC900/APC3100/                                                                                                    |
| 5AC901.IETH-00<br>5AC901.IPLK-00<br>5AC901.IRDY-00<br>5AC901.ISIO-00                                                                    | Interface card - 1x CAN interface (SJA1000) - For APC910/PPC900/APC3100/PPC3100/APC4100  Interface card - 1x ETH 10/100/1000 - For APC910/PPC900/APC3100/PPC3100/APC4100  Interface card - 1x POWERLINK interface - 2 MB SRAM - For APC910/PPC900/APC3100/PPC3100/APC4100  Interface card - Ready relay - For APC910/PPC900/APC3100/PPC3100/APC4100  Interface card - System I/O - For APC910/PPC900/APC3100/PPC3100/APC4100                                                                                                    |
| 5AC901.IETH-00<br>5AC901.IPLK-00<br>5AC901.IRDY-00                                                                                      | Interface card - 1x CAN interface (SJA1000) - For APC910/PPC900/APC3100/PPC3100/APC4100  Interface card - 1x ETH 10/100/1000 - For APC910/PPC900/APC3100/PPC3100/APC4100  Interface card - 1x POWERLINK interface - 2 MB SRAM - For APC910/PPC900/APC3100/PPC3100/APC4100  Interface card - Ready relay - For APC910/PPC900/APC3100/PPC3100/APC4100  Interface card - System I/O - For APC910/PPC900/APC3100/PPC3100/APC4100  Interface card - 2 MB SRAM - For APC910/PPC900/APC3100/                                                                                                    |
| 5AC901.IETH-00<br>5AC901.IPLK-00<br>5AC901.IRDY-00<br>5AC901.ISIO-00<br>5AC901.ISRM-00                                                  | Interface card - 1x CAN interface (SJA1000) - For APC910/PPC900/APC3100/PPC3100/APC4100  Interface card - 1x ETH 10/100/1000 - For APC910/PPC900/APC3100/PPC3100/APC4100  Interface card - 1x POWERLINK interface - 2 MB SRAM - For APC910/PPC900/APC3100/PPC3100/APC4100  Interface card - Ready relay - For APC910/PPC900/APC3100/PPC3100/APC4100  Interface card - System I/O - For APC910/PPC900/APC3100/PPC3100/APC4100  Interface card - 2 MB SRAM - For APC910/PPC900/APC3100/PPC3100/APC4100                                                                                                    |
| 5AC901.IETH-00<br>5AC901.IPLK-00<br>5AC901.IRDY-00<br>5AC901.ISIO-00                                                                    | Interface card - 1x CAN interface (SJA1000) - For APC910/PPC900/APC3100/PPC3100/APC4100  Interface card - 1x ETH 10/100/1000 - For APC910/PPC900/APC3100/PPC3100/APC4100  Interface card - 1x POWERLINK interface - 2 MB SRAM - For APC910/PPC900/APC3100/PPC3100/APC4100  Interface card - Ready relay - For APC910/PPC900/APC3100/PPC3100/APC4100  Interface card - System I/O - For APC910/PPC900/APC3100/PPC3100/APC4100  Interface card - 2 MB SRAM - For APC910/PPC900/APC3100/                                                                                                    |
| 5AC901.IETH-00<br>5AC901.IPLK-00<br>5AC901.IRDY-00<br>5AC901.ISIO-00<br>5AC901.ISRM-00                                                  | Interface card - 1x CAN interface (SJA1000) - For APC910/PPC900/APC3100/PPC3100/APC4100  Interface card - 1x ETH 10/100/1000 - For APC910/PPC900/APC3100/PPC3100/APC4100  Interface card - 1x POWERLINK interface - 2 MB SRAM - For APC910/PPC900/APC3100/PPC3100/APC4100  Interface card - Ready relay - For APC910/PPC900/APC3100/PPC3100/APC4100  Interface card - System I/O - For APC910/PPC900/APC3100/PPC3100/APC4100  Interface card - 2 MB SRAM - For APC910/PPC900/APC3100/PPC3100/APC4100  Interface card - 1x POWERLINK interface - For APC3100/                                                                                                    |
| 5AC901.IETH-00<br>5AC901.IPLK-00<br>5AC901.IRDY-00<br>5AC901.ISIO-00<br>5AC901.ISRM-00                                                  | Interface card - 1x CAN interface (SJA1000) - For APC910/PPC900/APC3100/PPC3100/APC4100  Interface card - 1x ETH 10/100/1000 - For APC910/PPC900/APC3100/PPC3100/APC4100  Interface card - 1x POWERLINK interface - 2 MB SRAM - For APC910/PPC900/APC3100/PPC3100/APC4100  Interface card - Ready relay - For APC910/PPC900/APC3100/PPC3100/APC4100  Interface card - System I/O - For APC910/PPC900/APC3100/PPC3100/APC4100  Interface card - 2 MB SRAM - For APC910/PPC900/APC3100/PPC3100/APC4100  Interface card - 1x POWERLINK interface - For APC3100/PPC3100/APC4100                                                                                                 |
| 5AC901.IETH-00  5AC901.IPLK-00  5AC901.IRDY-00  5AC901.ISIO-00  5AC901.ISRM-00  5ACCIF04.FPLK-000                                       | Interface card - 1x CAN interface (SJA1000) - For APC910/PPC900/APC3100/PPC3100/APC4100  Interface card - 1x ETH 10/100/1000 - For APC910/PPC900/APC3100/PPC3100/APC4100  Interface card - 1x POWERLINK interface - 2 MB SRAM - For APC910/PPC900/APC3100/PPC3100/APC4100  Interface card - Ready relay - For APC910/PPC900/APC3100/PPC3100/APC4100  Interface card - System I/O - For APC910/PPC900/APC3100/PPC3100/APC4100  Interface card - 2 MB SRAM - For APC910/PPC900/APC3100/PPC3100/APC4100  Interface card - 1x POWERLINK interface - For APC3100/PPC3100/APC4100  Mass storage                                                                                   |
| 5AC901.IETH-00  5AC901.IPLK-00  5AC901.IRDY-00  5AC901.ISIO-00  5AC901.ISRM-00  5ACCIF04.FPLK-000  5ACCIHDD.1024-000                    | Interface card - 1x CAN interface (SJA1000) - For APC910/PPC900/APC3100/PPC3100/APC4100  Interface card - 1x ETH 10/100/1000 - For APC910/PPC900/APC3100/PPC3100/APC4100  Interface card - 1x POWERLINK interface - 2 MB SRAM - For APC910/PPC900/APC3100/PPC3100/APC4100  Interface card - Ready relay - For APC910/PPC900/APC3100/PPC3100/APC4100  Interface card - System I/O - For APC910/PPC900/APC3100/PPC3100/APC4100  Interface card - 2 MB SRAM - For APC910/PPC900/APC3100/PPC3100/APC4100  Interface card - 1x POWERLINK interface - For APC3100/PPC3100/APC4100  Mass storage  1 TB hard disk - Slide-in compact - SATA                                         |
| 5AC901.IETH-00  5AC901.IPLK-00  5AC901.IRDY-00  5AC901.ISIO-00  5AC901.ISRM-00  5ACCIF04.FPLK-000  5ACCIHDD.1024-000  5ACCISSD.001T-000 | Interface card - 1x CAN interface (SJA1000) - For APC910/PPC900/APC3100/PPC3100/APC4100  Interface card - 1x ETH 10/100/1000 - For APC910/PPC900/APC3100/PPC3100/APC4100  Interface card - 1x POWERLINK interface - 2 MB SRAM - For APC910/PPC900/APC3100/PPC3100/APC4100  Interface card - Ready relay - For APC910/PPC900/APC3100/PPC3100/APC4100  Interface card - System I/O - For APC910/PPC900/APC3100/PPC3100/APC4100  Interface card - 2 MB SRAM - For APC910/PPC900/APC3100/PPC3100/APC4100  Interface card - 1x POWERLINK interface - For APC3100/PPC3100/APC4100  Mass storage  1 TB hard disk - Slide-in compact - SATA  1 TB SSD MLC - Slide-in compact - SATA |

| Order number      | Short description                                                          | Figure |
|-------------------|----------------------------------------------------------------------------|--------|
| 5ACCISSD.512G-000 | 512 GB SSD MLC - Slide-in compact - SATA                                   |        |
|                   | Mass storage options                                                       |        |
| 5ACCMS01.MDT2-000 | Adapter card for M.2 mass storage device - For APC3100/<br>PPC3100/APC4100 |        |
| 5ACCMSM2.0512-000 | 512 GB M.2 SSD MLC - Innodisk - SATA                                       |        |
| 5ACCMSM2.1024-000 | 1 TB M.2 SSD MLC - Innodisk - SATA                                         |        |
|                   | Uninterruptible power supply                                               |        |
| 5AC901.IUPS-00    | UPS - For 4.5 Ah battery                                                   |        |
| 5AC901.IUPS-01    | UPS - For 2.2 Ah battery                                                   |        |

#### 4.2.1.2.3 Technical data

### Information:

| der number 5APC4100.SX01-000        |                                                                       |  |  |
|-------------------------------------|-----------------------------------------------------------------------|--|--|
| General information                 |                                                                       |  |  |
| LEDs                                | Power, Run                                                            |  |  |
| B&R ID code                         | 0x2D1E                                                                |  |  |
| Cooling                             | Passive via heat sink and optionally supported with an active fan kit |  |  |
| Power button                        | Yes                                                                   |  |  |
| Reset button                        | Yes                                                                   |  |  |
| Certifications                      |                                                                       |  |  |
| CE                                  | In preparation                                                        |  |  |
| UL                                  | In preparation                                                        |  |  |
| Controller 1)                       |                                                                       |  |  |
| Bootloader                          | UEFI BIOS                                                             |  |  |
| Slots                               |                                                                       |  |  |
| PCI/PCIe slots                      |                                                                       |  |  |
| Quantity                            | Component-dependent 2)                                                |  |  |
| Interface option                    | 3                                                                     |  |  |
| Add-on UPS slot                     | Yes 3)                                                                |  |  |
| Slot for fan kit                    | Yes                                                                   |  |  |
| Electrical properties               |                                                                       |  |  |
| Nominal voltage                     | 24 VDC ±25%, SELV 4)                                                  |  |  |
| Nominal current                     | Max. 8 A <sup>5)</sup>                                                |  |  |
| Inrush current                      | Max. 60 A for < 300 μs <sup>6)</sup>                                  |  |  |
| Overvoltage category per EN 61131-2 | ll l                                                                  |  |  |
| Galvanic isolation                  | Yes                                                                   |  |  |
| Operating conditions                |                                                                       |  |  |
| Pollution degree per EN 61131-2     | Pollution degree 2                                                    |  |  |
| Degree of protection per EN 60529   | IP20 <sup>7)</sup>                                                    |  |  |
| Ambient conditions                  |                                                                       |  |  |
| Temperature                         |                                                                       |  |  |
| Operation                           | Component-dependent 8)                                                |  |  |
| Storage                             | -20 to 60°C                                                           |  |  |
| Transport                           | -20 to 60°C                                                           |  |  |
| Relative humidity                   |                                                                       |  |  |
| Operation                           | Component-dependent                                                   |  |  |
| Storage                             | Component-dependent                                                   |  |  |
| Transport                           | Component-dependent                                                   |  |  |
| Vibration 9)                        |                                                                       |  |  |
| Operation (continuous)              | 2 to 9 Hz: 1.75 mm amplitude / 9 to 200 Hz: 0.5 g                     |  |  |
| Operation (occasional)              | 2 to 9 Hz: 3.5 mm amplitude / 9 to 200 Hz: 1 g                        |  |  |
| Storage                             | 2 to 8 Hz: 7.5 mm amplitude / 8 to 200 Hz: 2 g / 200 to 500 Hz: 4 g   |  |  |
| Transport                           | 2 to 8 Hz: 7.5 mm amplitude / 8 to 200 Hz: 2 g / 200 to 500 Hz: 4 g   |  |  |
| Shock 9)                            |                                                                       |  |  |
| Operation                           | 15 g, 11 ms                                                           |  |  |
| Storage                             | 30 g, 6 ms                                                            |  |  |
| Transport                           | 30 g, 6 ms                                                            |  |  |
| Elevation                           |                                                                       |  |  |
| Operation                           | -300 to 3000 m above sea level 10)                                    |  |  |
| Mechanical properties               |                                                                       |  |  |
| Housing 11)                         |                                                                       |  |  |
| Material                            | EN AW-5754                                                            |  |  |
| Coating                             | Anthracite gray                                                       |  |  |
| Dimensions                          |                                                                       |  |  |
| Width                               | 91 mm                                                                 |  |  |
| Height                              | 222 mm                                                                |  |  |
| Depth                               | 258 mm                                                                |  |  |
| Weight                              | In preparation                                                        |  |  |

- 1) For detailed information about the controller and interfaces, see Technical data / Individual components / CPU boards.
- 2) The PCI and PCIe slots depend on the bus unit used.
- The UPS module can only be operated in the IF option 1 slot.
- 4) IEC 61010-2-201 requirements must be observed (see section "Power supply" in the user's manual).
- 5) Maximum possible current consumption at 24 V with 180 W. This may vary depending on the configuration (see section "Power management"). The inrush current must also be taken into account when selecting the power supply unit.
- 6)  $U_{in} = 24 \text{ VDC}$
- 7) Only when all interface covers and the front cover are installed.
- For detailed information, see the temperature tables in the user's manual.

- Maximum values unless specified otherwise by another individual component.

  The maximum ambient temperature is typically derated 1°C per 1000 meters starting at 500 m above sea level.
- Visual deviations in color and surface quality are possible due to process or batch conditions.

### 4.2.1.3 5APC4100.SX02-000

### 4.2.1.3.1 General information

The 2-slot variant of the Automation PC 4100 is configurable with CPU board, heat sink, etc. Several interfaces are included, and 3 interface options can be additionally installed. For additional information about the configuration, see "Design/Configuration" on page 11.

- · Intel Core i-series processors
- DDR4 memory
- · 2 DisplayPort interfaces
- · 2 CFexpress slots
- · Slots for 3 interface options

### 4.2.1.3.2 Order data

| Order number                                                                                                    | Short description                                                                                                    |  |
|----------------------------------------------------------------------------------------------------|----------------------------------------------------------------------------------------------------|--|
|                                                                                                    | System units                                                                                                    |  |
| 5APC4100.SX02-000                                                                                                    | 2-slot APC4100 system unit                                                                                                    |  |
|                                                                                                    | Required accessories  Accessories                                                                                                    |  |
| 0TB103.9                                                                                                    | Connector 24 VDC - 3-pin, female - Screw clamp terminal block                                                                                                    |  |
|                                                                                                    | 3.31 mm²                                                                                                    |  |
| 0TB103.91                                                                                                    | Connector 24 VDC - 3-pin, female - Cage clamp terminal block                                                                                                    |  |
|                                                                                                    | 3.31 mm²  Battery tray                                                                                                    |  |
| 5ACCBT02.0000-000                                                                                                    | Battery compartment - Including battery - For APC4100                                                                                                    |  |
| 0.1002102.000                                                                                                    | Bus units                                                                                                    |  |
| 5APC4100.BX02-000                                                                                                    | APC4100 with 2-slot bus - 1 PCI - 1 PCIe x16                                                                                                    |  |
| 5APC4100.BX02-001                                                                                                    | APC4100 with 2-slot bus - 1 PCle x16 - 1 PCle x4                                                                                                    |  |
| 54 DO 4400 TOL 0 000                                                                                                    | CPU boards                                                                                                    |  |
| 5APC4100.TGL0-000                                                                                                    | CPU board Intel Celeron 6600HLE - Dual core - HM570E chipset - 2.1 GHz active, 2.1 GHz passive - For APC4100                                                                                                    |  |
| 5APC4100.TGL1-000                                                                                                    | CPU board Intel Core i3 11100HE - Quad core - RM590E chipset                                                                                                    |  |
|                                                                                                    | - 2.4 GHz active, x.x GHz passive - For APC4100                                                                                                    |  |
| 5APC4100.TGL2-000                                                                                                    | CPU board Intel Core i5 11500HE - Hexa core - RM590E chipset - 2.6 GHz active - For APC4100                                                                                                    |  |
| 5APC4100.TGL3-000                                                                                                    | CPU board Intel Xeon 11155MRE - Quad core - RM590E chipset                                                                                                    |  |
| 0/11 04100.1 GE0-000                                                                                                    | - 2.4 GHz active, x.x GHz passive - For APC4100                                                                                                    |  |
| 5APC4100.TGL4-000                                                                                                    | CPU board Intel Xeon 11865MRE - Octa core - RM590E chipset                                                                                                    |  |
|                                                                                                    | - 2.6 GHz active - For APC4100                                                                                                    |  |
| EACCEE04 0200 020                                                                                                    | Front cover                                                                                                    |  |
| 5ACCFF04.0200-000<br>5ACCFF04.0200-001                                                                                                    | Front cover 2-slot APC4100 - Orange Front cover for 2-slot APC4100 - Dark gray                                                                                                    |  |
| UAGGI I 04.0200-00 I                                                                                                    | Heat sink                                                                                                    |  |
| 5APC4100.HS00-000                                                                                                    | APC4100 heat sink, active                                                                                                    |  |
| 5APC4100.HS01-000                                                                                                    | APC4100 heat sink, passive                                                                                                    |  |
|                                                                                                    | Installation options                                                                                                    |  |
| 5APC4100.MB02-000                                                                                                    | APC4100 Montagehilfe - Book Style 2-Slot                                                                                                    |  |
|                                                                                                    | Main memory                                                                                                    |  |
| 5MMDDR.016G-05                                                                                                    | SO-DIMM DDR4, 16384 MB                                                                                                    |  |
| 5MMDDR.032G-05                                                                                                    | SO-DIMM DDR4, 32768 MB                                                                                                    |  |
| 5MMDDR.4096-05                                                                                                    | SO-DIMM DDR4, 4096 MB                                                                                                    |  |
| 5MMDDR.8192-05                                                                                                    | SO-DIMM DDR4, 8192 MB                                                                                                    |  |
| 5MMDDR.8192-06                                                                                                    | SO-DIMM DDR4 ECC, 8192 MB                                                                                                    |  |
|                                                                                                    | Optional accessories                                                                                                    |  |
|                                                                                                    |                                                                                                    |  |
|                                                                                                    | CFexpress cards                                                                                                    |  |
| 5CFXPR.060G-20                                                                                                    | CFexpress 60 GB TLC                                                                                                    |  |
| 5CFXPR.120G-20                                                                                                    | CFexpress 60 GB TLC CFexpress 120 GB TLC                                                                                                    |  |
| 5CFXPR.120G-20<br>5CFXPR.240G-20                                                                                                    | CFexpress 60 GB TLC CFexpress 120 GB TLC CFexpress 240 GB TLC                                                                                                    |  |
| 5CFXPR.120G-20                                                                                                    | CFexpress 60 GB TLC CFexpress 120 GB TLC CFexpress 240 GB TLC CFexpress 480 GB TLC                                                                                                    |  |
| 5CFXPR.120G-20<br>5CFXPR.240G-20<br>5CFXPR.480G-20                                                                                                    | CFexpress 60 GB TLC CFexpress 120 GB TLC CFexpress 240 GB TLC CFexpress 480 GB TLC Fan kits                                                                                                    |  |
| 5CFXPR.120G-20<br>5CFXPR.240G-20<br>5CFXPR.480G-20<br>5APC4100.FA02-000                                                                                                    | CFexpress 60 GB TLC CFexpress 120 GB TLC CFexpress 240 GB TLC CFexpress 480 GB TLC Fan kits APC4100 fan kit - For 5APC4100.SX02-00 - Includes air filter                                                                                                    |  |
| 5CFXPR.120G-20<br>5CFXPR.240G-20<br>5CFXPR.480G-20                                                                                                    | CFexpress 60 GB TLC CFexpress 120 GB TLC CFexpress 240 GB TLC CFexpress 480 GB TLC Fan kits APC4100 fan kit - For 5APC4100.SX02-00 - Includes air filter APC4100 fan kit - For 5APC4100.SX02-00 - Excludes air filter                                                                                                    |  |
| 5CFXPR.120G-20<br>5CFXPR.240G-20<br>5CFXPR.480G-20<br>5APC4100.FA02-000<br>5APC4100.FA02-001                                                                                                    | CFexpress 60 GB TLC CFexpress 120 GB TLC CFexpress 240 GB TLC CFexpress 480 GB TLC Fan kits APC4100 fan kit - For 5APC4100.SX02-00 - Includes air filter APC4100 fan kit - For 5APC4100.SX02-00 - Excludes air filter Graphics options                                                                                                    |  |
| 5CFXPR.120G-20<br>5CFXPR.240G-20<br>5CFXPR.480G-20<br>5APC4100.FA02-000                                                                                                    | CFexpress 60 GB TLC CFexpress 120 GB TLC CFexpress 240 GB TLC CFexpress 480 GB TLC Fan kits APC4100 fan kit - For 5APC4100.SX02-00 - Includes air filter APC4100 fan kit - For 5APC4100.SX02-00 - Excludes air filter                                                                                                    |  |
| 5CFXPR.120G-20<br>5CFXPR.240G-20<br>5CFXPR.480G-20<br>5APC4100.FA02-000<br>5APC4100.FA02-001                                                                                                    | CFexpress 60 GB TLC CFexpress 120 GB TLC CFexpress 240 GB TLC CFexpress 480 GB TLC CFexpress 480 GB TLC Fan kits APC4100 fan kit - For 5APC4100.SX02-00 - Includes air filter APC4100 fan kit - For 5APC4100.SX02-00 - Excludes air filter Graphics options Graphics option - 1x DisplayPort transmitter (version 1.2) - For APC3100/PPC3100/APC4100 Graphics option - 1x SDL4 transmitter - For APC4100                                                                                                    |  |
| 5CFXPR.120G-20<br>5CFXPR.240G-20<br>5CFXPR.480G-20<br>5APC4100.FA02-000<br>5APC4100.FA02-001<br>5ACCLI02.DPO0-000<br>5ACCLI05.SDL4-000                                                                                                    | CFexpress 60 GB TLC CFexpress 120 GB TLC CFexpress 240 GB TLC CFexpress 240 GB TLC CFexpress 480 GB TLC Fan kits APC4100 fan kit - For 5APC4100.SX02-00 - Includes air filter APC4100 fan kit - For 5APC4100.SX02-00 - Excludes air filter Graphics options Graphics option - 1x DisplayPort transmitter (version 1.2) - For APC3100/PPC3100/APC4100 Graphics option - 1x SDL4 transmitter - For APC4100 Interface options                                                                                                    |  |
| 5CFXPR.120G-20<br>5CFXPR.240G-20<br>5CFXPR.480G-20<br>5APC4100.FA02-000<br>5APC4100.FA02-001<br>5ACCLI02.DPO0-000                                                                                                    | CFexpress 60 GB TLC CFexpress 120 GB TLC CFexpress 240 GB TLC CFexpress 240 GB TLC CFexpress 480 GB TLC Fan kits APC4100 fan kit - For 5APC4100.SX02-00 - Includes air filter APC4100 fan kit - For 5APC4100.SX02-00 - Excludes air filter Graphics options Graphics option - 1x DisplayPort transmitter (version 1.2) - For APC3100/PPC3100/APC4100 Graphics option - 1x SDL4 transmitter - For APC4100 Interface options Interface card - 1x RS232 interface - For APC910/PPC900/                                                                                                    |  |
| 5CFXPR.120G-20<br>5CFXPR.240G-20<br>5CFXPR.480G-20<br>5APC4100.FA02-000<br>5APC4100.FA02-001<br>5ACCLI02.DPO0-000<br>5ACCLI05.SDL4-000<br>5AC901.I232-00                                                                                                    | CFexpress 60 GB TLC CFexpress 120 GB TLC CFexpress 240 GB TLC CFexpress 240 GB TLC CFexpress 480 GB TLC Fan kits APC4100 fan kit - For 5APC4100.SX02-00 - Includes air filter APC4100 fan kit - For 5APC4100.SX02-00 - Excludes air filter Graphics options Graphics option - 1x DisplayPort transmitter (version 1.2) - For APC3100/PPC3100/APC4100 Graphics option - 1x SDL4 transmitter - For APC4100 Interface options Interface card - 1x RS232 interface - For APC910/PPC900/APC3100/PPC3100/APC4100                                                                                                    |  |
| 5CFXPR.120G-20<br>5CFXPR.240G-20<br>5CFXPR.480G-20<br>5APC4100.FA02-000<br>5APC4100.FA02-001<br>5ACCLI02.DPO0-000<br>5ACCLI05.SDL4-000                                                                                                    | CFexpress 60 GB TLC CFexpress 120 GB TLC CFexpress 240 GB TLC CFexpress 240 GB TLC CFexpress 480 GB TLC Fan kits APC4100 fan kit - For 5APC4100.SX02-00 - Includes air filter APC4100 fan kit - For 5APC4100.SX02-00 - Excludes air filter Graphics options Graphics option - 1x DisplayPort transmitter (version 1.2) - For APC3100/PPC3100/APC4100 Graphics option - 1x SDL4 transmitter - For APC4100 Interface options Interface card - 1x RS232 interface - For APC910/PPC900/                                                                                                    |  |
| 5CFXPR.120G-20<br>5CFXPR.240G-20<br>5CFXPR.480G-20<br>5APC4100.FA02-000<br>5APC4100.FA02-001<br>5ACCLI02.DPO0-000<br>5ACCLI05.SDL4-000<br>5AC901.I232-00                                                                                                    | CFexpress 60 GB TLC CFexpress 120 GB TLC CFexpress 240 GB TLC CFexpress 240 GB TLC CFexpress 480 GB TLC Fan kits APC4100 fan kit - For 5APC4100.SX02-00 - Includes air filter APC4100 fan kit - For 5APC4100.SX02-00 - Excludes air filter Graphics options Graphics option - 1x DisplayPort transmitter (version 1.2) - For APC3100/PPC3100/APC4100 Graphics option - 1x SDL4 transmitter - For APC4100 Interface options Interface card - 1x RS232 interface - For APC910/PPC900/APC3100/PPC3100/APC4100 Interface card - 1x RS232/RS422/RS485 interface - For                                                                                                    |  |
| 5CFXPR.120G-20<br>5CFXPR.240G-20<br>5CFXPR.480G-20<br>5APC4100.FA02-000<br>5APC4100.FA02-001<br>5ACCLI02.DPO0-000<br>5ACCLI05.SDL4-000<br>5AC901.I232-00<br>5AC901.I485-00<br>5AC901.ICAN-01                                                                                     | CFexpress 60 GB TLC CFexpress 120 GB TLC CFexpress 240 GB TLC CFexpress 240 GB TLC CFexpress 480 GB TLC Fan kits APC4100 fan kit - For 5APC4100.SX02-00 - Includes air filter APC4100 fan kit - For 5APC4100.SX02-00 - Excludes air filter Graphics options Graphics option - 1x DisplayPort transmitter (version 1.2) - For APC3100/PPC3100/APC4100 Graphics option - 1x SDL4 transmitter - For APC4100 Interface options Interface card - 1x RS232 interface - For APC910/PPC900/APC3100/APC4100 Interface card - 1x RS232/RS422/RS485 interface - For APC910/PPC900/APC3100/APC3100/PPC3100/APC3100/APC4100 Interface card - 1x CAN interface (SJA1000) - For APC910/PPC900/APC3100/PPC3100/APC4100                                                                                                    |  |
| 5CFXPR.120G-20<br>5CFXPR.240G-20<br>5CFXPR.480G-20<br>5APC4100.FA02-000<br>5APC4100.FA02-001<br>5ACCLI02.DPO0-000<br>5ACCLI05.SDL4-000<br>5AC901.I232-00<br>5AC901.I485-00                                                                                                    | CFexpress 60 GB TLC CFexpress 120 GB TLC CFexpress 240 GB TLC CFexpress 240 GB TLC CFexpress 480 GB TLC Fan kits APC4100 fan kit - For 5APC4100.SX02-00 - Includes air filter APC4100 fan kit - For 5APC4100.SX02-00 - Excludes air filter Graphics options Graphics option - 1x DisplayPort transmitter (version 1.2) - For APC3100/PPC3100/APC4100 Graphics option - 1x SDL4 transmitter - For APC4100 Interface options Interface card - 1x RS232 interface - For APC910/PPC900/APC3100/APC4100 Interface card - 1x RS232/RS422/RS485 interface - For APC910/PPC900/APC3100/APC3100/APC3100/APC4100 Interface card - 1x CAN interface (SJA1000) - For APC910/PPC900/APC3100/PPC3100/APC4100 Interface card - 1x ETH 10/100/1000 - For APC910/PPC900/                                                                                                    |  |
| 5CFXPR.120G-20<br>5CFXPR.240G-20<br>5CFXPR.480G-20<br>5APC4100.FA02-000<br>5APC4100.FA02-001<br>5ACCLI02.DPO0-000<br>5ACCLI05.SDL4-000<br>5AC901.I232-00<br>5AC901.ICAN-01<br>5AC901.IETH-00                                                                                     | CFexpress 60 GB TLC  CFexpress 120 GB TLC  CFexpress 240 GB TLC  CFexpress 240 GB TLC  CFexpress 480 GB TLC  Fan kits  APC4100 fan kit - For 5APC4100.SX02-00 - Includes air filter  APC4100 fan kit - For 5APC4100.SX02-00 - Excludes air filter  Graphics options  Graphics option - 1x DisplayPort transmitter (version 1.2) - For APC3100/PPC3100/APC4100  Graphics option - 1x SDL4 transmitter - For APC4100  Interface options  Interface card - 1x RS232 interface - For APC910/PPC900/APC3100/APC4100  Interface card - 1x RS232/RS422/RS485 interface - For APC910/PPC900/APC3100/APC3100/APC4100  Interface card - 1x CAN interface (SJA1000) - For APC910/PPC900/APC3100/APC3100/APC4100  Interface card - 1x ETH 10/100/1000 - For APC910/PPC900/APC3100/APC3100/APC4100                                                                                                    |  |
| 5CFXPR.120G-20<br>5CFXPR.240G-20<br>5CFXPR.480G-20<br>5APC4100.FA02-000<br>5APC4100.FA02-001<br>5ACCLI02.DPO0-000<br>5ACCLI05.SDL4-000<br>5AC901.I232-00<br>5AC901.IA85-00<br>5AC901.ICAN-01                                                                                     | CFexpress 60 GB TLC CFexpress 120 GB TLC CFexpress 240 GB TLC CFexpress 240 GB TLC CFexpress 480 GB TLC Fan kits APC4100 fan kit - For 5APC4100.SX02-00 - Includes air filter APC4100 fan kit - For 5APC4100.SX02-00 - Excludes air filter Graphics options Graphics option - 1x DisplayPort transmitter (version 1.2) - For APC3100/PPC3100/APC4100 Graphics option - 1x SDL4 transmitter - For APC4100 Interface options Interface card - 1x RS232 interface - For APC910/PPC900/APC3100/APC4100 Interface card - 1x RS232/RS422/RS485 interface - For APC910/PPC900/APC3100/APC3100/APC3100/APC4100 Interface card - 1x CAN interface (SJA1000) - For APC910/PPC900/APC3100/PPC3100/APC4100 Interface card - 1x ETH 10/100/1000 - For APC910/PPC900/                                                                                                    |  |
| 5CFXPR.120G-20<br>5CFXPR.240G-20<br>5CFXPR.480G-20<br>5APC4100.FA02-000<br>5APC4100.FA02-001<br>5ACCLI02.DPO0-000<br>5ACCLI05.SDL4-000<br>5AC901.I232-00<br>5AC901.ICAN-01<br>5AC901.IETH-00                                                                                     | CFexpress 60 GB TLC CFexpress 120 GB TLC CFexpress 240 GB TLC CFexpress 240 GB TLC CFexpress 480 GB TLC Fan kits APC4100 fan kit - For 5APC4100.SX02-00 - Includes air filter APC4100 fan kit - For 5APC4100.SX02-00 - Excludes air filter Graphics options Graphics option - 1x DisplayPort transmitter (version 1.2) - For APC3100/PPC3100/APC4100 Graphics option - 1x SDL4 transmitter - For APC4100 Interface card - 1x RS232 interface - For APC910/PPC900/APC3100/APC4100 Interface card - 1x RS232/RS422/RS485 interface - For APC910/PPC900/APC3100/APC3100/PPC3100/APC4100 Interface card - 1x CAN interface (SJA1000) - For APC910/PPC900/APC3100/PPC3100/APC4100 Interface card - 1x ETH 10/100/1000 - For APC910/PPC900/APC3100/PPC3100/APC4100 Interface card - 1x ETH 10/100/1000 - For APC910/PPC900/APC3100/PPC3100/APC4100 Interface card - 1x POWERLINK interface - 2 MB SRAM - For                                                                                                    |  |
| 5CFXPR.120G-20<br>5CFXPR.240G-20<br>5CFXPR.480G-20<br>5APC4100.FA02-000<br>5APC4100.FA02-001<br>5ACCLI02.DPO0-000<br>5ACCLI05.SDL4-000<br>5AC901.I232-00<br>5AC901.ICAN-01<br>5AC901.IETH-00<br>5AC901.IFLK-00<br>5AC901.IRDY-00                                                 | CFexpress 60 GB TLC  CFexpress 120 GB TLC  CFexpress 240 GB TLC  CFexpress 240 GB TLC  CFexpress 480 GB TLC  Fan kits  APC4100 fan kit - For 5APC4100.SX02-00 - Includes air filter  APC4100 fan kit - For 5APC4100.SX02-00 - Excludes air filter  Graphics options  Graphics option - 1x DisplayPort transmitter (version 1.2) - For APC3100/PPC3100/APC4100  Graphics option - 1x SDL4 transmitter - For APC4100  Interface options  Interface card - 1x RS232 interface - For APC910/PPC900/APC3100/PPC3100/APC4100  Interface card - 1x RS232/RS422/RS485 interface - For APC910/PPC900/APC3100/PPC3100/APC4100  Interface card - 1x CAN interface (SJA1000) - For APC910/PPC900/APC3100/PPC3100/APC4100  Interface card - 1x ETH 10/100/1000 - For APC910/PPC900/APC3100/PPC3100/APC4100  Interface card - 1x POWERLINK interface - 2 MB SRAM - For APC910/PPC900/APC3100/APC3100/PPC3100/APC4100  Interface card - Ready relay - For APC910/PPC900/APC3100/PPC3100/APC3100/PPC3100/APC3100/APC3100/PPC3100/APC3100/PPC3100/APC3100/PPC3100/APC3100/PPC3100/APC3100/PPC3100/APC3100/PPC3100/APC3100/PPC3100/APC3100/PPC3100/APC3100/APC3100/PPC3100/APC3100/APC31 |  |
| 5CFXPR.120G-20<br>5CFXPR.240G-20<br>5CFXPR.480G-20<br>5APC4100.FA02-000<br>5APC4100.FA02-001<br>5ACCLI02.DPO0-000<br>5ACCLI05.SDL4-000<br>5AC901.I232-00<br>5AC901.ICAN-01<br>5AC901.IETH-00<br>5AC901.IPLK-00                                                                   | CFexpress 60 GB TLC  CFexpress 120 GB TLC  CFexpress 240 GB TLC  CFexpress 240 GB TLC  CFexpress 480 GB TLC  Fan kits  APC4100 fan kit - For 5APC4100.SX02-00 - Includes air filter  APC4100 fan kit - For 5APC4100.SX02-00 - Excludes air filter  Graphics options  Graphics option - 1x DisplayPort transmitter (version 1.2) - For APC3100/PPC3100/APC4100  Graphics option - 1x SDL4 transmitter - For APC4100  Interface options  Interface card - 1x RS232 interface - For APC910/PPC900/APC3100/APC4100  Interface card - 1x RS232/RS422/RS485 interface - For APC910/PPC900/APC3100/APC3100/PPC3100/APC4100  Interface card - 1x CAN interface (SJA1000) - For APC910/PPC900/APC3100/PPC3100/APC4100  Interface card - 1x ETH 10/100/1000 - For APC910/PPC900/APC3100/PPC3100/APC4100  Interface card - 1x POWERLINK interface - 2 MB SRAM - For APC910/PPC900/APC3100/PPC3100/APC4100  Interface card - Ready relay - For APC910/PPC900/APC3100/PPC3100/APC4100  Interface card - System I/O - For APC910/PPC900/APC3100/PPC3100/PPC3100/APC4100  Interface card - System I/O - For APC910/PPC900/APC3100/                                                                                                    |  |
| 5CFXPR.120G-20<br>5CFXPR.240G-20<br>5CFXPR.480G-20<br>5APC4100.FA02-000<br>5APC4100.FA02-001<br>5ACCLI02.DPO0-000<br>5ACCLI05.SDL4-000<br>5AC901.I232-00<br>5AC901.ICAN-01<br>5AC901.IETH-00<br>5AC901.IPLK-00<br>5AC901.IRDY-00<br>5AC901.IRDY-00                               | CFexpress 60 GB TLC  CFexpress 120 GB TLC  CFexpress 240 GB TLC  CFexpress 240 GB TLC  CFexpress 480 GB TLC  Fan kits  APC4100 fan kit - For 5APC4100.SX02-00 - Includes air filter  APC4100 fan kit - For 5APC4100.SX02-00 - Excludes air filter  Graphics options  Graphics option - 1x DisplayPort transmitter (version 1.2) - For APC3100/PPC3100/APC4100  Graphics option - 1x SDL4 transmitter - For APC4100  Interface options  Interface card - 1x RS232 interface - For APC910/PPC900/APC3100/APC4100  Interface card - 1x RS232/RS422/RS485 interface - For APC910/PPC900/APC3100/APC4100  Interface card - 1x CAN interface (SJA1000) - For APC910/PPC900/APC3100/PPC3100/APC4100  Interface card - 1x ETH 10/100/1000 - For APC910/PPC900/APC3100/PPC3100/APC4100  Interface card - 1x POWERLINK interface - 2 MB SRAM - For APC910/PPC900/APC3100/APC4100  Interface card - Ready relay - For APC910/PPC900/APC3100/PPC3100/APC4100  Interface card - System I/O - For APC910/PPC900/APC3100/PPC3100/APC4100  Interface card - System I/O - For APC910/PPC900/APC3100/PPC3100/APC4100                                                                                                    |  |
| 5CFXPR.120G-20<br>5CFXPR.240G-20<br>5CFXPR.480G-20<br>5APC4100.FA02-000<br>5APC4100.FA02-001<br>5ACCLI02.DPO0-000<br>5ACCLI05.SDL4-000<br>5AC901.I232-00<br>5AC901.ICAN-01<br>5AC901.IETH-00<br>5AC901.IFLK-00<br>5AC901.IRDY-00                                                 | CFexpress 60 GB TLC  CFexpress 120 GB TLC  CFexpress 240 GB TLC  CFexpress 240 GB TLC  CFexpress 480 GB TLC  Fan kits  APC4100 fan kit - For 5APC4100.SX02-00 - Includes air filter  APC4100 fan kit - For 5APC4100.SX02-00 - Excludes air filter  Graphics options  Graphics option - 1x DisplayPort transmitter (version 1.2) - For APC3100/PPC3100/APC4100  Graphics option - 1x SDL4 transmitter - For APC4100  Interface options  Interface card - 1x RS232 interface - For APC910/PPC900/APC3100/PPC3100/APC4100  Interface card - 1x RS232/RS422/RS485 interface - For APC910/PPC900/APC3100/APC3100/APC3100/APC4100  Interface card - 1x CAN interface (SJA1000) - For APC910/PPC900/APC3100/APC3100/APC4100  Interface card - 1x ETH 10/100/1000 - For APC910/PPC900/APC3100/APC4100  Interface card - Tx POWERLINK interface - 2 MB SRAM - For APC910/PPC900/APC3100/PPC3100/APC4100  Interface card - Ready relay - For APC910/PPC900/APC3100/PPC3100/APC4100  Interface card - System I/O - For APC910/PPC900/APC3100/PPC3100/APC4100  Interface card - 2 MB SRAM - For APC910/PPC900/APC3100/PPC3100/APC4100  Interface card - 2 MB SRAM - For APC910/PPC900/APC3100/PPC3100/APC4100  Interface card - 2 MB SRAM - For APC910/PPC900/APC3100/PPC3100/APC4100  Interface card - 2 MB SRAM - For APC910/PPC900/APC3100/PPC3100/APC4100                                                                                                    |  |
| 5CFXPR.120G-20<br>5CFXPR.240G-20<br>5CFXPR.480G-20<br>5APC4100.FA02-000<br>5APC4100.FA02-001<br>5ACCLI02.DPO0-000<br>5ACCLI05.SDL4-000<br>5AC901.I232-00<br>5AC901.ICAN-01<br>5AC901.IETH-00<br>5AC901.IPLK-00<br>5AC901.IRDY-00<br>5AC901.ISIO-00                               | CFexpress 60 GB TLC  CFexpress 120 GB TLC  CFexpress 240 GB TLC  CFexpress 240 GB TLC  CFexpress 480 GB TLC  Fan kits  APC4100 fan kit - For 5APC4100.SX02-00 - Includes air filter  APC4100 fan kit - For 5APC4100.SX02-00 - Excludes air filter  Graphics options  Graphics option - 1x DisplayPort transmitter (version 1.2) - For APC3100/PPC3100/APC4100  Graphics option - 1x SDL4 transmitter - For APC4100  Interface options  Interface card - 1x RS232 interface - For APC910/PPC900/APC3100/APC4100  Interface card - 1x RS232/RS422/RS485 interface - For APC910/PPC900/APC3100/APC4100  Interface card - 1x CAN interface (SJA1000) - For APC910/PPC900/APC3100/PPC3100/APC4100  Interface card - 1x ETH 10/100/1000 - For APC910/PPC900/APC3100/PPC3100/APC4100  Interface card - 1x POWERLINK interface - 2 MB SRAM - For APC910/PPC900/APC3100/APC4100  Interface card - Ready relay - For APC910/PPC900/APC3100/PPC3100/APC4100  Interface card - System I/O - For APC910/PPC900/APC3100/PPC3100/APC4100  Interface card - System I/O - For APC910/PPC900/APC3100/PPC3100/APC4100                                                                                                    |  |
| 5CFXPR.120G-20<br>5CFXPR.240G-20<br>5CFXPR.480G-20<br>5APC4100.FA02-000<br>5APC4100.FA02-001<br>5ACCLI02.DPO0-000<br>5ACCLI05.SDL4-000<br>5AC901.I232-00<br>5AC901.ICAN-01<br>5AC901.IETH-00<br>5AC901.IPLK-00<br>5AC901.IRDY-00<br>5AC901.ISIO-00<br>5AC901.ISRM-00             | CFexpress 60 GB TLC CFexpress 120 GB TLC CFexpress 240 GB TLC CFexpress 240 GB TLC CFexpress 480 GB TLC Fan kits APC4100 fan kit - For 5APC4100.SX02-00 - Includes air filter APC4100 fan kit - For 5APC4100.SX02-00 - Excludes air filter Graphics options Graphics option - 1x DisplayPort transmitter (version 1.2) - For APC3100/PPC3100/APC4100 Graphics option - 1x SDL4 transmitter - For APC4100 Interface options Interface card - 1x RS232 interface - For APC910/PPC900/APC3100/APC4100 Interface card - 1x RS232/RS422/RS485 interface - For APC910/PPC900/APC3100/APC4100 Interface card - 1x CAN interface (SJA1000) - For APC910/PPC900/APC3100/APC4100 Interface card - 1x ETH 10/100/1000 - For APC910/PPC900/APC3100/APC4100 Interface card - 1x POWERLINK interface - 2 MB SRAM - For APC910/PPC900/APC3100/APC4100 Interface card - Ready relay - For APC910/PPC900/APC3100/PPC3100/APC4100 Interface card - System I/O - For APC910/PPC900/APC3100/PPC3100/APC4100 Interface card - 2 MB SRAM - For APC910/PPC900/APC3100/PPC3100/APC4100 Interface card - 2 MB SRAM - For APC910/PPC900/APC3100/PPC3100/APC4100 Interface card - 2 MB SRAM - For APC910/PPC900/APC3100/PPC3100/APC4100 Interface card - 2 MB SRAM - For APC910/PPC900/APC3100/PPC3100/APC4100                                                                                                    |  |
| 5CFXPR.120G-20 5CFXPR.240G-20 5CFXPR.480G-20 5CFXPR.480G-20 5APC4100.FA02-000 5APC4100.FA02-001 5ACCLI02.DPO0-000 5AC901.I232-00 5AC901.ICAN-01 5AC901.IFLH-00 5AC901.IPLK-00 5AC901.IRDY-00 5AC901.ISIO-00 5AC901.ISRM-00 5ACCIF04.FPLK-000                                     | CFexpress 60 GB TLC CFexpress 120 GB TLC CFexpress 240 GB TLC CFexpress 240 GB TLC CFexpress 480 GB TLC Fan kits APC4100 fan kit - For 5APC4100.SX02-00 - Includes air filter APC4100 fan kit - For 5APC4100.SX02-00 - Excludes air filter Graphics options Graphics option - 1x DisplayPort transmitter (version 1.2) - For APC3100/PPC3100/APC4100 Graphics option - 1x SDL4 transmitter - For APC4100 Interface options Interface card - 1x RS232 interface - For APC910/PPC900/APC3100/APC4100 Interface card - 1x RS232/RS422/RS485 interface - For APC910/PPC900/APC3100/APC3100/APC3100/APC4100 Interface card - 1x CAN interface (SJA1000) - For APC910/PPC900/APC3100/APC4100 Interface card - 1x ETH 10/100/1000 - For APC910/PPC900/APC3100/APC4100 Interface card - 1x POWERLINK interface - 2 MB SRAM - For APC910/PPC900/APC3100/APC3100/PPC3100/APC4100 Interface card - Ready relay - For APC910/PPC900/APC3100/PPC3100/APC4100 Interface card - System I/O - For APC910/PPC900/APC3100/PPC3100/APC4100 Interface card - 1x POWERLINK interface - For APC910/PPC900/APC3100/PPC3100/APC4100 Interface card - System I/O - For APC910/PPC900/APC3100/PPC3100/APC4100 Interface card - 1x POWERLINK interface - For APC3100/PPC3100/APC4100 Interface card - 1x POWERLINK interface - For APC3100/PPC3100/APC4100 Interface card - 1x POWERLINK interface - For APC3100/PPC3100/APC4100 Interface card - 1x POWERLINK interface - For APC3100/PPC3100/APC4100 Interface card - 1x POWERLINK interface - For APC3100/PPC3100/APC4100 Interface card - 1x POWERLINK interface - For APC3100/PPC3100/APC4100                                                                                                    |  |
| 5CFXPR.120G-20 5CFXPR.240G-20 5CFXPR.240G-20 5CFXPR.480G-20 5APC4100.FA02-000 5APC4100.FA02-001 5ACCLI02.DPO0-000 5AC901.I232-00 5AC901.ICAN-01 5AC901.IETH-00 5AC901.IPLK-00 5AC901.ISIO-00 5AC901.ISRM-00 5ACCIF04.FPLK-000                                                    | CFexpress 60 GB TLC CFexpress 120 GB TLC CFexpress 240 GB TLC CFexpress 240 GB TLC CFexpress 480 GB TLC Fan kits APC4100 fan kit - For 5APC4100.SX02-00 - Includes air filter APC4100 fan kit - For 5APC4100.SX02-00 - Excludes air filter Graphics options Graphics option - 1x DisplayPort transmitter (version 1.2) - For APC3100/PPC3100/APC4100 Graphics option - 1x SDL4 transmitter - For APC4100 Interface options Interface card - 1x RS232 interface - For APC910/PPC900/APC3100/APC4100 Interface card - 1x RS232/RS422/RS485 interface - For APC910/PPC900/APC3100/APC3100/APC3100/APC4100 Interface card - 1x CAN interface (SJA1000) - For APC910/PPC900/APC3100/APC3100/APC4100 Interface card - 1x ETH 10/100/1000 - For APC910/PPC900/APC3100/APC3100/APC4100 Interface card - 1x POWERLINK interface - 2 MB SRAM - For APC910/PPC900/APC3100/APC3100/APC4100 Interface card - Ready relay - For APC910/PPC900/APC3100/PPC3100/APC4100 Interface card - System I/O - For APC910/PPC900/APC3100/PPC3100/APC4100 Interface card - 2 MB SRAM - For APC910/PPC900/APC3100/PPC3100/APC4100 Interface card - 1x POWERLINK interface - For APC3100/PPC3100/APC4100 Interface card - 1x POWERLINK interface - For APC3100/PPC3100/APC4100 Interface card - 1x POWERLINK interface - For APC3100/PPC3100/APC4100 Interface card - 1x POWERLINK interface - For APC3100/PPC3100/APC4100 Interface card - 1x POWERLINK interface - For APC3100/PPC3100/APC4100 Interface card - 1x POWERLINK interface - For APC3100/PPC3100/APC4100 Interface card - 1x POWERLINK interface - For APC3100/PPC3100/APC4100 Interface card - 1x POWERLINK interface - For APC3100/PPC3100/APC4100                                                                                                    |  |
| 5CFXPR.120G-20 5CFXPR.240G-20 5CFXPR.480G-20 5CFXPR.480G-20 5APC4100.FA02-000 5APC4100.FA02-001 5ACCLI02.DPO0-000 5ACG01.I232-00 5AC901.I232-00 5AC901.ICAN-01 5AC901.IFLH-00 5AC901.IFLH-00 5AC901.IRDY-00 5AC901.ISIO-00 5ACCIF04.FPLK-000 5ACCIF04.FPLK-000 5ACCISSD.001T-000 | CFexpress 60 GB TLC CFexpress 120 GB TLC CFexpress 240 GB TLC CFexpress 240 GB TLC CFexpress 480 GB TLC Fan kits  APC4100 fan kit - For 5APC4100.SX02-00 - Includes air filter APC4100 fan kit - For 5APC4100.SX02-00 - Excludes air filter Graphics options Graphics option - 1x DisplayPort transmitter (version 1.2) - For APC3100/PPC3100/APC4100 Graphics option - 1x SDL4 transmitter - For APC4100 Interface options Interface card - 1x RS232 interface - For APC910/PPC900/ APC3100/PPC3100/APC4100 Interface card - 1x RS232/RS422/RS485 interface - For APC910/PPC900/APC3100/PPC3100/APC4100 Interface card - 1x CAN interface (SJA1000) - For APC910/ PPC900/APC3100/PPC3100/APC4100 Interface card - 1x ETH 10/100/1000 - For APC910/PPC900/ APC3100/PPC3100/APC4100 Interface card - 1x POWERLINK interface - 2 MB SRAM - For APC910/PPC900/APC3100/PPC3100/APC4100 Interface card - Ready relay - For APC910/PPC900/APC3100/ PPC3100/APC4100 Interface card - System I/O - For APC910/PPC900/APC3100/ PPC3100/APC4100 Interface card - 1x POWERLINK interface - For APC3100/ PPC3100/APC4100 Interface card - 1x POWERLINK interface - For APC3100/ PPC3100/APC4100 Interface card - 1x POWERLINK interface - For APC3100/ PPC3100/APC4100 Interface card - 1x POWERLINK interface - For APC3100/ PPC3100/APC4100 Interface card - 1x POWERLINK interface - For APC3100/ PPC3100/APC4100 Interface card - 1x POWERLINK interface - For APC3100/ PPC3100/APC4100 Interface card - 1x POWERLINK interface - For APC3100/ PPC3100/APC4100 Interface card - 1x POWERLINK interface - For APC3100/ PPC3100/APC4100 Interface card - 1x POWERLINK interface - For APC3100/ PPC3100/APC4100                                                                                                    |  |
| 5CFXPR.120G-20 5CFXPR.240G-20 5CFXPR.240G-20 5CFXPR.480G-20 5APC4100.FA02-000 5APC4100.FA02-001 5ACCLI02.DPO0-000 5ACCLI05.SDL4-000 5AC901.I232-00 5AC901.ICAN-01 5AC901.IETH-00 5AC901.IPLK-00 5AC901.ISIO-00 5AC901.ISRM-00 5ACCIF04.FPLK-000                                  | CFexpress 60 GB TLC CFexpress 120 GB TLC CFexpress 240 GB TLC CFexpress 240 GB TLC CFexpress 480 GB TLC Fan kits APC4100 fan kit - For 5APC4100.SX02-00 - Includes air filter APC4100 fan kit - For 5APC4100.SX02-00 - Excludes air filter Graphics options Graphics option - 1x DisplayPort transmitter (version 1.2) - For APC3100/PPC3100/APC4100 Graphics option - 1x SDL4 transmitter - For APC4100 Interface options Interface card - 1x RS232 interface - For APC910/PPC900/APC3100/APC4100 Interface card - 1x RS232/RS422/RS485 interface - For APC910/PPC900/APC3100/APC3100/APC3100/APC4100 Interface card - 1x CAN interface (SJA1000) - For APC910/PPC900/APC3100/APC3100/APC4100 Interface card - 1x ETH 10/100/1000 - For APC910/PPC900/APC3100/APC3100/APC4100 Interface card - 1x POWERLINK interface - 2 MB SRAM - For APC910/PPC900/APC3100/APC3100/APC4100 Interface card - Ready relay - For APC910/PPC900/APC3100/PPC3100/APC4100 Interface card - System I/O - For APC910/PPC900/APC3100/PPC3100/APC4100 Interface card - 2 MB SRAM - For APC910/PPC900/APC3100/PPC3100/APC4100 Interface card - 1x POWERLINK interface - For APC3100/PPC3100/APC4100 Interface card - 1x POWERLINK interface - For APC3100/PPC3100/APC4100 Interface card - 1x POWERLINK interface - For APC3100/PPC3100/APC4100 Interface card - 1x POWERLINK interface - For APC3100/PPC3100/APC4100 Interface card - 1x POWERLINK interface - For APC3100/PPC3100/APC4100 Interface card - 1x POWERLINK interface - For APC3100/PPC3100/APC4100 Interface card - 1x POWERLINK interface - For APC3100/PPC3100/APC4100 Interface card - 1x POWERLINK interface - For APC3100/PPC3100/APC4100                                                                                                    |  |

| Order number      | Short description                                                          | Figure |
|-------------------|----------------------------------------------------------------------------|--------|
| 5ACCISSD.512G-000 | 512 GB SSD MLC - Slide-in compact - SATA                                   |        |
|                   | Mass storage options                                                       |        |
| 5ACCMS01.MDT2-000 | Adapter card for M.2 mass storage device - For APC3100/<br>PPC3100/APC4100 |        |
| 5ACCMSM2.0512-000 | 512 GB M.2 SSD MLC - Innodisk - SATA                                       |        |
| 5ACCMSM2.1024-000 | 1 TB M.2 SSD MLC - Innodisk - SATA                                         |        |
|                   | Uninterruptible power supply                                               |        |
| 5AC901.IUPS-00    | UPS - For 4.5 Ah battery                                                   |        |
| 5AC901.IUPS-01    | UPS - For 2.2 Ah battery                                                   |        |

#### 4.2.1.3.3 Technical data

### Information:

| der number 5APC4100.SX02-000        |                                                                       |  |  |
|-------------------------------------|-----------------------------------------------------------------------|--|--|
| General information                 |                                                                       |  |  |
| LEDs                                | Power, Run                                                            |  |  |
| B&R ID code                         | 0x2D1F                                                                |  |  |
| Cooling                             | Passive via heat sink and optionally supported with an active fan kit |  |  |
| Power button                        | Yes                                                                   |  |  |
| Reset button                        | Yes                                                                   |  |  |
| Certifications                      |                                                                       |  |  |
| CE                                  | In preparation                                                        |  |  |
| UL                                  | In preparation                                                        |  |  |
| Controller 1)                       |                                                                       |  |  |
| Bootloader                          | UEFI BIOS                                                             |  |  |
| Slots                               |                                                                       |  |  |
| PCI/PCIe slots                      |                                                                       |  |  |
| Quantity                            | Component-dependent 2)                                                |  |  |
| Interface option                    | 3                                                                     |  |  |
| Add-on UPS slot                     | Yes <sup>3)</sup>                                                     |  |  |
| Slot for fan kit                    | Yes                                                                   |  |  |
| Electrical properties               |                                                                       |  |  |
| Nominal voltage                     | 24 VDC ±25%, SELV 4)                                                  |  |  |
| Nominal current                     | Max. 8 A <sup>5)</sup>                                                |  |  |
| Inrush current                      | Max. 60 A for < 300 μs <sup>6)</sup>                                  |  |  |
| Overvoltage category per EN 61131-2 | ll l                                                                  |  |  |
| Galvanic isolation                  | Yes                                                                   |  |  |
| Operating conditions                |                                                                       |  |  |
| Pollution degree per EN 61131-2     | Pollution degree 2                                                    |  |  |
| Degree of protection per EN 60529   | IP20 <sup>7)</sup>                                                    |  |  |
| Ambient conditions                  |                                                                       |  |  |
| Temperature                         |                                                                       |  |  |
| Operation                           | Component-dependent 8)                                                |  |  |
| Storage                             | -20 to 60°C                                                           |  |  |
| Transport                           | -20 to 60°C                                                           |  |  |
| Relative humidity                   |                                                                       |  |  |
| Operation                           | Component-dependent                                                   |  |  |
| Storage                             | Component-dependent                                                   |  |  |
| Transport                           | Component-dependent                                                   |  |  |
| Vibration 9)                        |                                                                       |  |  |
| Operation (continuous)              | 2 to 9 Hz: 1.75 mm amplitude / 9 to 200 Hz: 0.5 g                     |  |  |
| Operation (occasional)              | 2 to 9 Hz: 3.5 mm amplitude / 9 to 200 Hz: 1 g                        |  |  |
| Storage                             | 2 to 8 Hz: 7.5 mm amplitude / 8 to 200 Hz: 2 g / 200 to 500 Hz: 4 g   |  |  |
| Transport                           | 2 to 8 Hz: 7.5 mm amplitude / 8 to 200 Hz: 2 g / 200 to 500 Hz: 4 g   |  |  |
| Shock 9)                            |                                                                       |  |  |
| Operation                           | 15 g, 11 ms                                                           |  |  |
| Storage                             | 30 g, 6 ms                                                            |  |  |
| Transport                           | 30 g, 6 ms                                                            |  |  |
| Elevation                           |                                                                       |  |  |
| Operation                           | -300 to 3000 m above sea level 10)                                    |  |  |
| Mechanical properties               |                                                                       |  |  |
| Housing 11)                         |                                                                       |  |  |
| Material                            | EN AW-5754                                                            |  |  |
| Coating                             | Anthracite gray                                                       |  |  |
| Dimensions                          |                                                                       |  |  |
| Width                               | 111 mm                                                                |  |  |
| Height                              | 222 mm                                                                |  |  |
| Depth                               | 258 mm                                                                |  |  |
| Weight                              | In preparation                                                        |  |  |

- 1) For detailed information about the controller and interfaces, see Technical data / Individual components / CPU boards.
- The PCI and PCIe slots depend on the bus unit used.
- The UPS module can only be operated in the IF option 1 slot.
- 4) EN 60950 requirements must be observed; see section "Power supply" in the user's manual.
- 5) Maximum possible current consumption at 24 V with 180 W. This may vary depending on the configuration (see section "Power management"). The inrush current must also be taken into account when selecting the power supply unit.
- 6) U<sub>in</sub> = 24 VDC
- 7) Only when all interface covers and the front cover are installed.
- 8) For detailed information, see the temperature tables in the user's manual.

- 9)
- Maximum values unless specified otherwise by another individual component.

  The maximum ambient temperature is typically derated 1°C per 1000 meters starting at 500 m above sea level. Visual deviations in color and surface quality are possible due to process or batch conditions.
- 11)

### 4.2.1.4 5APC4100.SX03-000

### 4.2.1.4.1 General information

The 3-slot variant of the Automation PC 4100 is configurable with bus unit, CPU board, heat sink, etc. Several interfaces are included, and 3 interface options can be additionally installed. For additional information about the configuration, see "Design/Configuration" on page 11.

- · Intel Core i-series processors
- DDR4 memory
- · 2 DisplayPort interfaces
- · 2 CFexpress slots
- · Slots for 3 interface options

### 4.2.1.4.2 Order data

| Order number            | Short description                                                                                            |  |
|-------------------------|----------------------------------------------------------------------------------------------------|--|
|                         | System units                                                                                                 |  |
| 5APC4100.SX03-000       | 3-slot APC4100 system unit                                                                                   |  |
|                         | Required accessories  Accessories                                                                            |  |
| 0TB103.9                | Connector 24 VDC - 3-pin, female - Screw clamp terminal block                                                |  |
|                         | 3.31 mm <sup>2</sup>                                                                                         |  |
| 0TB103.91               | Connector 24 VDC - 3-pin, female - Cage clamp terminal block 3.31 mm <sup>2</sup>                            |  |
|                         | Battery tray                                                                                                 |  |
| 5ACCBT02.0000-000       | Battery compartment - Including battery - For APC4100                                                        |  |
|                         | Bus units                                                                                                    |  |
| 5APC4100.BX03-000       | APC4100 with 3-slot bus - 2 PCI - 1 PCIe x16                                                                 |  |
| 5APC4100.BX03-001       | APC4100 with 3-slot bus - 1 PCI - 1 PCIe x16 - 1 PCIe x4                                                     |  |
| 5APC4100.BX03-002       | APC4100 with 3-slot bus - 1 PCle x16 - 1 PCle x4 - 1 PCle x1  CPU boards                                     |  |
| 5APC4100.TGL0-000       | CPU board Intel Celeron 6600HLE - Dual core - HM570E chipset                                                 |  |
| 0/11 0 1 100.1 0 20 000 | - 2.1 GHz active, 2.1 GHz passive - For APC4100                                                              |  |
| 5APC4100.TGL1-000       | CPU board Intel Core i3 11100HE - Quad core - RM590E chipset - 2.4 GHz active, x.x GHz passive - For APC4100 |  |
| 5APC4100.TGL2-000       | CPU board Intel Core i5 11500HE - Hexa core - RM590E chipset                                                 |  |
|                         | - 2.6 GHz active - For APC4100                                                                               |  |
| 5APC4100.TGL3-000       | CPU board Intel Xeon 11155MRE - Quad core - RM590E chipset - 2.4 GHz active, x.x GHz passive - For APC4100   |  |
| 5APC4100.TGL4-000       | CPU board Intel Xeon 11865MRE - Octa core - RM590E chipset                                                   |  |
|                         | - 2.6 GHz active - For APC4100                                                                               |  |
|                         | Front cover                                                                                                  |  |
| 5ACCFF04.0300-000       | Front cover 3-slot APC4100 - Orange                                                                          |  |
| 5ACCFF04.0300-001       | Front cover for 3-slot APC4100 - Dark gray  Heat sink                                                        |  |
| 5APC4100.HS00-000       | APC4100 heat sink, active                                                                                    |  |
| 5APC4100.HS01-000       | APC4100 heat sink, passive                                                                                   |  |
|                         | Installation options                                                                                         |  |
| 5APC4100.MB03-000       | APC4100 Montagehilfe - Book Style 3-Slot                                                                     |  |
|                         | Main memory                                                                                                  |  |
| 5MMDDR.016G-05          | SO-DIMM DDR4, 16384 MB                                                                                       |  |
| 5MMDDR.032G-05          | SO-DIMM DDR4, 32768 MB                                                                                       |  |
| 5MMDDR.4096-05          | SO-DIMM DDR4, 4096 MB                                                                                        |  |
| 5MMDDR.8192-05          | SO-DIMM DDR4, 8192 MB                                                                                        |  |
| 5MMDDR.8192-06          | SO-DIMM DDR4 ECC, 8192 MB  Optional accessories                                                              |  |
|                         | CFexpress cards                                                                                              |  |
| 5CFXPR.060G-20          | CFexpress 60 GB TLC                                                                                          |  |
| 5CFXPR.120G-20          | CFexpress 120 GB TLC                                                                                         |  |
| 5CFXPR.240G-20          | CFexpress 240 GB TLC                                                                                         |  |
| 5CFXPR.480G-20          | CFexpress 480 GB TLC                                                                                         |  |
|                         | Fan kits                                                                                                    |  |
| 5APC4100.FA03-000       | APC4100 fan kit - For 5APC4100.SX03-00 - Includes air filter                                                 |  |
| 5APC4100.FA03-001       | APC4100 fan kit - For 5APC4100.SX03-00 - Excludes air filter                                                 |  |
|                         | Graphics options                                                                                             |  |
| 5ACCLI02.DPO0-000       | Graphics option - 1x DisplayPort transmitter (version 1.2) - For APC3100/PPC3100/APC4100                     |  |
| 5ACCLI05.SDL4-000       | Graphics option - 1x SDL4 transmitter - For APC4100                                                          |  |
| 0/100E100.0BE1 000      | Interface options                                                                                            |  |
| 5AC901.I232-00          | Interface card - 1x RS232 interface - For APC910/PPC900/                                                     |  |
|                         | APC3100/PPC3100/APC4100                                                                                      |  |
| 5AC901.I485-00          | Interface card - 1x RS232/RS422/RS485 interface - For APC910/PPC900/APC3100/PPC3100/APC4100                  |  |
| 5AC901.ICAN-01          | Interface card - 1x CAN interface (SJA1000) - For APC910/                                                    |  |
| 5AC901.IETH-00          | PPC900/APC3100/PPC3100/APC4100  Interface card - 1x ETH 10/100/1000 - For APC910/PPC900/                     |  |
| 5AC901.IPLK-00          | APC3100/PPC3100/APC4100  Interface card - 1x POWERLINK interface - 2 MB SRAM - For                           |  |
|                         | APC910/PPC900/APC3100/PPC3100/APC4100                                                                        |  |
| 5AC901.IRDY-00          | Interface card - Ready relay - For APC910/PPC900/APC3100/<br>PPC3100/APC4100                                 |  |
| 5AC901.ISIO-00          | Interface card - System I/O - For APC910/PPC900/APC3100/<br>PPC3100/APC4100                                  |  |
| 5AC901.ISRM-00          | Interface card - 2 MB SRAM - For APC910/PPC900/APC3100/<br>PPC3100/APC4100                                   |  |
| 5ACCIF04.FPLK-000       | Interface card - 1x POWERLINK interface - For APC3100/<br>PPC3100/APC4100                                    |  |
|                         |                                                                                                    |  |
| 5ACCIHDD.1024-000       | Mass storage  1 TB hard disk - Slide-in compact - SATA                                                       |  |
| 5ACCISSD.001T-000       | 1 TB SSD MLC - Slide-in compact - SATA                                                                       |  |
| 5ACCISSD.128G-000       | 128 GB SSD MLC - Slide-in compact - SATA                                                                     |  |
|                         |                                                                                                    |  |

| Order number      | Short description                                                          |  |
|-------------------|----------------------------------------------------------------------------|--|
| 5ACCISSD.256G-000 | 256 GB SSD MLC - Slide-in compact - SATA                                   |  |
| 5ACCISSD.512G-000 | 512 GB SSD MLC - Slide-in compact - SATA                                   |  |
|                   | Mass storage options                                                       |  |
| 5ACCMS01.MDT2-000 | Adapter card for M.2 mass storage device - For APC3100/<br>PPC3100/APC4100 |  |
| 5ACCMSM2.0512-000 | 512 GB M.2 SSD MLC - Innodisk - SATA                                       |  |
| 5ACCMSM2.1024-000 | 1 TB M.2 SSD MLC - Innodisk - SATA                                         |  |
|                   | Uninterruptible power supply                                               |  |
| 5AC901.IUPS-00    | UPS - For 4.5 Ah battery                                                   |  |
| 5AC901.IUPS-01    | UPS - For 2.2 Ah battery                                                   |  |

#### 4.2.1.4.3 Technical data

### Information:

| der number 5APC4100.SX03-000        |                                                                       |  |  |
|-------------------------------------|-----------------------------------------------------------------------|--|--|
| General information                 |                                                                       |  |  |
| LEDs                                | Power, Run                                                            |  |  |
| B&R ID code                         | 0x2D20                                                                |  |  |
| Cooling                             | Passive via heat sink and optionally supported with an active fan kit |  |  |
| Power button                        | Yes                                                                   |  |  |
| Reset button                        | Yes                                                                   |  |  |
| Certifications                      |                                                                       |  |  |
| CE                                  | In preparation                                                        |  |  |
| UL                                  | In preparation                                                        |  |  |
| Controller 1)                       |                                                                       |  |  |
| Bootloader                          | UEFI BIOS                                                             |  |  |
| Slots                               |                                                                       |  |  |
| PCI/PCIe slots                      |                                                                       |  |  |
| Quantity                            | Component-dependent 2)                                                |  |  |
| Interface option                    | 3                                                                     |  |  |
| Add-on UPS slot                     | Yes 3)                                                                |  |  |
| Slot for fan kit                    | Yes                                                                   |  |  |
| Electrical properties               |                                                                       |  |  |
| Nominal voltage                     | 24 VDC ±25%, SELV 4)                                                  |  |  |
| Nominal current                     | Max. 8 A <sup>5)</sup>                                                |  |  |
| Inrush current                      | Max. 60 A for < 300 μs <sup>6)</sup>                                  |  |  |
| Overvoltage category per EN 61131-2 | II .                                                                  |  |  |
| Galvanic isolation                  | Yes                                                                   |  |  |
| Operating conditions                |                                                                       |  |  |
| Pollution degree per EN 61131-2     | Pollution degree 2                                                    |  |  |
| Degree of protection per EN 60529   | IP20 <sup>7)</sup>                                                    |  |  |
| Ambient conditions                  |                                                                       |  |  |
| Temperature                         |                                                                       |  |  |
| Operation                           | Component-dependent <sup>8)</sup>                                     |  |  |
| Storage                             | -20 to 60°C                                                           |  |  |
| Transport                           | -20 to 60°C                                                           |  |  |
| Relative humidity                   |                                                                       |  |  |
| Operation                           | Component-dependent                                                   |  |  |
| Storage                             | Component-dependent                                                   |  |  |
| Transport                           | Component-dependent                                                   |  |  |
| Vibration 9)                        |                                                                       |  |  |
| Operation (continuous)              | 2 to 9 Hz: 1.75 mm amplitude / 9 to 200 Hz: 0.5 g                     |  |  |
| Operation (occasional)              | 2 to 9 Hz: 3.5 mm amplitude / 9 to 200 Hz: 1 g                        |  |  |
| Storage                             | 2 to 8 Hz: 7.5 mm amplitude / 8 to 200 Hz: 2 g / 200 to 500 Hz: 4 g   |  |  |
| Transport                           | 2 to 8 Hz: 7.5 mm amplitude / 8 to 200 Hz: 2 g / 200 to 500 Hz: 4 g   |  |  |
| Shock 9)                            |                                                                       |  |  |
| Operation                           | 15 g, 11 ms                                                           |  |  |
| Storage                             | 30 g, 6 ms                                                            |  |  |
| Transport                           | 30 g, 6 ms                                                            |  |  |
| Elevation                           |                                                                       |  |  |
| Operation                           | -300 to 3000 m above sea level 10)                                    |  |  |
| Mechanical properties               |                                                                       |  |  |
| Housing 11)                         |                                                                       |  |  |
| Material                            | EN AW-5754                                                            |  |  |
| Coating                             | Anthracite gray                                                       |  |  |
| Dimensions                          |                                                                       |  |  |
| Width                               | 132 mm                                                                |  |  |
| Height                              | 222 mm                                                                |  |  |
| Depth                               | 258 mm                                                                |  |  |
| Weight                              | 942 g                                                                 |  |  |

- 1) For detailed information about the controller and interfaces, see Technical data / Individual components / CPU boards.
- 2) The PCI and PCIe slots depend on the bus unit used.
- The UPS module can only be operated in the IF option 1 slot.
- 4) IEC 61010-2-201 requirements must be observed (see section "Power supply" in the user's manual).
- 5) Maximum possible current consumption at 24 V with 180 W. This may vary depending on the configuration (see section "Power management"). The inrush current must also be taken into account when selecting the power supply unit.
- 6) U<sub>in</sub> = 24 VDC
- 7) Only when all interface covers and the front cover are installed.
- For detailed information, see the temperature tables in the user's manual.

- Maximum values unless specified otherwise by another individual component.

  The maximum ambient temperature is typically derated 1°C per 1000 meters starting at 500 m above sea level.
- Visual deviations in color and surface quality are possible due to process or batch conditions.

### 4.2.2 CPU boards

# 4.2.2.1 5APC4100.TGLx-000

### 4.2.2.1.1 General information

- 11th processor generation from Intel
- Intel RM590/HM570 chipset
- 2x DDR4 memory slots

### 4.2.2.1.2 Order data

| Order number      | Short description                                                                                            | Figure |
|-------------------|----------------------------------------------------------------------------------------------------|--------|
|                   | CPU boards                                                                                                   |        |
| 5APC4100.TGL0-000 | CPU board Intel Celeron 6600HLE - Dual core - HM570E chipset - 2.1 GHz active, 2.1 GHz passive - For APC4100 |        |
| 5APC4100.TGL1-000 | CPU board Intel Core i3 11100HE - Quad core - RM590E chipset - 2.4 GHz active, x.x GHz passive - For APC4100 |        |
| 5APC4100.TGL2-000 | CPU board Intel Core i5 11500HE - Hexa core - RM590E chipset - 2.6 GHz active - For APC4100                  |        |
| 5APC4100.TGL3-000 | CPU board Intel Xeon 11155MRE - Quad core - RM590E chipset - 2.4 GHz active, x.x GHz passive - For APC4100   |        |
| 5APC4100.TGL4-000 | CPU board Intel Xeon 11865MRE - Octa core - RM590E chipset - 2.6 GHz active - For APC4100                    |        |
|                   | Required accessories                                                                                         |        |
|                   | Heat sink                                                                                                    |        |
| 5APC4100.HS00-000 | APC4100 heat sink, active                                                                                    |        |
| 5APC4100.HS01-000 | APC4100 heat sink, passive                                                                                   |        |
|                   | Main memory                                                                                                  |        |
| 5MMDDR.016G-05    | SO-DIMM DDR4, 16384 MB                                                                                       |        |
| 5MMDDR.032G-05    | SO-DIMM DDR4, 32768 MB                                                                                       |        |
| 5MMDDR.4096-05    | SO-DIMM DDR4, 4096 MB                                                                                        |        |
| 5MMDDR.8192-05    | SO-DIMM DDR4, 8192 MB                                                                                        |        |
| 5MMDDR.8192-06    | SO-DIMM DDR4 ECC, 8192 MB                                                                                    |        |

### 4.2.2.1.3 Technical data

| Order number                                               | 5APC4100.TGL0-000                          | 5APC4100.TGL1-000     | 5APC4100.TGL2-000     | 5APC4100.TGL3-000        | 5APC4100.TGL4-000        |
|------------------------------------------------------------|--------------------------------------------|-----------------------|-----------------------|--------------------------|--------------------------|
| General information                                        |                                            |                       |                       |                          |                          |
| Certifications                                             |                                            |                       |                       |                          |                          |
| CE                                                         | Yes In preparation                         |                       |                       |                          |                          |
| UL                                                         |                                            |                       | In preparation        |                          |                          |
| Controller                                                 |                                            |                       |                       |                          |                          |
| Bootloader                                                 |                                            |                       | UEFI BIOS             |                          |                          |
| Processor                                                  |                                            |                       |                       |                          |                          |
| Туре                                                       | Intel Celeron<br>6600HLE                   | Intel Core i3-11100HE | Intel Core i5-11500HE | Intel Core<br>W-11155MRE | Intel Core<br>W-11865MRE |
| Clock frequency                                            | 2100 MHz                                   | 2400 MHz              | 2600 MHz              | 2400 MHz                 | 2600 MHz                 |
| Number of cores                                            | 2                                          | 4                     | 6                     | 4                        | 8                        |
| Architecture                                               |                                            |                       | 10 nmSF               |                          |                          |
| Thermal design power (TDP)                                 | 25 W                                       |                       | 45                    | W                        |                          |
| Intel Smart Cache                                          | 81                                         | MB                    | 12 MB                 | 8 MB                     | 24 MB                    |
| External bus                                               | -                                          |                       | DMI3,                 | 8 GT/s                   |                          |
| Intel 64 architecture                                      |                                            |                       | Yes                   |                          |                          |
| Intel Turbo Boost Technology                               | No                                         |                       | 2.                    | .0                       |                          |
| Intel Hyper-Threading Technology                           | No                                         |                       | Ye                    | es                       |                          |
| Intel vPro Technology                                      | N                                          | lo                    | Yes                   | No                       | Yes                      |
| Intel Virtualization Technology (VT-x)                     |                                            |                       | Yes                   |                          |                          |
| Intel Virtualization Technology for<br>Directed I/O (VT-d) |                                            |                       | Yes                   |                          |                          |
| Intel Speed Shift Technology                               | -                                          |                       | Ye                    | es                       |                          |
| Enhanced Intel SpeedStep Tech-<br>nology                   |                                            |                       | Yes                   |                          |                          |
| Chipset                                                    | Intel HM570E                               |                       | Intel RI              | M590E                    |                          |
| Trusted Platform Module                                    |                                            |                       | Yes                   |                          |                          |
| Real-time clock                                            |                                            |                       |                       |                          |                          |
| Accuracy                                                   | At 25°C: Typ. 24 ppm (2 second) per day 1) |                       |                       |                          |                          |
| Battery-backed                                             | Yes                                        |                       |                       |                          |                          |
| Memory slot                                                |                                            |                       |                       |                          |                          |
| Number of memory channels                                  |                                            |                       | 2                     |                          |                          |
| Туре                                                       |                                            |                       | DDR4                  |                          |                          |
| Memory size                                                |                                            |                       | Max. 64 GB            |                          |                          |
| Max. transfer rate                                         | 3200 MT/s                                  |                       |                       |                          |                          |

| Order number                    | 5APC4100.TGL0-000   | 5APC4100.TGL1-000                                                       | 5APC4100.TGL2-000            | 5APC4100.TGL3-000      | 5APC4100.TGL4-000 |
|---------------------------------|---------------------|-------------------------------------------------------------------------|------------------------------|------------------------|-------------------|
| Graphics                        |                     |                                                                         |                              |                        |                   |
| Controller                      | Intel UH            | Intel UHD Gfx 16 Intel UHD Gfx 32 Intel UHD Gfx 16 Intel UHD Gfx        |                              |                        | Intel UHD Gfx 32  |
| Max. dynamic graphics frequency | 1100 MHz            | 1250 MHz                                                                | 1350 MHz                     | 1250 MHz               | 1350 MHz          |
| Color depth                     |                     |                                                                         | Max. 32-bit                  |                        |                   |
| DirectX support                 |                     |                                                                         | 12.1                         |                        |                   |
| OpenGL support                  |                     |                                                                         | 4.6                          |                        |                   |
| Resolution                      |                     |                                                                         |                              |                        |                   |
| HDMI                            |                     | Re                                                                      | esolution up to 4096 x 23    | 304                    |                   |
| DisplayPort                     |                     | Re                                                                      | esolution up to 7680 x 43    | 320                    |                   |
| Application memory              |                     |                                                                         |                              |                        |                   |
| Error-correcting code (ECC)     |                     | -                                                                       |                              | Y                      | es                |
| Mass memory management          | 4x SATA             |                                                                         | 8x S                         | SATA                   |                   |
| Power management                |                     | A                                                                       | CPI 5.0 with battery supp    | ort                    |                   |
| Interfaces                      |                     |                                                                         |                              |                        |                   |
| CFexpress slot                  |                     |                                                                         |                              |                        |                   |
| Quantity                        |                     |                                                                         | 2                            |                        |                   |
| Туре                            |                     |                                                                         | Type B, PCle Gen3 x2         |                        |                   |
| USB                             |                     |                                                                         |                              |                        | -                 |
| Quantity                        |                     |                                                                         | 7                            |                        |                   |
| Туре                            |                     | 4x USB 3.2 (top)<br>2x USB 3.2 (front)                                  |                              |                        |                   |
| Variant                         |                     |                                                                         | 1x USB 2.0 (internal) Type A |                        |                   |
| Connection                      | Low spood (1)       | 5 Mhit/s) full spood (12                                                | Mbit/s), high speed (480     | Mhit/s) to SuperSpeed+ | (5/10 Chit/c) 2)  |
| Current-carrying capacity       | Low speed (1.       |                                                                         | Max. 1 A per connection      |                        | (3/10 Gbl(/s) =/  |
| Ethernet                        |                     |                                                                         | Max. 1 A per connection      | ı                      | _                 |
| Quantity                        | 2                   |                                                                         |                              | 4                      |                   |
| Variant                         |                     | RJ45, shielded                                                          |                              |                        |                   |
| Transfer rate                   | 10/100/12500 Mbit/s |                                                                         |                              |                        |                   |
| Max. baud rate                  | 2x 2.5 Gbit/s       |                                                                         |                              |                        |                   |
| iviax. Daud Tale                | 2x 2.5 Gbivs        | 2.5 Gbit/s 2x 2.5 Gbit/s (ETH1 and ETH2)<br>2x 1 Gbit/s (ETH3 and ETH4) |                              |                        |                   |
| DisplayPort                     |                     | l                                                                       |                              |                        |                   |
| Quantity                        |                     |                                                                         | 2                            |                        |                   |
| Version                         | 1.2                 |                                                                         |                              |                        |                   |

At max. specified ambient temperature: Typ. 58 ppm (5 seconds) - worst case 220 ppm (19 seconds). The SuperSpeed transfer rate (5 Gbit/s) is only possible with USB 3.0.

<sup>1)</sup> 2)

### 4.2.3 Main memory

### 4.2.3.1 5MMDDR.xxxx-0x

#### 4.2.3.1.1 General information

These 260-pin DDR4 main memory modules operate with a data rate of max. 3200 MHz and are available in memory sizes ranging from 4 GB to 32 GB.

If two main memory modules of identical size (e.g. 16 GB) are connected to the CPU board, then dual-channel memory technology is supported.

### 4.2.3.1.2 Order data

| Order number   | Short description         | Figure                                                                                                    |
|----------------|---------------------------|----------------------------------------------------------------------------------------------------|
|                | Main memory               |                                                                                                    |
| 5MMDDR.4096-05 | SO-DIMM DDR4, 4096 MB     | PERSONAL PARTIES OF A PARTIES OF A PARTIES O |
| 5MMDDR.8192-05 | SO-DIMM DDR4, 8192 MB     |                                                                                                    |
| 5MMDDR.8192-06 | SO-DIMM DDR4 ECC, 8192 MB |                                                                                                    |
| 5MMDDR.016G-05 | SO-DIMM DDR4, 16384 MB    |                                                                                                    |
| 5MMDDR.032G-05 | SO-DIMM DDR4, 32768 MB    | Ohr in the first Contract on the                                                                                                    |
|                |                           | About this was the The Market and a man and                                                                                                    |
|                |                           |                                                                                                    |

#### 4.2.3.1.3 Technical data

# Information:

| Order number                | 5MMDDR.4096-05                                             | 5MMDDR.8192-05 | 5MMDDR.8192-06 | 5MMDDR.016G-05 | 5MMDDR.032G-05 |
|-----------------------------|------------------------------------------------------------|----------------|----------------|----------------|----------------|
| General information         |                                                            |                |                |                |                |
| Certifications              |                                                            |                |                |                |                |
| CE                          |                                                            |                | Yes            |                |                |
| UL                          |                                                            |                | In preparation |                |                |
| Controller                  |                                                            |                |                |                |                |
| Memory                      |                                                            |                |                |                |                |
| Туре                        | SO-DIMM DDR4 SDRAM                                         |                |                |                |                |
| Memory size                 | 4 GB                                                       | 8 (            | GB             | 16 GB          | 32 GB          |
| Construction                | 260-pin                                                    |                |                |                |                |
| Organization                | 512M x 64-bit 1024M x 64-bit 1024M x 72-bit 2048M x 64-bit |                |                | x 64-bit       |                |
| Velocity                    | DDR4-3200 (PC4-3200)                                       |                |                |                |                |
| Endurance                   |                                                            |                |                |                |                |
| Error-correcting code (ECC) | N                                                          | lo             | Yes            | N              | lo             |

### 4.2.4 Heat sink

### 4.2.4.1 5APC4100.HS00-000

#### 4.2.4.1.1 General information

Heat sink 5APC4100.HS00-000 has cooling fins and heat pipes for improved heat dissipation. It is only used together with system units that have fan kits for active cooling.

#### 4.2.4.1.2 Order data

| Order number      | Short description                                                                                            | Figure        |
|-------------------|----------------------------------------------------------------------------------------------------|---------------|
|                   | Heat sink                                                                                                    |               |
| 5APC4100.HS00-000 | APC4100 heat sink, active                                                                                    |               |
|                   | Required accessories                                                                                         |               |
|                   | CPU boards                                                                                                   |               |
| 5APC4100.TGL0-000 | CPU board Intel Celeron 6600HLE - Dual core - HM570E chipset - 2.1 GHz active, 2.1 GHz passive - For APC4100 |               |
| 5APC4100.TGL1-000 | CPU board Intel Core i3 11100HE - Quad core - RM590E chipset - 2.4 GHz active, x.x GHz passive - For APC4100 |               |
| 5APC4100.TGL2-000 | CPU board Intel Core i5 11500HE - Hexa core - RM590E chipset - 2.6 GHz active - For APC4100                  |               |
| 5APC4100.TGL3-000 | CPU board Intel Xeon 11155MRE - Quad core - RM590E chipset - 2.4 GHz active, x.x GHz passive - For APC4100   |               |
| 5APC4100.TGL4-000 | CPU board Intel Xeon 11865MRE - Octa core - RM590E chipset - 2.6 GHz active - For APC4100                    | <i>μ</i> υ Β1 |

### 4.2.4.2 5APC4100.HS01-000

### 4.2.4.2.1 General information

Heat sink 5APC4100.HS01-000 has cooling fins and heat pipes for improved heat dissipation. Unlike with 5APC4100.HS00-000, no fan kit is required (passive cooling).

### 4.2.4.2.2 Order data

| Order number      | Short description                                                                                            | Figure |
|-------------------|----------------------------------------------------------------------------------------------------|--------|
|                   | Heat sink                                                                                                    | D      |
| 5APC4100.HS01-000 | APC4100 heat sink, passive                                                                                   |        |
|                   | Required accessories                                                                                         |        |
|                   | CPU boards                                                                                                   |        |
| 5APC4100.TGL0-000 | CPU board Intel Celeron 6600HLE - Dual core - HM570E chipset - 2.1 GHz active, 2.1 GHz passive - For APC4100 |        |
| 5APC4100.TGL1-000 | CPU board Intel Core i3 11100HE - Quad core - RM590E chipset - 2.4 GHz active, x.x GHz passive - For APC4100 |        |
| 5APC4100.TGL3-000 | CPU board Intel Xeon 11155MRE - Quad core - RM590E chipset - 2.4 GHz active, x.x GHz passive - For APC4100   |        |

# 4.2.5 Bus units

### 4.2.5.1 5APC4100.BX0x-00x

### 4.2.5.1.1 General information

These bus units are compatible with system units that support PCI and/or PCI Express.

### 4.2.5.1.2 Order data

| Order number      | Short description                                            | Figure   |
|-------------------|--------------------------------------------------------------|----------|
|                   | Bus units                                                    |          |
| 5APC4100.BX01-000 | APC4100 with 1-slot bus - 1 PCI                              | instant. |
| 5APC4100.BX01-001 | APC4100 with 1-slot bus - 1 PCIe x16                         |          |
| 5APC4100.BX02-000 | APC4100 with 2-slot bus - 1 PCI - 1 PCIe x16                 |          |
| 5APC4100.BX02-001 | APC4100 with 2-slot bus - 1 PCle x16 - 1 PCle x4             |          |
| 5APC4100.BX03-000 | APC4100 with 3-slot bus - 2 PCI - 1 PCIe x16                 |          |
| 5APC4100.BX03-001 | APC4100 with 3-slot bus - 1 PCI - 1 PCIe x16 - 1 PCIe x4     |          |
| 5APC4100.BX03-002 | APC4100 with 3-slot bus - 1 PCle x16 - 1 PCle x4 - 1 PCle x1 |          |

### 4.2.5.1.3 Technical data

| Order number        | 5APC4100.<br>BX01-000 | 5APC4100.<br>BX01-001 | 5APC4100.<br>BX02-000 | 5APC4100.<br>BX02-001       | 5APC4100.<br>BX03-000 | 5APC4100.<br>BX03-001       | 5APC4100.<br>BX03-002                        |
|---------------------|-----------------------|-----------------------|-----------------------|-----------------------------|-----------------------|-----------------------------|----------------------------------------------|
| General information | DA01-000              | BAU1-001              | BAU2-000              | BAU2-001                    | DX03-000              | BA03-001                    | BA03-002                                     |
| Certifications      |                       |                       |                       |                             |                       |                             | _                                            |
| CE                  |                       |                       |                       | In preparation              |                       |                             |                                              |
| UL                  |                       |                       |                       | In preparation              |                       |                             | _                                            |
| Slots               |                       |                       |                       | p. opa.a                    |                       |                             |                                              |
| PCI slots           |                       |                       |                       |                             |                       |                             |                                              |
| Quantity            | 1                     | -                     | 1                     | -                           | 2                     | 1                           | -                                            |
| Type                | 32-bit                | -                     | 32-bit                | -                           | 32                    | -bit                        | -                                            |
| Variant             | PCI half-size         | -                     | PCI half-size         | -                           | PCI ha                | alf-size                    | -                                            |
| Standard            | 2.2                   | -                     | 2.2                   | -                           | 2                     | .2                          | -                                            |
| Bus speed           | 33 MHz                | -                     | 33 MHz                | -                           | 33 1                  | MHz                         | -                                            |
| PCIe to PCI bridge  | Yes                   | -                     | Yes                   | -                           | Y                     | es                          | -                                            |
| PCIe slots          |                       |                       | ,                     | '                           |                       |                             |                                              |
| Quantity            | -                     |                       | 1                     | 2                           | 1                     | 2                           | 3                                            |
| Variant             | -                     | PCIe half-size        |                       | ,                           |                       |                             |                                              |
| Standard            | -                     | 2.0                   |                       |                             |                       |                             |                                              |
| Bus speed           | -                     | x16 (8                | 3 GB/s)               | x4 (2 GB/s)<br>x16 (8 GB/s) | x16 (8 GB/s)          | x4 (2 GB/s)<br>x16 (8 GB/s) | x1 (250 MB/s)<br>x4 (2 GB/s)<br>x16 (8 GB/s) |

### 4.2.6 Mass storage devices

#### 4.2.6.1 5ACCISSD.xxxx-000

#### 4.2.6.1.1 General information

5ACCISSD.xxxx-000 slide-in compact solid-state drives (SSD) are based on multi-level cell (MLC) technology and compatible with SATA 3.2. They can be used in APC4100 system units.

- 128, 256, 512 or 1024 GB solid-state drive
- MLC flash memory
- S.M.A.R.T. support
- · Slide-in compact
- · Compatible with SATA 3.2

#### 4.2.6.1.2 Order data

| Order number      | Short description                                  | Figure            |
|-------------------|----------------------------------------------------|-------------------|
|                   | Mass storage                                       |                   |
| 5ACCISSD.128G-000 | 128 GB SSD MLC - Slide-in compact - SATA           |                   |
| 5ACCISSD.256G-000 | 256 GB SSD MLC - Slide-in compact - SATA           |                   |
| 5ACCISSD.512G-000 | 512 GB SSD MLC - Slide-in compact - SATA           |                   |
| 5ACCISSD.001T-000 | 1 TB SSD MLC - Slide-in compact - SATA             | innodisk          |
|                   | Required accessories                               | - Modisk          |
|                   | Mass storage                                       | ) 5" c Industrial |
| 5APC4100.ISSD-000 | APC4100 Massenspeicher Montagerahmen               | 2.5" SATA SSD     |
| 5APC4100.MMCA-000 | APC4100 SSD/HDD Kabelset - für 1 Slot - Farbe blau | 3MV2-b            |
| 5APC4100.MMCA-001 | APC4100 SSD/HDD Kabelset - für 2 Slot - Farbe rot  | Series            |
|                   |                                                    |                   |
|                   |                                                    |                   |
|                   |                                                    |                   |
|                   |                                                    |                   |
|                   |                                                    |                   |
|                   |                                                    |                   |

### 4.2.6.1.3 Technical data

# Information:

| Order number                   | 5ACCISSD.128G-000                  | 5ACCISSD.256G-000           | 5ACCISSD.512G-000                    | 5ACCISSD.001T-000      |
|--------------------------------|------------------------------------|-----------------------------|--------------------------------------|------------------------|
| General information            |                                    |                             |                                      |                        |
| Certifications                 |                                    |                             |                                      |                        |
| CE                             |                                    | Y                           | es                                   |                        |
| UL                             |                                    | In prep                     | paration                             |                        |
| Solid-state drive              |                                    |                             |                                      |                        |
| Capacity                       | 128 GB                             | 256 GB                      | 512 GB                               | 1024 GB                |
| Data reliability               |                                    | Max. 1 unrecoverable        | error per 10 <sup>15</sup> bits read | ,                      |
| MTBF                           |                                    | Min. 3,0                    | 00,000 h                             |                        |
| S.M.A.R.T. support             |                                    | Y                           | es                                   |                        |
| Interface                      |                                    | SA                          | TA                                   |                        |
| Servicing                      |                                    | No                          | one                                  | -                      |
| Continuous reading             |                                    | Max. 520 MB/s               |                                      |                        |
| Continuous writing             | Max. 3                             | Max. 350 MB/s Max. 450 MB/s |                                      |                        |
| IOPS 1)                        |                                    |                             |                                      |                        |
| 4k read                        |                                    | Max. 75,00                  | 00 (random)                          |                        |
| 4k write                       | Max. 80,000 (random)               | Max. 83,000 (random)        | Max. 76,000 (random)                 | Max. 78,000 (random)   |
| Endurance                      | ·                                  |                             |                                      |                        |
| MLC flash memory               |                                    | Y                           | es                                   |                        |
| Data volume                    |                                    |                             |                                      |                        |
| Theoretical                    | 384 TBW <sup>2)</sup>              | 768 TBW <sup>2)</sup>       | 1536 TBW <sup>2)</sup>               | 3072 TBW <sup>2)</sup> |
| Client workload                | 150 TBW 3)                         | 300 TBW 3)                  | 600 TBW 3)                           | 1172 TBW <sup>3)</sup> |
| Compatibility                  | SATA 3.1 compliant                 |                             |                                      | ,                      |
|                                |                                    | ACS-2                       |                                      |                        |
|                                | SSD Enhanced SMART ATA feature set |                             |                                      |                        |
|                                | Native Command Queuing (NCQ)       |                             |                                      |                        |
| Storage health data support 4) | Yes, AR 4.90 and later             |                             |                                      |                        |

| Order number              | 5ACCISSD.128G-000              | 5ACCISSD.256G-000 | 5ACCISSD.512G-000 | 5ACCISSD.001T-000            |  |  |
|---------------------------|--------------------------------|-------------------|-------------------|------------------------------|--|--|
| Ambient conditions        |                                |                   |                   |                              |  |  |
| Temperature               |                                |                   |                   |                              |  |  |
| Operation                 | -40 to 85°C                    |                   |                   |                              |  |  |
| Storage                   |                                | -55 to            | 95°C              |                              |  |  |
| Transport                 |                                | -55 to            | 95°C              |                              |  |  |
| Relative humidity         |                                |                   |                   |                              |  |  |
| Operation                 |                                | 10 to 95%, no     | n-condensing      |                              |  |  |
| Storage                   |                                | 10 to 95%, no     | n-condensing      |                              |  |  |
| Transport                 |                                | 10 to 95%, no     | n-condensing      |                              |  |  |
| Vibration                 |                                |                   |                   |                              |  |  |
| Operation                 |                                | 7 to 2000         | Hz: 20 g          |                              |  |  |
| Storage                   |                                | 7 to 2000         | Hz: 20 g          |                              |  |  |
| Transport                 | 7 to 2000 Hz: 20 g             |                   |                   |                              |  |  |
| Shock                     |                                |                   |                   |                              |  |  |
| Operation                 | 1500 g, 0.5 ms                 |                   |                   |                              |  |  |
| Storage                   | 1500 g, 0.5 ms                 |                   |                   |                              |  |  |
| Transport                 | 1500 g, 0.5 ms                 |                   |                   |                              |  |  |
| Mechanical properties     |                                |                   |                   |                              |  |  |
| Dimensions                |                                |                   |                   |                              |  |  |
| Width                     |                                | 7 n               | nm                |                              |  |  |
| Height                    |                                | 69 ו              | mm                |                              |  |  |
| Depth                     | 100 mm                         |                   |                   |                              |  |  |
| Weight                    | Approx. 90 g                   |                   |                   |                              |  |  |
| Vendor information        |                                |                   |                   |                              |  |  |
| Manufacturer              | Innodisk                       |                   |                   |                              |  |  |
| Manufacturer's product ID | 2.5" SATA SSD<br>3MV2-P 128 GB |                   |                   | 2.5" SATA SSD<br>3MV2-P 1 TB |  |  |

- IOPS: Random read and write input/output operations per second
- TBW = Terabytes written
- 2) 3) 4) Client workload per JEDEC JESD219 standard.
- For details about *storage health data*, see Automation Help.

# 4.2.6.1.3.1 Temperature and humidity diagram

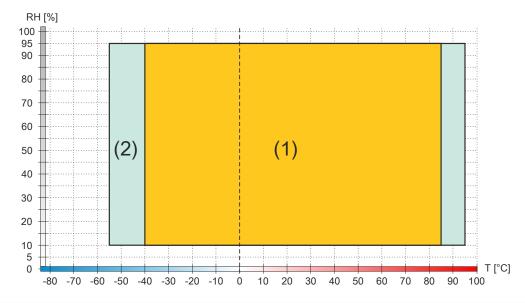

|   | Diagram legend |                       |        |                                                      |  |
|---|----------------|-----------------------|--------|------------------------------------------------------|--|
| Γ | (1)            | Operation             | T [°C] | Temperature in °C                                    |  |
| Ī | (2)            | Storage and transport | RH [%] | Relative humidity (RH) in percent and non-condensing |  |

# 4.2.6.2 5ACCIHDD.1024-000

# 4.2.6.2.1 Order data

| Order number      | Short description                                  | Figure                                                                                                    |
|-------------------|----------------------------------------------------|----------------------------------------------------------------------------------------------------|
|                   | Mass storage                                       |                                                                                                    |
| 5ACCIHDD.1024-000 | 1 TB hard disk - Slide-in compact - SATA           |                                                                                                    |
|                   | Required accessories                               | Digitals<br>residation                                                                                                    |
|                   | Mass storage                                       | OD NOT COME ANY OWN HOLES THE SEAT A SCALO                                                                                                    |
| 5APC4100.ISSD-000 | APC4100 Massenspeicher Montagerahmen               | DO MOT PRESS<br>ON TOP COVER                                                                                                    |
| 5APC4100.MMCA-000 | APC4100 SSD/HDD Kabelset - für 1 Slot - Farbe blau |                                                                                                    |
| 5APC4100.MMCA-001 | APC4100 SSD/HDD Kabelset - für 2 Slot - Farbe rot  | 3                                                                                                    |
|                   |                                                    | THE PRINT HAVE AND ADDRESS OF THE PRINT HAVE AND ADDRESS OF THE PRINT HAVE ADDRESS OF THE PRINT HAVE AND ADDRESS OF THE PRINT HAVE AND ADDRESS OF THE PRINT HAVE ADDRESS OF THE PRINT HAVE |

# 4.2.6.2.2 Technical data

| 5ACCIHDD.1024-000                      |
|----------------------------------------|
|                                        |
|                                        |
| In preparation                         |
| In preparation                         |
|                                        |
| 1 TB                                   |
| 2                                      |
| 1,953,525,168                          |
| 512 (logical) / 4096 (physical)        |
| 128 MB                                 |
| 5400 rpm ±0.2%                         |
| Typ. 2.8 s (from 0 rpm to read access) |
| 2 years                                |
| 800,000 h <sup>1)</sup>                |
| SATA III                               |
| Typ. 5.5 ms                            |
| Up to SATA III                         |
| op to ortivitii                        |
| Max. 149 MB/s                          |
| Max. 600 MB/s (SATA III)               |
| max. oo mare (orth m)                  |
| 11 ms                                  |
| 13 ms                                  |
| 10 110                                 |
| Yes                                    |
| No                                     |
|                                        |
| Max. 2 W (max. 5 W during spin-up)     |
| man 2 ir (man 0 ir daing opin ap)      |
|                                        |
| 0 to 60°C                              |
| 0 to 60°C                              |
| -40 to 65°C                            |
| -40 to 65°C                            |
|                                        |
| 8 to 90%, non-condensing               |
| 5 to 95%, non-condensing               |
| 5 to 95%, non-condensing               |
| ,                                      |
| Not permitted (0 Hz, 0 g)              |
| 1 (* ) * 0)                            |
| Not permitted (0 g, 0 ms)              |
| 1 - (- 6))                             |
| -305 to 3,048 m                        |
| -305 to 12,192 m                       |
|                                        |

| Order number             | 5ACCIHDD.1024-000 |
|--------------------------|-------------------|
| Mechanical properties 5) |                   |
| Dimensions               |                   |
| Width                    | Approx. 7 mm      |
| Height                   | Approx. 70 mm     |
| Depth                    | Approx. 100 mm    |
| Weight                   | Approx. 90 q      |

- At 8760 power-on hours (POH) and max. 55 TB per year. For details about *storage health data*, see Automation Help. Temperature gradient: Max. 20°C per hour. Humidity gradient: Max. 20% per hour. 1) 2) 3) 4) 5)

- All values without installation accessories.

#### 4.2.6.3 5ACCMSM2.xxxx-000

#### 4.2.6.3.1 General information

5ACCMSM2.xxxx-000 are M.2 mass storage devices (SSD) and can be used with adapter card 5ACCMS01.MDT2-000 as an interface option.

- Compatible with APC3100/PPC3100 and APC4100 (using adapter card 5ACCMS01.MDT2-000)
- · Solid-state drives
- · MLC technology
- SATA support
- 512 GB or 1 TB

### Caution!

M.2 mass storage devices are not designed for hot-plugging or hot-swapping per the Next Generation Form Factor (NGFF) specification. It is therefore not permitted to connect or replace M.2 mass storage devices during operation.

### 4.2.6.3.2 Order data

| Order number      | Short description                                                          | Figure                                                                                                    |
|-------------------|----------------------------------------------------------------------------|----------------------------------------------------------------------------------------------------|
|                   | Mass storage options                                                       | _                                                                                                    |
| 5ACCMSM2.0512-000 | 512 GB M.2 SSD MLC - Innodisk - SATA                                       |                                                                                                    |
| 5ACCMSM2.1024-000 | 1 TB M.2 SSD MLC - Innodisk - SATA                                         | NA STATE                                                                                                    |
|                   | Optional accessories                                                       | 3.1-                                                                                                    |
|                   | Mass storage options                                                       | A STATE OF THE PARTY OF THE PARTY OF THE PAR |
| 5ACCMS01.MDT2-000 | Adapter card for M.2 mass storage device - For APC3100/<br>PPC3100/APC4100 |                                                                                                    |

#### 4.2.6.3.3 Technical data

# Information:

| Order number                   | 5ACCMSM2.0512-000                                                                        | 5ACCMSM2.1024-000      |
|--------------------------------|------------------------------------------------------------------------------------------|------------------------|
| General information            |                                                                                          |                        |
| Data retention 1)              | 10 years <sup>2)</sup>                                                                   |                        |
| B&R ID code                    | 0xFCCD                                                                                   | 0xFCCE                 |
| Certifications                 |                                                                                          |                        |
| CE                             | Yes                                                                                      |                        |
| UKCA                           | Yes                                                                                      |                        |
| UL                             | cULus E115267<br>Industrial control equipment                                            |                        |
| Solid-state drive              |                                                                                          |                        |
| Capacity                       | 512 GB                                                                                   | 1024 GB                |
| Data reliability               | <1 unrecoverable error per 10 <sup>15</sup> bits read                                    |                        |
| MTBF                           | 3,000,000 h                                                                              |                        |
| S.M.A.R.T. support             | Yes                                                                                      |                        |
| Interface                      | SATA                                                                                     |                        |
| Continuous reading             | Max. 560 MB/s                                                                            |                        |
| Continuous writing             | Max. 450 MB/s                                                                            |                        |
| IOPS 3)                        |                                                                                          |                        |
| 4k read                        | Max. 76,000 (random)                                                                     |                        |
| 4k write                       | Max. 76,000 (random)                                                                     |                        |
| Endurance                      |                                                                                          |                        |
| MLC flash memory               | Yes                                                                                      |                        |
| Guaranteed data volume         |                                                                                          |                        |
| Client workload                | 600 TBW <sup>4)</sup>                                                                    | 1172 TBW <sup>4)</sup> |
| Compatibility                  | SATA 3.1 compliant ACS-2 SSD Enhanced SMART ATA feature set Native Command Queuing (NCQ) |                        |
| Storage health data support 5) | Yes, AR 4.90 and later                                                                   |                        |
| Electrical properties          |                                                                                          |                        |
| Power consumption              | Max. 3.5 W                                                                               |                        |

| Order number              | 5ACCMSM2.0512-000                             | 5ACCMSM2.1024-000 |
|---------------------------|-----------------------------------------------|-------------------|
| Ambient conditions 6)     |                                               |                   |
| Temperature               |                                               |                   |
| Operation                 | -40 to                                        | 85°C              |
| Storage                   | -55 to                                        | 95°C              |
| Transport                 | -55 to                                        | 95°C              |
| Relative humidity         |                                               |                   |
| Operation                 | 10 to 90%, no                                 | on-condensing     |
| Storage                   | 10 to 95%, no                                 | on-condensing     |
| Transport                 | 10 to 95%, no                                 | on-condensing     |
| Vibration                 |                                               |                   |
| Operation                 | 7 to 2000                                     | ) Hz: 20 g        |
| Storage                   | 7 to 2000                                     | ) Hz: 20 g        |
| Transport                 | 7 to 2000 Hz: 20 g                            |                   |
| Shock                     |                                               |                   |
| Operation                 | 1500 g                                        | , 0.5 ms          |
| Storage                   | 1500 g                                        | , 0.5 ms          |
| Transport                 | 1500 g, 0.5 ms                                |                   |
| Mechanical properties     |                                               |                   |
| Dimensions                |                                               |                   |
| Width                     | 22 mm                                         |                   |
| Height                    | 80 mm                                         |                   |
| Weight                    | Approx. 15 g                                  |                   |
| Vendor information        |                                               |                   |
| Manufacturer              | Innodisk                                      |                   |
| Manufacturer's product ID | M.2 (S80) 3MV2-P 512 GB M.2 (S80) 3MV2-P 1 TB |                   |

- 1) Per JEDEC (JESD47), EOL conditions are not permitted to be reached before 18 months. A higher average daily write workload reduces the expected service life and data retention of the data storage medium.
- 2) At 25°C ambient temperature at the start of service life.
- 3) IOPS: Random read and write input/output operations per second
- 4) TBW: Terabytes written
  - Client workload per standard JEDEC JESD219
- 5) For details about storage health data, see Automation Help.
- These values can be limited by the adapter card used.

## 4.2.6.3.4 Installing M.2 mass storage devices

The installation of M.2 mass storage devices in adapter card 5ACCMS01.MDT2-000 is described in section "Installing M.2 mass storage devices" on page 201.

#### 4.2.6.4 5ACCMS01.MDT2-000

#### 4.2.6.4.1 General

5ACCMS01.MDT2-000 is an adapter card for M.2 mass storage devices. B&R offers two corresponding configurable M.2 solid-state drives (5ACCMSM2.xxxx-000).

- Compatible with APC3100/PPC3100, APC4100 (only with 5ACCMBMS.0000-000)
- Easy installation in slot IF option 3.
- 5ACCMSM2.xxxx-000 memory sizes: 512 GB or 1 TB

## Notice!

B&R cannot guarantee the function of third-party M.2 mass storage devices. The functionality of mass storage devices available from B&R is ensured.

### 4.2.6.4.2 Order data

| Order number      | Short description                                                          | Figure |
|-------------------|----------------------------------------------------------------------------|--------|
|                   | Mass storage options                                                       | 1      |
| 5ACCMS01.MDT2-000 | Adapter card for M.2 mass storage device - For APC3100/<br>PPC3100/APC4100 |        |
|                   | Optional accessories                                                       |        |
|                   | Accessories                                                                |        |
| 5ACCMBMS.0000-000 | APC4100 Montagebügel - IF3 Option                                          |        |
|                   | Mass storage options                                                       |        |
| 5ACCMSM2.0512-000 | 512 GB M.2 SSD MLC - Innodisk - SATA                                       |        |
| 5ACCMSM2.1024-000 | 1 TB M.2 SSD MLC - Innodisk - SATA                                         |        |

#### 4.2.6.4.3 Technical data

## Information:

The following specified characteristic data, features and limit values are only valid for these individual components and may differ from those of the complete system. The data specified for the complete system applies to the complete system in which this individual component is used, for example.

| Order number                    | 5ACCMS01.MDT2-000                       |  |
|---------------------------------|-----------------------------------------|--|
| General information             |                                         |  |
| LEDs                            | Yes, 1x activity indicator              |  |
| B&R ID code                     | 0xFCCC                                  |  |
| Certifications                  |                                         |  |
| CE                              | Yes                                     |  |
| UKCA                            | Yes                                     |  |
| UL                              | cULus E115267                           |  |
|                                 | Industrial control equipment            |  |
| Interfaces                      |                                         |  |
| Add-on interface slot           |                                         |  |
| Quantity                        | 1x M.2 SSD; M-Key                       |  |
| Electrical properties           |                                         |  |
| Power consumption               | Depends on the mass storage device used |  |
| Operating conditions            |                                         |  |
| Pollution degree per EN 61131-2 | Pollution degree 2                      |  |
| Ambient conditions 1)           |                                         |  |
| Temperature                     |                                         |  |
| Operation                       | 0 to 55°C                               |  |
| Storage                         | -20 to 60°C                             |  |
| Transport                       | -20 to 60°C                             |  |
| Relative humidity               |                                         |  |
| Operation                       | 5 to 90%, non-condensing                |  |
| Storage                         | 5 to 95%, non-condensing                |  |
| Transport                       | 5 to 95%, non-condensing                |  |
| Mechanical properties           |                                         |  |
| Weight                          | Approx. 35 g <sup>2)</sup>              |  |

<sup>1)</sup> These values can be limited by the mass storage device used.

## 4.2.6.4.3.1 Status LED

Adapter card 5ACCMS01.MDT2-000 has a yellow LED status indicator on the front panel that serves as an activity indicator.

- On: Mass storage device being accessed (write or read procedure)
- · Off: Mass storage device not being accessed

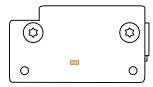

<sup>2)</sup> Without mass storage device.

### 4.2.7 Fan kits

# Information:

Fan kits are subject to wear and must be checked at appropriate intervals and cleaned or replaced when not functioning properly (e.g. due to dirt and grime).

For information about replacing fan filters, see section "Replacing the fan filter and fan kit" on page 205.

#### 4.2.7.1 5APC4100.FA00-00x

#### 4.2.7.1.1 General information

The fan kit contains 2 fans for better heat dissipation of the 0-slot variant of the APC4100.

#### 4.2.7.1.2 Order data

| Order number      | Short description                                            | Figure |
|-------------------|--------------------------------------------------------------|--------|
|                   | Fan kits                                                     |        |
| 5APC4100.FA00-000 | APC4100 fan kit - For 5APC4100.SX00-00 - Includes air filter |        |
| 5APC4100.FA00-001 | APC4100 fan kit - For 5APC4100.SX00-00 - Excludes air filter |        |

Table 26: 5APC4100.FA00-000, 5APC4100.FA00-001 - Order data

#### 4.2.7.1.3 Technical data

# Information:

| Order number          | 5APC4100.FA00-000      | 5APC4100.FA00-001   |  |
|-----------------------|------------------------|---------------------|--|
| General information   |                        |                     |  |
| Note                  | Includes 2 air filters | Excludes air filter |  |
| Number of fans        | 2 (2x 50 x 5           | 50 x 15 mm)         |  |
| Speed                 | Max. 6000              | ±10% rpm            |  |
| Noise level           | <34 (                  | dB(A)               |  |
| Service life          | 100000 ho              | urs at 40°C         |  |
| Certifications        |                        |                     |  |
| CE                    | Ye                     | es                  |  |
| UL                    | In prep                | In preparation      |  |
| Ambient conditions    |                        |                     |  |
| Temperature           |                        |                     |  |
| Operation             | -25°C t                | -25°C to 70°C       |  |
| Mechanical properties |                        |                     |  |
| Dimensions            |                        |                     |  |
| Fans                  |                        |                     |  |
| Width                 | 60                     | 60 mm               |  |
| Height                | 26                     | 26 mm               |  |
| Depth                 | 246                    | 246 mm              |  |
| Weight                | 10                     | 109 g               |  |

Table 27: 5APC4100.FA00-000, 5APC4100.FA00-001 - Technical data

#### 4.2.7.2 5APC4100.FA01-00x

#### 4.2.7.2.1 General information

The fan kit contains 3 fans for better heat dissipation of the 1-slot variant of the APC4100.

#### 4.2.7.2.2 Order data

| Order number      | Short description                                            | Figure |
|-------------------|--------------------------------------------------------------|--------|
|                   | Fan kits                                                     |        |
| 5APC4100.FA01-000 | APC4100 fan kit - For 5APC4100.SX01-00 - Includes air filter |        |
| 5APC4100.FA01-001 | APC4100 fan kit - For 5APC4100.SX01-00 - Excludes air filter |        |

Table 28: 5APC4100.FA01-000, 5APC4100.FA01-001 - Order data

## 4.2.7.2.3 Technical data

# Information:

| Order number          | 5APC4100.FA01-000      | 5APC4100.FA01-001                        |  |
|-----------------------|------------------------|------------------------------------------|--|
| General information   |                        |                                          |  |
| Note                  | Includes 3 air filters | Excludes air filter                      |  |
| Number of fans        | 3 (2x 50 x 50 x 15 mm  | n, 1x 40 x 40 x 15 mm)                   |  |
| Speed                 |                        | Max. 6000 ±10% rpm<br>Max. 8000 ±10% rpm |  |
| Noise level           | <34 (                  | dB(A)                                    |  |
| Service life          | 100000 ho              | urs at 40°C                              |  |
| Certifications        |                        |                                          |  |
| CE                    | In prep                | In preparation                           |  |
| UL                    | In prep                | In preparation                           |  |
| Ambient conditions    |                        |                                          |  |
| Temperature           |                        |                                          |  |
| Operation             | -25°C                  | -25°C to 70°C                            |  |
| Mechanical properties |                        |                                          |  |
| Dimensions            |                        |                                          |  |
| Fans                  |                        |                                          |  |
| Width                 | 86                     | 86 mm                                    |  |
| Height                | 26                     | 26 mm                                    |  |
| Depth                 | 246                    | 246 mm                                   |  |

Table 29: 5APC4100.FA01-000, 5APC4100.FA01-001 - Technical data

#### 4.2.7.3 5APC4100.FA02-00x

#### 4.2.7.3.1 General information

The fan kit contains 3 fans for better heat dissipation of the 2-slot variant of the APC4100.

#### 4.2.7.3.2 Order data

| Order number      | Short description                                            | Figure |
|-------------------|--------------------------------------------------------------|--------|
|                   | Fan kits                                                     |        |
| 5APC4100.FA02-000 | APC4100 fan kit - For 5APC4100.SX02-00 - Includes air filter |        |
| 5APC4100.FA02-001 | APC4100 fan kit - For 5APC4100.SX02-00 - Excludes air filter |        |

Table 30: 5APC4100.FA02-000, 5APC4100.FA02-001 - Order data

## 4.2.7.3.3 Technical data

# Information:

| Order number          | 5APC4100.FA02-000      | 5APC4100.FA02-001                                                                  |  |
|-----------------------|------------------------|------------------------------------------------------------------------------------|--|
| General information   | <u> </u>               |                                                                                    |  |
| Note                  | Includes 3 air filters | Excludes air filter                                                                |  |
| Number of fans        | 3 (2x 50 x 50 x 15 mm  | n, 1x 40 x 40 x 15 mm)                                                             |  |
| Speed                 |                        | 50 x 50 x 15 mm fan: Max. 6000 ±10% rpm<br>40 x 40 x 15 mm fan: Max. 8000 ±10% rpm |  |
| Noise level           | <34                    | dB(A)                                                                              |  |
| Service life          | 100000 ho              | urs at 40°C                                                                        |  |
| Certifications        |                        |                                                                                    |  |
| CE                    | In prep                | In preparation                                                                     |  |
| UL                    | In prep                | In preparation                                                                     |  |
| Ambient conditions    |                        |                                                                                    |  |
| Temperature           |                        |                                                                                    |  |
| Operation             | -25°C                  | -25°C to 70°C                                                                      |  |
| Mechanical properties |                        |                                                                                    |  |
| Dimensions            |                        |                                                                                    |  |
| Fans                  |                        |                                                                                    |  |
| Width                 | 106                    | 106 mm                                                                             |  |
| Height                | 26                     | 26 mm                                                                              |  |
| Depth                 | 246 mm                 |                                                                                    |  |

Table 31: 5APC4100.FA02-000, 5APC4100.FA02-001 - Technical data

#### 4.2.7.4 5APC4100.FA03-00x

#### 4.2.7.4.1 General information

The fan kit contains 3 fans for better heat dissipation of the 3-slot variant of the APC4100.

#### 4.2.7.4.2 Order data

| Order number      | Short description                                            | Figure |
|-------------------|--------------------------------------------------------------|--------|
|                   | Fan kits                                                     |        |
| 5APC4100.FA03-000 | APC4100 fan kit - For 5APC4100.SX03-00 - Includes air filter |        |
| 5APC4100.FA03-001 | APC4100 fan kit - For 5APC4100.SX03-00 - Excludes air filter |        |

Table 32: 5APC4100.FA03-000, 5APC4100.FA03-001 - Order data

## 4.2.7.4.3 Technical data

# Information:

| Order number          | 5APC4100.FA03-000      | 5APC4100.FA03-001      |  |
|-----------------------|------------------------|------------------------|--|
| General information   | General information    |                        |  |
| Note                  | Includes 3 air filters | Excludes 3 air filters |  |
| Number of fans        | 3 (3x 50 x 5           | 50 x 15 mm)            |  |
| Speed                 | Max. 6000              | ±10% rpm               |  |
| Noise level           | <34 (                  | dB(A)                  |  |
| Service life          | 100000 ho              | urs at 40°C            |  |
| Certifications        |                        |                        |  |
| CE                    | In prep                | paration               |  |
| UL                    | In preparation         |                        |  |
| Ambient conditions    |                        |                        |  |
| Temperature           |                        |                        |  |
| Operation             | -25°C to 70°C          |                        |  |
| Mechanical properties |                        |                        |  |
| Dimensions            |                        |                        |  |
| Fans                  |                        |                        |  |
| Width                 | 127 mm                 |                        |  |
| Height                | 26 mm                  |                        |  |
| Depth                 | 246 mm                 |                        |  |
| Weight                | 188 g                  |                        |  |

Table 33: 5APC4100.FA03-000, 5APC4100.FA03-001 - Technical data

# 4.2.8 CFexpress cards

For additional information about compatible CFexpress cards, see <u>Aggregate data sheet - CFexpress cards</u> on the B&R website.

## 4.2.8.1 Dimensions

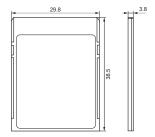

These specifications apply to 5CFXPR.xxxx-20 and 5ACCRCFX.xxxx-20.

## 4.2.8.2 Order data

| Order number   | Short description    | Figure                               |
|----------------|----------------------|--------------------------------------|
|                | CFexpress cards      |                                      |
| 5CFXPR.060G-20 | CFexpress 60 GB TLC  |                                      |
| 5CFXPR.120G-20 | CFexpress 120 GB TLC |                                      |
| 5CFXPR.240G-20 | CFexpress 240 GB TLC |                                      |
| 5CFXPR.480G-20 | CFexpress 480 GB TLC | swissbit*                            |
|                |                      | 480 GB CF Industrial CFexpress™ Card |
|                |                      |                                      |

# 4.2.8.3 Technical data

| Order number                          | 5CFXPR.060G-20             | 5CFXPR.120G-20       | 5CFXPR.240G-20                       | 5CFXPR.480G-20   |
|---------------------------------------|----------------------------|----------------------|--------------------------------------|------------------|
| General information                   |                            |                      |                                      |                  |
| Capacity                              | 60 GB                      | 120 GB               | 240 GB                               | 480 GB           |
| Data retention 1)                     |                            | 10 ye                | ears 2)                              |                  |
| Data reliability                      |                            | Max. 1 unrecoverable | error per 10 <sup>16</sup> bits read |                  |
| Lifetime monitoring                   |                            | Y                    | es es                                |                  |
| MTBF                                  |                            | Min. 2,0             | 000,000 h                            |                  |
| Туре                                  |                            | Тур                  | ре В                                 |                  |
| Supported operating modes             |                            | NVMe 1.3 (F          | PCIe Gen3 x2)                        |                  |
| Continuous reading                    |                            |                      |                                      |                  |
| Maximum                               | Up to 594 MB/s             | Up to 1,188 MB/s     | Up to 1,615 MB/s                     | Up to 1,613 MB/s |
| Continuous writing                    |                            |                      |                                      | ,                |
| Maximum                               | Up to 209 MB/s             | Up to 383 MB/s       | Up to 702 MB/s                       | Up to 827 MB/s   |
| Certifications                        |                            |                      |                                      | ,                |
| CE                                    |                            | Y                    | 'es                                  |                  |
| UL                                    | In preparation             |                      |                                      |                  |
| Endurance 1)                          |                            |                      |                                      |                  |
| 3D TLC flash memory                   |                            | Y                    | 'es                                  |                  |
| Data volume                           |                            |                      |                                      |                  |
| Client workload                       | 62 TBW 3)                  | 95 TBW <sup>3)</sup> | 188 TBW 3)                           | 946 TBW 3)       |
| Wear leveling                         |                            | Dynamic              | and static                           |                  |
| Error-correcting code (ECC)           |                            | Y                    | 'es                                  |                  |
| S.M.A.R.T. support                    | Yes                        |                      |                                      |                  |
| Storage health data support 4)        | Yes, starting with AR 6.00 |                      |                                      |                  |
| Mating cycles                         | Up to 12,000               |                      |                                      |                  |
| Support                               |                            |                      |                                      |                  |
| Hardware                              | APC4100                    |                      |                                      |                  |
| Operating systems                     |                            |                      |                                      |                  |
| Windows 10 IoT Enterprise LTSC 64-bit | Yes                        |                      |                                      |                  |
| Linux for B&R 12                      | Yes                        |                      |                                      |                  |

# Technical data

| Order number          | 5CFXPR.060G-20                             | 5CFXPR.120G-20                             | 5CFXPR.240G-20       | 5CFXPR.480G-20 |
|-----------------------|--------------------------------------------|--------------------------------------------|----------------------|----------------|
| Software              |                                            |                                            |                      |                |
| PVI                   |                                            | 6.0                                        |                      |                |
| Electrical properties | <u> </u>                                   |                                            |                      |                |
| Power consumption     | Max. 1.60 W                                | Max. 2.12 W                                | Max. 2.40 W          | Max. 2.64 W    |
| Ambient conditions    |                                            |                                            |                      |                |
| Temperature           |                                            |                                            |                      |                |
| Operation             |                                            | -40 to                                     | 85°C                 |                |
| Storage               |                                            | -40 to                                     | 85°C                 |                |
| Transport             |                                            | -40 to                                     | 85°C                 |                |
| Relative humidity     |                                            |                                            |                      |                |
| Operation             |                                            | Up to 90% at 85°C for                      | 96 h, non-condensing |                |
| Storage               |                                            | Up to 90% at 85°C for 96 h, non-condensing |                      |                |
| Transport             | Up to 90% at 85°C for 96 h, non-condensing |                                            |                      |                |
| Vibration             |                                            |                                            |                      |                |
| Storage               |                                            | 10 to 2,000 Hz: 20 g peak                  |                      |                |
| Transport             |                                            | 10 to 2,000 Hz: 20 g peak                  |                      |                |
| Shock                 |                                            |                                            |                      |                |
| Operation             | 500 g peak, 1 ms                           |                                            |                      |                |
| Storage               | 500 g peak, 1 ms                           |                                            |                      |                |
| Transport             | 500 g peak, 1 ms                           |                                            |                      |                |
| Mechanical properties |                                            |                                            |                      |                |
| Dimensions            |                                            |                                            |                      |                |
| Width                 | 29.8 mm                                    |                                            |                      |                |
| Length                | 38.5 mm                                    |                                            |                      |                |
| Depth                 | 3.8 mm                                     |                                            |                      |                |
| Weight                | Approx. 10 g                               |                                            |                      |                |

<sup>1)</sup> Per JEDEC (JESD47), EOL conditions are not permitted to be reached before 18 months. A higher average daily write workload reduces the expected service life and data retention of the data storage medium.

- 2) At up to 40°C ambient temperature at the start of service life.
- 3) TBW = Terabytes written
  - Client workload per JEDEC JESD219 standard.
- 4) For details about *storage health data*, see Automation Help.

# 4.2.8.4 Temperature/Humidity diagram

## 5CCFXPR.xxxG-20

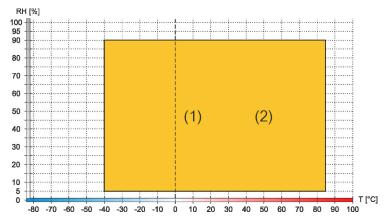

|   | Diagram legend |                       |        |                                                      |  |
|---|----------------|-----------------------|--------|------------------------------------------------------|--|
|   | (1)            | Operation             | T [°C] | Temperature in °C                                    |  |
| ſ | (2)            | Storage and transport | RH [%] | Relative humidity (RH) in percent and non-condensing |  |

# 4.2.9 Interface options

#### 4.2.9.1 5AC901.I232-00

#### 4.2.9.1.1 General information

Interface option 5AC901.I232-00 is equipped with an RS232 interface.

- 1x RS232 interface
- Compatible with APC910/PPC900, APC3100/PPC3100 and APC4100

#### 4.2.9.1.2 Order data

| Order number   | Short description                                                                   | Figure |
|----------------|-------------------------------------------------------------------------------------|--------|
|                | Interface options                                                                   |        |
| 5AC901.I232-00 | Interface card - 1x RS232 interface - For APC910/PPC900/<br>APC3100/PPC3100/APC4100 |        |

## 4.2.9.1.3 Technical data

# Information:

| Order number                    | 5AC901.l232-00                                    |  |
|---------------------------------|---------------------------------------------------|--|
| General information             | 071000111101100                                   |  |
| B&R ID code                     | 0xF400                                            |  |
| Certifications                  | 5AL 100                                           |  |
| CE                              | Yes                                               |  |
| UKCA                            | Yes                                               |  |
| UL                              | cULus E115267                                     |  |
|                                 | Industrial control equipment                      |  |
| EAC                             | Product family certification                      |  |
| Interfaces                      |                                                   |  |
| COM                             |                                                   |  |
| Туре                            | RS232, modem supported, not galvanically isolated |  |
| Variant                         | DSUB, 9-pin, male                                 |  |
| UART                            | 16550-compatible, 16-byte FIFO buffer             |  |
| Max. baud rate                  | 115 kbit/s                                        |  |
| Electrical properties           |                                                   |  |
| Power consumption               | 1 W                                               |  |
| Operating conditions            |                                                   |  |
| Pollution degree per EN 61131-2 | Pollution degree 2                                |  |
| Ambient conditions              |                                                   |  |
| Temperature                     |                                                   |  |
| Operation                       | 0 to 60°C 1)                                      |  |
| Storage                         | -20 to 60°C                                       |  |
| Transport                       | -20 to 60°C                                       |  |
| Relative humidity               |                                                   |  |
| Operation                       | 5 to 90%, non-condensing                          |  |
| Storage                         | 5 to 95%, non-condensing                          |  |
| Transport                       | 5 to 95%, non-condensing                          |  |
| Mechanical properties           |                                                   |  |
| Weight                          | Approx. 30 g                                      |  |

<sup>1)</sup> For detailed information, see the temperature tables in the user's manual.

#### 4.2.9.1.3.1 Pinout

| Serial interface (   |                                          |  |  |
|----------------------|------------------------------------------|--|--|
|                      | RS232                                    |  |  |
| Variant              | DSUB, 9-pin, male                        |  |  |
| Туре                 | RS232, modem supported                   |  |  |
| UART                 | 16550-compatible,<br>16-byte FIFO buffer |  |  |
| Galvanic isolation   | No                                       |  |  |
| Transfer rate        | Max. 115 kbit/s                          |  |  |
| Bus length Max. 15 m |                                          |  |  |
| Pin                  | Pinout                                   |  |  |
| 1                    | DCD                                      |  |  |
| 2                    | RXD                                      |  |  |
| 3                    | TXD                                      |  |  |
| 4                    | DTR                                      |  |  |
| 5                    | GND                                      |  |  |
| 6                    | DSR                                      |  |  |
| 7                    | RTS                                      |  |  |
| 8                    | CTS                                      |  |  |
| 9                    | RI                                       |  |  |

<sup>)</sup> The interfaces, etc. available on the device or module have been numbered for the purpose of clear differentiation. This numbering may deviate from the numbering used by the respective operating system, however.

## 4.2.9.1.3.2 I/O address and IRQ

When operated in the APC4100:

| Slot                | I/O address 1) | IRQ 1) |
|---------------------|----------------|--------|
| IF option 1 (COM A) | 3F8h - 3FFh    | 4      |
| IF option 2 (COM B) | 2F8h - 2FFh    | 3      |

<sup>1)</sup> The default I/O address and IRQ can be modified in BIOS.

#### 4.2.9.1.3.3 Cable data

For more detailed information about the transfer rate, bus length or cable requirements for the respective interfaces/buses, see "Cable data" on page 224.

## 4.2.9.1.4 Driver support

Drivers for approved operating systems are available for download in the Downloads section of the B&R website (<a href="https://www.br-automation.com">www.br-automation.com</a>) (if required and not already included in the operating system).

Approved operating systems:

- · Automation Runtime
- Linux for B&R
- Windows 10

#### 4.2.9.2 5AC901.I485-00

#### 4.2.9.2.1 General information

Interface option 5AC901.I485-00 is equipped with an RS232/RS422/RS485 interface. The operating mode (RS232/RS422/RS485) is selected automatically depending on the electrical connection.

- 1x RS232/RS422/RS485 interface
- Compatible with APC910/PPC900, APC3100/PPC3100 and APC4100

#### 4.2.9.2.2 Order data

| Order number   | Short description                                                                           | Figure |
|----------------|---------------------------------------------------------------------------------------------|--------|
|                | Interface options                                                                           |        |
| 5AC901.I485-00 | Interface card - 1x RS232/RS422/RS485 interface - For APC910/PPC900/APC3100/PPC3100/APC4100 |        |

## 4.2.9.2.3 Technical data

# Information:

| Order number                    | 5AC901.I485-00                                                                                                    |  |
|---------------------------------|----------------------------------------------------------------------------------------------------|--|
| General information             |                                                                                                    |  |
| B&R ID code                     | 0xD84A                                                                                                    |  |
| Certifications                  |                                                                                                    |  |
| CE                              | Yes                                                                                                    |  |
| UKCA                            | Yes                                                                                                    |  |
| UL                              | cULus E115267<br>Industrial control equipment                                                                                                    |  |
| HazLoc                          | cULus HazLoc E180196<br>Industrial control equipment<br>for hazardous locations<br>Class I, Division 2, Groups ABCD, T4 <sup>1)</sup>                     |  |
| DNV                             | Temperature: <b>B</b> (0 - 55°C)<br>Humidity: <b>B</b> (up to 100%)<br>Vibration: <b>A</b> (0.7 g)<br>EMC: <b>B</b> (bridge and open deck) <sup>2</sup> ) |  |
| LR                              | ENV3                                                                                                    |  |
| KR                              | Yes                                                                                                    |  |
| ABS                             | Yes                                                                                                    |  |
| BV                              | EC31B Temperature: 5 - 55°C Vibration: 0.7 g EMC: Bridge and open deck Product family certification                                                       |  |
| Interfaces                      | Froduct family certification                                                                                                    |  |
| COM                             |                                                                                                    |  |
| Туре                            | RS232/RS422/RS485, galvanically isolated                                                                                                    |  |
| Variant                         | DSUB, 9-pin, male                                                                                                    |  |
| UART                            | 16550-compatible, 16-byte FIFO buffer                                                                                                    |  |
| Max. baud rate                  | 11550-compatible, 10-byte FIFO buller                                                                                                    |  |
|                                 | TTO KDIVS                                                                                                    |  |
| Terminating resistor Type       | Can be switched on and off with slide switch                                                                                                    |  |
| Default setting                 | Off                                                                                                    |  |
| Electrical properties           | OII                                                                                                    |  |
| Power consumption               | 1 W                                                                                                    |  |
| Operating conditions            | 1 ¥¥                                                                                                    |  |
| Pollution degree per EN 61131-2 | Pollution degree 2                                                                                                    |  |
| Ambient conditions              | 1 Ollution degree 2                                                                                                    |  |
| Temperature                     |                                                                                                    |  |
| Operation                       | 0 to 55°C <sup>3)</sup>                                                                                                    |  |
| Storage                         | -20 to 60°C                                                                                                    |  |
| Transport                       | -20 to 60 °C                                                                                                    |  |
| папорот                         | -20 10 00 0                                                                                                    |  |

## Technical data

| Order number          | 5AC901.I485-00           |  |
|-----------------------|--------------------------|--|
| Relative humidity     |                          |  |
| Operation             | 5 to 90%, non-condensing |  |
| Storage               | 5 to 95%, non-condensing |  |
| Transport             | 5 to 95%, non-condensing |  |
| Mechanical properties |                          |  |
| Weight                | Approx. 34 g             |  |

- 1) Yes, but applies only if all components installed in the complete system have this certification and the complete system bears the corresponding mark.
- 2) Yes, but applies only if all components installed in the complete system have this certification and are listed on the associated DNV certificate for the product family.
- 3) For detailed information, see the temperature tables in the user's manual.

#### 4.2.9.2.3.1 Pinout

|                    |                              | Serial interface COM         |
|--------------------|------------------------------|------------------------------|
|                    | RS232                        | RS422/485                    |
| Variant            | DSUB, 9-                     | -pin, male                   |
| Туре               | RS232, not mo                | odem supported               |
| UART               | 16550-compatible,            | 16-byte FIFO buffer          |
| Galvanic isolation | Y                            | es                           |
| Transfer rate      | Max. 11                      | 15 kbit/s                    |
| Bus length         | Max. 15 m                    | Max. 1200 m                  |
| Pin                | RS232 - Pinout <sup>1)</sup> | RS422 - Pinout <sup>1)</sup> |
| 1                  | NC <sup>2)</sup>             | TXD\                         |
| 2                  | RXD                          | NC                           |
| 3                  | TXD                          | NC                           |
| 4                  | NC                           | TXD                          |
| 5                  | GND                          | GND                          |
| 6                  | NC                           | RXD\                         |
| 7                  | RTS                          | NC                           |
| 8                  | CTS                          | NC                           |
| 9                  | NC                           | RXD                          |

- 1) Pins marked "NC" are not permitted to be used or connected in the respective operating mode.
- Not connected.

## 4.2.9.2.3.2 I/O address and IRQ

When operated in the APC4100:

| Slot                | I/O address 1) | IRQ 1) |
|---------------------|----------------|--------|
| IF option 1 (COM A) | 3F8h - 3FFh    | 4      |
| IF option 2 (COM B) | 2F8h - 2FFh    | 3      |

<sup>1)</sup> The default I/O address and IRQ can be modified in BIOS.

## 4.2.9.2.3.3 Cable data

For more detailed information about the transfer rate, bus length or cable requirements for the respective interfaces/buses, see "Cable data" on page 224.

### 4.2.9.2.3.4 Operation as RS485 interface

The pins of the RS422 default interface (1, 4, 6 and 9) must be used for operation. To do this, connect the pins as shown.

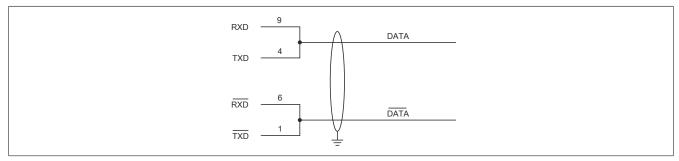

Figure 3: RS232/RS422/RS485 interface - Operation in RS485 mode

The RTS line must be switched by the driver for each transmission or reception; switching back does not take place automatically. This cannot be configured in Windows.

With long cable lengths, the voltage drop can result in greater potential differences between the bus devices, which can hinder communication. This can be improved by running the ground wire with the others.

The cable ends of an RS485 bus should be terminated (at least for longer cable lengths or higher transfer rates). Passive termination can normally be used by connecting the signal lines via a 120  $\Omega$  resistor at each of the two bus ends; see "Terminating resistor" for the IF card.

## 4.2.9.2.3.5 Terminating resistor

A terminating resistor for the serial interface is already integrated in the IF option. This can be switched on or off with a switch (1); it is necessary to open the system unit for this. A switched-on terminating resistor is indicated by a yellow LED (2).

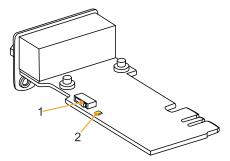

### 4.2.9.2.4 Driver support

Drivers for approved operating systems are available for download in the Downloads section of the B&R website (<a href="https://www.br-automation.com">www.br-automation.com</a>) (if required and not already included in the operating system).

Approved operating systems:

- Automation Runtime
- · Linux for B&R
- Windows 10

#### 4.2.9.3 5AC901.ICAN-01

#### 4.2.9.3.1 General information

Interface option 5AC901.ICAN-01 is equipped with a CAN bus master interface.

- 1x CAN bus master interface (SJA1000)
- Compatible with APC910/PPC900, APC3100/PPC3100 and APC4100

Simultaneous operation of 2 interface options with a legacy CAN interface in slots IF option 1 and IF option 2 is not possible.

## 4.2.9.3.2 Order data

| Order number   | Short description                                                                       | Figure |
|----------------|-----------------------------------------------------------------------------------------|--------|
|                | Interface options                                                                       |        |
| 5AC901.ICAN-01 | Interface card - 1x CAN interface (SJA1000) - For APC910/PPC900/APC3100/PPC3100/APC4100 |        |

#### 4.2.9.3.3 Technical data

# Information:

| 5AC901.ICAN-01                               |  |
|----------------------------------------------|--|
|                                              |  |
| 0xD84C                                       |  |
|                                              |  |
| Yes                                          |  |
| Yes                                          |  |
| cULus E115267                                |  |
| Industrial control equipment                 |  |
| cULus HazLoc E180196                         |  |
| Industrial control equipment                 |  |
| for hazardous locations                      |  |
| Class I, Division 2, Groups ABCD, T4 1)      |  |
| Product family certification                 |  |
|                                              |  |
|                                              |  |
| 1                                            |  |
| SJA1000                                      |  |
| DSUB, 9-pin, male, galvanically isolated     |  |
| Max. 1 Mbit/s                                |  |
|                                              |  |
| Can be switched on and off with slide switch |  |
| Off                                          |  |
|                                              |  |
| 0.5 W                                        |  |
|                                              |  |
| Pollution degree 2                           |  |
|                                              |  |
|                                              |  |
| 0 to 60°C <sup>2)</sup>                      |  |
| -20 to 60°C                                  |  |
| -20 to 60°C                                  |  |
|                                              |  |
| 5 to 90%, non-condensing                     |  |
| 5 to 95%, non-condensing                     |  |
| 5 to 95%, non-condensing                     |  |
| ·                                            |  |
| Approx. 33 g                                 |  |
|                                              |  |

<sup>1)</sup> Yes, but applies only if all components installed in the complete system have this certification and the complete system bears the corresponding mark.

For detailed information, see the temperature tables in the user's manual.

#### 4.2.9.3.3.1 Pinout

|                    | CAN bus           |
|--------------------|-------------------|
| Variant            | DSUB, 9-pin, male |
| Galvanic isolation | Yes               |
| Transfer rate      | Max. 1 Mbit/s     |
| Bus length         | Max. 1000 meters  |
| Pin                | Pinout            |
| 1                  | NC¹)              |
| 2                  | CAN LOW           |
| 3                  | GND               |
| 4                  | NC                |
| 5                  | NC                |
| 6                  | Reserved          |
| 7                  | CAN HIGH          |
| 8                  | NC                |
| 9                  | NC                |

<sup>1)</sup> Not connected

#### 4.2.9.3.3.2 I/O address and IRQ

| Resource    | Default setting         | Function                                                |
|-------------|-------------------------|---------------------------------------------------------|
| I/O address | 384h (address register) | Defines the register number to be accessed.             |
|             | 385h (data register)    | Access to the register defined in the address register. |
| IRQ         | IRQ10                   | Interrupt                                               |

<sup>1)</sup> Resource allocation is identical for the interface option 1 and 2 slots.

#### 4.2.9.3.3.3 Cable data

For more detailed information about the transfer rate, bus length or cable requirements for the respective interfaces/buses, see "Cable data" on page 224.

## 4.2.9.3.3.4 CAN driver settings

The baud rate can be set either with "predefined values" or via the "bit timing register". For additional information, see <a href="https://www.br-automation.com">www.br-automation.com</a> in the B&R CAN driver user's manual.

| Bit timing register 0 | Bit timing register 1 | Baud rate   |
|-----------------------|-----------------------|-------------|
| 00h                   | 14h                   | 1000 kbit/s |
| 80h or 00h            | 1Ch                   | 500 kbit/s  |
| 81h or 01h            | 1Ch                   | 250 kbit/s  |
| 83h or 03h            | 1Ch                   | 125 kbit/s  |
| 84h or 04h            | 1Ch                   | 100 kbit/s  |
| 89h or 09h            | 1Ch                   | 50 kbit/s   |

## 4.2.9.3.3.5 Terminating resistor

A terminating resistor for the CAN interface is already integrated in the IF option. This can be switched on or off with a switch (1); it is necessary to open the system unit for this. A switched-on terminating resistor is indicated by a yellow LED (2).

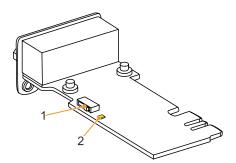

## 4.2.9.3.4 Driver support

Drivers for approved operating systems are available for download in the Downloads section of the B&R website (<a href="https://www.br-automation.com">www.br-automation.com</a>) (if required and not already included in the operating system).

Approved operating systems:

- · Linux for B&R
- Windows 10

## 4.2.9.4 5AC901.IETH-00

#### 4.2.9.4.1 General information

Interface option 5AC901.IETH-00 is equipped with a 10/100/1000BASE-T Ethernet interface.

- 1x Ethernet interface 10/100/1000BASE-T
- Compatible with APC910/PPC900, APC3100/PPC3100 and APC4100

This interface option can only be operated in slot IF option 2.

#### 4.2.9.4.2 Order data

| Order number   | Short description                                                                   | Figure |
|----------------|-------------------------------------------------------------------------------------|--------|
|                | Interface options                                                                   |        |
| 5AC901.IETH-00 | Interface card - 1x ETH 10/100/1000 - For APC910/PPC900/<br>APC3100/PPC3100/APC4100 |        |

## 4.2.9.4.3 Technical data

# Information:

| Order number                    | 5AC901.IETH-00                                   |
|---------------------------------|--------------------------------------------------|
| General information             |                                                  |
| B&R ID code                     | EC3C                                             |
| Diagnostics                     |                                                  |
| Data transfer                   | Yes, using LED status indicator                  |
| Certifications                  |                                                  |
| CE                              | Yes                                              |
| UKCA                            | Yes                                              |
| UL                              | cULus E115267                                    |
|                                 | Industrial control equipment                     |
| DNV                             | Temperature: <b>B</b> (0 - 55°C)                 |
|                                 | Humidity: <b>B</b> (up to 100%)                  |
|                                 | Vibration: A (0.7 g)                             |
|                                 | EMC: <b>B</b> (bridge and open deck) 1)          |
| LR                              | ENV3                                             |
| KR                              | Yes                                              |
| ABS                             | Yes                                              |
| BV                              | EC31B                                            |
|                                 | Temperature: 5 - 55°C                            |
|                                 | Vibration: 0.7 g                                 |
|                                 | EMC: Bridge and open deck                        |
| EAC                             | Product family certification                     |
| Interfaces                      |                                                  |
| Ethernet                        |                                                  |
| Quantity                        | 1                                                |
| Controller                      | Intel I210                                       |
| Variant                         | RJ45, shielded                                   |
| Transfer rate                   | 10/100/1000 Mbit/s <sup>2)</sup>                 |
| Line length                     | Max. 100 m between two stations (segment length) |
| Electrical properties           |                                                  |
| Power consumption               | 1 W                                              |
| Operating conditions            |                                                  |
| Pollution degree per EN 61131-2 | Pollution degree 2                               |
| Ambient conditions              |                                                  |
| Temperature                     |                                                  |
| Operation                       | 0 to 55°C 3)                                     |
| Storage                         | -20 to 60°C                                      |
| Transport                       | -20 to 60°C                                      |

| Order number          | 5AC901.IETH-00           |
|-----------------------|--------------------------|
| Relative humidity     |                          |
| Operation             | 5 to 90%, non-condensing |
| Storage               | 5 to 95%, non-condensing |
| Transport             | 5 to 95%, non-condensing |
| Mechanical properties |                          |
| Weight                | Approx. 35 g             |

- Yes, but applies only if all components installed in the complete system have this certification and are listed on the associated DNV certificate for the product family.
- 2) Switching takes place automatically.
- 3) For detailed information, see the temperature tables in the user's manual.

#### 4.2.9.4.3.1 Pinout

|                 | Ether                                                | rnet interface (ETH1)                  |     |
|-----------------|------------------------------------------------------|----------------------------------------|-----|
| Variant         | RJ45,                                                | female                                 | 1   |
| Controller      | Intel                                                | 1210                                   |     |
| Wiring          | S/STP (Cat 5e)                                       |                                        |     |
| Transfer rate   | 10/100/1000 Mbit/s <sup>2)</sup>                     |                                        |     |
| Cable length    | Max. 100 m (min. Cat 5e)                             |                                        |     |
| LED "Speed" (a) | On                                                   | Off                                    |     |
| Green           | 100 Mbit/s                                           | 10 Mbit/s <sup>3)</sup>                |     |
| Orange (light)  | 1000 Mbit/s                                          | -                                      |     |
| LED "Link" (b)  | On                                                   | Active                                 | a b |
| Orange (light)  | Link (a connection to an<br>Ethernet network exists) | Blinking (data be-<br>ing transferred) |     |

- The interfaces, etc. available on the device or module have been numbered for the purpose of clear differentiation. This numbering may deviate from the numbering used by the respective operating system, however.
- 2) Switching takes place automatically.
- 3) The 10 Mbit/s transfer rate / connection is only available if LED "Link" is active at the same time.

## 4.2.9.4.4 Driver support

Drivers for approved operating systems are available for download in the Downloads section of the B&R website (<a href="https://www.br-automation.com">www.br-automation.com</a>) (if required and not already included in the operating system).

Approved operating systems:

- · Linux for B&R
- Windows 10

## Information:

Necessary drivers must be downloaded from the B&R website, not from manufacturer websites.

Wake-on-LAN (WoL) and PXE boot are not supported.

#### 4.2.9.5 5AC901.IPLK-00

#### 4.2.9.5.1 General information

Interface option 5AC901.IPLK-00 is equipped with 1 POWERLINK interface and 2 MB SRAM.

- 1x POWERLINK interface managing or controlled node
- 2 MB SRAM
- Compatible with APC910/PPC900, APC3100/PPC3100 and APC4100

This interface option can only be operated in the IF option 2 slot and is only supported by Automation Runtime.

#### 4.2.9.5.2 Order data

| Order number   | Short description                                                                               | Figure |
|----------------|-------------------------------------------------------------------------------------------------|--------|
|                | Interface options                                                                               |        |
| 5AC901.IPLK-00 | Interface card - 1x POWERLINK interface - 2 MB SRAM - For APC910/PPC900/APC3100/PPC3100/APC4100 |        |

#### 4.2.9.5.3 Technical data

# Information:

| Order number                             | 5AC901.IPLK-00                                            |
|------------------------------------------|-----------------------------------------------------------|
| General information                      |                                                           |
| B&R ID code                              | 0xE025                                                    |
| Diagnostics                              |                                                           |
| Data transfer                            | Yes, using LED status indicator                           |
| Certifications                           |                                                           |
| CE                                       | Yes                                                       |
| UKCA                                     | Yes                                                       |
| UL                                       | cULus E115267                                             |
|                                          | Industrial control equipment                              |
| HazLoc                                   | cULus HazLoc E180196                                      |
|                                          | Industrial control equipment                              |
|                                          | for hazardous locations                                   |
|                                          | Class I, Division 2, Groups ABCD, T4 1)                   |
| DNV                                      | Temperature: <b>B</b> (0 - 55°C)                          |
|                                          | Humidity: <b>B</b> (up to 100%)                           |
|                                          | Vibration: <b>A</b> (0.7 g)                               |
| 1.0                                      | EMC: <b>B</b> (bridge and open deck) <sup>2)</sup>        |
| LR                                       | ENV3                                                      |
| KR                                       | Yes                                                       |
| ABS                                      | Yes                                                       |
| BV                                       | EC31B                                                     |
|                                          | Temperature: 5 - 55°C                                     |
|                                          | Vibration: 0.7 g                                          |
|                                          | EMC: Bridge and open deck                                 |
| EAC                                      | Product family certification                              |
| Controller                               |                                                           |
| SRAM                                     |                                                           |
| Size                                     | 2 MB                                                      |
| Battery-backed                           | Yes (backup battery of the system unit)                   |
| Remanent variables in power failure mode | 256 kB (for e.g. Automation Runtime, see Automation Help) |
| Interfaces                               |                                                           |
| POWERLINK                                |                                                           |
| Quantity                                 | 1                                                         |
| Туре                                     | Type 4 <sup>3)</sup>                                      |
| Variant                                  | RJ45, shielded                                            |
| Transfer rate                            | 100 Mbit/s                                                |
| Transfer                                 | 100BASE-TX                                                |
| Line length                              | Max. 100 m between two stations (segment length)          |
| Electrical properties                    |                                                           |
| Power consumption                        | 1.5 W                                                     |

| Order number                    | 5AC901.IPLK-00           |
|---------------------------------|--------------------------|
| Operating conditions            |                          |
| Pollution degree per EN 61131-2 | Pollution degree 2       |
| Ambient conditions              |                          |
| Temperature                     |                          |
| Operation                       | 0 to 55°C <sup>4)</sup>  |
| Storage                         | -20 to 60°C              |
| Transport                       | -20 to 60°C              |
| Relative humidity               |                          |
| Operation                       | 5 to 90%, non-condensing |
| Storage                         | 5 to 95%, non-condensing |
| Transport                       | 5 to 95%, non-condensing |
| Mechanical properties           |                          |
| Weight                          | Approx. 35 g             |

- 1) Yes, but applies only if all components installed in the complete system have this certification and the complete system bears the corresponding mark.
- Yes, but applies only if all components installed in the complete system have this certification and are listed on the associated DNV certificate for the product family.
- 3) For additional information, see Automation Help (Communication POWERLINK General information Hardware IF / LS).
- 4) For detailed information, see the temperature tables in the user's manual.

#### 4.2.9.5.3.1 Pinout

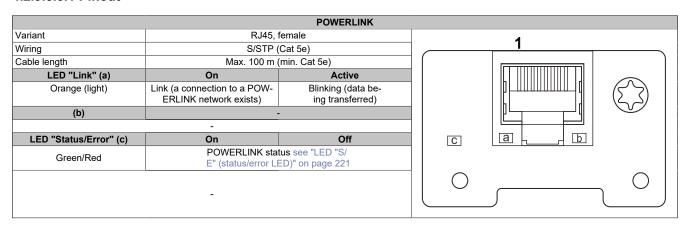

## **POWERLINK commissioning and operation**

For a description of the operating modes, status and node numbers of the POWERLINK interface(s), see "LED "S/E" (status/error LED)" on page 221.

## 4.2.9.5.3.2 Driver support and firmware update

The driver is part of the Automation Runtime and the firmware is part of Automation Studio. The module is automatically brought up to this level.

To update the firmware contained in Automation Studio, a hardware upgrade must be performed (see **Project management / Workspace / Upgrades** in Automation Help).

#### 4.2.9.6 5AC901.IRDY-00

#### 4.2.9.6.1 General information

Ready relay 5AC901.IRDY-00 is switched as soon as the B&R industrial PC has started up and all internal supply voltages are applied. It is possible to connect additional devices to the ready relay; they will also be switched on when the B&R industrial PC starts up.

- 1 normally closed contact, 1 normally open contact
- Compatible with APC910/PPC900, APC3100/PPC3100 and APC4100

Terminal block 0TB2104.8000 is not included in delivery and must be ordered separately.

## 4.2.9.6.2 Order data

| Order number   | Short description                                                                | Figure |
|----------------|----------------------------------------------------------------------------------|--------|
|                | Interface options                                                                |        |
| 5AC901.IRDY-00 | Interface card - Ready relay - For APC910/PPC900/APC3100/<br>PPC3100/APC4100     | 410    |
|                | Required accessories                                                             |        |
|                | Terminal blocks                                                                  |        |
| OTB2104.8000   | Connector 24 VDC - 4-pin female - Screw clamp terminal block 2.5 mm <sup>2</sup> |        |

#### 4.2.9.6.3 Technical data

## Information:

| Order number                    | 5AC901.IRDY-00                                                           |
|---------------------------------|--------------------------------------------------------------------------|
| General information             |                                                                          |
| B&R ID code                     | 0xD84F                                                                   |
| Ready relay                     | Normally open contact and normally closed contact, max. 30 VDC, max. 2 A |
| Certifications                  |                                                                          |
| CE                              | Yes                                                                      |
| UKCA                            | Yes                                                                      |
| UL                              | cULus E115267                                                            |
|                                 | Industrial control equipment                                             |
| EAC                             | Product family certification                                             |
| Electrical properties           |                                                                          |
| Power consumption               | 0.2 W                                                                    |
| Operating conditions            |                                                                          |
| Pollution degree per EN 61131-2 | Pollution degree 2                                                       |
| Ambient conditions              |                                                                          |
| Temperature                     |                                                                          |
| Operation                       | 0 to 60°C ¹)                                                             |
| Storage                         | -20 to 60°C                                                              |
| Transport                       | -20 to 60°C                                                              |
| Relative humidity               |                                                                          |
| Operation                       | 5 to 90%, non-condensing                                                 |
| Storage                         | 5 to 95%, non-condensing                                                 |
| Transport                       | 5 to 95%, non-condensing                                                 |
| Mechanical properties           |                                                                          |
| Weight                          | Approx. 30 g                                                             |

<sup>1)</sup> For detailed information, see the temperature tables in the user's manual.

# 4.2.9.6.3.1 Pinout

|         | Ready relay |                         |         |
|---------|-------------|-------------------------|---------|
| Variant |             |                         |         |
| Pin     | Pinout      | Description             | 1 2 3 4 |
| 1       | NO          | Normally open contact   |         |
| 2       | COM         | Changeover contact      |         |
| 3       | NC          | Normally closed contact | NO NC   |
| 4       | NC¹)        |                         | 110 110 |

1) Not connected.

#### 4.2.9.7 5AC901.ISIO-00

#### 4.2.9.7.1 General information

The ready relay function of IF option 5AC901.ISIO-00 can be controlled using the MTCX. Corresponding commands must be issued by the MTCX in order to switch the ready relay.

In addition to the ready relay function, the reset and power button as well as the power LED of the APC910/PPC900, APC3100/PPC3100 and APC4100 can be routed externally.

- · Connections for the reset button and power buttons on the PC
- · Connection for LED "Power" on the PC
- 1 normally closed contact, 1 normally open contact of the ready relay
- · Control of the ready relay functions using MTCX commands
- Compatible with APC910/PPC900, APC3100/PPC3100 and APC4100

Unlike IF option 5AC901.IRDY-00, ready relay 5AC901.ISIO-00 is not automatically switched on or off if the power supply to the PC is switched on or off.

The maximum cable length for connecting the reset button, power button and LED "Power" is 2 m.

## 4.2.9.7.2 Order data

| Order number   | Short description                                                       | Figure |
|----------------|-------------------------------------------------------------------------|--------|
|                | Interface options                                                       |        |
| 5AC901.ISIO-00 | Interface card - System I/O - For APC910/PPC900/APC3100/PPC3100/APC4100 |        |

## 4.2.9.7.3 Technical data

## Information:

| Order number                    | 5AC901.ISIO-00                                                           |
|---------------------------------|--------------------------------------------------------------------------|
| General information             |                                                                          |
| B&R ID code                     | 0xE674                                                                   |
| Ready relay                     | Normally open contact and normally closed contact, max. 30 VDC, max. 1 A |
| Certifications                  |                                                                          |
| CE                              | Yes                                                                      |
| UKCA                            | Yes                                                                      |
| UL                              | cULus E115267                                                            |
|                                 | Industrial control equipment                                             |
| DNV                             | Temperature: <b>B</b> (0 - 55°C)                                         |
|                                 | Humidity: <b>B</b> (up to 100%)                                          |
|                                 | Vibration: <b>A</b> (0.7 g)                                              |
|                                 | EMC: <b>B</b> (bridge and open deck) 1)                                  |
| LR                              | ENV3                                                                     |
| ABS                             | Yes                                                                      |
| BV                              | EC31B                                                                    |
|                                 | Temperature: 5 - 55°C                                                    |
|                                 | Vibration: 0.7 g                                                         |
|                                 | EMC: Bridge and open deck                                                |
| EAC                             | Product family certification                                             |
| Electrical properties           |                                                                          |
| Power consumption               | 0.5 W                                                                    |
| Operating conditions            |                                                                          |
| Pollution degree per EN 61131-2 | Pollution degree 2                                                       |
| Ambient conditions              |                                                                          |
| Temperature                     |                                                                          |
| Operation                       | 0 to 60°C <sup>2)</sup>                                                  |
| Storage                         | -20 to 60°C                                                              |
| Transport                       | -20 to 60°C                                                              |

| Order number          | 5AC901.ISIO-00           |
|-----------------------|--------------------------|
| Relative humidity     |                          |
| Operation             | 5 to 90%, non-condensing |
| Storage               | 5 to 95%, non-condensing |
| Transport             | 5 to 95%, non-condensing |
| Mechanical properties |                          |
| Weight                | Approx. 30 g             |

- Yes, but applies only if all components installed in the complete system have this certification and are listed on the associated DNV certificate for the product family.
- 2) For detailed information, see the temperature tables in the user's manual.

## 4.2.9.7.3.1 Pinout

| Ready relay  |                                |                     |
|--------------|--------------------------------|---------------------|
| Cable length | Max. 2 meters                  |                     |
| Pin          | Pinout                         |                     |
| 1            | Output LED ("Power") - Green   | DOLID O min famala  |
| 2            | Output LED ("Power") - Red     | DSUB, 9-pin, female |
| 3            | GND                            | . 6 5               |
| 4            | Input - Power button           | 9   •   0           |
| 5            | Input - Reset button           |                     |
| 6            | Relay, normally open contact   | 6 1                 |
| 7            | Relay, normally closed contact |                     |
| 8            | GND                            |                     |
| 9            | COM relay, changeover contact  |                     |

## 4.2.9.7.3.2 Connection example

# Information:

Series resistors for the LEDs are already installed on the interface option.

The LED outputs are dimensioned for a typical LED current of 3.5 mA.

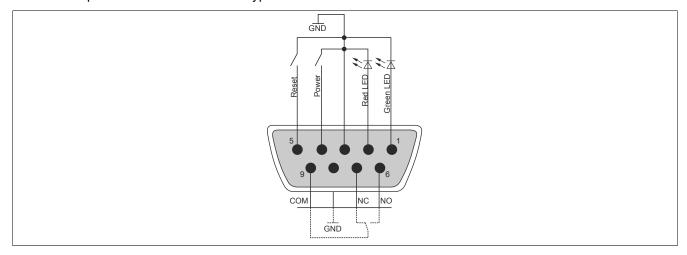

#### 4.2.9.8 5AC901.ISRM-00

#### 4.2.9.8.1 General information

Interface option 5AC901.ISRM-00 is equipped with 2 MB SRAM.

- · 2 MB SRAM
- Compatible with APC910/PPC900, APC3100/PPC3100 and APC4100

This interface option can only be operated in slot IF option 2.

#### 4.2.9.8.2 Order data

| Order number   | Short description                                                          | Figure |
|----------------|----------------------------------------------------------------------------|--------|
|                | Interface options                                                          |        |
| 5AC901.ISRM-00 | Interface card - 2 MB SRAM - For APC910/PPC900/APC3100/<br>PPC3100/APC4100 |        |

#### 4.2.9.8.3 Technical data

# Information:

| Order number                             | 5AC901.ISRM-00                                            |
|------------------------------------------|-----------------------------------------------------------|
| General information                      |                                                           |
| B&R ID code                              | 0xD850                                                    |
| Certifications                           |                                                           |
| CE                                       | Yes                                                       |
| UKCA                                     | Yes                                                       |
| UL                                       | cULus E115267                                             |
|                                          | Industrial control equipment                              |
| HazLoc                                   | cULus HazLoc E180196                                      |
|                                          | Industrial control equipment                              |
|                                          | for hazardous locations                                   |
|                                          | Class I, Division 2, Groups ABCD, T4 1)                   |
| EAC                                      | Product family certification                              |
| Controller                               |                                                           |
| SRAM                                     |                                                           |
| Size                                     | 2 MB                                                      |
| Battery-backed                           | Yes (backup battery of the system unit)                   |
| Remanent variables in power failure mode | 256 kB (for e.g. Automation Runtime, see Automation Help) |
| Electrical properties                    |                                                           |
| Power consumption                        | 2 W                                                       |
| Operating conditions                     |                                                           |
| Pollution degree per EN 61131-2          | Pollution degree 2                                        |
| Ambient conditions                       |                                                           |
| Temperature                              |                                                           |
| Operation                                | 0 to 55°C <sup>2)</sup>                                   |
| Storage                                  | -20 to 60°C                                               |
| Transport                                | -20 to 60°C                                               |
| Relative humidity                        |                                                           |
| Operation                                | 5 to 90%, non-condensing                                  |
| Storage                                  | 5 to 95%, non-condensing                                  |
| Transport                                | 5 to 95%, non-condensing                                  |
| Mechanical properties                    |                                                           |
| Weight                                   | Approx. 20 g                                              |

<sup>1)</sup> Yes, but applies only if all components installed in the complete system have this certification and the complete system bears the corresponding mark.

<sup>2)</sup> For detailed information, see the temperature tables in the user's manual.

#### 4.2.9.9 5ACCIF04.FPLK-000

#### 4.2.9.9.1 General information

Interface option 5ACCIF04.FPLK-000 is equipped with a POWERLINK interface.

- 1x POWERLINK interface (managing or controlled node) for real-time communication
- · Poll-response chaining
- Compatible with APC3100/PPC3100 and APC4100
- Easy installation in slot IF option 3.
- Support in Automation Runtime and Automation Studio: Both starting with V4.9

Simultaneous operation with another POWERLINK interface card (see IF option 2 slot)in slot IF option 2 with different addressing is possible. This allows parallel data acquisition from two separate networks.

With poll-response chaining (PRC), the IF option offers a solution for the highest demands on response time and the shortest cycle times. When combined with the B&R control system, poll-response chaining provides ideal performance, particularly for central control tasks.

This interface option can only be operated in the IF option 3 slot and is only supported by Automation Runtime.

## 4.2.9.9.2 Order data

| Order number      | Short description                                                         | Figure |
|-------------------|---------------------------------------------------------------------------|--------|
|                   | Interface options                                                         |        |
| 5ACCIF04.FPLK-000 | Interface card - 1x POWERLINK interface - For APC3100/<br>PPC3100/APC4100 |        |

#### 4.2.9.9.3 Technical data

## Information:

| Order number                    | 5ACCIF04.FPLK-000                                |
|---------------------------------|--------------------------------------------------|
| General information             |                                                  |
| B&R ID code                     | 0xFC5E                                           |
| Diagnostics                     |                                                  |
| Data transfer                   | Yes, using LED status indicator                  |
| Certifications                  |                                                  |
| CE                              | Yes                                              |
| UKCA                            | Yes                                              |
| UL                              | cULus E115267                                    |
|                                 | Industrial control equipment                     |
| Interfaces                      |                                                  |
| POWERLINK                       |                                                  |
| Quantity                        | 1                                                |
| Туре                            | Type 4 <sup>1)</sup>                             |
| Variant                         | RJ45, shielded                                   |
| Transfer rate                   | 100 Mbit/s                                       |
| Transfer                        | 100BASE-TX                                       |
| Line length                     | Max. 100 m between two stations (segment length) |
| Electrical properties           |                                                  |
| Power consumption               | 1.5 W                                            |
| Operating conditions            |                                                  |
| Pollution degree per EN 61131-2 | Pollution degree 2                               |
| Ambient conditions              |                                                  |
| Temperature                     |                                                  |
| Operation                       | 0 to 55 °C                                       |
| Storage                         | -20 to 60°C                                      |
| Transport                       | -20 to 60°C                                      |

## Technical data

| Order number          | 5ACCIF04.FPLK-000        |
|-----------------------|--------------------------|
| Relative humidity     |                          |
| Operation             | 5 to 90%, non-condensing |
| Storage               | 5 to 95%, non-condensing |
| Transport             | 5 to 95%, non-condensing |
| Mechanical properties |                          |
| Weight                | Approx. 25 g             |

<sup>1)</sup> For additional information, see Automation Help (Communication - POWERLINK - General information - Hardware - IF / LS).

## 4.2.9.9.3.1 Pinout

The POWERLINK interface is available in the IF option 3 slot.

| POWERLINK interface |                                                                    |         |          |  |  |
|---------------------|--------------------------------------------------------------------|---------|----------|--|--|
| Variant             | RJ45, female                                                       |         | 1        |  |  |
| Wiring              | S/STP (                                                            | Cat 5e) | <u>'</u> |  |  |
| Cable length        | Max. 100 m (min. Cat 5e)                                           |         |          |  |  |
| LED "Link" (a)      | On                                                                 | Active  |          |  |  |
| Orange (light)      | Link (a connection to a POW- Blinking (data be-                    |         |          |  |  |
|                     | ERLINK network exists) ing transferred)                            |         |          |  |  |
| LED "Status" (b)    | On Off                                                             |         |          |  |  |
| Green/Red           | POWERLINK status<br>see "LED "S/E" (status/error LED)" on page 221 |         | a b      |  |  |

## **POWERLINK commissioning and operation**

For a description of the operating modes, status and node numbers of the POWERLINK interface(s), see "LED "S/E" (status/error LED)" on page 221.

## 4.2.9.9.3.2 Driver support and firmware update

To ensure the functionality of the interface option, the following minimum versions must be used:

· Automation Studio: V4.9

The driver is part of the Automation Runtime and the firmware is part of Automation Studio. The module is automatically brought up to this level.

To update the firmware contained in Automation Studio, a hardware upgrade must be performed (see **Project management / Workspace / Upgrades** in Automation Help).

# 4.2.10 Graphics options

# Information:

Graphics options can only be operated in the IF option 3 slot.

## 4.2.10.1 5ACCLI05.SDL4-000

#### 4.2.10.1.1 General information

The graphics option is equipped with an SDL4 interface.

- · SDL4 interface
- Compatible with APC4100

#### 4.2.10.1.2 Order data

| Order number      | Short description                                   | Figure |
|-------------------|-----------------------------------------------------|--------|
|                   | Graphics options                                    |        |
| 5ACCLI05.SDL4-000 | Graphics option - 1x SDL4 transmitter - For APC4100 |        |
|                   | Required accessories                                |        |
|                   | Accessories                                         |        |
| 5ACCMBMS.0000-000 | APC4100 Montagebügel - IF3 Option                   |        |

Table 54: 5ACCLI05.SDL4-000 - Order data

## 4.2.10.1.3 Technical data

| Order number                    | 5ACCLI05.SDL4-000        |
|---------------------------------|--------------------------|
| General information             |                          |
| LEDs                            | Status, Link             |
| B&R ID code                     | 0x2E9D                   |
| Certifications                  |                          |
| CE                              | In preparation           |
| UL                              | In preparation           |
| Interfaces                      |                          |
| SDL4 Out                        |                          |
| Variant                         | RJ45, shielded           |
| Туре                            | SDL4                     |
| Electrical properties           |                          |
| Power consumption               | 4.5 W                    |
| Operating conditions            |                          |
| Pollution degree per EN 61131-2 | Pollution degree 2       |
| Ambient conditions              |                          |
| Temperature                     |                          |
| Operation                       | 0 to 60°C 1)             |
| Relative humidity               |                          |
| Operation                       | 5 to 90%, non-condensing |
| Storage                         | 5 to 95%, non-condensing |
| Transport                       | 5 to 95%, non-condensing |

Table 55: 5ACCLI05.SDL4-000 - Technical data

## 4.2.10.1.3.1 SDL4 interface

The SDL4 interface is a female RJ45 connector and operated with SDL4 transmission technology.

|              |           |          | SDL4 LEDs                                  |
|--------------|-----------|----------|--------------------------------------------|
|              |           | Des      | scription                                  |
| Variant      | RJ45, fen | nale     |                                            |
| Resolution   | Max. 192  | 0 x 1080 |                                            |
| Wiring       | Cat 6a mi | in.      |                                            |
| Cable length | Max. 100  | m        |                                            |
|              |           | L        | EDs                                        |
| LED          | Color     | Status   | Explanation                                |
| Link (a)     | Yellow    | On       | Indicates an active SDL4 connection.       |
|              |           | Off      | No active SDL4 connection.                 |
| Status (b)   | Yellow    | On       | The SDL4 connection is established and OK. |
|              |           | Blinking | No active SDL4 connection.                 |
|              | •         | •        | -                                          |

<sup>1)</sup> For detailed information, see the temperature tables in the user's manual.

# Information:

Hot plugging output devices on the interface for service purposes is supported by the hardware and graphic drivers of approved operating systems. Recalibration may be required for touch screen devices.

A maximum of 500 mating cycles are specified for this interface.

#### 4.2.10.2 5ACCLI02.DPO0-000

#### 4.2.10.2.1 General information

Graphics option 5ACCLI02.DPO0-000 is equipped with a DisplayPort and USB 2.0 interface.

- · DisplayPort interface
- · USB 2.0 interface
- Compatible with APC3100/PPC3100/APC4100

#### 4.2.10.2.2 Order data

| Order number      | Short description                                                                        | Figure |
|-------------------|------------------------------------------------------------------------------------------|--------|
|                   | Graphics options                                                                         |        |
| 5ACCLI02.DPO0-000 | Graphics option - 1x DisplayPort transmitter (version 1.2) - For APC3100/PPC3100/APC4100 |        |

## 4.2.10.2.3 Technical data

# Information:

| 5ACCLI02.DPO0-000                                                         |  |  |
|---------------------------------------------------------------------------|--|--|
|                                                                           |  |  |
| 0xEEE6                                                                    |  |  |
|                                                                           |  |  |
| Yes                                                                       |  |  |
| Yes                                                                       |  |  |
| cULus E115267                                                             |  |  |
| Industrial control equipment                                              |  |  |
| cULus HazLoc E180196                                                      |  |  |
| Industrial control equipment                                              |  |  |
| for hazardous locations                                                   |  |  |
| Class I, Division 2, Groups ABCD, T4 1)                                   |  |  |
| Product family certification                                              |  |  |
|                                                                           |  |  |
|                                                                           |  |  |
| 1                                                                         |  |  |
| USB 2.0                                                                   |  |  |
| Type A                                                                    |  |  |
| Low speed (1.5 Mbit/s), full speed (12 Mbit/s) to high speed (480 Mbit/s) |  |  |
| Max. 0.5 A                                                                |  |  |
|                                                                           |  |  |
| 1                                                                         |  |  |
| 1.2                                                                       |  |  |
|                                                                           |  |  |
| 3 W                                                                       |  |  |
|                                                                           |  |  |
| Pollution degree 2                                                        |  |  |
|                                                                           |  |  |
|                                                                           |  |  |
| 0 to 60°C <sup>2)</sup>                                                   |  |  |
| -20 to 60°C                                                               |  |  |
| -20 to 60°C                                                               |  |  |
|                                                                           |  |  |
| 5 to 90%, non-condensing                                                  |  |  |
| 5 to 95%, non-condensing                                                  |  |  |
| 5 to 95%, non-condensing                                                  |  |  |
| · ·                                                                       |  |  |
| Approx. 27 g                                                              |  |  |
|                                                                           |  |  |

<sup>1)</sup> Yes, but applies only if all components installed in the complete system have this certification and the complete system bears the corresponding mark.

For detailed information, see the temperature tables in the user's manual.

# 4.2.10.2.3.1 DisplayPort interface

The DisplayPort interface is 20-pin (female) and can be operated with DisplayPort, DVI or HDMI transmission technologies.

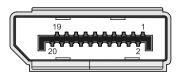

| Pin | Pinout    | Description                   | Pin | Pinout    | Description                               |
|-----|-----------|-------------------------------|-----|-----------|-------------------------------------------|
| 1   | DP_LANE0+ | DisplayPort lane 0 (positive) | 11  | GND       | Ground                                    |
| 2   | GND       | Ground                        | 12  | DP_LANE3- | DisplayPort lane 3 (negative)             |
| 3   | DP_LANE0- | DisplayPort lane 0 (negative) | 13  | CONFIG1   | Configuration pin 1 (connected to ground) |
| 4   | DP_LANE1+ | DisplayPort lane 1 (positive) | 14  | CONFIG2   | Configuration pin 2 (connected to ground) |
| 5   | GND       | Ground                        | 15  | DP_AUX+   | Auxiliary channel (positive)              |
| 6   | DP_LANE1- | DisplayPort lane 1 (negative) | 16  | GND       | Ground                                    |
| 7   | DP_LANE2+ | DisplayPort lane 2 (positive) | 17  | DP_AUX-   | Auxiliary channel (negative)              |
| 8   | GND       | Ground                        | 18  | DP_HPD#   | Hot plug detection                        |
| 9   | DP_LANE2- | DisplayPort lane 2 (negative) | 19  | RETURN    | Return for power                          |
| 10  | DP_LANE3+ | DisplayPort lane 3 (positive) | 20  | DP_PWR    | Power for connector                       |

# Information:

Hot plugging output devices on the interface for service purposes is supported by the hardware and graphic drivers of approved operating systems.

A maximum of 10,000 mating cycles are specified for this interface.

#### 4.2.11 Front covers

#### 4.2.11.1 5AC901.FF0x-00

#### 4.2.11.1.1 General information

The front cover serves as protection against contamination for the interfaces on the front of the Automation PC 4100. There are 2 options available per slot variant.

# Information:

The front cover is not included with the system unit and must be ordered separately.

#### 4.2.11.1.2 Order data

| Order number      | Short description                          | Figure |
|-------------------|--------------------------------------------|--------|
|                   | Front cover                                |        |
| 5ACCFF04.0000-000 | Front cover 0-slot APC4100 - Orange        |        |
| 5ACCFF04.0000-001 | Front cover for 0-slot APC4100 - Dark gray |        |
| 5ACCFF04.0100-000 | Front cover 1-slot APC4100 - Orange        |        |
| 5ACCFF04.0100-001 | Front cover for 1-slot APC4100 - Dark gray |        |
| 5ACCFF04.0200-000 | Front cover 2-slot APC4100 - Orange        |        |
| 5ACCFF04.0200-001 | Front cover for 2-slot APC4100 - Dark gray |        |
| 5ACCFF04.0300-000 | Front cover 3-slot APC4100 - Orange        |        |
| 5ACCFF04.0300-001 | Front cover for 3-slot APC4100 - Dark gray |        |
|                   |                                            |        |
|                   |                                            |        |
|                   |                                            |        |
|                   |                                            |        |
|                   |                                            | BaR    |
|                   |                                            |        |
|                   |                                            |        |

### 4.2.11.1.3 Technical data

# Information:

| Order number          | 5ACCFF04.0000-000                                  | 5ACCFF04.0000-001                                | 5ACCFF04.0100-000                                  | 5ACCFF04.0100-001                                |
|-----------------------|----------------------------------------------------|--------------------------------------------------|----------------------------------------------------|--------------------------------------------------|
| General information   |                                                    |                                                  |                                                    |                                                  |
| Certifications        |                                                    |                                                  |                                                    |                                                  |
| CE                    | Ye                                                 | es                                               | In prep                                            | paration                                         |
| UL                    |                                                    | In prep                                          | aration                                            |                                                  |
| Mechanical properties |                                                    |                                                  |                                                    |                                                  |
| Housing               |                                                    |                                                  |                                                    |                                                  |
| Front cover           | Dyed orange plastic (sim-<br>ilar to Pantone 144C) | Dyed dark gray plastic (similar to Pantone 432C) | Dyed orange plastic (sim-<br>ilar to Pantone 144C) | Dyed dark gray plastic (similar to Pantone 432C) |
| Material              | Plastic                                            |                                                  |                                                    |                                                  |
| Dimensions            |                                                    |                                                  |                                                    |                                                  |
| Width                 | 65 mm 91 mm                                        |                                                  |                                                    |                                                  |
| Height                | 226 mm                                             |                                                  |                                                    |                                                  |
| Depth                 | 7.5 mm                                             |                                                  |                                                    |                                                  |
| Weight                | 46 g In preparation                                |                                                  |                                                    |                                                  |

| Order number          | 5ACCFF04.0200-000                                  | 5ACCFF04.0200-001                                | 5ACCFF04.0300-000                                  | 5ACCFF04.0300-001                                |
|-----------------------|----------------------------------------------------|--------------------------------------------------|----------------------------------------------------|--------------------------------------------------|
| General information   |                                                    |                                                  |                                                    |                                                  |
| Certifications        |                                                    |                                                  |                                                    |                                                  |
| CE                    |                                                    | In prep                                          | aration                                            |                                                  |
| UL                    |                                                    | In prep                                          | aration                                            |                                                  |
| Mechanical properties |                                                    |                                                  |                                                    |                                                  |
| Housing               |                                                    |                                                  |                                                    |                                                  |
| Front cover           | Dyed orange plastic (sim-<br>ilar to Pantone 144C) | Dyed dark gray plastic (similar to Pantone 432C) | Dyed orange plastic (sim-<br>ilar to Pantone 144C) | Dyed dark gray plastic (similar to Pantone 432C) |
| Material              | Plastic                                            |                                                  |                                                    |                                                  |
| Dimensions            |                                                    |                                                  |                                                    |                                                  |
| Width                 | 111 mm 132 mm                                      |                                                  |                                                    |                                                  |
| Height                | 226 mm                                             |                                                  |                                                    |                                                  |
| Depth                 | 7.5 mm                                             |                                                  |                                                    |                                                  |
| Weight                | In preparation 92 g                                |                                                  |                                                    |                                                  |

## 4.2.12 Uninterruptible power supply (UPS)

With the optionally integrated UPS, the B&R industrial PC ensures that the PC system can complete write operations even after a power failure occurs. If the UPS detects a power failure, it switches to battery operation immediately without interruption. All running programs are properly exited by the UPS software. The possibility of inconsistent data is eliminated (only works if the UPS has already been configured and the driver is enabled).

## Information:

• An external panel or monitor is not buffered by the UPS and will fail if a power failure occurs.

Because the charging circuit is integrated in the housing of the B&R industrial PC, installation has been reduced to simply attaching the connection cable to the battery unit installed next to the PC.

Special emphasis was placed on simplified maintenance when designing the battery unit. Batteries are easily accessible from the front and can be replaced in just a few moments when servicing.

## 4.2.12.1 Requirements

- · A suitable system unit
- UPS IF option 5AC901.IUPS-00 or 5AC901.IUPS-01
- Battery unit 5AC901.BUPS-00 or 5AC901.BUPS-01
- UPS connection cable 5CAUPS.00xx-01
- · Configuration of the B&R UPS using ADI

# Warning!

Battery unit 5AC901.BUPS-00 is only permitted to be operated with UPS IF option 5AC901.IUPS-00! Battery unit 5AC901.BUPS-01 is only permitted to be operated with UPS IF option 5AC901.IUPS-01!

#### 4.2.12.2 5AC901.IUPS-00

#### 4.2.12.2.1 General information

UPS IF option 5AC901.IUPS-00 used together with battery unit 5AC901.BUPS-00 allows the B&R industrial PC to be switched off properly without data loss during a power failure.

This interface option can only be operated in slot IF option 1.

# Warning!

UPS IF option 5AC901.IUPS-00 is only permitted to be operated with battery unit 5AC901.BUPS-00!

## Information:

If the system is in power saving mode (S5: soft-off or S4: hibernate/suspend-to-disk), then the internal UPS interface option charges the connected battery unit. The system's internal power supplies are active during this procedure. This allows various actions to be performed (e.g. opening the tray of the built-in slide-in DVD drive).

#### 4.2.12.2.2 Order data

| Order number   | Short description                            | Figure |
|----------------|----------------------------------------------|--------|
|                | Uninterruptible power supply                 |        |
| 5AC901.IUPS-00 | UPS - For 4.5 Ah battery                     |        |
|                | Required accessories                         |        |
|                | Uninterruptible power supply                 |        |
| 5AC901.BUPS-00 | Battery unit 4.5 Ah - For UPS 5AC901.IUPS-00 |        |
| 5CAUPS.0005-01 | UPS cable - 0.5 m - For 5AC901.IUPS-xx       |        |
| 5CAUPS.0010-01 | UPS cable - 1 m - For 5AC901.IUPS-xx         |        |
| 5CAUPS.0013-01 | UPS cable - 1.3 m - For 5AC901.IUPS-xx       | N      |
| 5CAUPS.0030-01 | UPS cable - 3 m - For 5AC901.IUPS-xx         |        |

### 4.2.12.2.3 Technical data

# Information:

| Order number                    | 5AC901.IUPS-00                                                                                                    |
|---------------------------------|----------------------------------------------------------------------------------------------------|
| General information             |                                                                                                    |
| B&R ID code                     | 0xD851                                                                                                    |
| Certifications                  |                                                                                                    |
| CE                              | Yes                                                                                                    |
| UKCA                            | Yes                                                                                                    |
| UL                              | cULus E115267<br>Industrial control equipment                                                                                         |
| HazLoc                          | cULus HazLoc E180196<br>Industrial control equipment<br>for hazardous locations<br>Class I, Division 2, Groups ABCD, T4 <sup>1)</sup> |
| EAC                             | Product family certification                                                                                                    |
| Electrical properties           |                                                                                                    |
| Power consumption               | Max. 30 W at 1 A                                                                                                    |
| Deep discharge protection       | Yes                                                                                                    |
| Short-circuit proof             | Yes <sup>2)</sup>                                                                                                    |
| Battery charging data           |                                                                                                    |
| Charging current                | Typ. 1 A                                                                                                    |
| Operating conditions            |                                                                                                    |
| Pollution degree per EN 61131-2 | Pollution degree 2                                                                                                    |
| Ambient conditions              |                                                                                                    |
| Temperature                     |                                                                                                    |
| Operation                       | 0 to 55°C <sup>3)</sup>                                                                                                    |
| Storage                         | -20 to 60°C                                                                                                    |
| Transport                       | -20 to 60°C                                                                                                    |

# Technical data

| Order number          | 5AC901.IUPS-00           |
|-----------------------|--------------------------|
| Relative humidity     |                          |
| Operation             | 5 to 90%, non-condensing |
| Storage               | 5 to 95%, non-condensing |
| Transport             | 5 to 95%, non-condensing |
| Mechanical properties |                          |
| Weight                | Approx. 28 g             |

- 1) Yes, but applies only if all components installed in the complete system have this certification and the complete system bears the corresponding mark.
- 2) The interface option is short-circuit proof. This value does not apply to the connected battery unit.
- 3) For detailed information, see the temperature tables in the user's manual.

## 4.2.12.2.3.1 Pinout

| UPS interface |                    |             |  |
|---------------|--------------------|-------------|--|
| Variant       | 4-pin, male        |             |  |
| Pin           | Pinout             | 1 2 3 4     |  |
| 1             | Temperature sensor | 1 2 3 4<br> |  |
| 2             | Temperature sensor |             |  |
| 3             | -                  |             |  |
| 4             | +                  |             |  |

#### 4.2.12.2.4 Installation

This module is installed using the materials included in delivery. For additional information about installation, see section "Installing the interface option" on page 200.

#### 4.2.12.3 5AC901.IUPS-01

#### 4.2.12.3.1 General information

UPS IF option 5AC901.IUPS-01 used together with battery unit 5AC901.BUPS-01 allows the B&R industrial PC to be switched off properly without data loss during a power failure.

This interface option can only be operated in slot IF option 1.

# Warning!

UPS IF option 5AC901.IUPS-01 is only permitted to be operated with battery unit 5AC901.BUPS-01!

## Information:

If the system is in power saving mode (S5: soft-off or S4: hibernate/suspend-to-disk), then the internal UPS interface option charges the connected battery unit. The system's internal power supplies are active during this procedure. This allows various actions to be performed (e.g. opening the tray of the built-in slide-in DVD drive).

#### 4.2.12.3.2 Order data

| Order number   | Short description                            | Figure |  |
|----------------|----------------------------------------------|--------|--|
|                | Uninterruptible power supply                 |        |  |
| 5AC901.IUPS-01 | UPS - For 2.2 Ah battery                     |        |  |
|                | Required accessories                         |        |  |
|                | Uninterruptible power supply                 |        |  |
| 5AC901.BUPS-01 | Battery unit 2.2 Ah - For UPS 5AC901.IUPS-01 |        |  |
| 5CAUPS.0005-01 | UPS cable - 0.5 m - For 5AC901.IUPS-xx       |        |  |
| 5CAUPS.0010-01 | UPS cable - 1 m - For 5AC901.IUPS-xx         |        |  |
| 5CAUPS.0013-01 | UPS cable - 1.3 m - For 5AC901.IUPS-xx       |        |  |
| 5CAUPS.0030-01 | UPS cable - 3 m - For 5AC901.IUPS-xx         |        |  |

### 4.2.12.3.3 Technical data

# Information:

| Order number                    | 5AC901.IUPS-01                                                                                                    |
|---------------------------------|----------------------------------------------------------------------------------------------------|
| General information             |                                                                                                    |
| B&R ID code                     | 0xDF84                                                                                                    |
| Certifications                  |                                                                                                    |
| CE                              | Yes                                                                                                    |
| UKCA                            | Yes                                                                                                    |
| UL                              | cULus E115267<br>Industrial control equipment                                                                                         |
| HazLoc                          | cULus HazLoc E180196<br>Industrial control equipment<br>for hazardous locations<br>Class I, Division 2, Groups ABCD, T4 <sup>1)</sup> |
| EAC                             | Product family certification                                                                                                    |
| Electrical properties           |                                                                                                    |
| Power consumption               | Max. 25 W at 0.9 A                                                                                                    |
| Deep discharge protection       | Yes                                                                                                    |
| Short-circuit proof             | Yes <sup>2)</sup>                                                                                                    |
| Battery charging data           |                                                                                                    |
| Charging current                | Typ. 0.88 A                                                                                                    |
| Operating conditions            |                                                                                                    |
| Pollution degree per EN 61131-2 | Pollution degree 2                                                                                                    |
| Ambient conditions              |                                                                                                    |
| Temperature                     |                                                                                                    |
| Operation                       | 0 to 55°C 3)                                                                                                    |
| Storage                         | -20 to 60°C                                                                                                    |
| Transport                       | -20 to 60°C                                                                                                    |

# Technical data

| Order number          | 5AC901.IUPS-01           |
|-----------------------|--------------------------|
| Relative humidity     |                          |
| Operation             | 5 to 90%, non-condensing |
| Storage               | 5 to 95%, non-condensing |
| Transport             | 5 to 95%, non-condensing |
| Mechanical properties |                          |
| Weight                | Approx. 28 g             |

- 1) Yes, but applies only if all components installed in the complete system have this certification and the complete system bears the corresponding mark.
- 2) The interface option is short-circuit proof. This value does not apply to the connected battery unit.
- 3) For detailed information, see the temperature tables in the user's manual.

## 4.2.12.3.3.1 Pinout

| UPS interface |                    |             |  |  |
|---------------|--------------------|-------------|--|--|
| Variant       | 4-pin, male        |             |  |  |
| Pin           | Pinout             | 1 2 3 4     |  |  |
| 1             | Temperature sensor | 1 2 3 4<br> |  |  |
| 2             | Temperature sensor |             |  |  |
| 3             | -                  |             |  |  |
| 4             | +                  |             |  |  |

#### 4.2.12.3.4 Installation

This module is installed using the materials included in delivery. For additional information about installation, see section "Installing the interface option" on page 200.

#### 4.2.12.4 5AC901.BUPS-00

#### 4.2.12.4.1 General information

- Battery unit for UPS IF option 5AC901.IUPS-00
- Single-cell rechargeable battery
- 2 Hawker Cyclon 12 V, 4.5 Ah rechargeable batteries connected in series
- Rated voltage 24 V
- · Capacity 4.5 Ah

The battery unit is subject to wear and should be replaced regularly (after the specified service life at the latest).

# Warning!

Battery unit 5AC901.BUPS-00 is only permitted to be operated with UPS IF option 5AC901.IUPS-00!

# Information:

If the max. specified temperature limits of the battery unit are overshot or undershot, the temperature alarm of the battery unit is set. Battery backing is no longer provided if the temperature alarm for the battery unit is active. The battery is also no longer charged since this can result in damage to the battery. This temperature alarm is defined with a hysteresis of 5°C, i.e. the temperature alarm is only cleared again if the minimum temperature limit is again overshot by this hysteresis or the maximum temperature limit is again undershot by this hysteresis. The temperature or temperature alarm of the battery unit is not only monitored and checked at runtime, but also when the system is powered on; it can be evaluated using the B&R ADI library.

#### 4.2.12.4.2 Order data

| Order number   | Short description                            | Figure                                                                                                    |
|----------------|----------------------------------------------|----------------------------------------------------------------------------------------------------|
|                | Uninterruptible power supply                 |                                                                                                    |
| 5AC901.BUPS-00 | Battery unit 4.5 Ah - For UPS 5AC901.IUPS-00 | The state of the state of the s |
|                | Required accessories                         | 1572                                                                                                    |
|                | Uninterruptible power supply                 |                                                                                                    |
| 5CAUPS.0005-01 | UPS cable - 0.5 m - For 5AC901.IUPS-xx       |                                                                                                    |
| 5CAUPS.0010-01 | UPS cable - 1 m - For 5AC901.IUPS-xx         |                                                                                                    |
| 5CAUPS.0013-01 | UPS cable - 1.3 m - For 5AC901.IUPS-xx       |                                                                                                    |
| 5CAUPS.0030-01 | UPS cable - 3 m - For 5AC901.IUPS-xx         |                                                                                                    |

### 4.2.12.4.3 Technical data

# Information:

The following specified characteristic data, features and limit values are only valid for this accessory and may differ from those of the complete system. The data specified for the complete system applies to the complete system in which this accessory is installed, for example.

| Order number                     | 5AC901.BUPS-00                                                             |  |  |
|----------------------------------|----------------------------------------------------------------------------|--|--|
| General information              |                                                                            |  |  |
| B&R ID code                      | 0xD82E                                                                     |  |  |
| Battery                          |                                                                            |  |  |
| Туре                             | Hawker Cyclon 12 V, 4.5 Ah, two rechargeable batteries connected in series |  |  |
| Service life                     | Up to 15 years at 20°C / 10 years at 25°C 1)                               |  |  |
| Variant                          | Single cell (VRLA)                                                         |  |  |
| Temperature sensor               | NTC resistance                                                             |  |  |
| Service interval during storage  | Charge 1 time every 6 months                                               |  |  |
| Charge duration when battery low | Typ. 7 hours                                                               |  |  |
| Certifications                   |                                                                            |  |  |
| CE                               | Yes                                                                        |  |  |
| UKCA                             | Yes                                                                        |  |  |
| UL                               | cULus E115267                                                              |  |  |
|                                  | Industrial control equipment                                               |  |  |
| HazLoc                           | cULus HazLoc E180196                                                       |  |  |
|                                  | Industrial control equipment                                               |  |  |
|                                  | for hazardous locations                                                    |  |  |
|                                  | Class I, Division 2, Groups ABCD, T4 <sup>2)</sup>                         |  |  |
| EAC                              | Product family certification                                               |  |  |
| Electrical properties            |                                                                            |  |  |
| Nominal voltage                  | 24 V                                                                       |  |  |

# Technical data

| Order number                    | 5AC901.BUPS-00            |  |
|---------------------------------|---------------------------|--|
| Capacity                        | 4.5 Ah                    |  |
| Fuse                            | Yes                       |  |
| Battery charging data           |                           |  |
| Charging current 3)             | Typ. 1 A                  |  |
| Operating conditions            |                           |  |
| Pollution degree per EN 61131-2 | Pollution degree 2        |  |
| Ambient conditions              |                           |  |
| Temperature                     |                           |  |
| Operation                       | -30 to 60°C <sup>4)</sup> |  |
| Storage                         | -65 to 80°C               |  |
| Transport                       | -65 to 80°C               |  |
| Relative humidity               |                           |  |
| Operation                       | 5 to 95%, non-condensing  |  |
| Storage                         | 5 to 95%, non-condensing  |  |
| Transport                       | 5 to 95%, non-condensing  |  |
| Elevation                       |                           |  |
| Operation                       | Max. 3000 m               |  |
| Mechanical properties           |                           |  |
| Dimensions                      |                           |  |
| Width                           | 223.2 mm                  |  |
| Height                          | 78.2 mm                   |  |
| Depth                           | 145 mm                    |  |
| Weight                          | Approx. 4600 g            |  |

- Depends on the charging and discharging cycles (up to 80% battery capacity).
- 2) 3) 4) Yes, but applies only if all components installed in the complete system have this certification and the complete system bears the corresponding mark.
- Maximum charging current.
- Battery backing is no longer provided if the temperature undershoots the minimum temperature or overshoots the maximum temperature. The battery is also no longer charged since this can result in damage to the battery.

# 4.2.12.4.4 Service life

The following diagram shows the relationship between ambient temperature and service life.

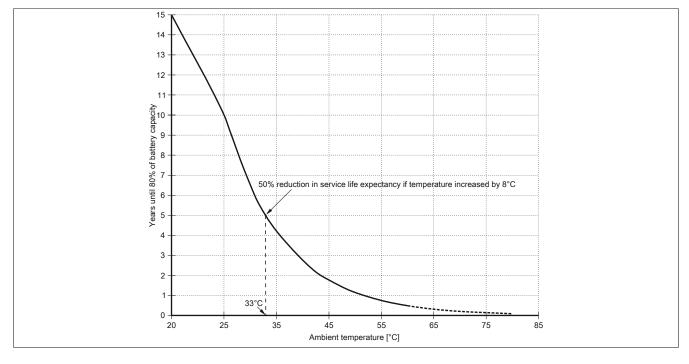

#### 4.2.12.4.5 5AC901.BUPS-00 - Dimensions

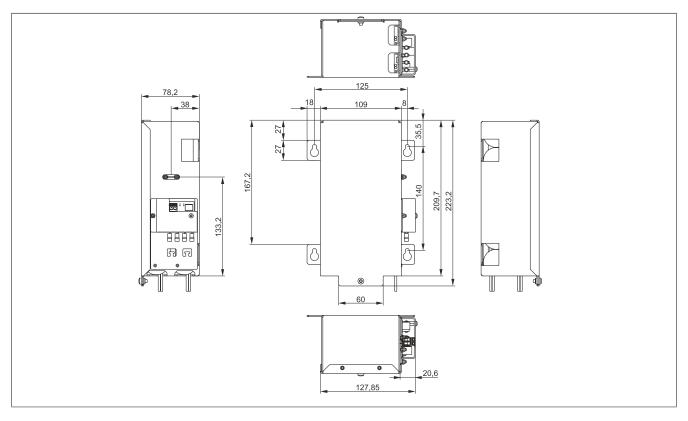

### 4.2.12.4.6 5AC901.BUPS-00 - Drilling template

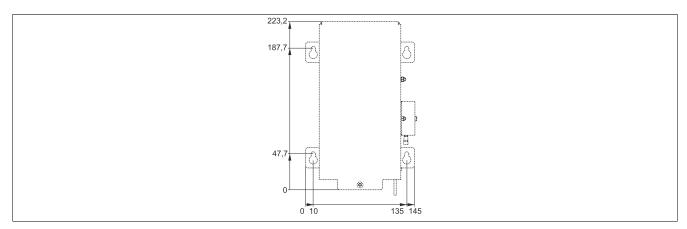

# 4.2.12.4.7 Installation

For information about installation and connecting to the UPS IF option, see section "Installing and connecting the UPS battery unit" on page 207.

### 4.2.12.4.8 Precautions for handling and use

### Spills and leaks:

Further leakage must be prevented. Smaller spills must be bonded with dry sand, dirt and vermiculite. The use of flammable materials is not permitted. If possible, neutralize acids with sodium bicarbonate, chalk, etc. Acid-resistant clothing, shoes, gloves as well as acid-resistant face protection must be worn. The disposal of unneutralized acid in the sewage system is prohibited!

#### Waste disposal:

Used batteries and rechargeable batteries must be disposed of in an environmentally friendly recycling process.

Neutralized mud must be stored in closed containers and stored / disposed of in accordance with applicable regulations. After neutralization and inspection, larger spills diluted with water must be disposed of in accordance with applicable regulations.

# Technical data

# Handling and storage:

- Store in cool, dry and well-ventilated rooms with impermeable surfaces and appropriate containment conditions in case of leakage.
- Protect from adverse weather conditions and separate from incompatible materials during storage and transport.
- A sufficient supply of water must be located nearby.
- Prevent damage to containers in which batteries and rechargeable batteries are stored and transported.
- · Keep away from fire, sparks and heat.

#### 4.2.12.5 5AC901.BUPS-01

#### 4.2.12.5.1 General information

- Battery unit for UPS IF option 5AC901.IUPS-01
- · Maintenance-free lead acid rechargeable battery
- 2x 12 V, 2.2 Ah rechargeable batteries connected in series
- Rated voltage 24 V
- · Capacity 2.2 Ah

The battery unit is subject to wear and should be replaced regularly (after the specified service life at the latest).

# Warning!

Battery unit 5AC901.BUPS-01 is only permitted to be operated with UPS IF option 5AC901.IUPS-01!

# Information:

If the max. specified temperature limits of the battery unit are overshot or undershot, the temperature alarm of the battery unit is set. Battery backing is no longer provided if the temperature alarm for the battery unit is active. The battery is also no longer charged since this can result in damage to the battery. This temperature alarm is defined with a hysteresis of 5°C, i.e. the temperature alarm is only cleared again if the minimum temperature limit is again overshot by this hysteresis or the maximum temperature limit is again undershot by this hysteresis. The temperature or temperature alarm of the battery unit is not only monitored and checked at runtime, but also when the system is powered on; it can be evaluated using the B&R ADI library.

#### 4.2.12.5.2 Order data

| Order number   | Short description                            | Figure                                                                                                    |
|----------------|----------------------------------------------|----------------------------------------------------------------------------------------------------|
|                | Uninterruptible power supply                 |                                                                                                    |
| 5AC901.BUPS-01 | Battery unit 2.2 Ah - For UPS 5AC901.IUPS-01 | A STORY TO STORY TO S |
|                | Required accessories                         | 1111                                                                                                    |
|                | Uninterruptible power supply                 |                                                                                                    |
| 5CAUPS.0005-01 | UPS cable - 0.5 m - For 5AC901.IUPS-xx       |                                                                                                    |
| 5CAUPS.0010-01 | UPS cable - 1 m - For 5AC901.IUPS-xx         |                                                                                                    |
| 5CAUPS.0013-01 | UPS cable - 1.3 m - For 5AC901.IUPS-xx       |                                                                                                    |
| 5CAUPS.0030-01 | UPS cable - 3 m - For 5AC901.IUPS-xx         |                                                                                                    |
|                |                                              |                                                                                                    |
|                |                                              |                                                                                                    |

### 4.2.12.5.3 Technical data

# Information:

The following specified characteristic data, features and limit values are only valid for this accessory and may differ from those of the complete system. The data specified for the complete system applies to the complete system in which this accessory is installed, for example.

| Order number                     | 5AC901.BUPS-01                                               |  |  |
|----------------------------------|--------------------------------------------------------------|--|--|
| General information              |                                                              |  |  |
| B&R ID code 0xDF83               |                                                              |  |  |
| Battery                          |                                                              |  |  |
| Туре                             | 12 V, 2.2 Ah, two rechargeable batteries connected in series |  |  |
| Service life                     | Up to 5 years at 20°C 1)                                     |  |  |
| Variant                          | Maintenance-free lead acid battery (VRLA)                    |  |  |
| Temperature sensor               | NTC resistance                                               |  |  |
| Service interval during storage  | Charge 1 time every 6 months                                 |  |  |
| Charge duration when battery low | Typ. 5 hours                                                 |  |  |
| Certifications                   |                                                              |  |  |
| CE Yes                           |                                                              |  |  |
| UKCA                             | Yes                                                          |  |  |
| UL                               | cULus E115267                                                |  |  |
|                                  | Industrial control equipment                                 |  |  |
| HazLoc                           | cULus HazLoc E180196                                         |  |  |
|                                  | Industrial control equipment                                 |  |  |
|                                  | for hazardous locations                                      |  |  |
|                                  | Class I, Division 2, Groups ABCD, T4 2)                      |  |  |
| EAC                              | Product family certification                                 |  |  |

# Technical data

| Order number                    | 5AC901.BUPS-01            |  |  |
|---------------------------------|---------------------------|--|--|
| Electrical properties           |                           |  |  |
| Nominal voltage                 | 24 V                      |  |  |
| Capacity                        | 2.2 Ah                    |  |  |
| Fuse                            | Yes                       |  |  |
| Battery charging data           |                           |  |  |
| Charging current 3)             | Тур. 0.88 А               |  |  |
| Operating conditions            |                           |  |  |
| Pollution degree per EN 61131-2 | Pollution degree 2        |  |  |
| Ambient conditions              |                           |  |  |
| Temperature                     |                           |  |  |
| Operation                       | 0 to 40°C <sup>4)</sup>   |  |  |
| Storage                         | -15 to 40°C               |  |  |
| Transport                       | -15 to 40°C               |  |  |
| Relative humidity               |                           |  |  |
| Operation                       | 25 to 85%, non-condensing |  |  |
| Storage                         | 25 to 85%, non-condensing |  |  |
| Transport                       | 25 to 85%, non-condensing |  |  |
| Elevation                       |                           |  |  |
| Operation                       | Max. 3000 m               |  |  |
| Mechanical properties           |                           |  |  |
| Dimensions                      |                           |  |  |
| Width                           | 188 mm                    |  |  |
| Height                          | 78 mm                     |  |  |
| Depth                           | 115 mm                    |  |  |
| Weight                          | Approx. 2550 g            |  |  |

- Depends on the charging and discharging cycles.
- 2) Yes, but applies only if all components installed in the complete system have this certification and the complete system bears the corresponding mark.
- 3) 4) Maximum charging current.
- Battery backing is no longer provided if the temperature undershoots the minimum temperature or overshoots the maximum temperature. The battery is also no longer charged since this can result in damage to the battery.

# 4.2.12.5.4 Service life

The following diagram shows the relationship between ambient temperature and service life.

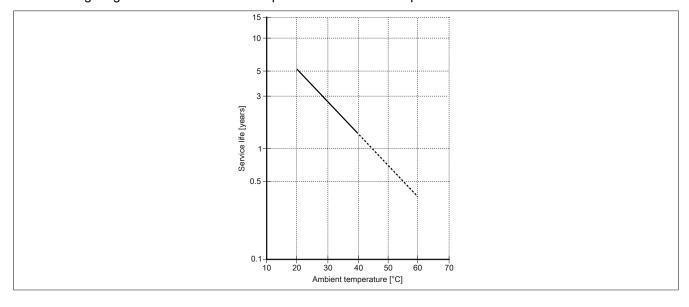

#### 4.2.12.5.5 5AC901.BUPS-01 - Dimensions

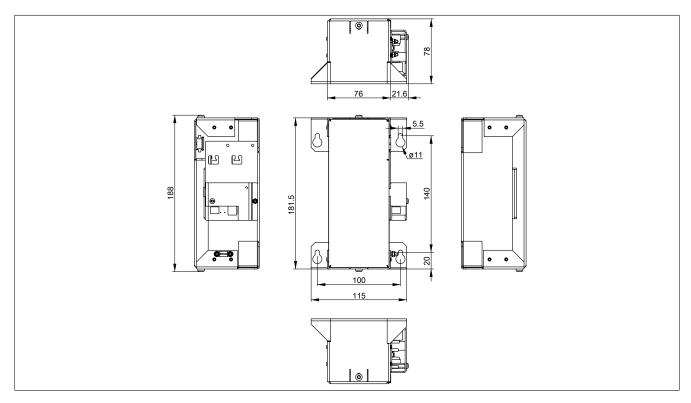

# 4.2.12.5.6 5AC901.BUPS-01 - Drilling template

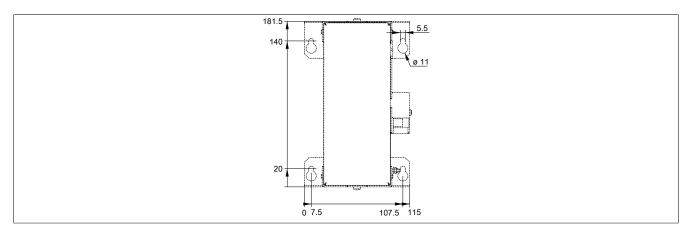

#### 4.2.12.5.7 Installation

For information about installation and connecting to the UPS IF option, see section "Installing and connecting the UPS battery unit" on page 207.

### 4.2.12.5.8 Precautions for handling and use

### Spills and leaks:

Further leakage must be prevented. Smaller spills must be bonded with dry sand, dirt and vermiculite. The use of flammable materials is not permitted. If possible, neutralize acids with sodium bicarbonate, chalk, etc. Acid-resistant clothing, shoes, gloves as well as acid-resistant face protection must be worn. The disposal of unneutralized acid in the sewage system is prohibited!

#### Waste disposal:

Used batteries and rechargeable batteries must be disposed of in an environmentally friendly recycling process.

Neutralized mud must be stored in closed containers and stored / disposed of in accordance with applicable regulations. After neutralization and inspection, larger spills diluted with water must be disposed of in accordance with applicable regulations.

# Technical data

# Handling and storage:

- Store in cool, dry and well-ventilated rooms with impermeable surfaces and appropriate containment conditions in case of leakage.
- Protect from adverse weather conditions and separate from incompatible materials during storage and transport.
- A sufficient supply of water must be located nearby.
- Prevent damage to containers in which batteries and rechargeable batteries are stored and transported.
- · Keep away from fire, sparks and heat.

#### 4.2.12.6 5CAUPS.xxxx-01

#### 4.2.12.6.1 General information

The UPS connection cable establishes the connection between the UPS interface option and battery unit.

#### 4.2.12.6.2 Order data

| Order number   | Short description                      | Figure |
|----------------|----------------------------------------|--------|
|                | Uninterruptible power supply           |        |
| 5CAUPS.0005-01 | UPS cable - 0.5 m - For 5AC901.IUPS-xx |        |
| 5CAUPS.0010-01 | UPS cable - 1 m - For 5AC901.IUPS-xx   |        |
| 5CAUPS.0013-01 | UPS cable - 1.3 m - For 5AC901.IUPS-xx |        |
| 5CAUPS.0030-01 | UPS cable - 3 m - For 5AC901.IUPS-xx   |        |

#### 4.2.12.6.3 Technical data

# Information:

The following specified characteristic data, features and limit values are only valid for this accessory and may differ from those of the complete system. The data specified for the complete system applies to the complete system in which this accessory is installed, for example.

| Order number                    | 5CAUPS.0005-01 | 5CAUPS.0010-01                        | 5CAUPS.0013-01             | 5CAUPS.0030-01 |  |
|---------------------------------|----------------|---------------------------------------|----------------------------|----------------|--|
| General information             | '              |                                       |                            |                |  |
| Certifications                  |                | -                                     |                            |                |  |
| CE                              | Yes            |                                       |                            |                |  |
| UKCA                            |                | Ye                                    | es                         |                |  |
| UL                              |                | cULus E                               | 115267                     |                |  |
|                                 |                | Industrial cont                       | rol equipment              |                |  |
| HazLoc                          |                | cULus HazL                            |                            |                |  |
|                                 |                | Industrial cont                       |                            |                |  |
|                                 |                | for hazardo<br>Class I, Division 2, 0 |                            |                |  |
| Cable construction              |                |                                       |                            |                |  |
| Wire cross section              |                | 2x 0.5 mm <sup>2</sup>                | (20 AWG)                   |                |  |
|                                 |                | 2x 2.5 mm <sup>2</sup>                | (13 AWG)                   |                |  |
| Conductor resistance            |                | At 0.5 mm <sup>2</sup> m              |                            |                |  |
|                                 |                | At 2.5 mm <sup>2</sup> ma             | x. 7.98 Ω/km <sup>2)</sup> | _              |  |
| Outer jacket                    |                |                                       |                            |                |  |
| Material                        |                | Thermoplastic PV                      | C-based material           |                |  |
| Color                           |                | Window gray (sim                      | nilar to RAL 7040)         |                |  |
| Connector                       |                |                                       |                            |                |  |
| Туре                            |                | 4-pin screw clam                      | terminal block 3)          | _              |  |
| Electrical properties           |                |                                       |                            |                |  |
| Operating voltage               |                | Max. 3                                | 0 VDC                      |                |  |
| Peak operating voltage          |                |                                       |                            |                |  |
| Test voltage                    |                |                                       |                            |                |  |
| Wire - Wire                     |                | 150                                   | 0 V                        |                |  |
| Current-carrying capacity       |                | 10 A a                                | t 20°C                     |                |  |
| Operating conditions            |                |                                       |                            |                |  |
| Pollution degree per EN 61131-2 |                | Pollution                             | degree 2                   |                |  |
| Ambient conditions              |                |                                       |                            |                |  |
| Temperature                     |                |                                       |                            |                |  |
| Moving                          |                | -5 to                                 | 70°C                       |                |  |
| Static                          | -30 to 70°C    |                                       |                            |                |  |
| Mechanical properties           |                |                                       |                            |                |  |
| Dimensions                      |                |                                       |                            |                |  |
| Length                          | 0.5 m          | 3 m                                   |                            |                |  |
| Diameter                        | 7 mm           |                                       |                            |                |  |
| Bend radius                     |                |                                       | <u> </u>                   |                |  |
| Moving                          | 10x wire       | 10x line diameter                     | 10x wire diameter          |                |  |
| Fixed installation              | 5x wire o      | 5x wire diameter                      |                            |                |  |
| Weight                          | Approx. 55 g   | Approx. 130 g                         | Approx. 250 g              |                |  |

<sup>()</sup> Yes, but applies only if all components installed in the complete system have this certification and the complete system bears the corresponding mark.

At an ambient temperature of 20°C.

<sup>3)</sup> Tightening torque: Min. 0.4 Nm, max. 0.5 Nm

# Information:

The maximum length of the UPS connection cable depends on the following:

- Power output
- Voltage drop
- Wire cross section
- Sensor line

# 4.2.12.6.4 Installation

For information about connecting the cable to the battery unit, see section "Installing and connecting the UPS battery unit" on page 207.

# 4.2.13 Battery compartment

### 4.2.13.1 5ACCBT02.0000-000

#### 4.2.13.1.1 General information

The lithium battery is needed to retain BIOS CMOS data and to back up the real-time clock (RTC).

The battery is subject to wear and must be replaced if the battery capacity is insufficient.

# 4.2.13.1.2 Order data

| Order number      | Short description                                     | Figure                                |
|-------------------|-------------------------------------------------------|---------------------------------------|
|                   | Battery tray                                          |                                       |
| 5ACCBT02.0000-000 | Battery compartment - Including battery - For APC4100 | C C C C C C C C C C C C C C C C C C C |

Table 71: 5ACCBT02.0000-000 - Order data

### 4.2.13.1.3 Technical data

| Order number                    | 5ACCBT02.0000-000                     |  |  |
|---------------------------------|---------------------------------------|--|--|
| General information             |                                       |  |  |
| Note                            | Battery compartment including battery |  |  |
| Certifications                  |                                       |  |  |
| CE                              | Yes                                   |  |  |
| UL                              | In preparation                        |  |  |
| Electrical properties           |                                       |  |  |
| Operating voltage               | 3 V                                   |  |  |
| Capacity                        | 1000 mAh                              |  |  |
| Operating conditions            |                                       |  |  |
| Pollution degree per EN 61131-2 | Pollution degree 2                    |  |  |
| Ambient conditions              |                                       |  |  |
| Temperature                     |                                       |  |  |
| Operation                       | -40 to 125°C                          |  |  |
| Relative humidity               |                                       |  |  |
| Operation                       | 0 to 95%                              |  |  |
| Storage                         | 0 to 95%                              |  |  |
| Transport                       | 0 to 95%                              |  |  |
| Vendor information              |                                       |  |  |
| Manufacturer                    | Panasonic                             |  |  |

Table 72: 5ACCBT02.0000-000 - Technical data

# 5 Installation and wiring

### 5.1 Basic information

A damaged device has unpredictable properties and states. The unintentional installation or startup of a damaged device must be prevented. The damaged device must be marked as such and made inaccessible, or it must be returned for repairs immediately.

### Unpacking

The following activities must be performed before unpacking the device:

- · Check the packaging for visible transport damage.
- If transport damage is noticeable, document this immediately and submit a complaint. If possible, have the damage confirmed by the carrier/delivery service.
- Check the contents of the shipment for completeness and damage.
- If the contents of the packaging are incomplete, damaged or do not correspond to the order, the responsible sales office or B&R Headquarters must be informed immediately.
- The information in section "Protection against electrostatic discharge" on page 7 must be observed for unpacked devices and components.
- · Keep the original packaging for further transport.

### Power supply

The following information is generally applicable and should be observed before performing any work on the device:

- The entire power supply must be disconnected before removing any covers or components from the device and installing or removing any accessories, hardware or cables.
- Remove the power cable from the device and from the power supply.
- All covers and components, accessories, hardware and cables must be installed or secured before the device is connected to the power supply and switched on.

### Caution!

Energy regeneration is not permitted and can cause damage or the device to become defective. Builtin or connected peripheral devices (e.g. USB hubs) are not permitted to introduce any voltage into the device.

#### Installation

# Information:

Optional sets are available that contain all necessary tools for installation. For additional information about tool sets, see section "Installation accessories" on page 210.

#### **Before installation**

The following activities and limitations must be observed before installing the device.

- Allow sufficient space for installation, operation and maintenance of the device.
- · The device must be installed on a flat, clean and burr-free surface.
- The wall or control cabinet panel must be able to support four times the total weight of the device. If necessary, bracing must be attached to reinforce the mounting surface.

# Caution!

If the load-bearing capacity of the mounting surface is insufficient, or if the fastening material is inadequate or incorrect, the device may fall and become damaged.

To avoid overheating, the device is not permitted to be placed near other heat sources.

#### Information about the device's environment

- Observe the notes and regulations regarding the power supply and functional ground.
- · Observer the specified bend radius when connecting cables.
- Ventilation openings are not permitted to be covered or blocked.
- The device is only permitted to be operated in closed rooms and not permitted to be exposed to direct sunlight.
- The climatic ambient conditions and environmental conditions must be taken into account see "Environmental properties" on page 23.

#### General installation instructions

- Inclined installation reduces the air convection through the device and thus the maximum permissible ambient temperature for operation. If there is sufficient external ventilation in an inclined mounting orientation, the maximum permissible ambient temperature must be checked in each individual case. Failure to do so may result in damage to the equipment and void the certifications and warranty for the device.
- When installing the device, the permissible mounting orientations must be observed Mounting orientations.
- When connecting installed or connected peripherals, follow the instructions in the peripheral device's documentation.

### Transport and storage

Condensation may form under certain environmental conditions or rapid climatic changes. For improved acclimatization and to avoid damage, the device must be slowly adapted to the room temperature.

When transporting at low temperatures or in the event of large temperature fluctuations, the collection of moisture in or on the device is not permitted. Moisture can cause short circuits in electrical circuits and damage the device.

If a device is transported or stored without packaging, all environmental influences such as shocks, vibrations, pressure and moisture have an unprotected effect on the device. Damaged packaging indicates that the device has been severely affected by environmental influences and may have been damaged.

This can result in malfunctions of the device, machine or system.

#### Use of third-party products

If third-party devices or components are used, the relevant manufacturer's documentation must be observed. If limitations or interactions by or with third-party products are possible, this must be taken into account in the application.

# 5.1.1 Installing the Automation PC

The Automation PC 4100 is installed using the mounting holes on the mounting plate. The holes are designed for M5 screws. The two M5 screws needed for this are not included in delivery.

For the exact position of the mounting holes (including spacing a), see section "Drilling template" on page 20.

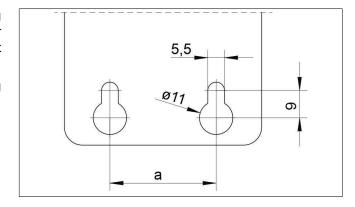

#### 5.1.1.1 Procedure

- 1. Provide the mounting surface with the necessary holes. For the exact position of the mounting holes, see the drilling templates.
- 2. Install the B&R industrial PC with M5 screws.

# 5.1.2 Installation information for individual deliveries / individual components

# Information:

If the APC4100 is not delivered as a complete system but as individual deliveries (or individual components are installed afterward), it may be necessary to enable these components in BIOS. To do this, open BIOS during system startup, load the BIOS default values and restore and save any customized BIOS settings. For additional information, see section "UEFI BIOS options" on page 133. This may be required for the following individual components:

- · Interface option
- · Graphics option
- Mass storage option
- Main memory (DDR4 SDRAM)

# 5.2 Connecting to the power grid

# Danger!

- The entire power supply must be disconnected and electrostatic discharge must take place on the housing or ground connection before removing any covers or components from the device and installing or removing any accessories, hardware or cables.
- Remove the power cable from the device and from the power supply.
- All covers and components, accessories, hardware and cables must be installed or secured before the device is connected to the power supply and switched on.

### 5.2.1 Installing the DC power cable

# Danger!

The entire power supply to the B&R industrial PC or B&R Automation Panel must be interrupted. Before connecting the DC power cable, it must be checked whether it has been disconnected from the voltage source (e.g. power supply unit).

### 5.2.1.1 Wiring

# Caution!

The pinout of the power supply interface must be observed!

The DC power cable must be implemented with a wire cross section of 0.75 mm<sup>2</sup> to 1.5 mm<sup>2</sup> and wire end sleeves.

| Conductors of the power cable | Terminal connection symbol |  |  |
|-------------------------------|----------------------------|--|--|
| +24 VDC                       | +                          |  |  |
| GND                           |                            |  |  |
| 0 VDC                         | -                          |  |  |

### Installing screw clamp terminal block 0TB103.9

Secure the conductors with wire end sleeves ① in the terminal contacts ③ as shown in the figure below and tighten the screw clamp terminals ④ with a screwdriver (max. tightening torque 0.4 Nm). It is important to pay attention to the label on the screw clamp terminal ②.

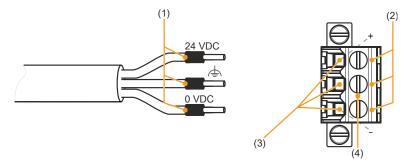

### Installing cage clamp terminal block 0TB103.91

Insert a screwdriver into the cage clamp terminals ② and secure the conductors with wire end sleeves ① in the terminal contacts ③ as shown in the figure below. Close the terminal contact by removing the screwdriver. It is important to pay attention to the label on the cage clamp terminal ④.

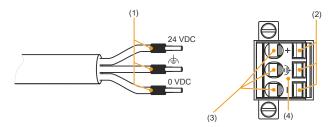

# 5.2.2 Connecting the power supply to a B&R device

# Danger!

The entire power supply to the B&R device must be interrupted. Before connecting the power cable, it must be checked whether it has been disconnected from the voltage source (e.g. power supply unit).

- 1. Carry out electrostatic discharge on the housing or at the ground connection.
- 2. Connect the power supply connector to the B&R device and tighten the mounting screws (max. tightening torque 0.5 Nm).

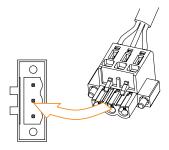

# 5.2.3 Grounding concept - Functional ground

Functional ground is a low impedance current path between circuits and ground. It is used for equipotential bonding and thus for improving immunity to interference.

# Notice!

Functional grounding does not meet the requirements of protective ground!

Suitable measures for electrical safety in the event of operation and faults must be provided separately.

The device is equipped with the following functional ground connections:

- Functional ground connection of the power supply
- Ground connection

The functional ground on the B&R device is marked with the following symbol:

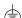

The following points must be observed to ensure that electrical interference is safely diverted:

- Connect the device to the central grounding point (e.g. the control cabinet or the system) using the shortest possible low-resistance path.
- Cable design with at least 2.5 mm<sup>2</sup> per connection. If a cable with wire end sleeve is used with terminal block 0TB103.9 or 0TB103.91, a cable with a maximum of 1.5 mm<sup>2</sup> per connection is possible.
- Observe the shielding concept of the conductors. All data cables connected to the device must be implemented using shielded lines.

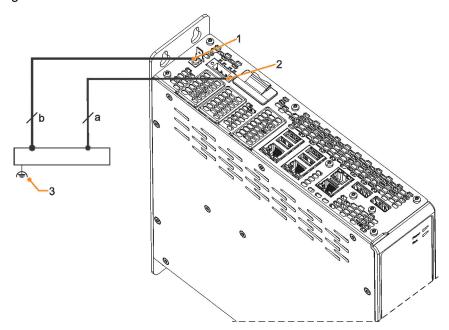

| Legend |                              |                                                                   |                              |                         |  |
|--------|------------------------------|-------------------------------------------------------------------|------------------------------|-------------------------|--|
| 1      | Ground connection            | 2 Power supply connection +24 VDC pin 2 3 Central grounding point |                              | Central grounding point |  |
| а      | At least 1.5 mm <sup>2</sup> | b                                                                 | At least 2.5 mm <sup>2</sup> | -                       |  |

# **5.2.4 Connecting cables**

When connecting or installing cables, the bend radius specification must be observed. For this specification, see the technical data of the respective cable.

The maximum tightening torque of the locating screws is 0.5 Nm.

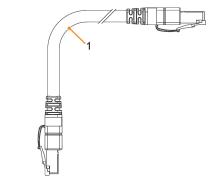

1) Bend radius

# 5.3 Procedure

# Preparation

Corresponding M5 screws are not included in delivery and must be selected according to the application; manufacturer's specifications for the max. tightening torque must be observed.

# Installation

- 1. Provide the mounting surface with the necessary holes. For the exact position of the mounting holes, see the drilling templates.
- 2. Install the B&R industrial PC with M5 screws.

# 6 Commissioning

### 6.1 Basic information

Condensation may form under certain environmental conditions or rapid climatic changes. For improved acclimatization and to avoid damage, the device must be slowly adapted to the room temperature.

# 6.2 Switching on the device for the first time

# 6.2.1 General information before switching on the device

#### Checklist

Before the device is started up for the first time, the following points must be checked:

- Have the installation instructions been observed as described in "Installation and wiring" on page 120?
- Have the permissible ambient conditions and environmental conditions for the device been taken into account?
- · Is the power supply connected correctly and have the values been checked?
- Is the ground cable correctly connected to the ground connection?
- Before installing additional hardware, the device must have been started up.

# Caution!

Before the device is started up, it must be gradually adapted to room temperature! Exposure to direct heat radiation is not permitted.

When transporting at low temperatures or in the event of large temperature fluctuations, the collection of moisture in or on the device is not permitted.

Moisture can cause short circuits in electrical circuits and damage the device.

#### Requirements

The following criteria must be met before switching on the device for the first time:

- The functional ground connections are as short as possible and connected to the central grounding point using the largest possible wire cross section.
- All connection cables are connected correctly.
- · A USB keyboard and USB mouse are connected (optional).

#### 6.2.2 Switching on the device

### **Procedure**

- 1. Connect the power supply and switch it on (e.g. power supply unit).
- 2. The device is operating and boots; LED Power lights up.

# 6.3 General instructions about the procedure for temperature testing

The purpose of these instructions is to explain the general procedure for application-specific temperature tests with B&R industrial PCs or Power Panels. These instructions are only guidelines, however.

### 6.3.1 Procedure

In order to obtain meaningful results, the test conditions should correspond to conditions in the field. This means that during the temperature tests, for example, the target application should be running and the PC should be installed in the control cabinet housing that will be used later.

In addition, a temperature sensor should be installed for the device being tested in order to continuously monitor the ambient temperature. To obtain correct values, it must be installed at a distance of approx. 5 to 10 cm from the B&R industrial PC near the air inlet (not near the air outlet).

Every B&R industrial PC or Power Panel is equipped with internal temperature sensors. Depending on the device family, these are installed in different positions. The number and temperature limits vary depending on the device family.

For position specifications of the temperature sensors and their maximum specified temperatures, see section "Temperature sensor positions" on page 28.

A minimum test time of 8 hours is recommended for to optimally determine and assess the temperature situation.

### 6.3.2 Evaluating temperatures in Windows operating systems

### **6.3.2.1 Evaluating with HMI Monitor**

HMI Monitor can be used to evaluate temperatures. The temperatures can be viewed in tab Temperatures. This is available as a free download on the B&R website (www.br-automation.com) and uses the Automation Device Interface (ADI).

For additional information, see the ADI driver user's manual.

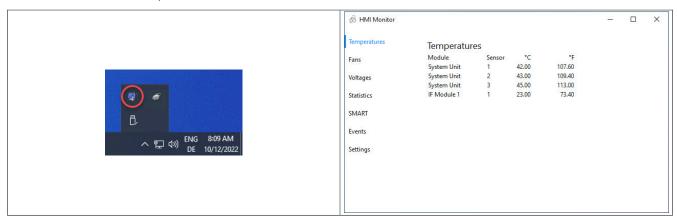

### 6.3.2.2 Evaluation with BurnInTest from PassMark

If a separate application is not created or used for temperature evaluation, B&R recommends using the BurnInTest software tool from PassMark.

The BurnInTest software tool is available in standard and professional versions. In addition to the software package, various loopback adapters (serial, parallel, USB, etc.) and test CDs or DVDs are also available. Depending on the expansion level of the software and available loopback adapters, a correspondingly high system and peripheral load can be generated.

# Information:

Loopback adapters are also available from PassMark. For additional information, see <a href="https://www.pass-mark.com">www.pass-mark.com</a>.

The following screenshots refer to PassMark BurnInTest Pro V10.2 using a APC4100 with IF options.

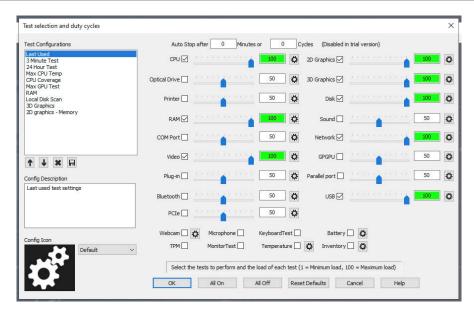

Figure 4: Settings for PassMark BurnInTest Pro V10.2

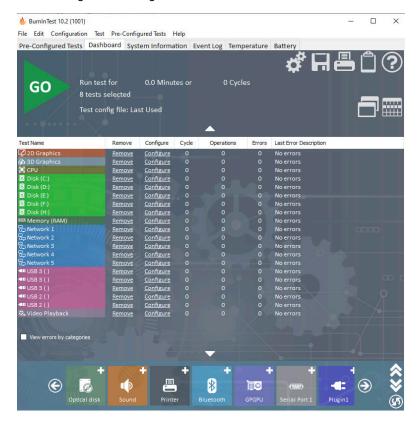

Figure 5: Test overview

Depending on the availability of the loopback adapters and DVDs, appropriate fine tuning must be carried out in the respective test properties.

If no USB loopback adapters are available, USB flash drives can also be used. These must be available in Windows as formatted drives. Option **USB** must be deselected under **Test selection and duty cycles**, and **Test this device** must then be selected in the **Disk** settings (**Configuration / Test Preferences / Disk**).

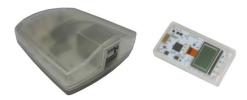

Serial loopback adapters can be easily created by connecting some pins as shown.

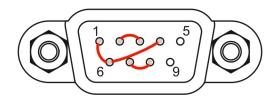

# 6.3.3 Evaluating the measurement results

The recorded maximum temperature value of each individual sensor is not permitted to exceed the temperature limit specified in the user's manuals.

If the temperature tests cannot be carried out in a climate chamber, they can be carried out in an office environment, for example. It is necessary to record the ambient temperature, however. Based on experience gained at B&R, the measured temperature values can be extrapolated linearly to the ambient temperature for passive systems (systems without a fan kit). In order to also be able to extrapolate the temperature values for systems with a fan kit, the fans must be running. The speed, etc. must also be taken into account.

If the temperature tests are carried out in a controlled climate chamber with a fan, the devices to be tested are cooled by this fan and thus the measurement results are distorted. With passive devices, the measurement results are therefore unusable. In order to be able to carry out temperature tests in climate chambers with fans without distorting the measurement results, however, the fan of the climate chamber must be switched off and a correspondingly long lead time (several hours) must be observed.

# 6.4 Known problems / Characteristics

- USB 2.0 transfer is limited to 150 Mbit/s with SDL4.
- A display is always emulated by the SDL4 transmitter using EDID data and hot plug detection, so DVIcompatible operation is possible. For this reason, the following behavior may occur during operation with multiple displays.

In the operating system, a connected panel is reported by the video driver even in the following situations:

- ° No SDL4 cable is connected.
- ° No connection has been established yet.

This behavior can be avoided by appropriate configuration in BIOS or via the graphics driver.

# 7 Software

# 7.1 UEFI BIOS options

#### 7.1.1 General information

The Unified Extensible Firmware Interface (UEFI) and its predecessor Extensible Firmware Interface (EFI) establish the basic standardized connection between the user and the system (hardware and firmware), the individual components of a computer and the operating system. This B&R industrial PC uses UEFI BIOS from Insyde Software.

The UEFI BIOS Setup Utility makes it possible to modify basic system configuration settings. These settings are stored in a flash block.

### Information:

The following BIOS settings are system-optimized. Changes should only be made by experts who have knowledge of their effects.

### 7.1.1.1 Adaptation for touch operation

The BIOS used for the APC4100 was developed with touch screen systems in mind. Compared to other or older B&R systems, the user interface, especially buttons and selection fields, is therefore larger. In addition, the setting and configuration options are divided into separate submenu structures.

The APC4100 can still be used with ordinary displays and operator panels without any limitation on usability, however.

# 7.1.1.1 Operation

During touch operation, the system does not display a mouse pointer. If operation is carried out using an external operating device, the mouse pointer is displayed. Both input methods can be used simultaneously; the system automatically displays or hides the mouse pointer.

If keyboard entry is required, a keyboard appears on the display that can be operated via touch screen or mouse. All keyboard entries can also be made with an external keyboard.

### 7.1.1.2 Overview of BIOS description

# Information:

This description is for the full extent of version 0.16.

Selection and setting options as well as the menu structure and display may differ slightly depending on the device series, system configuration, BIOS version and BIOS settings that have already been made. The figures in the following section are symbolic.

For simplification purposes, only setting option **[Enter]** is explicitly listed below. All settings can also be made via mouse click or touch screen.

These figures are only excerpts from the respective menus. A complete list of all parameters and menus is available in a table in each section.

Depending on the display system used, it is possible to navigate to all menus on the device using the slide bar or mouse and keyboard input.

Variables written in italics (*n*) are used to maintain clarity and to summarize different menus that have the same setting options. When first time mentioned, their range of values is defined and, if necessary, further notes are listed. *n* within a certain range of values of a certain BIOS setting is only valid for this parameter. Each combination of "[BIOS parameter]" and "*n*" is defined independently.

Entries outside a specified range of values are not applied.

Default values are marked bold and italic in column "Input options" in tables. Submenus are bold in column "BIOS parameter" in tables.

# Software

| BIOS parameter         |                    | Input options              | Description                                                                 |
|------------------------|--------------------|----------------------------|-----------------------------------------------------------------------------|
| BIOS Parameter 1       |                    | Enable(d)                  | Disables/Enables BIOS parameter 1                                           |
|                        |                    | Disable(d)                 |                                                                             |
| BIOS Parameter 1 Value |                    | UINT<br>Default: <b>42</b> | Defines the value of BIOS parameter 1<br>Range: 0 to 65535<br>Resolution: 3 |
| BIOS Paramete          | er 2               | -                          | Displays BIOS parameter 2                                                   |
|                        | BIOS Parameter 2.1 |                            | Selects mode of BIOS parameter 2.1                                          |
|                        |                    |                            |                                                                             |
|                        |                    | b                          |                                                                             |
|                        | BIOS               | subpa- <b>Disable(d)</b>   | Disables/Enables BIOS subparameter 2.1                                      |
|                        | rameter value      | 2.1 Enable(d)              |                                                                             |
| BIOS Parameter n 1)    |                    | Disable(d)                 | Disables BIOS parameter n or selects option                                 |
|                        |                    | (Various)2)                |                                                                             |
| Hardware Components En |                    | Enter                      | Opens submenu "Hardware components" on page xyz                             |

Table 73: Main menu - Menu - Submenu(s)

- 1) 2)
- The 16 possible parameters are indexed from 0 to 15. Setting option "(Various)" combines different values/modes with different dependencies.

# 7.1.2 BIOS Setup and startup procedure

UEFI BIOS is enabled immediately after switching on the B&R industrial PC. A check takes place as to whether the setup data from the FLASH block is OK. If it is OK, the boot procedure is started. If it is not OK, the setup default settings are loaded and the boot procedure is continued.

UEFI BIOS reads the system configuration information, checks the system and configures it through the power-on self-test (POST).

UEFI BIOS then searches the data storage media in the system (CFexpress cards, CFast cards, USB mass storage devices, SSD, HDD, etc.) for an operating system. UEFI BIOS starts the operating system and transfers to it control over system operations.

To enter UEFI BIOS Setup, **[Esc]**, **[Del]** or **[F2]** must be pressed after initializing the USB controller when the following message appears on the screen (during POST): *Press ESC / DEL / F2 to enter Setup*.

If a B&R panel with touch sensor is used during device configuration, Setup can be opened by quickly tapping the upper edge of the touch area.

It is important to note that the upper edge of the touch screen area is always on the front side, opposite the connection side. This is independent of the rotation direction of the software.

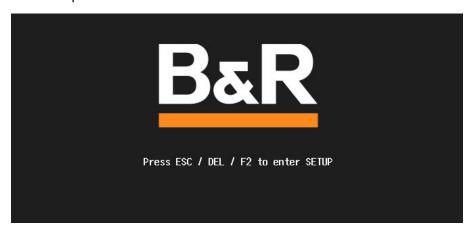

### 7.1.2.1 Input options

### Power-on self-test (POST)

The following keys are enabled during POST:

| Keys            | Function                                                                                            |  |
|-----------------|----------------------------------------------------------------------------------------------------|--|
| Esc, Del, F2    | Accesses the BIOS Setup menu or boot manager.                                                       |  |
| <pause></pause> | The POST can be stopped with the <pause> button. POST resumes after pressing any other key.</pause> |  |

# Information:

The key signals of the USB keyboard are only processed after the USB controller in initialized.

### **Boot menu**

The following keys are enabled during POST:

| Key                                                           | Function                     |  |
|---------------------------------------------------------------|------------------------------|--|
| F1                                                            | Help                         |  |
| ESC                                                           | Exits the help documentation |  |
| Cursor keys $(\leftarrow, \uparrow, \downarrow, \rightarrow)$ | Navigation in the boot menu  |  |
| Enter                                                         | Opens the selected submenu   |  |

#### **BIOS Setup**

The following keys can be used after entering BIOS Setup:

| Key                                                           | Function                                                                                                    |  |
|---------------------------------------------------------------|----------------------------------------------------------------------------------------------------|--|
| F1                                                            | Help                                                                                                    |  |
| ESC                                                           | Exits                                                                                                    |  |
| Cursor keys $(\leftarrow, \uparrow, \downarrow, \rightarrow)$ | Navigation in the menu                                                                                                   |  |
| Page ↑, Page ↓                                                | Press once: Cursor jumps to first/last line in the display area Press twice: Cursor jumps to first/last item in the menu |  |
| F5, - (numeric keypad)                                        | Changes a value (step back)                                                                                              |  |
| F6, + (numeric keypad)                                        | Changes a value (step forward)                                                                                           |  |

# Software

| Key               | Function                                              |  |
|-------------------|-------------------------------------------------------|--|
| F9                | Loads the default settings <sup>1)</sup>              |  |
| F10               | Saves and closes                                      |  |
| Enter             | Opens the selected submenu/parameter                  |  |
| Alphanumeric keys | Defines manual values for parameters that permit this |  |

<sup>1)</sup> Save and close to restore the default values.

# Information:

All manual changes are overwritten if the default values are loaded and saved.

# 7.1.3 Boot menu

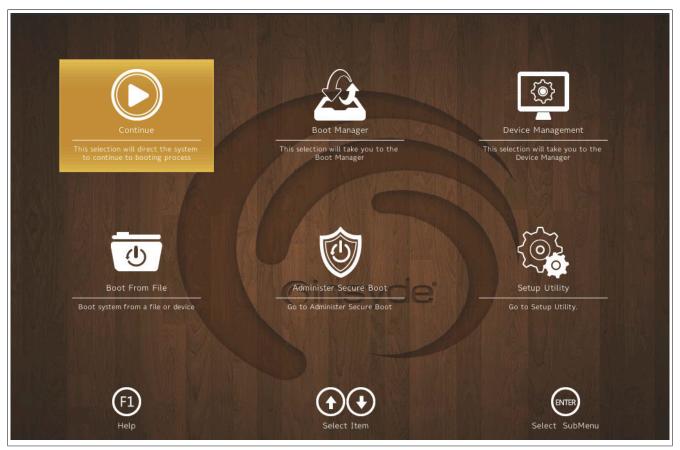

| Boot menu option       | Description                                                                                                   |  |  |
|------------------------|----------------------------------------------------------------------------------------------------|--|--|
| Continue               | Resumes the boot process.                                                                                     |  |  |
| Boot Manager           | Lists all detected and bootable media.                                                                        |  |  |
|                        | See "Boot Manager" on page 138.                                                                               |  |  |
| Device Management      | Lists all supported and enabled devices (e.g. RAID and Ethernet).                                             |  |  |
|                        | See "Device Manager" on page 139.                                                                             |  |  |
| Boot From File         | Selects a bootable file to boot from.                                                                         |  |  |
|                        | Depending on the boot configuration, the files can also be stored on external storage media.                  |  |  |
| Administer Secure Boot | For a detailed description of this option, see the user documentation from the operating system manufacturer. |  |  |
| Setup Utility          | Performs advanced configurations.                                                                             |  |  |
|                        | See "Setup Utility" on page 141.                                                                              |  |  |

Table 74: Boot menu

# 7.1.4 Boot Manager

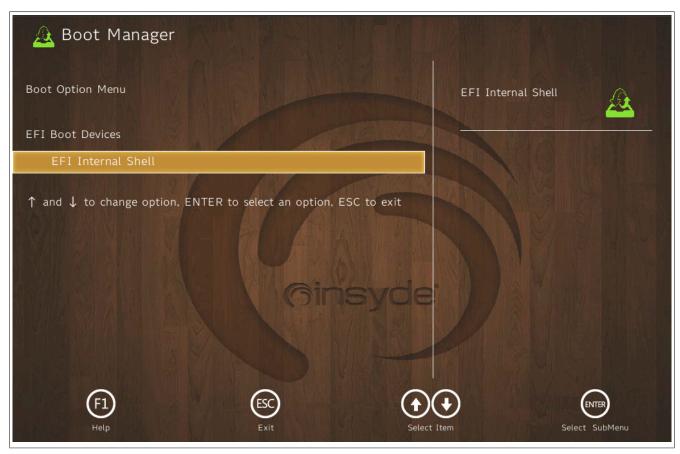

The boot manager lists all detected and bootable UEFI media. It is possible to select the media from which the boot procedure should be performed.

# 7.1.5 Device Manager

# Information:

For detailed instructions on how to create a RAID volume, see section "RAID configuration" on page 169.

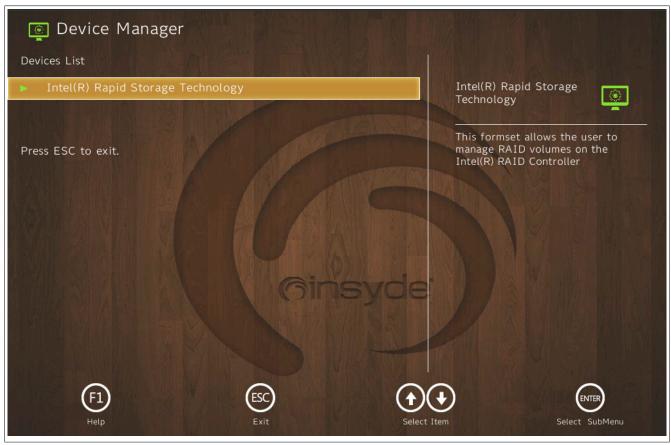

| BIOS parameter                    | Setting options | Description                                                   |
|-----------------------------------|-----------------|---------------------------------------------------------------|
| Intel(R) Rapid Storage Technology | Enter           | Opens submenu "Intel(R) Rapid Storage Technology" on page 139 |

Table 75: Device Manager

# 7.1.5.1 Intel(R) Rapid Storage Technology

| BIOS parameter              | Setting options | Description                                       |
|-----------------------------|-----------------|---------------------------------------------------|
| Intel(R) RST () RAID Driver | -               | Displays the version of the Intel RST RAID driver |
| Create RAID Volume          | Enter           | Opens submenu "Create RAID Volume" on page 139    |
| Non-RAID Physical Disks:    |                 |                                                   |
| Disk n1)                    | Enter           | Opens submenu "Disk n" on page 140                |
| RAID Volumes: <sup>2)</sup> |                 |                                                   |
| Volume1                     | Enter           | Opens submenu "RAID Volume Info" on page 140      |

Table 76: Device Manager - Intel(R) Rapid Storage Technology

- 1) "Disk *n*" is a placeholder. This BIOS parameter displays a subset of the values that are listed in more detail in the corresponding submenu.
- 2) Requires an existing RAID volume.

Its name can be defined during creation (see "Create RAID Volume" on page 139). Volume1 is used as the default value.

### 7.1.5.1.1 Create RAID Volume

| BIOS parameter | Setting options                   | Description                                                                             |
|----------------|-----------------------------------|-----------------------------------------------------------------------------------------|
| Name:          | String<br>Default: <b>Volume1</b> | Name for the RAID volume No special characters are permitted. Range: Max. 16 characters |
| RAID Level:    | RAID0 (Stripe) RAID1 (Mirror)     | Selects the RAID level                                                                  |
| Select Disks:  |                                   |                                                                                         |
| Disk n:        | (Blank)                           | Select the storage medium for the RAID volume (X).                                      |

Table 77: Device Manager - Create RAID Volume

# Software

| BIOS parameter | Setting options | Description                                                                                                    |
|----------------|-----------------|----------------------------------------------------------------------------------------------------|
| Stripe Size:   | 4 kB            | Selects the data block size [kB]                                                                                                    |
|                | 8 kB            |                                                                                                    |
|                | 16 kB           |                                                                                                    |
|                | 32 kB           |                                                                                                    |
|                | 64 kB           |                                                                                                    |
|                | 128 kB          |                                                                                                    |
| Capacity:      | INT             | Defines the RAID memory size [MB]                                                                                                    |
|                |                 | Range: 0 to max. available application memory (hardware-dependent)  If storage media of different sizes are used, this is limited to the smaller medium. |

Table 77: Device Manager - Create RAID Volume

# 7.1.5.1.2 Disk n

| BIOS parameter               | Setting options               | Description                                   |  |  |
|------------------------------|-------------------------------|-----------------------------------------------|--|--|
| Volume Actions <sup>1)</sup> | Volume Actions <sup>(1)</sup> |                                               |  |  |
| Reset to Non-RAID¹)          | Enter                         | Resets the disk to non-RAID                   |  |  |
| Port:                        | -                             | Displays the port number of device n          |  |  |
| Model Number:                | -                             | Displays the product ID of device n           |  |  |
| Serial Number:               | -                             | Displays the serial number of device <i>n</i> |  |  |
| Size:                        | -                             | Displays the memory size of device <i>n</i>   |  |  |
| Status:                      | -                             | Displays the RAID status of device n          |  |  |
| Controller Type:             | -                             | Displays the controller of device <i>n</i>    |  |  |
| Controller Interface:        | -                             | Displays the controller interface of device n |  |  |

Table 78: Device Manager - Intel(R) Rapid Storage Technology

1) Available only if the storage medium is part of a RAID volume.

### 7.1.5.1.3 RAID Volume Info

| BIOS parameter | Setting options | Description                                       |
|----------------|-----------------|---------------------------------------------------|
| Volume Actions |                 |                                                   |
| Delete         | Enter           | Deletes the RAID volume                           |
| Name:          | -               | Displays the name of the RAID volume              |
| RAID Level:    | -               | Displays the RAID level of the volume             |
| Strip Size:    | -               | Displays the data block size [kB] of the volume   |
| Size:          | -               | Displays the memory size [GB or TB] of the volume |
| Status:        | -               | Displays the status of the volume                 |
| Bootable:      | -               | Displays the bootability of the volume            |
| Disk n1)       | Enter           | Opens submenu "Disk n" on page 140                |

Table 79: Device Manager - Intel(R) Rapid Storage Technology - RAID Volume Info

1) "Disk n" is a placeholder. This BIOS parameter displays a subset of the values that are listed in more detail in the corresponding submenu.

# 7.1.6 Setup Utility

Settings can be made in the boot menu under Setup utility.

| Submenu  | Setting options | Description                                                                                                    |  |
|----------|-----------------|----------------------------------------------------------------------------------------------------|--|
| Main     | Enter           | Basic system information is displayed and the system time can be set here.                                                                                                    |  |
| Advanced | Enter           | Changes to system settings can be made here.                                                                                                    |  |
| Security | Enter           | Changes to the Trusted Platform Module can be made here. Passwords for storage media can be created and managed here.                                                                           |  |
| Power    | Enter           | Changes that affect the power consumption of the system can be made here.                                                                                                    |  |
| Boot     | Enter           | Opens submenu "Boot" on page 167 Changes to the boot modes and boot sequence can be made here.                                                                                                  |  |
| Exit     | Enter           | Opens submenu "Exit" on page 169 Changes can be discarded or saved here. User-specific default values can be saved and loaded here or system-optimized default values from B&R can be restored. |  |

Table 80: Boot menu - Setup Utility

#### 7.1.6.1 Main

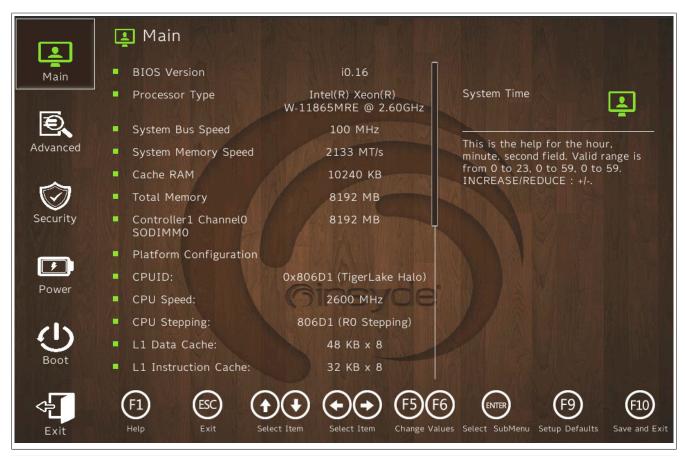

| BIOS setting           | Setting options | Description                                      |
|------------------------|-----------------|--------------------------------------------------|
| BIOS Version           | -               | Displays the BIOS version                        |
| Processor Type         | -               | Displays the processor type                      |
| System Bus Speed       | -               | Displays the bus speed                           |
| System Memory Speed    | -               | Displays the data rate                           |
| Cache RAM              | -               | Displays the processor cache                     |
| Total Memory           | -               | Displays the total RAM                           |
| Platform Configuration |                 |                                                  |
| CPUID                  | -               | Displays the processor ID                        |
| CPU Speed              | -               | Displays the processor speed [MHz]               |
| CPU Stepping           | -               | Displays the stepping version of the processor   |
| L1 Data Cache          | -               | Displays the L1 data cache [kB]                  |
| L1 Instruction Cache   | -               | Displays the L1 instruction cache [kB]           |
| L2 Cache               | -               | Displays the L2 cache [kB]                       |
| L3 Cache               | -               | Displays the L3 cache [kB]                       |
| Number of Processors   | -               | Displays the number of cores / number of threads |
| Microcode Rev          | -               | Displays the microcode revision                  |
| GT Info                | -               | Displays the name of the graphics processor (ID) |
| SMX / TXT              | -               | Displays SMX / TXT support                       |

Table 81: Main

# Software

| BIOS setting        | Setting options Description |                                                  |
|---------------------|-----------------------------|--------------------------------------------------|
| PCH Rev / SKU       | -                           | Displays the PCH revision / SKU                  |
| GOP Ver             | -                           | Displays the GOP version                         |
| CSME Version / SKU  | -                           | Displays the Intel ME version                    |
| System Time         | INT                         | Adjusts the system time in the format hh:mm:ss   |
| System Date         | INT                         | Adjusts the system date in the format yyyy:mm:dd |
| About this Software | Enter                       | Displays the copyright disclaimer                |

Table 81: Main

#### 7.1.6.2 Advanced

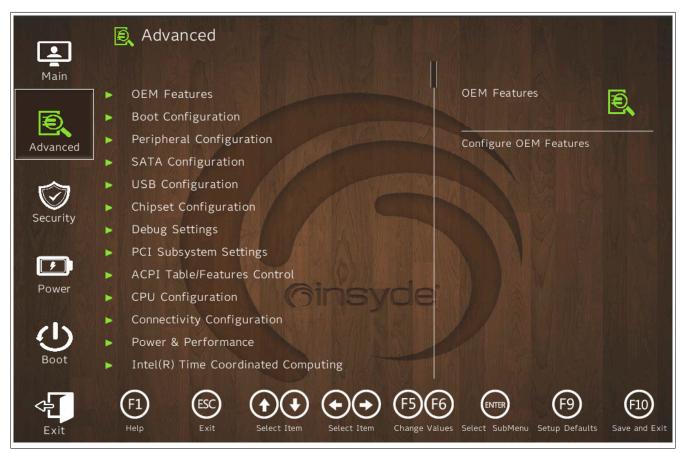

| BIOS parameter                  | Setting options | Description                                                 |
|---------------------------------|-----------------|-------------------------------------------------------------|
| OEM Features                    | Enter           | Opens submenu "OEM Features" on page 143                    |
| USB Configuration               | Enter           | Opens submenu "USB Configuration" on page 147               |
| Chipset Configuration           | Enter           | Opens submenu "Chipset Configuration" on page 148           |
| ACPI Settings                   | Enter           | Opens submenu "ACPI Table/Features Control" on page 149     |
| CPU Configuration               | Enter           | Opens submenu "CPU Configuration" on page 150               |
| Power & Performance             | Enter           | Opens submenu "CPU - Power Management Control" on page 151  |
| Memory Configuration            | Enter           | Opens submenu "Memory Configuration" on page 154            |
| System Agent (SA) Configuration | Enter           | Opens submenu "System Agent (SA) Configuration" on page 155 |
| PCH-IO Configuration            | Enter           | Opens submenu "PCH-IO Configuration" on page 159            |
| PCH-FW Configuration            | Enter           | Opens submenu "PCH-FW Configuration" on page 163            |

Table 82: Advanced

### 7.1.6.2.1 **OEM Features**

| BIOS parameter                                                 | Setting options               | Description                                                                                                    |
|----------------------------------------------------------------|-------------------------------|----------------------------------------------------------------------------------------------------|
| BIOS Version                                                   | -                             | Displays the BIOS version                                                                                                    |
| MTCX Version                                                   | -                             | Displays the MTCX version                                                                                                    |
| Realtime Environment                                           | Disabled                      | Disables/Enables the real-time environment                                                                                                    |
|                                                                | Enabled                       | This must be enabled for real-time operating systems such as Automation Runtime.                                                                                    |
| Hypervisor Environment                                         | Disabled                      | Disables/Enables the hypervisor environment                                                                                                    |
|                                                                | Enabled                       | Enabling is necessary for hypervisor mode.  Parameters "VT-d" and "Intel (VMX) Virtualization Technology" are enabled and cannot be changed during hypervisor mode. |
| Power and performance profiles Maximum System Performance Mode |                               | Selects preconfigured power and energy settings                                                                                                    |
|                                                                | Maximum CPU Performance Mode  |                                                                                                    |
|                                                                | Industrial Use-condition Mode |                                                                                                    |
|                                                                | Balanced Mode                 |                                                                                                    |
| Automatic Firmware Update Disabled                             |                               | Disables/Enables automatic firmware updates for the mainboard and SDL4 cards                                                                                        |
|                                                                | Enabled                       |                                                                                                    |
| Mainboard                                                      | Enter                         | Opens submenu "Mainboard" on page 144                                                                                                    |
| Interface Slot n <sup>1) 2)</sup>                              | Enter                         | Opens submenu "Interface Slot n " on page 144                                                                                                    |

Table 83: Advanced - OEM Features

### Software

| BIOS parameter         | Setting options | Description                                        |
|------------------------|-----------------|----------------------------------------------------|
| Panel Settings         | Enter           | Opens submenu "Panel Settings" on page 145         |
| SSD Monitoring Service | Enter           | Opens submenu "SSD Monitoring Service" on page 145 |
| Custom Boot Logo       | Enter           | Opens submenu "Custom Boot Logo" on page 146       |
| Backup settings        | Enter           | Opens submenu "Settings Backup" on page 146        |

Table 83: Advanced - OEM Features

- 1) A total of 3 interface option slots are available. Slot IF option 3 is reserved for graphic interfaces.
- Slots that are not used are not displayed.
   If no slot is used, this submenu is not available.

The configuration of hypervisor mode is possible with or without hyper-threading for the GPOS (if the CPU used supports this).

| Option | Realtime Environment (RTE) | Hypervisor Environment (HV) | Description                                                         |
|--------|----------------------------|-----------------------------|---------------------------------------------------------------------|
| a)     | Disabled                   | Disabled                    | The default settings are used.                                      |
| b)     | Enabled                    | Disabled                    | The system has full RTE support. Hyperthreading is disabled.        |
| c)     | Enabled                    | Enabled                     | The system has full RTE and AS support. Hyperthreading is disabled. |
| d)     | Disabled                   | Enabled                     | The system has RTE and AS support. Hyperthreading is enabled.       |

If the complete system has been preconfigured for real-time and/or hypervisor operation, these parameters are system specifications and grayed out. Changes in BIOS Setup are then ineffective since they are overwritten by the system specifications during booting. In this case, configuration changes must be made in the EFI shell with tool *mtcxsvc.efi*, which is part of the firmware upgrades for APC4100 systems (see "PC firmware upgrade" on page 175).

# 7.1.6.2.1.2 Mainboard

| BIOS parameter                | Setting options | Description                                              |
|-------------------------------|-----------------|----------------------------------------------------------|
| Product Name                  | -               | Displays the B&R order number of the mainboard           |
| Serial Number                 | -               | Displays the B&R serial number of the mainboard          |
| Device ID                     | -               | Displays the device ID of the mainboard                  |
| Vendor ID                     | -               | Displays the vendor ID of the mainboard                  |
| Compatibility ID              | -               | Displays the compatibility ID of the mainboard           |
| HW Revision                   | -               | Displays the hardware revision of the mainboard          |
| Parent Device ID              | -               | Displays the parent device ID of the mainboard           |
| Parent Comp. ID               | -               | Displays the parent compatibility of the mainboard       |
| ETH1 MAC Address              | -               | Displays the ETH1 MAC address                            |
| ETH2 MAC Address              | -               | Displays the ETH2 MAC address                            |
| ETH3 MAC Address              | -               | Displays the ETH3 MAC address                            |
| ETH4 MAC Address              | -               | Displays the ETH4 MAC address                            |
| Power on Cycles <sup>1)</sup> | -               | Displays the power-on cycles of the mainboard            |
| Power on Hours                | -               | Displays the operating time [h] of the mainboard         |
| Battery Voltage               | -               | Displays the battery voltage [V]                         |
| Battery State                 | -               | Displays the battery state                               |
| Temperature 1                 | -               | Displays the current temperature at sensor 1 [°C and °F] |
| Temperature 2                 | -               | Displays the current temperature at sensor 2 [°C and °F] |
| Temperature 3                 | -               | Displays the current temperature at sensor 3 [°C and °F] |

Table 84: Advanced - OEM Features - Mainboard

### 7.1.6.2.1.3 Interface Slot n

| BIOS parameter       | Setting options | Description                                             |
|----------------------|-----------------|---------------------------------------------------------|
| Product Name         | -               | Displays the B&R order number of IF option <i>n</i>     |
| Serial Number        | -               | Displays the B&R serial number of IF option n           |
| Device ID            | -               | Displays the device ID of IF option n                   |
| Vendor ID            | -               | Displays the vendor ID of IF option n                   |
| Compatibility ID     | -               | Displays the compatibility ID of IF option <i>n</i>     |
| HW Revision          | -               | Displays the hardware revision of IF option <i>n</i>    |
| FW Version           | -               | Displays the firmware version of IF option <i>n</i>     |
| Parent Device ID     | -               | Displays the parent device ID of IF option <i>n</i>     |
| Parent Comp. ID      | -               | Displays the parent compatibility ID of IF option n     |
| Power on Cycles      | -               | Displays the power-on cycles of IF option <i>n</i>      |
| Power on Hours       | -               | Displays the operating time [h] of IF option n          |
| Temperature <i>q</i> | -               | Displays the temperature at sensor <i>q</i> [°C and °F] |

Table 85: Advanced - OEM Features - Interface Slot n

- 1) For graphics options only.
- 2) Each start/restart increases the value by 1.
- The number of temperature sensors varies depending on the interface option. If no temperature sensor is available, the parameter is not displayed.

<sup>1)</sup> Each start/restart increases the value by 1.

#### 7.1.6.2.1.4 Panel Settings

| BIOS parameter        | Setting options | Description                      |
|-----------------------|-----------------|----------------------------------|
| Panel n <sup>1)</sup> | Enter           | Opens menu "Panel n" on page 145 |

Table 86: Advanced - OEM Features - Panel Settings

The number of panels varies by system and system configuration (see submenu "Panel n" for reserved indices).

#### Panel n

If the APC4100 has a graphics option in the monitor/panel option slot, the associated panel is assigned index Panel 0

| BIOS parameter                    | Setting options | Description                                                    |
|-----------------------------------|-----------------|----------------------------------------------------------------|
| Product Name                      | -               | Displays the B&R order number of the panel                     |
| Serial Number                     | -               | Displays the B&R serial number of the panel                    |
| Device ID                         | -               | Displays the device ID of the panel                            |
| Vendor ID                         | -               | Displays the vendor ID of the panel                            |
| Compatibility ID                  | -               | Displays the panel's compatibility ID                          |
| HW Revision                       | -               | Displays the hardware revision of the panel                    |
| Parent Device ID                  | -               | Displays the parent device ID of the panel                     |
| Parent Compat. ID                 | -               | Displays the parent compatibility ID of the panel              |
| Backlight on Cycles <sup>1)</sup> | -               | Displays the backlight-on cycles of the panel                  |
| Backlight on Hours                | -               | Displays the operating time of the backlight [h] for the panel |
| Power on Cycles <sup>2)</sup>     | -               | Displays the power-on cycles of the panel                      |
| Power on Hours                    | -               | Displays the operating time [h] of the panel                   |
| Brightness                        | INT             | Screen brightness of the panel [%]                             |
|                                   | Default: 100    | Range: 0 to 100                                                |
|                                   |                 | Resolution: 1%                                                 |

Table 87: Advanced - OEM Features - Panel Settings - Panel n

- 1) Each time the backlight is switched on increases the value by 1.
- 2) Each start/restart increases the value by 1.

#### 7.1.6.2.1.5 SSD Monitoring Service

The following data is only displayed for B&R products. B&R cannot ensure this support for third-party products.

| BIOS parameter   | Setting options | Description                                                                                                    |
|------------------|-----------------|----------------------------------------------------------------------------------------------------|
| CFexpress 1      |                 |                                                                                                    |
| Product Name     | -               | Displays the product ID of CFexpress card 1                                                                                                    |
| Serial Number    | -               | Displays the manufacturer serial number of CFexpress card 1                                                                                                    |
| Firmware version | -               | Displays the firmware version of CFexpress card 1                                                                                                    |
| Percentage Used  | -               | Displays the <u>used</u> (expected) lifetime of CFexpress card 1 [%]                                                                                                    |
| Power On Hours   | -               | Displays the previous operating hours [h] of CFexpress card 1                                                                                                    |
| Critical Warning | -               | Displays an error code (S.M.A.R.T. <sup>1)</sup> status), see the S.M.A.R.T. specifications or manufacturer's documentation.                                                    |
|                  |                 | 0x00 signalizes operation without critical error.                                                                                                    |
| CFexpress 2      |                 |                                                                                                    |
| Product Name     | -               | Displays the product ID of CFexpress card 2                                                                                                    |
| Serial Number    | -               | Displays the manufacturer serial number of CFexpress card 2                                                                                                    |
| Firmware version | -               | Displays the firmware version of CFexpress card 2                                                                                                    |
| Percentage Used  | -               | Displays the <u>used</u> (expected) lifetime of CFexpress card 2 [%]                                                                                                    |
| Power On Hours   | -               | Displays the previous operating hours [h] of CFexpress card 2                                                                                                    |
| Critical Warning | -               | Displays an error code (S.M.A.R.T. <sup>1)</sup> status), see the S.M.A.R.T. specifications or manufacturer's documentation.  0x00 signalizes operation without critical error. |
| M.2              |                 |                                                                                                    |
| Product Name     | -               | Displays the product ID of the M.2 mass storage device                                                                                                    |
| Serial Number    | -               | Displays the manufacturer's serial number of the M.2 mass storage device                                                                                                    |
| Firmware version | -               | Displays the firmware version of the M.2 mass storage device                                                                                                    |
| Percentage Used  | -               | Displays the <u>used</u> (expected) lifetime of CFexpress card 1 [%]                                                                                                    |
| Power On Hours   | -               | Displays the previous operating hours [h] of CFexpress card 1                                                                                                    |
| Critical Warning | -               | Displays an error code (S.M.A.R.T.¹) status), see the S.M.A.R.T. specifications or manufacturer's documentation.  0x00 signalizes operation without critical error.             |

Table 88: Advanced - OEM Features - SSD Monitoring Service

1) Self-Monitoring, Analysis and Reporting Technology

## 7.1.6.2.1.6 Custom Boot Logo

| BIOS parameter          | Setting options | Description                                                                                                    |
|-------------------------|-----------------|----------------------------------------------------------------------------------------------------|
| Custom Boot Logo        | -               | Displays whether a user-specific logo is being used                                                                                                    |
| Add Custom Boot Logo    |                 | Selects a customized boot logo A JPG graphic with a maximum size of 40 kB and filename "XPCLGO" must be used. The target file for the boot logo must be stored in folder "XPCLGO" in the root directory of the target media ( ./XPCLGO/XPCLGO.jpg ). |
| Delete Custom Boot Logo | Enter           | Deletes customized boot logos <sup>1)</sup>                                                                                                    |

Table 89: Advanced - OEM Features - Custom Boot Logo

## 7.1.6.2.1.7 Settings Backup

| BIOS parameter   | Setting options | Description                                                                                                    |
|------------------|-----------------|----------------------------------------------------------------------------------------------------|
| Backup Settings  | Disabled        | Disables/Enables backup of BIOS settings during the next reboot                                                 |
|                  | Enabled         | Folder "XPCSET" (./XPCSET/) must exist in the root directory of the target medium as the target for the backup. |
| Recover Settings | Disabled        | Disables/Enables restoring BIOS settings from a backup during the next reboot                                   |
|                  | Enabled         | The backup file must be stored in folder "XPCSET" (./XPCSET/) in the root directory of                          |
|                  |                 | the target medium.                                                                                              |

Table 90: Advanced - OEM Features - Settings Backup

<sup>1)</sup> If no customized boot logo is available, the B&R boot logo is used by default.

## 7.1.6.2.2 USB Configuration

| BIOS par | ameter               | Setting options | Description                                                         |
|----------|----------------------|-----------------|---------------------------------------------------------------------|
| USB BIOS | S Support            | Disabled        | Disables/Enables USB support in BIOS                                |
|          |                      | Enabled         |                                                                     |
| USB Lega | acy SMI bit Clean    | Disabled        | Disables/Enables USB legacy SMI bit clean                           |
|          |                      | Enabled         |                                                                     |
| USB Port | Disable Override1)   | Disabled        | Manually disables/enables USB ports (per port) or enables all ports |
|          | Select Per-Port      |                 |                                                                     |
|          | USBn2) 3.0 Connector | Disabled        | Disables/Enables USBn 3.0 connector interface                       |
|          |                      | Enabled         |                                                                     |
|          | USBn 2.0 Connector   | Disabled        | Disables/Enables USBn 2.0 connector interface                       |
|          |                      | Enabled         |                                                                     |
|          | USB 2.0 IF 3         | Disabled        | Disables/Enables the USB 2.0 interface on IF option 3               |
|          |                      | Enabled         |                                                                     |
|          | USB 2.0 Internal     | Disabled        | Disables/Enables the internal USB 2.0 interface                     |
|          | Enabled              |                 |                                                                     |

Table 91: Advanced - OEM Features - USB Configuration

- The names and scope of these parameters may vary depending on the main device and configuration. n corresponds to one of the 6 available USB 3.0 interfaces.
- 2)

## 7.1.6.2.3 Chipset Configuration

# Warning!

Settings made in this menu can cause malfunctions if changes are made to configured TPM systems (e.g. Secure Boot).

| BIOS parameter            | Setting options | Description                                                                                                    |
|---------------------------|-----------------|----------------------------------------------------------------------------------------------------|
| Platform Trust Technology | Disabled        | Disables/Enables Platform Trust Technology (PTT)                                                                                          |
|                           | - iiuoicu       | By default, firmware TPM (FTPM of the combination of CPU and PCH) is used.  If PTT is disabled, the discrete TPM (hardware DTPM) is used. |

Table 92: Advanced - Chipset Configuration

## 7.1.6.2.4 ACPI Table/Features Control

| BIOS parameter                    | Setting options | Description                               |
|-----------------------------------|-----------------|-------------------------------------------|
| ACPI Settings                     | Enter           | Opens submenu "ACPI Settings" on page 149 |
| FACP - RTC S4 Wakeup              | Disabled        | Disables/Enables S4 wakeup via RTC        |
|                                   | Enabled         |                                           |
| APIC <sup>1)</sup> - IO APIC Mode | Disabled        | Disables/Enables IO APIC mode             |
|                                   | Enabled         |                                           |

Table 93: Advanced - OEM Features - ACPI Table/Features Control

1) Advanced Programmable Interrupt Controller

### 7.1.6.2.4.1 ACPI Settings

| BIOS parameter                   | Setting options                       | Description                                                                      |
|----------------------------------|---------------------------------------|----------------------------------------------------------------------------------|
| ACPI Version                     | -                                     | Displays the ACPI version                                                        |
| Enable ACPI Auto Configuration   | Disabled                              | Disables/Enables ACPI BIOS auto-configuration                                    |
|                                  | Enabled                               |                                                                                  |
| Enable Hibernation               | Disabled                              | Disables/Enables hibernation                                                     |
|                                  | Enabled                               | The effectiveness of this option may vary depending on the operating system.     |
| PTID Support                     | Disabled Disables/Enable PTID support | Disables/Enable PTID support                                                     |
|                                  | Enabled                               |                                                                                  |
| PECI <sup>1)</sup> Access Method | Direct I/O                            | Selects the PECI access mode                                                     |
|                                  | ACPI                                  |                                                                                  |
| ACPI S3 Support                  | Disabled                              | Disables/Enable ACPI S3 support                                                  |
|                                  | Enabled                               |                                                                                  |
| Native PCIE Enable               | Disabled                              | Native operating system PCI Express support                                      |
|                                  | Enabled                               |                                                                                  |
| Native ASPM                      | Auto                                  | Disables native ASPM (BIOS controls ASPM), enables it (operating system controls |
|                                  | Disabled                              | ASPM) or sets it automatically (mode selected automatically)                     |
|                                  | Enabled                               |                                                                                  |

Table 94: Advanced - OEM Features - ACPI Table/Features Control - ACPI Settings

Platform Environment Control Interface

## 7.1.6.2.5 CPU Configuration

| BIOS parameter                        | Setting options    | Description                                                       |
|---------------------------------------|--------------------|-------------------------------------------------------------------|
| Туре                                  | -                  | Displays the CPU type                                             |
| ID                                    | -                  | Displays the CPU ID                                               |
| Speed                                 | -                  | Displays the CPU speed [MHz]                                      |
| L1 Data Cache                         | -                  | Displays the L1 data cache [kB]                                   |
| L1 Instruction Cache                  | -                  | Displays the L1 instruction cache [kB]                            |
| L2 Cache                              | -                  | Displays the L2 cache [kB]                                        |
| L3 Cache                              | -                  | Displays the L3 cache [kB]                                        |
| L4 Cache                              | -                  | Displays the L4 cache [kB]                                        |
| VMX                                   | -                  | Displays VMX support                                              |
| SMX/TXT                               | -                  | Displays SMX/TXT support                                          |
| C6DRAM                                | Disabled           | Disables/Enables C6DRAM                                           |
|                                       | Enabled            | DRAM data can be moved to PRM memory when the processor is in C6. |
| CPU Flex Ratio Override               | Disabled           | Disables/Enables the CPU flex ratio override                      |
|                                       | Enabled            |                                                                   |
| CPU Flex Ratio Settings1)             | INT                | Defines the CPU flex ratio override multiplier                    |
|                                       | Default: (diverse) | Range: Hardware-dependent                                         |
| Hardware Prefetcher                   | Disabled           | Disables/Enables the hardware prefetcher                          |
|                                       | Enabled            |                                                                   |
| Adjacent Cache Line Prefetch          | Disabled           | Disables/Enables adjacent cache line prefetch                     |
|                                       | Enabled            |                                                                   |
| Intel (VMX) Virtualization Technology | Disabled           | Disables/Enables Intel (VMX) Virtualization Technology            |
|                                       | Enabled            |                                                                   |
| PECI                                  | Disabled           | Disables/Enables PECI                                             |
|                                       | Enabled            |                                                                   |
| AVX <sup>2)</sup>                     | Disabled           | Disables/Enables AVX 2/3                                          |
|                                       | Enabled            |                                                                   |
| AVX3                                  | Disabled           | Disables/Enables AVX 3                                            |
|                                       | Enabled            |                                                                   |
| Active Processor Cores                | AII                | Disables/Enables a certain number of available processor cores    |
|                                       | (Various)          |                                                                   |
| Hyper Threading                       | Disabled           | Disables/Enables hyper-threading                                  |
|                                       | Enabled            |                                                                   |
| BIST                                  | Disabled           | Disables/Enables the built-in self-test on reset                  |
|                                       | Enabled            |                                                                   |
| AP threads Idle Manner                | HALT Loop          | Selects the setting for thread idle behavior                      |
|                                       | MWAIT Loop         |                                                                   |
|                                       | RUN Loop           |                                                                   |
| AES                                   | Disabled           | Disables/Enables the Advanced Encryption Standard                 |
|                                       | Enabled            |                                                                   |
| Machine Check                         | Disabled           | Disables/Enables the machine check                                |
|                                       | Enabled            |                                                                   |
| MonitorMWait                          | Disabled           | Disables/Enables MonitorMWait                                     |
|                                       | Enabled            |                                                                   |
| RaceConditionResponse Policy          | Disabled           | Disables/Enables RaceConditionResponse policy                     |
|                                       | Enabled            |                                                                   |

Table 95: Advanced - CPU Configuration

<sup>1)</sup> This variable determines the multiplier for the CPU speed (variable \* 100 MHz = CPU frequency).

The range of values is specified by the system and hardware.

<sup>2)</sup> Advanced Vector Extensions.

#### 7.1.6.2.6 Power & Performance

| BIOS parameter                                 | Setting options | Description                                                     |
|------------------------------------------------|-----------------|-----------------------------------------------------------------|
| CPU - Power Management Control                 | Enter           | Opens submenu "CPU - Power Management Control" on page 151      |
| GT - Power Management Control                  | Enter           | Opens submenu "GT - Power Management Control" on page 154       |
| Intel(R) Speed Shift Technology Interrupt Con- | Disabled        | Disables/Enables Intel Speed Shift Technology interrupt control |
| trol                                           | Enabled         |                                                                 |

Table 96: Advanced - Power & Performance

### 7.1.6.2.6.1 CPU - Power Management Control

| BIOS parameter                          | Setting options          | Description                                                                                                    |
|-----------------------------------------|--------------------------|----------------------------------------------------------------------------------------------------|
| Boot Performance mode                   | Max Battery              | Selects the performance mode in which BIOS starts                                                                                |
|                                         | Max Non-Turbo Per-       |                                                                                                    |
|                                         | formance                 |                                                                                                    |
|                                         | Turbo Performance        |                                                                                                    |
| Intel(R) SpeedStep(tm)                  | Disabled                 | Disables/Enables Intel SpeedStep for more than 2 supported frequency ranges                                                      |
|                                         | Enabled                  |                                                                                                    |
| Race-to-Halt (RTH)                      | Disabled                 | Disables/Enables race-to-halt                                                                                                    |
|                                         | Enabled                  |                                                                                                    |
| Intel(R) Speed Shift Technology         | Disabled                 | Disables/Enables Intel Speed Shift Technology <sup>1)</sup>                                                                      |
|                                         | Enabled                  |                                                                                                    |
| Intel(R) Turbo Boost Max Technology 3.0 | Disabled                 | Disables/Enables Intel Turbo Boost Max Technology 3.0 support                                                                    |
|                                         | Enabled                  |                                                                                                    |
| Per Core P State OS control mode        | Disabled                 | Disables/Enables Per Core P State OS control mode                                                                                |
|                                         | Enabled                  |                                                                                                    |
| HwP Autonomous Per Core P State         | Disabled                 | Enables/Disables HwP (Hardware-Controlled Performance States) Autonomous Per                                                     |
|                                         | Enabled                  | Core P State                                                                                                    |
| HwP Autonomous EPP Grouping             | Disabled                 | Enables/Disables HwP Autonomous EPP Grouping                                                                                     |
|                                         | Enabled                  |                                                                                                    |
| EPB override over PECI                  | Disabled                 | Enables/Disables EPB (Performance and Energy Bias Hint) override over PECI                                                       |
|                                         | Enabled                  |                                                                                                    |
| HwP Fast MSR Support                    | Disabled                 | Disables/Enables HwP Fast MSR Support                                                                                            |
|                                         | Enabled                  |                                                                                                    |
| HDC3) Control                           | Disabled                 | Disables/Enables HDC control                                                                                                    |
|                                         | Enabled                  | The processor can force system components into idle mode.                                                                        |
| Turbo Mode                              | Disabled                 | Disables/Enables Intel Turbo Boost Technology                                                                                    |
|                                         | Enabled                  | Available only for processors with turbo mode support.                                                                           |
| View/Configure Turbo Options4)          | Enter                    | Opens submenu "View/Configure Turbo Options" on page 152                                                                         |
| Config TDP Configurations               | Enter                    | Opens submenu "Config TDP Configurations" on page 153                                                                            |
| Platform PL1 Enable                     | Disabled                 | Disables/Enables platform power limit (PL1) programming                                                                          |
|                                         | Enabled                  | Serves the processor as a performance limit in a specific time window.                                                           |
| Platform PL1 Power                      | INT                      | Defines the platform PL1 power limit [mW] <sup>5)</sup>                                                                          |
|                                         | Default: 06)             | Range: 0 to 4,095,875                                                                                                    |
|                                         |                          | Resolution: 1/8                                                                                                    |
| Platform PL1 Time Window                | INT                      | Defines the platform PL1 time window [s]                                                                                         |
| DI II DI OF LI                          | Default: 0               | Range: 0 to 128                                                                                                    |
| Platform PL2 Enable                     | Disabled                 | Disables/Enables platform power limit (PL2) programming                                                                          |
| DI II DI O D                            | Enabled                  | D. C                                                                                                    |
| Platform PL2 Power                      | INT<br>Default: <b>0</b> | Defines the platform PL2 power limit [mW]<br>Range: 0 to 4,095,875                                                               |
|                                         | Delauit. V               | Resolution: 1/8                                                                                                    |
| Power Limit 4 Override                  | Disabled                 | Disables/Enables the power limit 4 override                                                                                      |
| -                                       | Enabled                  | Enable to set values for power limit 4 manually; otherwise, the system default values                                            |
|                                         |                          | are used.                                                                                                    |
| Power Limit 4                           | INT                      | Defines PL4 power limit 4 [mW]                                                                                                   |
|                                         | Default: 0               | Range: 0 to 4,095,875                                                                                                    |
| D 1: 741 1                              | B:                       | Resolution: 1/8                                                                                                    |
| Power Limit 4 Lock                      | Disabled                 | Disables/Enables the power limit 4 lock function  This can be used to lock the PL4 configuration when using an operating system. |
|                                         | Enabled                  | 0 1 0 1                                                                                                    |
| C states <sup>7)</sup>                  | Disabled                 | Disables/Enables CPU C-states management                                                                                         |
|                                         | Enabled                  |                                                                                                    |
| Thermal Monitor                         | Disabled                 | Disables/Enables Thermal Monitor                                                                                                 |
|                                         | Enabled                  |                                                                                                    |
| Interrupt Redirection Mode Selection    | Fixed Priority           | Selects the redirection mode for logical interrupts                                                                              |
|                                         | Round robin              |                                                                                                    |
|                                         | Hash Vector              |                                                                                                    |
|                                         | No Change                |                                                                                                    |
| Timed MWAIT                             | Disabled                 | Disables/Enables Timed MWAIT                                                                                                    |
|                                         | Enabled                  |                                                                                                    |
| Power Limit 3 Settings                  | Enter                    | Opens submenu "Power Limit 3 Settings" on page 154                                                                               |

Table 97: Advanced - Power & Performance - CPU-Power Management Control

- 1) Intel Speed Shift Technology enables hardware-controlled P-states via the CPPC (Collaborative Processor Performance Control) v2 interface.
- 3) Hardware Duty Cycling
  - This submenu appears only if option Intel(R) Speed Shift Technology is enabled.

### Software

- 5) For all power limits (PL1 to PL4), the additional description on the display unit must be observed. All values must be entered in mW.
- 6) The default value 0 for this table means that pre-programmed default values are used. The system does not use the numeric value 0.
- 7) The C-states options are described separately in the following table to maintain clarity.

| BIOS setting                            | Setting options          | Description                                                                         |         |
|-----------------------------------------|--------------------------|-------------------------------------------------------------------------------------|---------|
| Enhanced C-states                       | Disabled                 | Disables/Enables enhanced C-states (C1E)                                            |         |
|                                         | Enabled                  | The CPU switches to the lowest speed level if all cores are in a C-state.           |         |
| Package C-State Demotion                | Auto                     | Disables/Enables package C-state demotion or sets it automatically                  |         |
|                                         | Disabled                 |                                                                                     |         |
|                                         | Enabled                  |                                                                                     |         |
| Package C-State Un-demotion             | Auto                     | Disables/Enables package C-state un-demotion or sets it automatically               |         |
|                                         | Disabled                 |                                                                                     |         |
|                                         | Enabled                  |                                                                                     |         |
| CState Pre-Wake                         | Disabled                 | Disables/Enables CState pre-wake                                                    |         |
|                                         | Enabled                  |                                                                                     |         |
| IO MWAIT Redirection                    | Disabled                 | Disables/Enables I/O MWAIT redirection                                              |         |
|                                         | Enabled                  |                                                                                     |         |
| Package C-State Limit                   | Auto                     | Selects package C-state limits, sets it automatically (lowest available state selec | ted) or |
|                                         | CPU Default              | the CPU default (default C-state of the CPU)                                        |         |
|                                         | C10                      | C9 optimized VR <sup>1)</sup> off                                                   |         |
|                                         | C9                       | C8 + VR off                                                                         |         |
|                                         | C8                       | C7 + PCH off                                                                        |         |
|                                         | C7S                      | Optimized Deeper Power Down                                                         |         |
|                                         | C7                       | Deeper Power Down                                                                   |         |
|                                         | C6                       | Deep Power Down                                                                     |         |
|                                         | C3                       | Deep Sleep                                                                          |         |
|                                         | C2                       | Stop Clock                                                                          |         |
|                                         | C0/C1                    | Operating Mode/Halt                                                                 |         |
| C6/C7 Short Latency Control (MSR 0x60B) | '                        | '                                                                                   |         |
| Time Unit                               | 1 ns                     | Selects the IRTL time unit [ns]                                                     |         |
|                                         | 32 ns                    |                                                                                     |         |
|                                         | 1024 ns                  |                                                                                     |         |
|                                         | 32768 ns                 |                                                                                     |         |
|                                         | 1048576 ns               |                                                                                     |         |
|                                         | 33554432 ns              |                                                                                     |         |
| Latency                                 | INT                      | Defines the IRTL value                                                              |         |
| ,                                       | Default: 0               | Range: 0 to 1023                                                                    |         |
| C6/C7 Long Latency Control (MSR 0x60C)  |                          |                                                                                     |         |
| Time Unit                               | 1 ns                     | Selects the IRTL time unit [ns]                                                     |         |
|                                         | 32 ns                    |                                                                                     |         |
|                                         | 1024 ns                  |                                                                                     |         |
|                                         | 32768 ns                 |                                                                                     |         |
|                                         | 1048576 ns               |                                                                                     |         |
|                                         | 33554432 ns              |                                                                                     |         |
| Latency                                 | INT<br>Default: <b>0</b> | Defines the IRTL value<br>Range: 0 to 1023                                          |         |
| Custom P-state Table                    | Enter                    | Opens submenu "Custom P-state Table" on page 153                                    |         |

Table 98: Advanced - Power & Performance - CPU-Power Management Control - C-States

- 1) Voltage Regulator (Module)
- 2) Interrupt Response Time Limit

### **View/Configure Turbo Options**

| BIOS parameter                              | Setting options    | Description                                                |
|---------------------------------------------|--------------------|------------------------------------------------------------|
| Max Turbo Power Limit                       | -                  | Displays the max. turbo power limit                        |
| Min Turbo Power Limit                       | -                  | Displays the min. turbo power limit                        |
| Package TDP¹) Limit                         | -                  | Displays the package TDP limit                             |
| Power Limit 1                               | -                  | Displays power limit 1                                     |
| Power Limit 2                               | -                  | Displays power limit 2                                     |
| n-core2) Turbo Ratio Limit Ratio (TRLR)     | -                  | Displays the <i>n-core</i> Turbo Ratio Limit Ratio         |
| Energy Efficient P-state                    | Disabled           | Disables/Enables energy-efficient P-states                 |
|                                             | Enabled            |                                                            |
| Package Power Limit MSR Lock                | Disabled           | Disables/Enables the package power limit MSR lock function |
|                                             | Enabled            | A reset is necessary to unlock the register.               |
| n-Core Turbo Ratio Limit Ratio (TRLR) Over- | INT                | Defines the frequency of CPU turbo on an active core       |
| ride                                        | Default: (diverse) | Range: Hardware-dependent                                  |
| Energy Efficient Turbo                      | Disabled           | Disables/Enables energy-efficient turbo                    |
|                                             | Enabled            | Reduces the turbo frequency to increase energy efficiency. |

Table 99: Advanced - Power & Performance - CPU-Power Management Control - View/Configure Turbo Options

- 1) Thermal Design Power
- 2) n depends on the number of available processor cores.

### **Config TDP Configurations**

| BIOS parameter                    | Setting options          | Description                                                                            |
|-----------------------------------|--------------------------|----------------------------------------------------------------------------------------|
| Enable Configurable TDP           | Applies to cTDP          | Disables/Enables Configurable TDP (cTDP)                                               |
|                                   | Applies to non-cTDP      |                                                                                        |
| Configurable TDP Boot Mode        | Deactivate               | Selects the configurable TDP boot mode                                                 |
|                                   | Down                     | Nominal: TDP is not overshot or undershot.                                             |
|                                   | Nominal                  | Down: TDP is undershot and the processor works with lower power.                       |
| Configurable TDP Lock             | Disabled                 | Disables/Enables TDP control register                                                  |
|                                   | Enabled                  |                                                                                        |
| CTDP BIOS control                 | Disabled                 | Disables/Enables CTDP BIOS control                                                     |
|                                   | Enabled                  |                                                                                        |
| ConfigTDP Levels                  | -                        | Displays the ConfigTDP levels supported by the MSR¹)                                   |
| ConfigTDP Turbo Activation Ratio  | -                        | Displays the ConfigTDP turbo activation ratio values read by the MSR                   |
| Power Limit 1                     | -                        | Displays the PL1 values from MMIO <sup>2)</sup>                                        |
| Power Limit 2                     | -                        | Displays the PL2 values from MMIO                                                      |
| Custom Settings Nominal           |                          |                                                                                        |
| ConfigTDP Nominal                 | -                        | Displays the ConfigTDP nominal ratio, turbo activation ratio and PL1 read from the MSR |
| Power Limit 1 <sup>3)</sup>       | INT                      | Defines the PL1 power limit [mW]                                                       |
|                                   | Default: 0 <sup>4)</sup> | Range: 0 to 4,095,875                                                                  |
|                                   |                          | Resolution: 125 mW                                                                     |
| Power Limit 2                     | INT<br>Default: <b>0</b> | Defines the PL2 power limit [mW]<br>Range: 0 to 4,095,875                              |
|                                   | Delault. 0               | Resolution: 125 mW                                                                     |
| Power Limit 1 Time Window         | INT                      | Defines the PL1 time window [s]                                                        |
| Tower Emilie Time Window          | Default: 0               | Range: 0 to 128                                                                        |
| ConfigTDP Turbo Activation Ratio  | INT                      | Defines the ConfigTDP turbo activation ratio                                           |
|                                   | Default: 0               | Range: 0 to 255                                                                        |
| Custom Settings Down              |                          |                                                                                        |
| ConfigTDP Level1                  | -                        | Displays the ConfigTDP nominal ratio, turbo activation ratio and PL1 read from the MSR |
| Power Limit 1                     | INT                      | Defines the PL1 power limit [mW]                                                       |
|                                   | Default: 0               | Range: 0 to 4,095,875                                                                  |
|                                   |                          | Resolution: 125 mW                                                                     |
| Power Limit 2                     | INT                      | Defines the PL2 power limit [mW]                                                       |
|                                   | Default: 0               | Range: 0 to 4,095,875<br>Resolution: 125 mW                                            |
| Power Limit 1 Time Window         | INT                      | Defines the PL1 time window [s]                                                        |
| Tower Emile Fillio William        | Default: 0               | Range: 0 to 128                                                                        |
| Config TDP Turbo Activation Ratio | INT                      | Defines the ConfigTDP turbo activation ratio                                           |
|                                   | Default: 0               | Range: 0 to 255                                                                        |

Table 100: Advanced - Power & Performance - CPU-Power Management Control - Config TDP Configurations

- 1) Model-Specific Register
- 2) Memory Mapped I/O
- 3) For all power limits (PL1 to PL2), the additional description on the display unit must be observed. All values must be entered in mW.
- 4) The default value 0 for this table means that pre-programmed default values are used. The system does not use the numeric value 0.

#### **Custom P-state Table**

| BIOS parameter     | Setting options | Description                          |
|--------------------|-----------------|--------------------------------------|
| Number of P states | INT             | Defines the number                   |
|                    | Default: 0      | Range: 0, 2 to 40, 1 = Invalid input |
| Max P-State Ratio  | INT             | Range: 0 to 127                      |
|                    | Default: 0      |                                      |
| P-State Ratio (n)  | INT             | Range: 0 to 127                      |
| • •                | Default: 0      |                                      |

#### Information:

Depending on the operating system used, the maximum number of possible P-states may be limited to 16.

| Max 16 custom P-state Table |                          |                 |
|-----------------------------|--------------------------|-----------------|
| Max P-State Ratio           | INT<br>Default: <b>0</b> | Range: 0 to 127 |
| P-State Ratio (q)           | INT<br>Default: <b>0</b> | Range: 0 to 127 |

Table 101: Advanced - Power & Performance - CPU-Power Management Control - Custom P-state Table

- 1) *n* corresponds to the number defined with "Number of P states". Indexing is not displayed.
- 2) q corresponds to max. 16. Indexing is not displayed.

### **Power Limit 3 Settings**

| BIOS parameter            | Setting options | Description                                                         |
|---------------------------|-----------------|---------------------------------------------------------------------|
| Power Limit 3 Override    | Disabled        | Disables/Enables power limit 3                                      |
|                           | Enabled         | If the power limit 3 override is disabled, default values are used. |
| Power Limit 31)           | INT             | Defines power limit 3 [mW]                                          |
|                           | Default: 02)    | Range: 0 to 4,095,875                                               |
|                           |                 | Resolution: 125 mW                                                  |
| Power Limit 3 Time Window | INT             | Selects the power limit 3 time window [s]                           |
|                           | Default: 0      |                                                                     |
|                           | (Various)       |                                                                     |
| Power Limit 3 Duty Cycle  | INT             | Defines the power limit 3 duty cycle [%]                            |
|                           | Default: 0      | Range: 0 to 100                                                     |
|                           |                 | Resolution: 1                                                       |
| Power Limit 3 Lock        | Disabled        | Disables/Enables the power limit 3 lock function                    |
|                           | Enabled         |                                                                     |

Table 102: Advanced - Power & Performance - CPU-Power Management Control - Power Limit 3 Settings

- 1) The additional description on the display unit must be observed.
- The default value 0 for this table means that pre-programmed default values are used. The system does not use the numeric value 0.

### 7.1.6.2.6.2 GT - Power Management Control

| BIOS parameter             | Setting options      | Description                                                |
|----------------------------|----------------------|------------------------------------------------------------|
| RC6 (Render Standby)       | Disabled             | Disable/Enables RC6 (render standby)                       |
|                            | Enabled              | Permits the GPU to go into standby.                        |
| Maximum GT frequency       | Default Max Frequen- | Maximum graphics frequency (including graphic turbo) [MHz] |
|                            | cy                   | The max. possible frequency is selected by default.        |
|                            | 100 to 1200 Mhz      | Resolution: 50 MHz                                         |
| Disable Turbo GT frequency | Disabled             | Disables/Enables Turbo GT frequency                        |
|                            | Enabled              |                                                            |

Table 103: Advanced - Power & Performance - GT-Power Management Control

### 7.1.6.2.7 Memory Configuration

| BIOS param   | eter               | Setting options | Description                                                          |
|--------------|--------------------|-----------------|----------------------------------------------------------------------|
| Memory RC    | Version            | -               | Displays the memory RC version                                       |
| Memory Spe   | ed                 | -               | Displays the transfer rate [megatransfers per second, MT/s]          |
| Memory Tim   | ings               | -               | Displays RAM timing                                                  |
| Controller 0 | Channel 0 Slot 0   | -               | Displays the memory status                                           |
|              | Size               | -               | Displays the memory size [MB]                                        |
|              | Number of Ranks    | -               | Displays the number of ranks                                         |
|              | Manufacturer       | -               | Displays the memory manufacturer                                     |
| Controller 0 | Channel 0 Slot 1   | -               | Displays the memory status                                           |
|              | Size               | -               | Displays the memory size [MB]                                        |
|              | Number of Ranks    | -               | Displays the number of ranks                                         |
|              | Manufacturer       | -               | Displays the memory manufacturer                                     |
| Controller 1 | Channel 0 Slot 0   | -               | Displays the memory status                                           |
|              | Size               | -               | Displays the memory size [MB]                                        |
|              | Number of Ranks    | -               | Displays the number of ranks                                         |
|              | Manufacturer       | -               | Displays the memory manufacturer                                     |
| Controller 1 | Channel 0 Slot 1   | -               | Displays the memory status                                           |
|              | Size               | -               | Displays the memory size [MB]                                        |
|              | Number of Ranks    | -               | Displays the number of ranks                                         |
|              | Manufacturer       | -               | Displays the memory manufacturer                                     |
| Memory Max   | imum Frequency     | Auto            | Selects the maximum frequency of RAM [MHz] automatically or manually |
|              |                    | (Various)       |                                                                      |
| ECC Suppor   | <del>[</del> 1)    | Disabled        | Disables/Enable DDR ECC support                                      |
|              |                    | Enabled         |                                                                      |
| Max TOLUD    | 2)                 | Dynamic         | Sets the max. TOLUD [GB] automatically (dynamic) or manually         |
|              |                    | (Various)       | Resolution: 0.25 GB                                                  |
| Enable RH F  | revention          | Disabled        | Disables/Enable Row Hammer Prevention                                |
|              |                    | Enabled         |                                                                      |
| Row Hamme    | r Refresh Solution | 2x Refresh      | Selects the refresh rate for Row Hammer Prevention                   |
|              |                    | 4x Refresh      |                                                                      |
|              |                    | NORMAL Refresh  |                                                                      |
| RH Activatio | n Probability      | 1/2^11          | Selects RH Activation Probability                                    |
|              |                    | (Various)       |                                                                      |

Table 104: Advanced - Memory Configuration

- 1) Hardware-dependent
- 2) Top of low usable DRAM

## 7.1.6.2.8 System Agent (SA) Configuration

| BIOS parameter                  | Setting options | Description                                           |
|---------------------------------|-----------------|-------------------------------------------------------|
| VT-d <sup>1)</sup>              | -               | Displays VT-d support                                 |
| Graphics Configuration          | Enter           | Opens submenu "Graphics Configuration" on page 155    |
| VMD <sup>2)</sup> setup menu    | Enter           | Opens submenu "VMD setup menu" on page 156            |
| Display setup menu              | Enter           | Opens submenu "Display setup menu" on page 156        |
| PCI Express Configuration       | Enter           | Opens submenu "PCI Express Configuration" on page 156 |
| VT-d                            | Disabled        | Disables/Enables VT-d                                 |
|                                 | Enabled         |                                                       |
| Above 4 GB MMIO BIOS assignment | Disabled        | Disables/Enables above 4 GB MMIO BIOS assignment      |
|                                 | Enabled         |                                                       |

Table 105: Advanced - System Agent (SA) Configuration

- Intel Virtualization Technology for Directed I/O Intel Volume Management Device

### 7.1.6.2.8.1 Graphics Configuration

| BIOS parameter                    | Setting options                   | Description                                                                             |
|-----------------------------------|-----------------------------------|-----------------------------------------------------------------------------------------|
| Graphics Turbo IMON Current       | INT                               | Defines the graphics turbo IMON current                                                 |
|                                   | Default: 31                       | Range: 14 to 31                                                                         |
| Primary Display                   | Auto                              | Selects the primary display automatically or manually or enables hybrid graphics (HG)   |
|                                   | IGFX                              |                                                                                         |
|                                   | PEG Slot                          |                                                                                         |
|                                   | PCH PCI                           |                                                                                         |
|                                   | HG                                |                                                                                         |
| Internal Graphics                 | Auto                              | Disables/Enables IGFX or automatic                                                      |
|                                   | Disabled                          |                                                                                         |
|                                   | Enabled                           |                                                                                         |
| GTT <sup>1)</sup> Size            | 8MB                               | Selects the GTT size [MB]                                                               |
|                                   | 4MB                               |                                                                                         |
|                                   | 2MB                               |                                                                                         |
| Aperture Size                     | 128MB                             | Selects reserved RAM [MB]                                                               |
|                                   | 256MB                             | If the graphics memory is full, the defined amount of memory is made available.         |
|                                   | 512 MB                            |                                                                                         |
|                                   | 1024 MB                           |                                                                                         |
| PSMI Support                      | Disabled                          | Disables/Enables PSMI support                                                           |
|                                   | Enabled                           |                                                                                         |
| DVMT <sup>2)</sup> Pre-Allocated  | 0M to 160M<br>Default: <b>60M</b> | Defines the allocated graphics memory (DVMT) [MB] to be used by the IGD <sup>3</sup> ). |
| DVMT Total Gfx Mem                | 256M                              | Selects the memory size [MB] that can be used by the IDG.                               |
| DVMT Total GIX MeIII              | 128M                              | MAX uses the entire available main memory.                                              |
|                                   | MAX                               | The additional memory is dynamically allocated according to DVMT 5.0.                   |
| DFD Restore                       | Disabled                          | Disables/Enables display memory map programming for DFD Restore                         |
| DI D Nestole                      | Enabled                           | Disables/Enables display memory map programming for bit bit testore                     |
| DiSM Size                         | 0GB                               | Selects DiSM Size                                                                       |
| DISIVI SIZE                       | (Various)                         | Gelecis Digivi gize                                                                     |
| Intel Graphics Pei Display Peim   | Disabled                          | Disables/Enables Intel Graphics Pei Display Peim                                        |
| linter Graphics Fer Display Ferin | Enabled                           | Disables/Eliables litter Graphics Fel Display Fellin                                    |
| VDD Enable                        | Disabled                          | Disables/Enables force VDD                                                              |
| VDD Enable<br>                    | Enabled                           | Disables/Ellables loice VDD                                                             |
| Configure GT for use              | Disabled                          | Disables/Enables GT configuration in BIOS                                               |
|                                   | Enabled                           | Disables/Eliables G1 Colligulation in bloo                                              |
| RC1p Support                      | Disabled                          | Disables/Enables RC1p support                                                           |
| RC Ip Support                     | Enabled                           | Disables/Ellables NOTP support                                                          |
| PAVP Enable                       | Disabled                          | Disables/Enables "Force protected audio video path"                                     |
| PAVE Ellable                      | Enabled                           | Disables/Eliables   Force protected addio video patri                                   |
| Cdynmax Clamping Enable           | Disabled                          | Disables/Enables Cdynmax clamping                                                       |
| Cuyilliax Clamping Enable         | Enabled                           | Disables/Etiables Cuyiffiax ciamping                                                    |
| Cd Clock Fraguency                |                                   | Selects highest supported Cd Clock Frequency [MHz] or automatic                         |
| Cd Clock Frequency                | based on Reference                | Gelecis highest supported od Glock Frequency [MIDZ] of automatic                        |
|                                   | (Various)                         |                                                                                         |
| Skip Full CD Clock Init           | Disabled                          | Disables/Enables Skip Full CD Clock Init                                                |
|                                   | Enabled                           |                                                                                         |

Table 106: Advanced - System Agent (SA) Configuration - Graphics Configuration

#### Software

| BIOS parameter     | Setting options     | Description                           |
|--------------------|---------------------|---------------------------------------|
| VBT Select         | eDP                 | Selects VBT of the GOP driver         |
|                    | MIPI                |                                       |
|                    | eDP & HDMI          |                                       |
|                    | eDP & HDMI for TGLH |                                       |
| IUER Button Enable | Disabled            | Disables/Enables function IUER Button |
|                    | Enabled             |                                       |

Table 106: Advanced - System Agent (SA) Configuration - Graphics Configuration

- 1) Graphics translation table (see also graphics aperture/address remapping table (GART))
- 2) Dynamic Video Memory Technology
- 3) Internal Graphics Device
- 4) Pre-EFI initialization (modules)

#### 7.1.6.2.8.2 VMD setup menu

| BIOS parameter                                 | Setting options | Description                                              |
|------------------------------------------------|-----------------|----------------------------------------------------------|
| Enable VMD controller                          | Disabled        | Disables/Enables the VMD controller                      |
|                                                | Enabled         |                                                          |
| Enable VMD Global Mapping                      | Disabled        | Disables/Enables VMD Global Mapping                      |
|                                                | Enabled         |                                                          |
| Map this Root Port under VMD                   | Disabled        | Disables/Enables Map this Root Port under VMD            |
|                                                | Enabled         |                                                          |
| Root Port BDF¹) details                        | -               | Displays root port BDF details                           |
| RAID0                                          | Disabled        | Disables/Enables RAID0 support                           |
|                                                | Enabled         |                                                          |
| RAID1                                          | Disabled        | Disables/Enables RAID1 support                           |
|                                                | Enabled         |                                                          |
| RAID5                                          | Disabled        | Disables/Enables RAID5 support                           |
|                                                | Enabled         |                                                          |
| RAID10                                         | Disabled        | Disables/Enables RAID10 support                          |
|                                                | Enabled         |                                                          |
| Intel Rapid Recovery Technology                | Disabled        | Disables/Enables Intel Rapid Recovery Technology support |
|                                                | Enabled         |                                                          |
| RRT volumes can span internal and eSATA drives | Disabled        | Enable enables eSATA drives for RRT only                 |
|                                                | Enabled         |                                                          |
| Intel(R) Optane (TM) Memory                    | Disabled        | Disables/Enables Intel Optane Memory support             |
|                                                | Enabled         |                                                          |

Table 107: Advanced - System Agent (SA) Configuration - VMD setup menu

#### 1) Boot:Device.Function

#### 7.1.6.2.8.3 Display setup menu

| BIOS parameter | Setting options | Description               |
|----------------|-----------------|---------------------------|
| DP1            | Disabled        | Disables/Enables GPIO DP1 |
|                | Enabled         |                           |
| DP2            | Disabled        | Disables/Enables GPIO DP2 |
|                | Enabled         |                           |
| DP3 (IF3)      | Disabled        | Disables/Enables GPIO DP3 |
|                | Enabled         |                           |

Table 108: Advanced - System Agent (SA) Configuration - Display setup menu

### 7.1.6.2.8.4 PCI Express Configuration

| BIOS parameter             | Setting options | Description                                                       |
|----------------------------|-----------------|-------------------------------------------------------------------|
| PCI Express Clock Gating   | Disabled        | Disables/Enables PCI Express clock gating for root ports          |
|                            | Enabled         |                                                                   |
| Fia Programming            | Disabled        | Disables/Enables loading of the FIA configuration (for each port) |
|                            | Enabled         |                                                                   |
| PCI Express Power Gating   | Disabled        | Disables/Enables PCI Express Power Gating for root ports          |
|                            | Enabled         |                                                                   |
| Compliance Test Mode       | Disabled        | Disables/Enables compliance test mode                             |
|                            | Enabled         |                                                                   |
| PCIe function swap         | Disabled        | Disables/Enables PCIe function swap                               |
|                            | Enabled         |                                                                   |
| PCIE Resizable BAR Support | Disabled        | Disables/Enables PCIE Resizable BAR support                       |
|                            | Enabled         |                                                                   |
| PCI Express Root Port n1)  | Enter           | Opens submenu "PCI Express Root Port n" on page 157               |

Table 109: Advanced - System Agent (SA) Configuration - PCI Express Configuration

<sup>1)</sup> Depending on the hardware, all available PCIe root ports are listed.

## PCI Express Root Port n

| BIOS parame                | ter                      | Setting options     | Description                                                                                                    |
|----------------------------|--------------------------|---------------------|----------------------------------------------------------------------------------------------------|
| PCI Express I              |                          | Disabled            | Disables/Enables PCI Express root port n                                                                                                    |
|                            |                          | Enabled             |                                                                                                    |
| ASPM                       |                          | Disabled            | Selects PCle Active State Power Management manually or disables it                                                                                                    |
| L1 Substates               |                          | Disabled            | Selects or disables L1 substates                                                                                                    |
|                            |                          | L1.1                |                                                                                                    |
|                            |                          | L1.1 & L1.2         |                                                                                                    |
| Gen3 Eq Pha                | se3 Method               | Hardware            | PCIe Gen3 Equalization Phase3 Method                                                                                                    |
|                            |                          | Static Coeff.       |                                                                                                    |
| Gen4 Eq Pha                | se3 Method               | Hardware            | PCIe Gen4 Equalization Phase3 Method                                                                                                    |
|                            |                          | Static Coeff.       |                                                                                                    |
| ACS                        |                          | Disabled            | Disables/Enables access control services extended capabilities                                                                                                    |
| DTM                        |                          | Enabled             | Disables/Frables Describes Time Management                                                                                                    |
| PTM                        |                          | Disabled<br>Enabled | Disables/Enables Precision Time Measurement                                                                                                    |
| DPC                        |                          | Disabled            | Disables/Enables Downstream Port Containment                                                                                                    |
| DI C                       |                          | Enabled             | Disables/Enables Downstream Fort Contaminent                                                                                                    |
| FOM Scorebo                | ard Control Policy       | Auto                | Selects FOM Scoreboard Control Policy                                                                                                    |
|                            | and Control only         | Gen3                | colored to the cost of colored to the colored to the cost of colored to the cost of colored to the colored to the co |
|                            |                          | Gen4                |                                                                                                    |
|                            |                          | Gen3/Gen4           |                                                                                                    |
| VC                         |                          | Disabled            | Disables/Enables Virtual Channel                                                                                                    |
|                            |                          | Enabled             |                                                                                                    |
| Multi-VC                   |                          | Disabled            | Disables/Enables Multi Virtual Channel                                                                                                    |
|                            |                          | Enabled             |                                                                                                    |
| EDPC                       |                          | Disabled            | Disables/Enables Rootport extensions for Downstream Port Containment                                                                                                    |
|                            | 1                        | Enabled             |                                                                                                    |
|                            | URR                      | Disabled            | Disables/Enables unsupported request reporting                                                                                                    |
|                            | 550                      | Enabled             | Notification of unsupported requests.                                                                                                    |
|                            | FER                      | Disabled            | Disables/Enables fatal error reporting  Notification of fatal errors <sup>2)</sup>                                                                                                    |
|                            | NFER                     | Enabled  Disabled   | Disables/Enables non-fatal error reporting                                                                                                    |
|                            | INFER                    | Enabled             | Notification of non-fatal errors <sup>2</sup>                                                                                                    |
|                            | CER                      | Disabled            | Disable/Enable correctable error reporting                                                                                                    |
|                            | SER                      | Enabled             | Notification of correctable errors <sup>2)</sup>                                                                                                    |
|                            | СТО                      | Disabled            | Disables/Enables PCIe completion timer timeout                                                                                                    |
|                            |                          | Enabled             |                                                                                                    |
|                            | SEFE                     | Disabled            | Disables/Enables system error on fatal error <sup>3)</sup>                                                                                                    |
|                            |                          | Enabled             |                                                                                                    |
|                            | SENFE                    | Disabled            | Disables/Enables system error on non-fatal error³)                                                                                                    |
|                            |                          | Enabled             |                                                                                                    |
|                            | SECE                     | Disabled            | Disables/Enables system error on correctable error <sup>3)</sup>                                                                                                    |
|                            |                          | Enabled             |                                                                                                    |
|                            | PME SCI                  | Disabled            | Disables/Enables system control interrupt on a power management event                                                                                                    |
|                            |                          | Enabled             |                                                                                                    |
|                            | Hot Plug                 | Disabled            | Disables/Enables hot plugging                                                                                                    |
|                            | Advanced Error Passating | Enabled             | Disables/Enables advanced error reporting                                                                                                    |
|                            | Advanced Error Reporting | Disabled<br>Enabled | Disables/Enables advanced error reporting                                                                                                    |
| PCIe Speed                 |                          | Auto                | Selects the PCle transfer rate [gigatransfers per second (GT/s)] automatically or manu-                                                                                                    |
| . Old Obeen                |                          | Gen1                | ally                                                                                                    |
|                            |                          | Gen2                | Gen1: Max. 2.5 GT/s                                                                                                    |
|                            |                          | Gen3                | Gen2: Max. 5.0 GT/s                                                                                                    |
|                            |                          | Gen4                | Gen3: Max. 8.0 GT/s                                                                                                    |
| IOTC Mode                  |                          | Disabled            | Gen4: Max. 16.0 GT/s Disables/Enables IOTG Mode                                                                                                    |
| IOTG Mode                  |                          | Enabled             | Disables/Fliables IOTO MIDDE                                                                                                    |
|                            | Transmitter Half Swing   | Disabled            | Disables/Enables transmitter half-swing                                                                                                    |
| i ransmitter Haif Swing    |                          | Enabled             | Signals are transferred with a half-swing.                                                                                                    |
| Detect Timeout P2P Support |                          | INT                 | Defines the detect timeout [ms]                                                                                                    |
|                            |                          | Default: 0          | If no link is received from an enabled port after the detect timeout has expired, it is assumed that no device is present there. The system can disable the port if necessary.                                                                                                    |
|                            |                          | <b></b>             | Range: 0 to 65535                                                                                                    |
|                            |                          | Disabled            | Disables/Enables peer-to-peer support                                                                                                    |
| 04 001 175                 | O                        | Enabled             |                                                                                                    |
| SA PCIe LTR                | Configuration            | Dipobled            | Disables/Enables SA DOIs Lateray Denorting                                                                                                    |
| LTR                        |                          | Disabled            | Disables/Enables SA PCIe Latency Reporting                                                                                                    |
|                            | Spoon Latoney Override   | Enabled             | Disables the speep latency evertide or selects manual or suternatio made                                                                                                    |
|                            | Snoop Latency Override   | Auto Disabled       | Disables the snoop latency override or selects manual or automatic mode                                                                                                    |
|                            |                          | Manual              |                                                                                                    |
|                            |                          | ivialiual           |                                                                                                    |

Table 110: Advanced - System Agent (SA) Configuration - PCI Express Configuration - PCI Express Root Port n

### Software

| BIOS parameter |                              | Setting options | Description                                                                 |  |
|----------------|------------------------------|-----------------|-----------------------------------------------------------------------------|--|
|                | Snoop Latency Value          | INT             | Defines the snoop latency value                                             |  |
|                |                              | Default: 60     | Range: 0 to 1023                                                            |  |
|                | Snoop Latency Multiplier     | 1 ns            | Defines the snoop latency multiplier value [ns]                             |  |
|                |                              | 32 ns           |                                                                             |  |
|                |                              | 1024 ns         |                                                                             |  |
|                |                              | 32768 ns        |                                                                             |  |
|                |                              | 1048576 ns      |                                                                             |  |
|                |                              | 33554432 ns     |                                                                             |  |
|                | Non-Snoop Latency Override   | Auto            | Disables the non-snoop latency override or selects manual or automatic mode |  |
|                |                              | Disabled        |                                                                             |  |
|                |                              | Manual          |                                                                             |  |
|                | Non-Snoop Latency Value      | INT             | Defines the non-snoop latency value                                         |  |
|                |                              | Default: 60     | Range: 0 to 1023                                                            |  |
|                | Non-Snoop Latency Multiplier | 1 ns            | Defines the non-snoop latency multiplier value [ns]                         |  |
|                |                              | 32 ns           |                                                                             |  |
|                |                              | 1024 ns         |                                                                             |  |
|                |                              | 32768 ns        |                                                                             |  |
|                |                              | 1048576 ns      |                                                                             |  |
|                |                              | 33554432 ns     |                                                                             |  |
|                | Force LTR Override           | Disabled        | Disables/Enables force LTR override                                         |  |
|                |                              | Enabled         |                                                                             |  |
| LTR Lock       |                              | Disabled        | Disables/Enables the PCIE1 LTR lock function                                |  |
|                |                              | Enabled         |                                                                             |  |
| CPU PCIe Ge    | n3 HWEQ Config               |                 |                                                                             |  |
| UPTP           |                              | INT             | Selects Upstream Port Transmitter Preset                                    |  |
|                |                              | Default: 7      | Range: 0 to 10                                                              |  |
| DPTP           | -                            | INT             | Selects Downstream Port Transmitter Preset                                  |  |
|                |                              | Default: 7      | Range: 0 to 10                                                              |  |
|                | n4 HWEQ Config               |                 |                                                                             |  |
| UPTP           |                              | INT             | Selects Upstream Port Transmitter Preset                                    |  |
|                |                              | Default: 8      | Range: 0 to 10                                                              |  |
| DPTP           |                              | INT             | Selects Downstream Port Transmitter Preset                                  |  |
|                |                              | Default: 9      | Range: 0 to 10                                                              |  |

Table 110: Advanced - System Agent (SA) Configuration - PCI Express Configuration - PCI Express Root Port n

- 1) PCI Express root port *n* must be enabled in order to make further configurations.
- With a multifunction device, all functions within the device are monitored.
   For the root port, the error occurs within the root complex.
- 3) Generates a system error if an error of this category is reported by a root port or device on a root port.

## 7.1.6.2.9 PCH-IO Configuration

| BIOS parameter             | Setting options                                     | Description                                                                                                    |                                                                          |
|----------------------------|-----------------------------------------------------|----------------------------------------------------------------------------------------------------|--------------------------------------------------------------------------|
| PCI Express Configuration  | Enter                                               | Opens submenu "PCI                                                                                                    | Express Configuration" on page 159                                       |
| SATA Configuration         | Enter                                               | Opens submenu "SAT                                                                                                    | A Configuration" on page 161                                             |
| Security Configuration     | Enter                                               | Opens submenu "Sec                                                                                                    | urity Configuration" on page 161                                         |
| HD Audio Configuration     | Enter                                               | Opens submenu "HD                                                                                                    | Audio Configuration" on page 161                                         |
| TSN GBE Configuration      | Enter                                               | Opens submenu "PCH                                                                                                    | H-IO Configuration - TSN GBE Configuration" on page 161                  |
| State after G3             | S0 State                                            | Working                                                                                                    | Selects the state after G3                                               |
|                            | S5 State                                            | Soft off                                                                                                    | Defines how to proceed after "mechanical off" (G3).<br>S0 or S5 after G3 |
| Legacy IO Low Latency      | Disabled Disables/Enables Low Latency for Legacy IO |                                                                                                    | Latency for Legacy IO                                                    |
|                            | Enabled                                             |                                                                                                    |                                                                          |
| Numlock                    | Disabled                                            | Disables/Enables the                                                                                                    | numeric keypad during booting                                            |
|                            | Enabled                                             | Enables BIOS input vi                                                                                                    | a the numeric keypad of a keyboard.                                      |
| Screenshot Function        | Disabled                                            | Disables/Enables the                                                                                                    | screenshot function [F11]                                                |
|                            | Enabled                                             | This function is only available in BIOS and cannot be used in operating systems. Screenshots are stored in BMP format and named using the capture (yyyymmddhhmmss). |                                                                          |
| Shell Startup Script Delay | INT<br>Default: 3                                   | Defines the shell startup script delay time [s] Range: 0 to 10                                                                                                    |                                                                          |
| Block boot fail pop-up     | Disabled                                            |                                                                                                    | boot-fail pop-up (e.g. for UEFI PXE). The device tries to boot au-       |
|                            | Enabled                                             | tomatically from the ne                                                                                                    | ext boot device after a boot failure.                                    |

Table 111: Advanced - PCH-IO Configuration

### 7.1.6.2.9.1 PCI Express Configuration

| BIOS parameter               | Setting options | Description                                         |
|------------------------------|-----------------|-----------------------------------------------------|
| DMI Link ASPM Control        | Disabled        | Selects DMI Link ASPM Control mode                  |
|                              | L0s             |                                                     |
|                              | L1              |                                                     |
|                              | L0sL1           |                                                     |
| Port8xh Decode               | Disabled        | Disables/Enables Port8xh decoding                   |
|                              | Enabled         |                                                     |
| Port8xh Decode Port          | INT             | Defines the Port8xh Decode root port                |
| Peer Memory Write Enable     | Disabled        | Disables/Enables peer memory write enable           |
|                              | Enabled         |                                                     |
| Compliance Test Mode         | Disabled        | Disables/Enables compliance test mode               |
|                              | Enabled         |                                                     |
| PCIe function swap           | Disabled        | Disables/Enables PCIe function swap                 |
|                              | Enabled         |                                                     |
| PCI Express Root Port n ()1) | -               | Displays the preconfigured setting                  |
| PCI Express Root Port n ()2) | Enter           | Opens submenu "PCI Express Root Port n" on page 159 |

Table 112: Advanced - PCH-IO Configuration - PCI Express Configuration

- 1) Depending on the hardware, all available preconfigured PCle root ports are listed.
- 2) Depending on the hardware, all available configurable PCle root ports are listed.

## PCI Express Root Port n

| BIOS parameter                        | Setting options | Description                                                                      |
|---------------------------------------|-----------------|----------------------------------------------------------------------------------|
| PCI Express Root Port n <sup>1)</sup> | Disabled        | Disables/Enables PCI Express root port n                                         |
|                                       | Enabled         |                                                                                  |
| Connection Type                       | Built-in        | Defines Connection Type (installed or removable)                                 |
|                                       | Slot            | Default: n/A <sup>2)</sup>                                                       |
| ASPM                                  | Auto            | Selects PCIe Active State Power Management manually/automatically or disables it |
|                                       | Disabled        |                                                                                  |
|                                       | L0sL1           |                                                                                  |
|                                       | L0s             |                                                                                  |
|                                       | L1              |                                                                                  |
| L1 Substates                          | Disabled        | Selects or disables L1 substates                                                 |
|                                       | L1.1            |                                                                                  |
|                                       | L1.1 & L1.2     |                                                                                  |
| ACS                                   | Disabled        | Disables/Enables access control services extended capabilities                   |
|                                       | Enabled         |                                                                                  |
| PTM                                   | Disabled        | Disables/Enables Precision Time Measurement                                      |
|                                       | Enabled         |                                                                                  |
| DPC                                   | Disabled        | Disables/Enables Downstream Port Containment                                     |
|                                       | Enabled         |                                                                                  |
| EDPC                                  | Disabled        | Disables/Enables Rootport extensions for Downstream Port Containment             |
|                                       | Enabled         |                                                                                  |

Table 113: Advanced - PCH-IO Configuration - PCI Express Root Port n

|              | parameter                                                                                                    | Setting options                                                                                                    | Description                                                                                                    |
|--------------|----------------------------------------------------------------------------------------------------|----------------------------------------------------------------------------------------------------|----------------------------------------------------------------------------------------------------|
| 1            | URR                                                                                                    | Disabled                                                                                                    | Disables/Enables unsupported request reporting                                                                                                    |
| ĺ            |                                                                                                    | Enabled                                                                                                    | Notification of unsupported requests.                                                                                                    |
| ĺ            | FER                                                                                                    | Disabled                                                                                                    | Disables/Enables fatal error reporting                                                                                                    |
| ĺ            |                                                                                                    | Enabled                                                                                                    | Notification of fatal errors <sup>3)</sup>                                                                                                    |
| ĺ            | NFER                                                                                                    | Disabled                                                                                                    | Disables/Enables non-fatal error reporting                                                                                                    |
| ĺ            |                                                                                                    | Enabled                                                                                                    | Notification of non-fatal errors <sup>3)</sup>                                                                                                    |
|              | CER                                                                                                    | Disabled                                                                                                    | Disable/Enable correctable error reporting                                                                                                    |
|              |                                                                                                    | Enabled                                                                                                    | Notification of correctable errors <sup>3)</sup>                                                                                                    |
| ĺ            | SEFE                                                                                                    | Disabled                                                                                                    | Disables/Enables system error on fatal error <sup>4)</sup>                                                                                                    |
| ĺ            |                                                                                                    | Enabled                                                                                                    |                                                                                                    |
|              | SENFE                                                                                                    | Disabled                                                                                                    | Disables/Enables system error on non-fatal error <sup>4)</sup>                                                                                                    |
| ĺ            | 92.11.2                                                                                                    | Enabled                                                                                                    |                                                                                                    |
| İ            | SECE                                                                                                    | Disabled                                                                                                    | Disables/Enables system error on correctable error <sup>4)</sup>                                                                                                    |
|              | Jese                                                                                                    | Enabled                                                                                                    | Disables/Enables system enter on contestable enter                                                                                                    |
|              | PME SCI                                                                                                    | Disabled                                                                                                    | Disables/Enables system control interrupt on a power management event                                                                                                    |
|              | FINE SCI                                                                                                    | Enabled                                                                                                    | Disables/Enables system control interrupt on a power management event                                                                                                    |
| ĺ            | Llet Dive                                                                                                    |                                                                                                    | Disables/Fashles hat slausing                                                                                                    |
|              | Hot Plug                                                                                                    | Disabled                                                                                                    | Disables/Enables hot plugging                                                                                                    |
|              |                                                                                                    | Enabled                                                                                                    |                                                                                                    |
|              | Advanced Error Reporting                                                                                                    | Disabled                                                                                                    | Disables/Enables advanced error reporting                                                                                                    |
|              |                                                                                                    | Enabled                                                                                                    |                                                                                                    |
| PCIe S       | Speed                                                                                                    | Auto                                                                                                    | Selects the PCle transfer rate [gigatransfers per second (GT/s)] automatically or manu-                                                                                                    |
|              |                                                                                                    | Gen1                                                                                                    | ally <sup>2)</sup>                                                                                                    |
|              |                                                                                                    | Gen2                                                                                                    | Gen1: Max. 2.5 GT/s<br>— Gen2: Max. 5.0 GT/s                                                                                                    |
|              |                                                                                                    | Gen3                                                                                                    | Gen3: Max. 8.0 GT/s                                                                                                    |
|              | Transmitter Half Swing                                                                                                    | Disabled                                                                                                    | Disables/Enables transmitter half-swing                                                                                                    |
|              | Transmitter trail Swing                                                                                                    | Enabled                                                                                                    | Signals are transferred with a half-swing.                                                                                                    |
| D-44         | Times                                                                                                    |                                                                                                    |                                                                                                    |
| Detect       | Timeout                                                                                                    | INT<br>Default: <b>0</b>                                                                                                    | Defines the detect timeout [ms]  If no link is received from an enabled port after the detect timeout has expired, it is as-                                                                                                    |
|              |                                                                                                    | Delault. <b>V</b>                                                                                                    | sumed that no device is present there. The system can disable the port if necessary.                                                                                                    |
|              |                                                                                                    |                                                                                                    | Range: 0 to 65535                                                                                                    |
| Extra F      | Bus Reserved                                                                                                    | INT                                                                                                    | Defines the extra bus reserved for bridges after this root bridge                                                                                                    |
|              |                                                                                                    | Default: 0                                                                                                    | Range: 0 to 7                                                                                                    |
| Reserv       | ved Memory                                                                                                    | INT                                                                                                    | Defines reserved memory [MB] for this bridge                                                                                                    |
| ĺ            | ,                                                                                                    | Default: 10                                                                                                    | Range: 0 to 20                                                                                                    |
| Reserv       | /ed I/O                                                                                                    | INT                                                                                                    | Defines the reserved I/O range for this bridge                                                                                                    |
|              |                                                                                                    | Default: 4                                                                                                    | Range: 4 to 20 kB                                                                                                    |
| 1            |                                                                                                    |                                                                                                    | Resolution: 4 kB                                                                                                    |
|              | Cle LTR Configuration                                                                                                    |                                                                                                    |                                                                                                    |
| PCH P        | oro zrrr oormgaraaon                                                                                                    |                                                                                                    |                                                                                                    |
| PCH P<br>LTR | olo 2111 Gollingulusion                                                                                                    | Disabled                                                                                                    | Disables/Enables PCH PCIe Latency Reporting                                                                                                    |
|              | Olo 2.1. Collingui audi.                                                                                                    | Disabled<br>Enabled                                                                                                    | Disables/Enables PCH PCIe Latency Reporting                                                                                                    |
|              | Snoop Latency Override                                                                                                    |                                                                                                    | Disables/Enables PCH PCIe Latency Reporting  Disables the snoop latency override or selects manual or automatic mode                                                                                                    |
|              |                                                                                                    | Enabled                                                                                                    |                                                                                                    |
|              |                                                                                                    | Enabled<br>Auto                                                                                                    |                                                                                                    |
|              | Snoop Latency Override                                                                                                    | Enabled Auto Disabled Manual                                                                                                    | Disables the snoop latency override or selects manual or automatic mode                                                                                                    |
|              |                                                                                                    | Enabled Auto Disabled                                                                                                    | Disables the snoop latency override or selects manual or automatic mode  Defines the snoop latency value                                                                                                    |
|              | Snoop Latency Override Snoop Latency Value                                                                                                    | Enabled Auto Disabled Manual INT                                                                                                    | Disables the snoop latency override or selects manual or automatic mode  Defines the snoop latency value Range: 0 to 1023                                                                                                    |
|              | Snoop Latency Override                                                                                                    | Enabled Auto Disabled Manual INT Default: 60                                                                                                    | Disables the snoop latency override or selects manual or automatic mode  Defines the snoop latency value                                                                                                    |
|              | Snoop Latency Override Snoop Latency Value                                                                                                    | Enabled Auto Disabled Manual INT Default: 60 1 ns 32 ns                                                                                                    | Disables the snoop latency override or selects manual or automatic mode  Defines the snoop latency value Range: 0 to 1023                                                                                                    |
|              | Snoop Latency Override Snoop Latency Value                                                                                                    | Enabled Auto Disabled Manual INT Default: 60 1 ns 32 ns 1024 ns                                                                                                    | Disables the snoop latency override or selects manual or automatic mode  Defines the snoop latency value Range: 0 to 1023                                                                                                    |
|              | Snoop Latency Override Snoop Latency Value                                                                                                    | Enabled Auto Disabled Manual INT Default: 60 1 ns 32 ns 1024 ns 32768 ns                                                                                                    | Disables the snoop latency override or selects manual or automatic mode  Defines the snoop latency value Range: 0 to 1023                                                                                                    |
|              | Snoop Latency Override Snoop Latency Value                                                                                                    | Enabled Auto Disabled Manual INT Default: 60 1 ns 32 ns 1024 ns 32768 ns 1048576 ns                                                                                                 | Disables the snoop latency override or selects manual or automatic mode  Defines the snoop latency value Range: 0 to 1023                                                                                                    |
|              | Snoop Latency Override  Snoop Latency Value  Snoop Latency Multiplier                                                                                    | Enabled Auto Disabled Manual INT Default: 60 1 ns 32 ns 1024 ns 32768 ns 1048576 ns 33554432 ns                                                                                     | Disables the snoop latency override or selects manual or automatic mode  Defines the snoop latency value Range: 0 to 1023  Defines the snoop latency multiplier value [ns]                                                                                                    |
|              | Snoop Latency Override Snoop Latency Value                                                                                                    | Enabled Auto Disabled Manual INT Default: 60 1 ns 32 ns 1024 ns 32768 ns 1048576 ns 33554432 ns Auto                                                                                | Disables the snoop latency override or selects manual or automatic mode  Defines the snoop latency value Range: 0 to 1023                                                                                                    |
|              | Snoop Latency Override  Snoop Latency Value  Snoop Latency Multiplier                                                                                    | Enabled Auto Disabled Manual INT Default: 60 1 ns 32 ns 1024 ns 32768 ns 1048576 ns 33554432 ns Auto Disabled                                                                       | Disables the snoop latency override or selects manual or automatic mode  Defines the snoop latency value Range: 0 to 1023  Defines the snoop latency multiplier value [ns]                                                                                                    |
|              | Snoop Latency Override  Snoop Latency Value  Snoop Latency Multiplier  Non-Snoop Latency Override                                                        | Enabled Auto Disabled Manual INT Default: 60 1 ns 32 ns 1024 ns 32768 ns 1048576 ns 33554432 ns Auto Disabled Manual                                                                | Disables the snoop latency override or selects manual or automatic mode  Defines the snoop latency value Range: 0 to 1023  Defines the snoop latency multiplier value [ns]  Disables the non-snoop latency override or selects manual or automatic mode                                                                                                    |
|              | Snoop Latency Override  Snoop Latency Value  Snoop Latency Multiplier                                                                                    | Enabled Auto Disabled Manual INT Default: 60 1 ns 32 ns 1024 ns 32768 ns 1048576 ns 33554432 ns Auto Disabled Manual INT                                                            | Disables the snoop latency override or selects manual or automatic mode  Defines the snoop latency value Range: 0 to 1023  Defines the snoop latency multiplier value [ns]  Disables the non-snoop latency override or selects manual or automatic mode  Defines the non-snoop latency value                                                                       |
|              | Snoop Latency Override  Snoop Latency Value  Snoop Latency Multiplier  Non-Snoop Latency Override  Non-Snoop Latency Value                               | Enabled Auto Disabled Manual INT Default: 60 1 ns 32 ns 1024 ns 32768 ns 1048576 ns 33554432 ns Auto Disabled Manual INT Default: 60                                                | Disables the snoop latency override or selects manual or automatic mode  Defines the snoop latency value Range: 0 to 1023  Defines the snoop latency multiplier value [ns]  Disables the non-snoop latency override or selects manual or automatic mode  Defines the non-snoop latency value Range: 0 to 1023                                                      |
|              | Snoop Latency Override  Snoop Latency Value  Snoop Latency Multiplier  Non-Snoop Latency Override                                                        | Enabled Auto Disabled Manual INT Default: 60 1 ns 32 ns 1024 ns 32768 ns 1048576 ns 33554432 ns Auto Disabled Manual INT Default: 60 1 ns                                           | Disables the snoop latency override or selects manual or automatic mode  Defines the snoop latency value Range: 0 to 1023  Defines the snoop latency multiplier value [ns]  Disables the non-snoop latency override or selects manual or automatic mode  Defines the non-snoop latency value                                                                       |
|              | Snoop Latency Override  Snoop Latency Value  Snoop Latency Multiplier  Non-Snoop Latency Override  Non-Snoop Latency Value                               | Enabled Auto Disabled Manual INT Default: 60 1 ns 32 ns 1024 ns 32768 ns 1048576 ns 33554432 ns Auto Disabled Manual INT Default: 60 1 ns 32 ns                                     | Disables the snoop latency override or selects manual or automatic mode  Defines the snoop latency value Range: 0 to 1023  Defines the snoop latency multiplier value [ns]  Disables the non-snoop latency override or selects manual or automatic mode  Defines the non-snoop latency value Range: 0 to 1023                                                      |
|              | Snoop Latency Override  Snoop Latency Value  Snoop Latency Multiplier  Non-Snoop Latency Override  Non-Snoop Latency Value                               | Enabled Auto Disabled Manual INT Default: 60 1 ns 32 ns 1024 ns 32768 ns 1048576 ns 33554432 ns Auto Disabled Manual INT Default: 60 1 ns 32 ns 1024 ns                             | Disables the snoop latency override or selects manual or automatic mode  Defines the snoop latency value Range: 0 to 1023  Defines the snoop latency multiplier value [ns]  Disables the non-snoop latency override or selects manual or automatic mode  Defines the non-snoop latency value Range: 0 to 1023                                                      |
|              | Snoop Latency Override  Snoop Latency Value  Snoop Latency Multiplier  Non-Snoop Latency Override  Non-Snoop Latency Value                               | Enabled Auto Disabled Manual INT Default: 60 1 ns 32 ns 1024 ns 32768 ns 1048576 ns 33554432 ns Auto Disabled Manual INT Default: 60 1 ns 32 ns                                     | Disables the snoop latency override or selects manual or automatic mode  Defines the snoop latency value Range: 0 to 1023  Defines the snoop latency multiplier value [ns]  Disables the non-snoop latency override or selects manual or automatic mode  Defines the non-snoop latency value Range: 0 to 1023                                                      |
|              | Snoop Latency Override  Snoop Latency Value  Snoop Latency Multiplier  Non-Snoop Latency Override  Non-Snoop Latency Value                               | Enabled Auto Disabled Manual INT Default: 60 1 ns 32 ns 1024 ns 32768 ns 1048576 ns 33554432 ns Auto Disabled Manual INT Default: 60 1 ns 32 ns 1024 ns                             | Disables the snoop latency override or selects manual or automatic mode  Defines the snoop latency value Range: 0 to 1023  Defines the snoop latency multiplier value [ns]  Disables the non-snoop latency override or selects manual or automatic mode  Defines the non-snoop latency value Range: 0 to 1023                                                      |
|              | Snoop Latency Override  Snoop Latency Value  Snoop Latency Multiplier  Non-Snoop Latency Override  Non-Snoop Latency Value                               | Enabled Auto Disabled Manual INT Default: 60 1 ns 32 ns 1024 ns 32768 ns 1048576 ns 33554432 ns Auto Disabled Manual INT Default: 60 1 ns 32 ns 1024 ns                             | Disables the snoop latency override or selects manual or automatic mode  Defines the snoop latency value Range: 0 to 1023  Defines the snoop latency multiplier value [ns]  Disables the non-snoop latency override or selects manual or automatic mode  Defines the non-snoop latency value Range: 0 to 1023                                                      |
|              | Snoop Latency Override  Snoop Latency Value  Snoop Latency Multiplier  Non-Snoop Latency Override  Non-Snoop Latency Value                               | Enabled Auto Disabled Manual INT Default: 60 1 ns 32 ns 1024 ns 32768 ns 1048576 ns 33554432 ns Auto Disabled Manual INT Default: 60 1 ns 32 ns 1024 ns                             | Disables the snoop latency override or selects manual or automatic mode  Defines the snoop latency value Range: 0 to 1023  Defines the snoop latency multiplier value [ns]  Disables the non-snoop latency override or selects manual or automatic mode  Defines the non-snoop latency value Range: 0 to 1023                                                      |
|              | Snoop Latency Override  Snoop Latency Value  Snoop Latency Multiplier  Non-Snoop Latency Override  Non-Snoop Latency Value  Non-Snoop Latency Wultiplier | Enabled Auto Disabled Manual INT Default: 60 1 ns 32 ns 1024 ns 32768 ns 1048576 ns 33554432 ns Auto Disabled Manual INT Default: 60 1 ns 32 ns 1024 ns 32768 ns 1048576 ns         | Disables the snoop latency override or selects manual or automatic mode  Defines the snoop latency value Range: 0 to 1023  Defines the snoop latency multiplier value [ns]  Disables the non-snoop latency override or selects manual or automatic mode  Defines the non-snoop latency value Range: 0 to 1023  Defines the non-snoop latency multiplier value [ns] |
|              | Snoop Latency Override  Snoop Latency Value  Snoop Latency Multiplier  Non-Snoop Latency Override  Non-Snoop Latency Value  Non-Snoop Latency Wultiplier | Enabled Auto Disabled Manual INT Default: 60 1 ns 32 ns 1024 ns 32768 ns 1048576 ns 33554432 ns Auto Disabled Manual INT Default: 60 1 ns 32 ns 1024 ns 32 ns 1024 ns 32 ns 1024 ns | Disables the snoop latency override or selects manual or automatic mode  Defines the snoop latency value Range: 0 to 1023  Defines the snoop latency multiplier value [ns]  Disables the non-snoop latency override or selects manual or automatic mode  Defines the non-snoop latency value Range: 0 to 1023  Defines the non-snoop latency multiplier value [ns] |

Table 113: Advanced - PCH-IO Configuration - PCI Express Root Port n

- 1) PCI Express root port *n* must be enabled in order to make further configurations.
- 2) Hardware-dependent.
- With a multifunction device, all functions within the device are monitored.
   For the root port, the error occurs within the root complex.
- 4) Generates a system error if an error of this category is reported by a root port or device on a root port.

#### 7.1.6.2.9.2 SATA Configuration

| BIOS parameter                    | Setting options          | Description                                                                               |
|-----------------------------------|--------------------------|-------------------------------------------------------------------------------------------|
| SATA controller(s)1)              | Disabled                 | Disables/Enables the SATA controller                                                      |
|                                   | Enabled                  |                                                                                           |
| Aggressive LPM Support            | Disabled                 | Disables/Enables Aggressive Link Power Management                                         |
|                                   | Enabled                  | The host controller can change to a low-power state in the idle phase of the SATA device. |
| Serial ATA Port n <sup>3)2)</sup> | -                        | Displays the name and capacity of the SATA device                                         |
| Software Preserve                 | -                        | Displays support for the software preserve                                                |
| Port n                            | Disabled                 | Disables/Enables SATA port n                                                              |
|                                   | Enabled                  |                                                                                           |
| Hot Plug                          | Disabled                 | Disables/Enables hot plugging                                                             |
|                                   | Enabled                  |                                                                                           |
| Spin Up Device                    | Disabled                 | Disables/Enables spin up for the connected device on the SATA port                        |
|                                   | Enabled                  |                                                                                           |
| SATA Device Type                  | Hard Disk Drive          | Defines the SATA device type as HDD or SSD                                                |
|                                   | Solid-state drive        |                                                                                           |
| Topology                          | Unknown                  | Defines the SATA topology                                                                 |
|                                   | ISATA                    |                                                                                           |
|                                   | Direct Connect           |                                                                                           |
|                                   | Default for port 0 and 1 |                                                                                           |
|                                   | Flex                     |                                                                                           |
|                                   | M2                       |                                                                                           |
|                                   | Default for port 2       |                                                                                           |
| SATA Port n DevSlp                | Disabled                 | Disables/Enables for the device on port <i>n</i>                                          |
|                                   | Enabled                  |                                                                                           |
| DITO Configuration                | Disabled                 | Disables/Enables device sleep idle timeout                                                |
|                                   | Enabled                  |                                                                                           |
| DITO Value                        | INT                      | Defines the DITO value [ms]                                                               |
|                                   | Default: 625             | Range: 0 to 1023                                                                          |
| DM Value                          | INT                      | Defines the DITO multiplier                                                               |
|                                   | Default: <b>15</b>       | Range: 0 to 15                                                                            |

Table 114: Advanced - PCH-IO Configuration - SATA Configuration

- 1) SATA controller(s) must be enabled to be able to make additional configurations.
- 3)2) *n* corresponds to the available SATA ports that are indexed from 0 to *n*-1.

#### 7.1.6.2.9.3 Security Configuration

| BIOS parameter                | Setting options | Description                                         |
|-------------------------------|-----------------|-----------------------------------------------------|
| RTC Lock                      | Disabled        | Disables/Enables lock bytes 0x38 to 0x3F of RTC RAM |
|                               | Enabled         |                                                     |
| BIOS Lock                     | Disabled        | Disables/Enables the PCH BIOS lock function         |
|                               | Enabled         | The BIOS lock function must be enabled for SMM¹).   |
| Force unlock on all GPIO pads | Disabled        | Disables/Enables Force unlock all GPIO pads         |
|                               | Enabled         |                                                     |

Table 115: Advanced - PCH-IO Configuration - Security Configuration

1) System Management Mode

### 7.1.6.2.9.4 PCH-IO Configuration - TSN GBE Configuration

| BIOS parameter           | Setting options | Description                                        |
|--------------------------|-----------------|----------------------------------------------------|
| PCH TSN LAN Controller 0 | Disabled        | Disables/Enables TSN LAN controller 0              |
|                          | Enabled         |                                                    |
| PCH TSN LAN Controller 1 | Disabled        | Disables/Enables TSN LAN controller 0              |
|                          | Enabled         |                                                    |
| Enable Timed TSN PCS     | Disabled        | Disables/Enables Force unlock all GPIO pads        |
|                          | Enabled         |                                                    |
| PCH TSN Multi-VC         | Disabled        | Disables/Enables Multi Channel Support for PCH TSN |
|                          | Enabled         |                                                    |

Table 116: Advanced - PCH-IO Configuration - TSN GBE Configuration

#### 7.1.6.2.9.5 HD Audio Configuration

| BIOS parameter | Setting options | Description                                                          |
|----------------|-----------------|----------------------------------------------------------------------|
| HD Audio       | Auto            | Disables/Enables HD audio device detection or sets it to automatic   |
|                | Disabled        | Disables/Enables has a permanent effect.                             |
|                | Enabled         | Auto must be enabled if audio should be transmitted via DisplayPort. |

Table 117: Advanced - PCH-IO Configuration - HD Audio Configuration

## Software

| BIOS parameter | Setting options | Description                                                  |
|----------------|-----------------|--------------------------------------------------------------|
| Audio DSP      | Disabled        | Disables/Enables audio digital signal processing             |
|                | Enabled         |                                                              |
| PME Enable     | Disabled        | Disables/Enables PME wake of HD audio controller during POST |
|                | Enabled         |                                                              |

Table 117: Advanced - PCH-IO Configuration - HD Audio Configuration

### 7.1.6.2.10 PCH-FW Configuration

| BIOS parameter                  | Input options | Description                                               |  |
|---------------------------------|---------------|-----------------------------------------------------------|--|
| ME¹) Firmware Version           | -             | Displays the ME firmware version                          |  |
| ME Firmware Mode                | -             | Displays the ME firmware mode                             |  |
| ME Firmware SKU                 | -             | Displays the ME firmware SKU                              |  |
| ME Firmware Status 1            | -             | Displays ME firmware status 1                             |  |
| ME Firmware Status 2            | -             | Displays ME firmware status 2                             |  |
| ME State                        | Disabled      | Disables/Enables ME state                                 |  |
|                                 | Enabled       |                                                           |  |
| Firmware Update Configuration   | Enter         | Opens submenu "Firmware Update Configuration" on page 163 |  |
| PTT <sup>2)</sup> Configuration | Enter         | Opens submenu "PTT Configuration" on page 163             |  |

Table 118: Advanced - PCH-FW Configuration

- 1) Intel Management Engine
- 2) Platform Trust Technology

### 7.1.6.2.10.1 Firmware Update Configuration

| BIOS parameter       | Setting options | Description                                 |
|----------------------|-----------------|---------------------------------------------|
| Me FW Image Re-Flash | Disabled        | Disables/Enables ME firmware image re-flash |
|                      | Enabled         |                                             |
| FW Update            | Disabled        | Disables/Enables ME FW Update               |
|                      | Enabled         |                                             |

Table 119: Advanced - PCH-FW Configuration - Firmware Update Configuration

### 7.1.6.2.10.2 PTT Configuration

| BIOS parameter         | Setting options | Description                                                     |
|------------------------|-----------------|-----------------------------------------------------------------|
| PTT Capability / State | -               | Displays the PTT capability and status                          |
| PTP aware OS           | PTP Aware       | Selects whether the operating system used is PTP-capable or not |
|                        | Not PTP Aware   |                                                                 |

Table 120: Advanced - PCH-FW Configuration - PTT Configuration

#### 7.1.6.2.11 H2OUVE

| BIOS parameter | Setting options | Description                     |
|----------------|-----------------|---------------------------------|
| H2OUVE Support | Disabled        | Disables/Enables H2OUVE support |
|                | Enabled         |                                 |

Table 121: Advanced - H2OUVE

## 7.1.6.2.12 Super IO

### Note:

## COM ports are only displayed if they are occupied.

| BIOS parameter   | Setting options | Description                                               |
|------------------|-----------------|-----------------------------------------------------------|
| CAN Device       | -               | Displays whether a CAN interface (IF option) is installed |
| COM A            | Disable         | Disables/Enables COM A                                    |
|                  | Enable          |                                                           |
| Base I/O Address | 0x2F8           | Selects the I/O address for COM A                         |
|                  | (Various)       |                                                           |
| Interrupt        | IRQ 3           | Selects the interrupt for COM A                           |
|                  | (Various)       |                                                           |

Table 122: Advanced - Super IO

#### **7.1.6.3 Security**

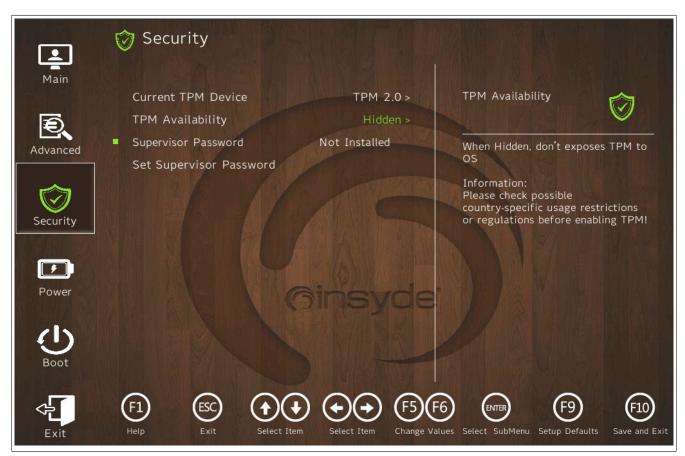

| BIOS parameter                      | Setting options | Description                                                                                                    |  |
|-------------------------------------|-----------------|----------------------------------------------------------------------------------------------------|--|
| Current TPM¹) Device                | -               | Displays the current TPM device                                                                                        |  |
| TPM State                           | -               | Displays the TPM status                                                                                                |  |
| TPM Active PCR Hash Algorithm       | -               | Displays the current PCR hash algorithm                                                                                |  |
| TPM Hardware Support Hash Algorithm | -               | Displays the hash algorithms supported by the hardware                                                                 |  |
| TrEE Protocol Version               | 1.1             | Selects TrEE Protocol Version                                                                                          |  |
|                                     | 1.0             |                                                                                                    |  |
| TPM Availability                    | Hidden          | TPM invisible/visible for the operating system                                                                         |  |
|                                     | Available       |                                                                                                    |  |
| TPM Operation                       | No operation    | Configuration of supported TPM functions                                                                               |  |
|                                     | (Various)       | The setting options of this parameter depend on whether FTPM or DTPM is used, see "Chipset Configuration" on page 148. |  |
| Clear TPM Disabled Star             |                 | Starts clearing TPM by enabling it                                                                                     |  |
|                                     | Enabled         |                                                                                                    |  |
| Supervisor Password                 | -               | Displays whether a supervisor password has been created                                                                |  |
| Set Supervisor Password             | String          | Sets or changes the supervisor password                                                                                |  |
| Set All Hdd Master Password         | String          | Sets all HDD master passwords                                                                                          |  |
| Storage Password Setup Page         | Enter           | Opens submenu "Storage Password Setup Page" on page 164                                                                |  |

Table 123: Security

1) Trusted Platform Module

#### Information:

TPM commands are executed during the boot procedure.

The next time this menu is called after a boot procedure, parameter *TPM operation* shows "No operation" since the inputs have already been processed.

#### 7.1.6.3.1 Storage Password Setup Page

| BIOS parameter                 | Setting options | Description                                  |
|--------------------------------|-----------------|----------------------------------------------|
| CFexpress Name n <sup>1)</sup> | Enter           | Opens submenu "CFexpress Name n" on page 165 |

Table 124: Security - Storage Password Setup Page

1) Displays the manufacturer ID of the CFexpress card in the corresponding CFexpress slot. 2 CFexpress card slots are available. They are indexed from 1 to 2.

## 7.1.6.3.1.1 CFexpress Name *n*

A total of 2 CFexpress card slots are available. They are indexed from 1 to 2.

| BIOS parameter          | Setting options | Description                                        |
|-------------------------|-----------------|----------------------------------------------------|
| Device Name             | -               | Displays the manufacturer ID of the CFexpress card |
| Security Mode           | -               | Displays the security mode of the CFexpress card   |
| Set Storage Password    | String          | Sets the HDD password                              |
| Set Master Hdd Password | String          | Sets the master HDD password                       |

Table 125: Security - Storage Password Setup Page - CFexpress Name  $\it n$ 

#### 7.1.6.4 Power

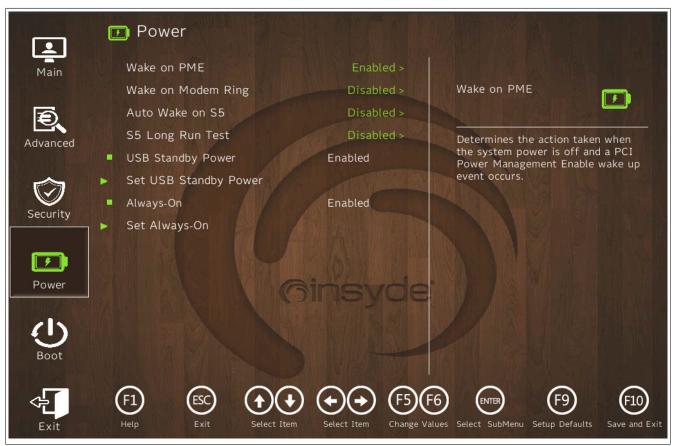

| BIOS parameter Setting options |                 | Setting options | Description                                                                 |
|--------------------------------|-----------------|-----------------|-----------------------------------------------------------------------------|
| Wake on PME                    |                 | Disabled        | Disables/Enables wake on PME                                                |
|                                |                 | Enabled         |                                                                             |
| Auto Wake on S5 Disable        |                 | Disabled        | Disables auto wake on S5 or sets it to daily or a specific day of the month |
|                                |                 | By Every Day    |                                                                             |
|                                |                 | By Day of Month |                                                                             |
|                                | Wake on S5 Time | INT             | Defines the time for Auto Wake on S5 in hh:mm:ss format (daily or monthly)  |
|                                | Day of Month    | INT             | Defines the monthly day for auto wake on S5                                 |
|                                | _               | Default: 1      | Range: 1 to 31                                                              |
| S5 long run test               |                 | Disabled        | Disables/Enables S5 long run test                                           |
|                                |                 | Enabled         | Enabling overrides some settings in the operating system.                   |
| USB Star                       | ndby Power      | -               | Displays the USB standby power state                                        |
| Set USB                        | Standby Power   | Disabled        | Disables/Enables the USB standby power                                      |
| -                              |                 | Enabled         |                                                                             |
| Always-o                       | n               | -               | Displays the always-on state                                                |
| Set Always-On                  |                 | Disabled        | Disables/Enables always-on                                                  |
|                                |                 | Enabled         |                                                                             |

Table 126: Power

#### 7.1.6.5 Boot

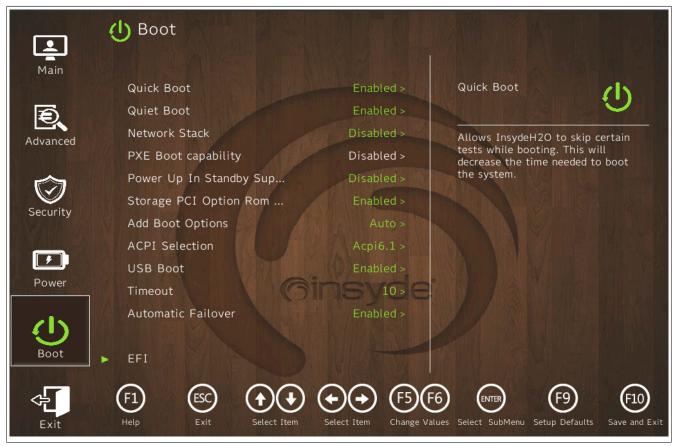

| BIOS parameter               | Setting options | Description                                                                                |  |
|------------------------------|-----------------|--------------------------------------------------------------------------------------------|--|
| Quick Boot                   | Disabled        | Disables/Enables quick boot                                                                |  |
|                              | Enabled         | If quick boot is enabled, certain tests are not performed so the boot procedure is faster. |  |
| Quiet Boot                   | Disabled        | Disables/Enables booting in text mode                                                      |  |
|                              | Enabled         |                                                                                            |  |
| Network Stack                | Disabled        | Disables/Enables the network stack                                                         |  |
|                              | Enabled         | Enabling makes ETH booting possible.                                                       |  |
| Power Up In Standby Support  | Disabled        | Disables/Enables power up in standby support                                               |  |
|                              | Enabled         |                                                                                            |  |
| Add Boot Options             | Auto            | Selects or changes the mode of arrangement in the boot sequence for newly added            |  |
|                              | First           | devices                                                                                    |  |
|                              | Load            |                                                                                            |  |
| ACPI Selection <sup>1)</sup> | Acpi3.0         | Selects the ACPI mode                                                                      |  |
|                              | Acpi4.0         |                                                                                            |  |
|                              | Acpi5.0         |                                                                                            |  |
|                              | Acpi6.0         |                                                                                            |  |
|                              | Acpi6.1         |                                                                                            |  |
|                              | Acpi6.2         |                                                                                            |  |
|                              | Acpi6.3         |                                                                                            |  |
| USB Boot                     | Disabled        | Disables/Enables USB boot                                                                  |  |
|                              | Enabled         |                                                                                            |  |
| Timeout                      | INT             | Delay time until the boot list is processed [s]                                            |  |
|                              | Default: 0      | Range: 0 to 10                                                                             |  |
| Automatic Failover           | Disabled        | Disables/Enables automatic failover                                                        |  |
|                              | Enabled         |                                                                                            |  |
| EFI                          | Enter           | Opens submenu "EFI" on page 168                                                            |  |

Table 127: Boot

1) When changing the ACPI version, make sure that the operating system used is compatible.

## Software

### 7.1.6.5.1 EFI

| BIOS parameter | Setting options                           | Description                                     |
|----------------|-------------------------------------------|-------------------------------------------------|
| EFI            | ► Keyboard: F5/F6                         | Defines the boot order, disables/enables option |
|                | ► Touch screen: Move item the gray arrows | ns at                                           |
|                | Or:                                       |                                                 |
|                | Enter (toggle Disabled/Enabled)           |                                                 |

Table 128: Boot - EFI

#### 7.1.6.6 Exit

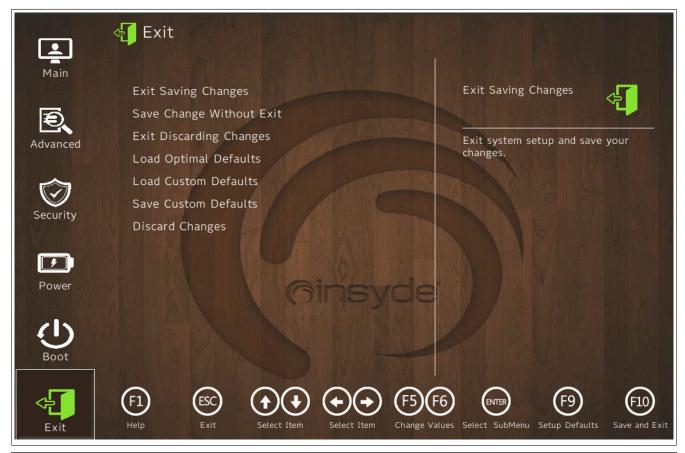

| BIOS parameter            | Setting options | Description                                                   |
|---------------------------|-----------------|---------------------------------------------------------------|
| Exit Saving Changes       | Enter           | Saves changes and restarts                                    |
| Save Changes Without Exit | Enter           | Saves changes Some settings only take effect after a restart. |
| Exit Discarding Changes   | Enter           | Discards changes and exits                                    |
| Load Optimal Defaults     | Enter           | Loads system-optimized default values                         |
| Load Custom Defaults      | Enter           | Loads user-specific default values                            |
| Save Custom Defaults      | Enter           | Saves user-specific default values                            |
| Discard Changes           | Enter           | Discards changes                                              |

Table 129: Exit

## 7.2 RAID configuration

#### Note:

When creating a RAID volume, existing data on the storage media is deleted.

Before creating a RAID volume, make sure that there is no important data on the storage media.

In order to be able to create a SATA RAID volume and to access the "Configuration Utility", settings *Enable VMD controller* and *Enable VMD Global Mapping* must be enabled in BIOS (see "VMD setup menu" on page 156).

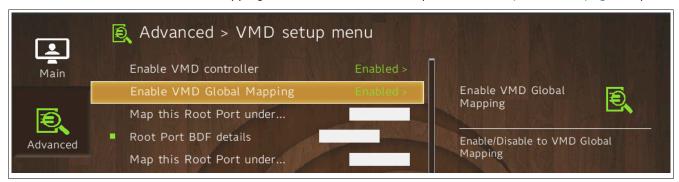

#### **7.2.1 UEFI RAID**

#### 7.2.1.1 Configuration with the internal RAID controller

The following software description applies to the internal RAID controller on Tiger Lake-U chipset.

### Information:

B&R recommends using only the same drive type in the RAID volume.

#### Caution!

The maximum number of possible write cycles must be taken into account when setting up a RAID volume with storage media with MLC technology.

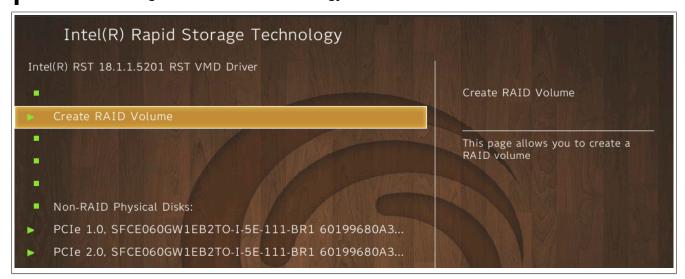

Use submenu Intel(R) Rapid Storage Technology to navigate to the configuration of the RAID volume.

The following keys can be used in the device manager:

| Key           | Function                                    |  |
|---------------|---------------------------------------------|--|
| Cursor (↑, ↓) | Navigation in the menu and between objects. |  |
| Enter         | Selects an item or opens a submenu.         |  |
| ESC           | Exits.                                      |  |

Table 130: Keys in the device manager

#### 7.2.1.2 Create RAID Volume

RAID volumes can be created via submenu "Create RAID Volume" on page 139 in section "Intel(R) Rapid Storage Technology" on page 139.

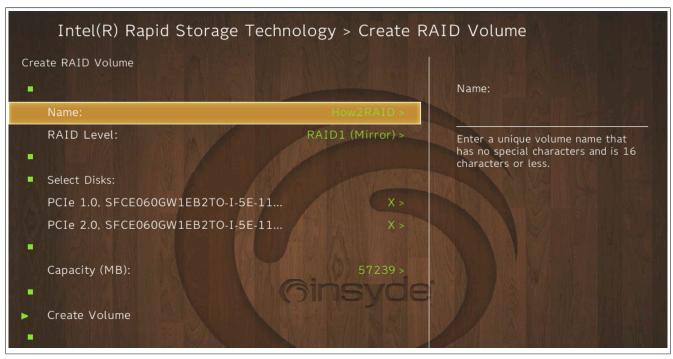

| BIOS parameter | Setting options  | Description                                                                          |
|----------------|------------------|--------------------------------------------------------------------------------------|
| Name:          | String           | Name for the RAID volume                                                             |
|                | Default: Volume1 | No special characters are permitted.                                                 |
|                |                  | Range: Max. 16 characters                                                            |
| RAID Level:    | RAID0 (Stripe)   | Selects the RAID level                                                               |
|                | RAID1 (Mirror)   |                                                                                      |
| Select Disks:  |                  |                                                                                      |
| Disk n:        | (Blank)          | Select the storage medium for the RAID volume (X).                                   |
|                | X                |                                                                                      |
| Stripe Size:   | 4 kB             | Selects the data block size [kB]                                                     |
|                | 8 kB             |                                                                                      |
|                | 16 kB            |                                                                                      |
|                | 32 kB            |                                                                                      |
|                | 64 kB            |                                                                                      |
|                | 128 kB           |                                                                                      |
| Capacity:      | INT              | Defines the RAID memory size [MB]                                                    |
| , ,            |                  | Range: 0 to max. available application memory (hardware-dependent)                   |
|                |                  | If storage media of different sizes are used, this is limited to the smaller medium. |

Table 131: Device Manager - Create RAID Volume

#### 7.2.1.3 Delete RAID Volume

Function **Delete** (in section "RAID Volume Info" on page 140) must be used to delete existing RAID volumes and reformat used drives to non-RAID.

### Information:

This option deletes all data on the drive, including the operating system.

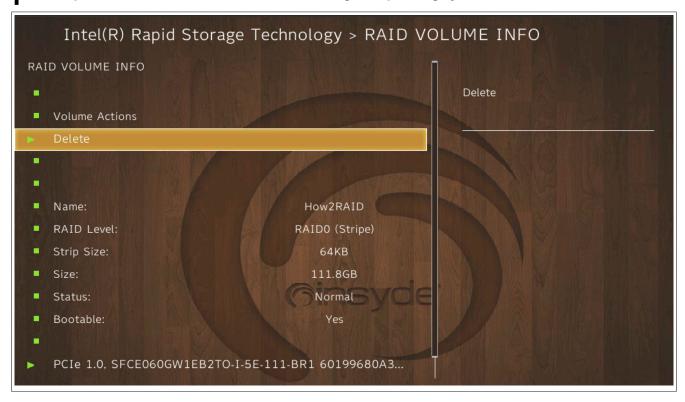

#### 7.2.1.4 Reset Disks to Non-RAID

Individual components of a RAID volume can be reset to non-RAID mode.

This option is available in menu Disk n.

### Information:

Deleting a RAID volume also deletes all of the data on the drive.

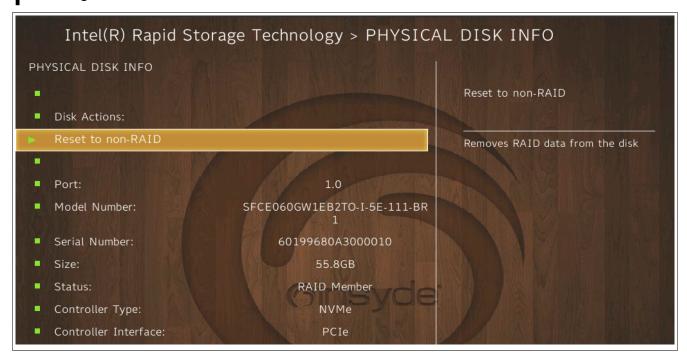

# 7.3 Power and performance profiles

The following profiles can be configured via the BIOS settings on the APC4100.

| Mode                     | Description                                                      | BIOS s    | BIOS settings |  |
|--------------------------|------------------------------------------------------------------|-----------|---------------|--|
|                          |                                                                  | CPU turbo | GFX turbo     |  |
| max. system performance  | embedded use-condition                                           | On        | On            |  |
| (default)                | <ul> <li>Reliability for 5 years with 80% active use.</li> </ul> |           |               |  |
|                          | Limited ambient temperatures.                                    |           |               |  |
|                          | Max. system performance.                                         |           |               |  |
| max. CPU performance     | embedded use-condition                                           | On        | Off           |  |
|                          | <ul> <li>Reliability for 5 years with 80% active use.</li> </ul> |           |               |  |
|                          | Limited ambient temperatures.                                    |           |               |  |
|                          | Maximum CPU power                                                |           |               |  |
|                          | Low graphics performance                                         |           |               |  |
| balanced                 | embedded use-condition                                           | Off       | On            |  |
|                          | <ul> <li>Reliability for 5 years with 80% active use.</li> </ul> |           |               |  |
| industrial use-condition | industrial use-condition                                         | Off       | Off           |  |
|                          | Reliability for 10 years with 100% active use.                   |           |               |  |
|                          | For max. ambient temperatures.                                   |           |               |  |
|                          | Core-i processors are excluded.                                  |           |               |  |

<sup>1)</sup> Excluded processors: 5APC4100.TGL1-000 (i3-11100HE) and 5APC4100.TGL2-000 (i5-11500HE)

## 7.4 Upgrade information

## Warning!

The BIOS and firmware on B&R devices must always be kept up to date. New versions can be downloaded from the B&R website (www.br-automation.com).

#### 7.4.1 UEFI BIOS upgrade

An upgrade may be necessary for making updated or new functions available.

For a detailed description of changes, see file *Readme.txt* or *Liesmich.txt*, which is included in every upgrade archive (ZIP).

#### Information:

Individually saved setup settings are deleted during a UEFI BIOS upgrade.

#### 7.4.1.1 BIOS upgrade

The installed software versions should be determined before an upgrade is started.

#### 7.4.1.1.1 Displaying firmware and BIOS version information

Information about the BIOS version and firmware is available in BIOS menu OEM features:

- 1. After switching on the APC4100, open BIOS Setup with [Esc], [Del] or [F2].
- 2. The installed versions are displayed under Setup utility / Advanced / OEM features, see figure (symbolic).

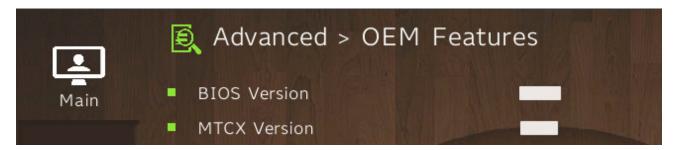

#### 7.4.1.2 Procedure in the EFI shell

#### Caution!

The PC is not permitted to be switched off or reset while performing an upgrade!

- 1. Download the ZIP file from the B&R website (www.br-automation.com).
- 2. Unzip the ZIP file and copy the files to a USB flash drive formatted in *FAT16* or *FAT32*. Alternatively, a CFast card can also be used.
- 3. Reboot the PC, open the boot menu with [Esc], [Del] or [F2] and select Internal EFI shell as the boot device.
- 4. After booting the EFI shell, startup.nsh is executed and the UEFI BIOS upgrade is started.

### Information:

With an "Extended" update (e.g. Intel ME firmware), several reboots are necessary. The instructions during the update process must be followed until the upgrade installation is completed with the message "BIOS update done".

- 5. After a successful upgrade, the system must be switched off and on again for the upgrade to take effect. Call the boot menu with **[Esc]**, **[Del]** or **[F2]** during the following boot procedure and load the setup defaults and accept them with *Save changes and exit*.
- ✓ The upgrade is installed and in effect.

#### 7.4.2 PC firmware upgrade

A current firmware upgrade can be downloaded directly from the Downloads section of the B&R website (www.br-automation.com).

### Caution!

The PC is not permitted to be switched off or reset while performing an upgrade!

#### 7.4.2.1 Procedure in Windows (ADI Control Center)

- 1. Download the ZIP file from the B&R website (www.br-automation.com).
- 2. Open the ADI Control Center in the Control Panel.
- 3. Open tab Versions.
- 4. Enter the name of the firmware file or select a file under "Filename".
- 5. Execute file with Open.
- 6. After a successful upgrade, the system must be switched off and on again for the upgrade to take effect.
- ✓ The upgrade is installed and in effect.

The transfer can be canceled by clicking on **Cancel** in dialog box "Download". This is disabled while writing to flash memory.

Erasing the data in flash memory can take several seconds depending on the memory module used. During this time, the progress indicator is not updated.

#### Information:

For more detailed information about saving and updating the firmware, see the ADI driver user's manual. This is available for download at <a href="https://www.br-automation.com">www.br-automation.com</a>.

#### 7.4.2.2 Procedure in the EFI shell

- 1. Download the ZIP file from the B&R website (www.br-automation.com).
- 2. Unzip the ZIP file and copy the files to a USB flash drive formatted in *FAT16* or *FAT32*. Alternatively, a CFast card can also be used.
- 3. Reboot the PC, open the boot menu with **[Esc]**, **[Del]** or **[F2]** and select *Internal shell* as the boot device.
- 4. After a successful upgrade, the system must be switched off and on again for the upgrade to take effect.
- √ The upgrade is installed and in effect.

#### 7.4.2.3 Automatic firmware upgrade

With the APC4100, it is possible to perform updates automatically.

For this, parameter Automatic firmware update must be enabled in BIOS (see ).

A current firmware upgrade can be downloaded directly from the Downloads section of the B&R website (www.br-automation.com).

Upgrades are provided as a ZIP file and include a readme file (TXT file) that provides additional information.

For automatic upgrades, the upgrade files must be stored in a directory named "XPC4100FWU" that is located in the root directory of a data storage medium formatted in *FAT32* (e.g. CFast card or USB flash drive). The following figure shows the view of a suitable data storage medium with an upgrade.

```
UEFI Interactive Shell v2.1
UEF1 v2.50 (INSYDE Corp., 0x57091034)
                         FSO: Alias(s):HD9d0a0:;BLK0:
                                          PciRoot(0x0)/Pci(0x14,0x0)/USB(0x3,0x0)/USB(0x0,0x0)
                        FS1: Alias(s):HD17b:;BLK2:
                                          Pc i Root(0x0) / Pc i (0x1c, 0x4) / Pc i (0x0, 0x0) / NVMe(0x1, 39-42-30-31-01-75-A0-00) / HD(1, GPT, 91ACEEB0-09F5-47F1-8DB9-3056C936569E, 0x800, 0x82000) / Pc i (0x0, 0x0) / NVMe(0x1, 39-42-30-31-01-75-A0-00) / HD(1, GPT, 91ACEEB0-09F5-47F1-8DB9-3056C936569E, 0x800, 0x82000) / Pc i (0x0, 0x0) / NVMe(0x1, 39-42-30-31-01-75-A0-00) / HD(1, GPT, 91ACEEB0-09F5-47F1-8DB9-3056C936569E, 0x800, 0x82000) / Pc i (0x0, 0x0) / NVMe(0x1, 39-42-30-31-01-75-A0-00) / HD(1, GPT, 91ACEEB0-09F5-47F1-8DB9-3056C936569E, 0x800, 0x82000) / Pc i (0x0, 0x0) / NVMe(0x1, 39-42-30-31-01-75-A0-00) / HD(1, GPT, 91ACEEB0-09F5-47F1-8DB9-3056C936569E, 0x800, 0x82000) / Pc i (0x0, 0x0) / NVMe(0x1, 39-42-30-31-01-75-A0-00) / HD(1, GPT, 91ACEEB0-09F5-47F1-8DB9-3056C936569E, 0x800, 0x82000) / Pc i (0x0, 0x0) / NVMe(0x1, 39-42-30-31-01-75-A0-00) / HD(1, GPT, 91ACEEB0-09F5-47F1-8DB9-3056C936569E, 0x800, 0x82000) / Pc i (0x0, 0x0) / NVMe(0x1, 39-42-30-31-01-75-A0-00) / HD(1, GPT, 91ACEEB0-09F5-47F1-8DB9-3056C936569E, 0x800, 0x800) / Pc i (0x0, 0x0) / Pc i (0x0, 0x0) / Pc i (0x
                         FS2: Alias(s):HD17e:;BLK5
                                           PciRaot(0x0)/Pci(0x1C,0x4)/Pci(0x0,0x0)/NVHe(0x1,39-42-30-31-01-75-A0-00)/HD(4,GPT,C8BE64E7-8383-4639-8EC2-7B54B96449F5,0x3A5E1000,0x5000000)/PciRaot(0x0)/Pci(0x1C,0x4)/Pci(0x0,0x0)/Pci(0x1C,0x4)/Pci(0x0,0x0)/Pci(0x1C,0x4)/Pci(0x0,0x0)/Pci(0x0,0x0)/Pci(0x1C,0x4)/Pci(0x0,0x0)/Pci(0x0,0x0)/
                        FS3: Alias(s):HD17f:;BLK6
                                           PciRoot(0x0)/Pci(0x1c,0x4)/Pci(0x0,0x0)/NVMe(0x1,39-42-30-31-01-75-A0-00)/HD(5,GPT,C0595E7F-4152-48D2-810C-D3A85C6CBEC1,0x3AAE1000,0x50B800)
                                            PciRoot(0x0)/Pci(0x1C, 0x4)/Pci(0x0, 0x0)/NVMe(0x1, 39-42-30-31-01-75-A0-00)/HD(6, GPT, F1419F55-E303-47F0-B93C-94ACCD18908E, 0x3AFEC800, 0x4E6000)
                       FS5: Alias(s):HD17h::BLK8
                                          PcIRoot(0x0)/PcI(0x1C,0x4)/PcI(0x0,0x0)/NVMe(0x1,39-42-30-31-01-75-A0-00)/HD(7,GPT,54207C90-88D5-4D5B-A6A7-2B614DE26665,0x3B4D2800,0x50EA8F)
                    BLK1: Alias(s):
                                           PciRoot(0x0)/Pci(0x1C, 0x4)/Pci(0x0, 0x0)/NVMe(0x1, 39-42-30-31-01-75-A0-00)
                    BLK3: Alias(s):
                                          PciRoot(0x0)/Pci(0x1c.0x4)/Pci(0x0.0x0)/NVMe(0x1.39-42-30-31-01-75-a0-00)/HD(2.GPT.FD3F9176-9Da7-4DCE-a62a-C9aEEC9C8E81.0x82800.0x8000)
                    BLK4: Alias(s):
                                           \label{eq:pciros} \mbox{Pci(0x0)/Pci(0x1C, 0x4)/Pci(0x0, 0x0)/NVMe(0x1, 39-42-30-31-01-75-a0-00)/HD(3, GPT, D868DD6F-8522-4994-874a-7639145F510C, 0x8a800, 0x3a556800) \\ \mbox{Pciros}(0x0) \mbox{Pci(0x0)/Pci(0x1C, 0x4)/Pci(0x0, 0x0)/NVMe(0x1, 39-42-30-31-01-75-a0-00)/HD(3, GPT, D868DD6F-8522-4994-874a-7639145F510C, 0x8a800, 0x3a556800) \\ \mbox{Pciros}(0x0) \mbox{Pci(0x0)/Pci(0x0)/Pci(0x0, 0x0)/NVMe(0x1, 39-42-30-31-01-75-a0-00)/HD(3, GPT, D868DD6F-8522-4994-874a-7639145F510C, 0x8a800, 0x3a556800) \\ \mbox{Pciros}(0x0) \mbox{Pci(0x0)/Pci(0x0)/Pci(0x0, 0x0)/NVMe(0x1, 39-42-30-31-01-75-a0-00)/HD(3, GPT, D868DD6F-8522-4994-874a-7639145F510C, 0x8a800, 0x3a556800) \\ \mbox{Pciros}(0x0) \mbox{Pci(0x0)/Pci(0x0)/Pc
     ress <mark>ESC</mark> in 2 seconds to skip <mark>startup.nsh</mark> or any other key to continue.
   Shell> fs0:
| SO:\> cd XPC3100FWU
      0:\XPC3100FWU\> dir
  4 096
                                                                                                                             3, 145, 863 10402_0. fw
                                                                                                                             3, 145, 863 63893_0. fw
                                                                                                                                     1,002 MTCXXPC3100.nsh
428,800 mtcxsvc.efi
    1/26/2020 17:21
    7/16/2020
                                                   13:43
                                                                                          6,731,500 bytes
                                           2 Dir(s)
      SO:\XPC3100FWU\>
```

Figure 6: (symbolic image)

#### Information:

The automatic update only takes place if the installed firmware version differs from the upgrade version.

Automatic downgrades are possible!

#### 7.4.2.4 Firmware upgrade with Automation Runtime

The MTCX firmware is part of Automation Studio. The system is automatically updated to this status by Automation Runtime.

To update the firmware contained in Automation Studio, a hardware upgrade must be performed (see **Project management / Workspace / Upgrades** in Automation Help).

#### 7.4.3 Automation Panel firmware upgrade

With Firmware upgrade (Automation Panel, SDL3 Converter, SLD4 converter), it is possible to update the firmware of several controllers (SDLR, SDL3R, SDL4R, SDL3 Converter, SDL4 Converter) depending on the variant of the system.

A current firmware upgrade can be downloaded directly from the Downloads section of the B&R website (www.br-automation.com).

## Caution!

The Automation Panel is not permitted to be switched off or reset while performing an upgrade!

#### 7.4.3.1 Procedure in Windows (ADI Control Center)

- 1. Download the ZIP file from the B&R website (www.br-automation.com).
- 2. Open the ADI Control Center in the Control Panel.
- 3. Open tab Versions.
- 4. Enter the name of the firmware file or select a file under "Filename".
- 5. Execute file with Open.
- 6. After a successful upgrade, the system must be switched off and on again for the upgrade to take effect.
- √ The upgrade is installed and in effect.

The transfer can be canceled by clicking on **Cancel** in dialog box "Download". This is disabled while writing to flash memory.

Erasing the data in flash memory can take several seconds depending on the memory module used. During this time, the progress indicator is not updated.

### Information:

For more detailed information about saving and updating the firmware, see the ADI driver user's manual. This is available for download at <a href="https://www.br-automation.com">www.br-automation.com</a>.

#### 7.4.3.2 Procedure in the EFI shell

- 1. Download the ZIP file from the B&R website (<u>www.br-automation.com</u>).
- 2. Unzip the ZIP file and copy the files to a USB flash drive formatted in *FAT16* or *FAT32*. Alternatively, a CFast card can also be used.
- 3. Reboot the PC, open the boot menu with [Esc], [Del] or [F2] and select Internal EFI shell as the boot device.
- 4. After a successful upgrade, a the system must be switched off and on again.
- ✓ The upgrade is installed and in effect.

#### Information:

The power supply to the PC or Automation Panel must be switched off and on again for the new firmware to take effect and the updated version to be displayed.

## 7.5 Operating systems

#### 7.5.1 Windows 10 IoT Enterprise 2021 LTSC

#### 7.5.1.1 General information

Windows 10 IoT Enterprise 2021 LTSC is a version of Windows 10 Enterprise specifically developed for use in industrial applications (Long-Term Servicing Channel).

#### Information:

For detailed information, see the user's manual of the operating system. This is available for download on the B&R website (<a href="https://www.br-automation.com">www.br-automation.com</a>).

#### 7.5.1.2 Order data

| Order number    | Short description                  | Figure       |
|-----------------|------------------------------------|--------------|
|                 | Operating systems                  |              |
| 5SWW10.1666-MUL | W10loT E 2021 64b APC4100 TGL UEFI | Windows 10   |
| 5SWW10.1766-MUL | W10IoT V 2021 64b APC4100 TGL UEFI | VVIIIQOWS IU |
| 5SWW10.1866-MUL | W10loT H 2021 64b APC4100 TGL UEFI |              |

#### **7.5.1.3 Overview**

| Order number                        | 5SWW10.1666-MUL   | 5SWW10.1766-MUL                  | 5SWW10.1866-MUL                      |
|-------------------------------------|-------------------|----------------------------------|--------------------------------------|
| Operating system                    |                   |                                  |                                      |
| Target systems                      |                   |                                  |                                      |
| Industrial PC                       |                   | APC4100                          |                                      |
| Processor                           | Celeron C-6600HLE | Core i3-11100HE / i5-11500HE     | Xeon W-11865MRE /<br>Xeon W-11155MRE |
| Chipset                             |                   | Tiger Lake                       |                                      |
| License class                       | Entry             | Value                            | High End                             |
| Architecture                        |                   | 64-bit (UEFI boot)               |                                      |
| Language                            |                   | Multilingual (EN / DE / FR / ES) |                                      |
| Minimum size of RAM                 |                   | 2 GB <sup>1)</sup>               |                                      |
| Minimum size of data storage medium | 40 GB             |                                  |                                      |

<sup>1)</sup> The specified memory size is a minimum requirement according to Microsoft. B&R recommends using 4 GB RAM or more for 64-bit operating systems.

#### 7.5.1.4 Features

Windows 10 IoT Enterprise 2021 LTSC supports the following Microsoft features:

| Features                                         | Windows 10 IoT Enterprise 2021 LTSC     |  |
|--------------------------------------------------|-----------------------------------------|--|
| Range of functions in Windows 10 Enterprise      | ✓                                       |  |
| Microsoft Edge (default browser)                 | ✓                                       |  |
| Internet Explorer 11 (including Enterprise Mode) | ✓                                       |  |
| Windows Touch                                    | ✓                                       |  |
| Multilingual support                             | With language packs (default: English)  |  |
| Page file                                        | Configurable (default: disabled by UWF) |  |
| Hibernate file                                   | Configurable (default: disabled)        |  |
| System restore                                   |                                         |  |
| SuperFetch                                       | Configurable (default disabled by LIME) |  |
| File indexing service                            | Configurable (default: disabled by UWF) |  |
| Fast boot                                        |                                         |  |
| Defragmentation service                          | ✓ (disabled when enabling the UWF)      |  |
| Additional lockdown features (excerpt)           |                                         |  |
| Custom Logon                                     | Configurable                            |  |
| Keyboard Filter                                  | Configurable                            |  |
| Shell Launcher                                   | Configurable                            |  |
| Unbranded Boot                                   | Configurable                            |  |
| Unified Write Filter                             | ✓                                       |  |

The following are some differences from standard Windows 10 Enterprise:

- Windows 10 IoT Enterprise 2021 LTSC does not include Cortana or the Microsoft Store.
- The LTSC version is based on build 19044 of Windows 10 and does not receive any feature updates.
- The version installed by B&R contains optimized settings for operation in an industrial environment.

These are described in detail in the **Windows 10 IoT Enterprise 2021 LTSC working guide**. This contains information about installing languages, enabling lockdown and other features.

## Information:

These settings, as well as all features not included in the LTSC version, result in different behavior compared to a standard Windows 10 Enterprise installation.

#### 7.5.1.5 Installation

B&R installs and activates Windows 10 IoT Enterprise 2021 LTSC on a suitable data storage medium. After the system has been switched on for the first time, it runs through the out-of-box experience (OOBE), which allows the user to make various settings (e.g. language, region, keyboard, computer name, username).

The operating system is installed in UEFI mode.

The data storage medium containing the Windows partition is formatted as a GUID Partition Table (GPT) file system. For other drives, it is possible to use either the GPT or Master Boot Record (MBR) file format. A GPT drive can have up to 128 partitions.

#### Notice!

It is important to note that the GPT file system must be supported by the recovery software being used when backing up and restoring the installation.

#### 7.5.1.6 Drivers

The operating system contains all drivers necessary for operation. If an older driver version is installed, the most current version can be downloaded and installed from the B&R website (<a href="www.br-automation.com">www.br-automation.com</a>). It is important to ensure that "Unified Write Filter (UWF)" is disabled.

#### Information:

Necessary drivers must be downloaded from the B&R website, not from manufacturer websites.

#### 7.5.1.7 Activation

Windows 10 IoT Enterprise 2021 LTSC is already installed and activated at B&R. The activation status can be checked via **Activation settings**:

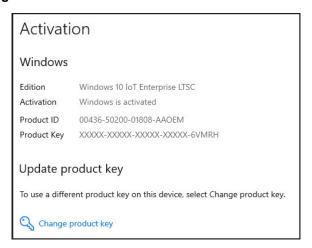

The activation carried out by B&R is supported by special B&R extensions in the operating system and is not lost when the hardware is changed (e.g. replacement of components in the event of repair) or when the system is reinstalled (Microsoft reserves the right to make technical changes without notice).

#### 7.5.1.8 Supported display resolutions

Windows requires SVGA resolution (800 x 600) or higher per Microsoft requirements to activate full operation of the Windows interface (e.g. with system dialog boxes). A lower resolution can be selected for applications.

## 7.5.2 Windows 10 Recovery Solution

Windows 10 Recovery Solution is used to restore Windows 10 Recovery Solution images on B&R PCs.

This tool is available as a download on the B&R website (<u>www.br-automation.com</u>) (login required for some downloads).

Windows 10 Recovery Solution images are available separately on the B&R website.

A bootable USB flash drive is required to execute the tool.

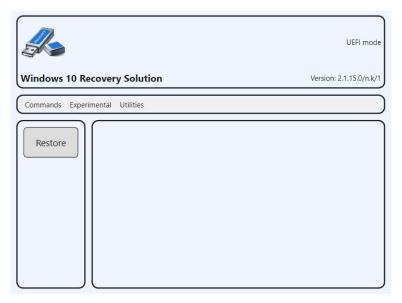

## Information:

For additional information, see the Windows 10 Recovery Solution user's manual. This can be downloaded at no cost from the B&R website (<a href="www.br-automation.com">www.br-automation.com</a>).

### 7.5.3 Linux for B&R 12 (GNU/Linux)

#### 7.5.3.1 General information

B&R provides an optimized variant of Debian for B&R industrial PCs. This includes all B&R-specific adjustments and provides the broadest possible basis for various applications.

Reasons for Debian:

- High stability
- Large package selection
- Wide distribution of Debian and various derivatives (e.g. Ubuntu, Linux Mint)

For additional information, see the Debian website (https://www.debian.org/).

#### 7.5.3.2 Order data

| Order number    | Short description                                                                                                    | Figure |
|-----------------|----------------------------------------------------------------------------------------------------|--------|
|                 | Linux for B&R 12                                                                                                    |        |
| 5SWLIN.0966-MUL | Linux for B&R 12 - 64-bit - Multilingual - APC4100 (UEFI boot) - CPU Celeron C-6600HLE - CPU Core i3-11100HE / i5-11500HE - CPU Xeon w-1115MRE / w-11865MRE - Installation - Only available with a new device | T      |

Table 134: 5SWLIN.0966-MUL - Order data

#### 7.5.3.3 Overview

| Order number                        | 5SWLIN.0966-MUL    |  |
|-------------------------------------|--------------------|--|
| Operating system                    |                    |  |
| Target systems                      |                    |  |
| Industrial PC                       | APC4100            |  |
| Chipset                             | Tiger Lake         |  |
| Architecture                        | 64-bit (UEFI boot) |  |
| Language                            | Multilingual       |  |
| Minimum size of RAM                 | 2 GB               |  |
| Minimum size of data storage medium | 8 GB               |  |

#### 7.5.3.4 Features

A selection of predefined software package groups is already included. Additional packages can be installed later with an existing Internet connection.

```
# apt update
# apt search [KEYWORD]...
# apt install [PACKAGE_NAME]...
```

A list of installed packages can be displayed in a terminal using command dpkg --list. (More than 1000 packages are already installed by default).

**LXDE** is used as the default desktop, and **Chromium** is included as the web browser.

B&R has made adjustments and provided certain features using custom packages in order to use Debian on B&R Automation PCs and Panel PCs. Most of these packages are already included and/or available for download on the B&R website (<a href="https://www.br-automation.com">www.br-automation.com</a>).

## Information:

For additional information, such as installation, see the Linux for B&R 12 user's manual.

#### 7.5.4 B&R Live Utils

B&R Live Utils is a Debian-based live OS that can be used to perform various tasks to diagnose and install Linux for B&R.

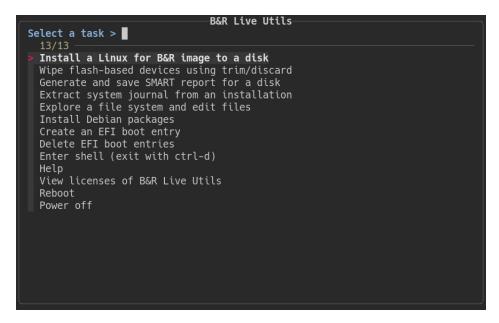

This tool is available as a download on the B&R website (www.br-automation.com).6)

A bootable USB flash drive is required to execute the tool.

### Information:

For additional information, see the Linux for B&R 12 user's manual. This can be downloaded at no cost from the B&R website (<a href="https://www.br-automation.com">www.br-automation.com</a>).

### 7.6 Automation software

### 7.6.1 Licensing

B&R Automation Runtime software components (e.g. Automation Runtime, B&R Hypervisor, mapp Technology) require a license.

It is possible to choose between the following licensing types:

### **Technology Guarding (TG)**

Technology Guarding is license protection used for individual software components. The *Technology Guard* (hardware dongle) serves as the license container; this is connected to an available USB interface on the target system.

### Information:

Licensing via TG is required for Automation Studio V4.1 or later and Automation Runtime V4.08 or later. No TG is necessary in earlier versions.

### Terms and conditions (TC)

No *Technology Guard* is necessary; licensing takes place via a license agreement. Licenses are supplied with the sales receipt. The user is responsible for complying with the license conditions. B&R is protected by the terms of the EULA.

## Information:

Licensing via TC is possible for Automation Studio V4.9 or later as well as Automation Runtime V4.90 or later.

For detailed information about licensing, see Automation Help (Automation software / Licensing).

#### 7.6.2 Order data

### Hardware-based licensing (Technology Guard)

| Order number | Short description                                               | Figure   |  |
|--------------|-----------------------------------------------------------------|----------|--|
|              | Technology Guard                                                |          |  |
| 0TG1000.01   | Technology Guard (MSD)                                          | A3334    |  |
| 0TG1000.02   | Technology Guard (HID)                                          | 2-32     |  |
| 0TGF016.01   | Technology Guard (MSD) with integrated flash drive, 16 GB (MLC) | Tachguar |  |
| 1TG4601.06-5 | Automation Runtime Embedded TG license                          |          |  |
| 1TG4700.00   | B&R Hypervisor                                                  | Ben      |  |

#### Contract-based licensing (terms and conditions)

| Order number | Short description                                                                        | Figure |
|--------------|------------------------------------------------------------------------------------------|--------|
|              | Runtime                                                                                  | _      |
| 1TC4601.06-5 | License for Automation Runtime Embedded (TC). One license per target system is required. |        |
|              | Hypervisor                                                                               |        |
| 1TC4700.00   | License for B&R Hypervisor (TC). One license per target system is required.              |        |

### 7.6.3.1 Support

The following table provides an overview of which Automation Runtime software components are supported by the device.

| Target system | B&R Hypervisor | ARemb | ARemb Terminal (TG only) |
|---------------|----------------|-------|--------------------------|
| APC4100       | Yes            | Yes   | No                       |

#### 7.6.4 Automation Runtime

#### 7.6.4.1 General information

The real-time operating system Automation Runtime is an integral part of Automation Studio. This real-time operating system forms the software core for running applications on a target system.

- · Guarantees the highest possible performance of the hardware being used
- · Runs on all B&R target systems
- · Makes the application hardware-independent
- Easy portability of applications between B&R target systems
- · Guaranteed determinism through cyclic system
- · Configurable jitter tolerance in all task classes
- · Support for all relevant programming languages, such as IEC 61131-3 languages and C
- Rich function library per IEC 61131-3 as well as the extended B&R automation library
- Integrated in Automation NET. Access to all networks and bus systems via function calls or by configuration in Automation Studio

B&R Automation Runtime is fully embedded in the corresponding target system (hardware on which Automation Runtime is installed). It thus enables application programs to access I/O systems (also via the fieldbus) and other devices such as interfaces and networks.

#### 7.6.4.2 Minimum versions

## 7.6.4.2.1 Automation Runtime Embedded (ARemb)

### System requirements

The following software versions (or higher) are required to operate Automation Runtime Embedded on an:

- ARemb upgrade AR 6
- Automation Studio V6
- · Automation software license (TG or TC)

### Information:

In order to use Automation Runtime Embedded (ARemb), BIOS setting Advanced - OEM features - Realtime environment must be set to Enabled.

### Information:

For detailed information, see Automation Help or the B&R website (www.br-automation.com).

### 7.6.5 B&R Hypervisor

B&R Hypervisor allows multiple operating systems to operate simultaneously on a single device. The operating systems can communicate with each other via a virtual network.

### Intelligent distribution of CPU resources

B&R Hypervisor allows Windows or Linux to run simultaneously with Automation Runtime. This makes it possible to combine a controller and HMI PC in one device. With B&R Hypervisor, an industrial PC can also be used as an edge controller. This serves as a controller and simultaneously transmits pre-processed data to higher-level systems in the cloud via OPC UA.

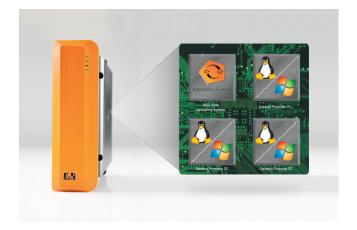

#### Virtual network

The hypervisor provides a virtual network connection that allows applications to exchange data between operating systems. Similar to an ordinary Ethernet interface, standard network protocols are used. In place of a cable, there is a reserved memory area that is not allocated to either operating system.

### **Maximum flexibility**

The user configures the hypervisor and allocates hardware resources in the B&R Automation Studio software development environment. The system configurations are determined individually. This makes the assignment of resources to the respective operating system flexible. Whereas previous simultaneous solutions were tailored to a specific Windows version, B&R Hypervisor is completely independent of the version of the operating systems used.

#### System requirements

The following minimum software versions are required to operate B&R Hypervisor on the Automation PC 4100:

- ARemb upgrade AR 6
- Automation Studio V6
- · Automation software license (TG or TC)

### Information:

For detailed information, see Automation Help or the B&R website (www.br-automation.com).

## 7.6.6 mapp Technology

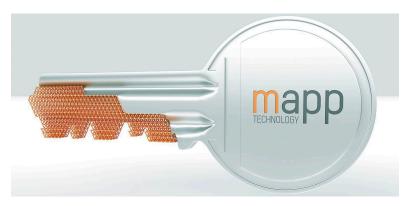

mapp Technology is revolutionizing the creation of machine and plant software. "mapps" are as easy to use as smartphone apps. Instead of programming user/role systems, alarm systems or the control of axes line by line, the machine software developer simply configures the finished mapps. Complex algorithms are easy to master. The programmer can concentrate fully on the machine process.

## Information:

For detailed information, see Automation Help or the B&R website ( $\underline{www.br-automation.com}$ ).

## 7.7 Automation Device Interface (ADI)

The Automation Device Interface (ADI) allows access to specific functions of B&R devices in Windows and Linux.

## 7.7.1 ADI driver (Windows)

## Information:

Basic functionalities and components of the ADI driver are explained below. For more detailed information, the ADI driver user's manual can be downloaded from the <a href="mailto:B&R website">B&R website</a> (<a href="https://www.br-automation.com">https://www.br-automation.com</a>).

#### 7.7.1.1 Control Center

The Control Center is used to change and display settings for a B&R industrial PC and Automation Panels. It can be opened from the Control Panel or Start menu.

The following chapters describe the setting options in the Control Center tabs. Tabs:

- Display
- Keys
- LEDs
- · Operating elements
- Fans
- · Factory settings
- User settings
- Versions
- Tools

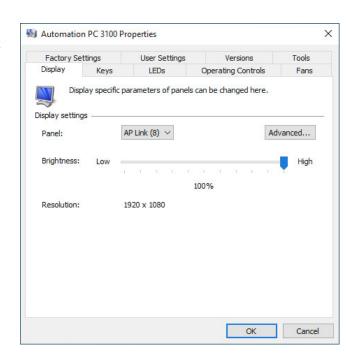

### 7.7.1.2 HMI Monitor

Allows display of fan, SMART, voltage, statistical and temperature values. HMI Monitor can be opened via a symbol in the taskbar or from the Start menu.

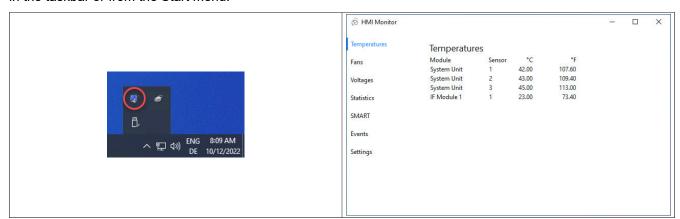

HMI Monitor displays alarms (e.g. temperature or SMART alarm), errors and warnings from the ADI System Service in the symbol in the notification area. The icon will be hidden after reinstallation, but it can be displayed using dragand-drop or via the Windows settings.

The icon can be disabled in the Windows Task Manager under tab Autostart.

The following menu options are available in HMI Monitor and described in more detail below:

- · Temperatures
- Fans
- Voltages

#### Software

- · Statistics
- SMART
- Events
- Settings

### 7.7.1.3 HMI Report

HMI Report can be used to create a report with device-specific information. This report can then be used for support purposes or system documentation. The program is opened via the Start menu.

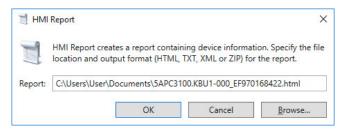

The following output formats are available:

- HTML Report (HTML) Report in HTML format for display in the browser.
- Text Report (TXT) Report in text format for display in the text editor.
- XML Report (XML) Report in XML format for display in the browser.
- Diagnostic package (ZIP) The diagnostic package contains a text report and log files for troubleshooting by B&R.

The following settings can also be made:

· Report:

Specifies the storage location, filename and output format for the report. Alternatively, the file dialog box can be used with **Browse**.

Alternatively, the report can be created from the **command line** with the following command:

C:\Programme\BrAutomation\Adi\System\HmiReport\BR.Hmi.Report.Cli.exe <Dateiname>

If no filename is specified, a text report is created with filename "<Material number>\_<Serial number>.txt".

### 7.7.2 ADI Development Kit (Windows)

This software allows *ADI* functions to be accessed from Windows applications created with Microsoft Visual Studio, for example:

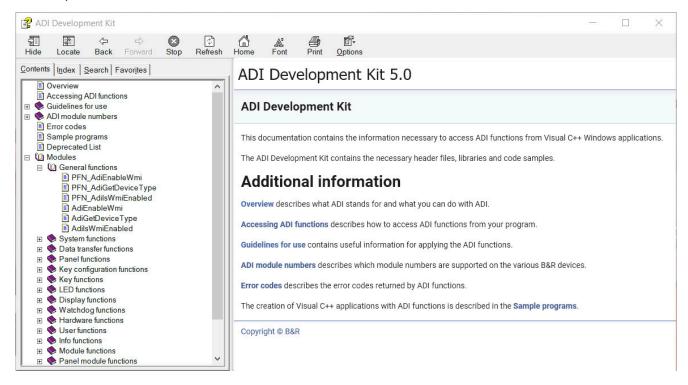

#### Features:

- · Header files and import libraries
- Help files (in English)
- · Example projects
- · ADI DLL: For testing applications if no ADI driver is installed.

The appropriate ADI driver must be installed for the device. The ADI driver is already included in B&R images of embedded operating systems.

For a detailed description of how to use ADI functions, see Automation Help.

The ADI Development Kit can be downloaded at no cost from the Downloads section of the B&R website (<a href="https://www.br-automation.com">www.br-automation.com</a>).

### 7.7.3 ADI .NET SDK (Windows)

This software allows ADI functions to be accessed from .NET applications created with Microsoft Visual Studio.

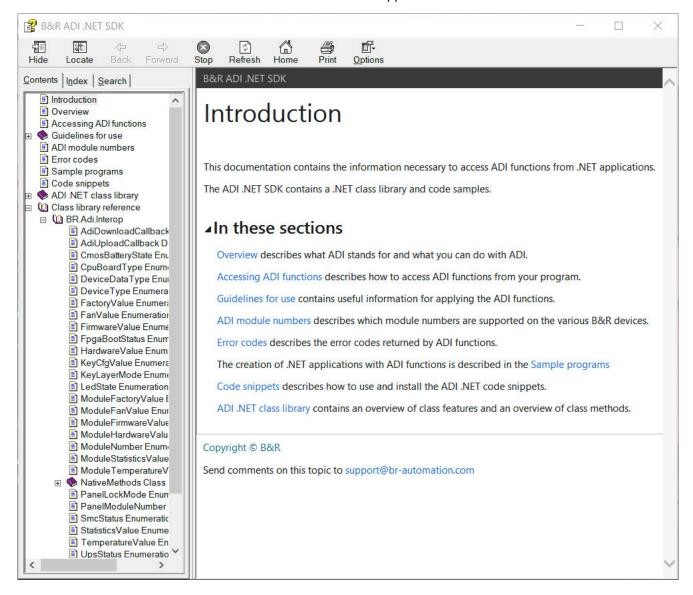

### Features:

- · ADI .NET class library
- · Help files (in English)
- Example projects
- ADI DLL: For testing applications if no ADI driver is installed.

The appropriate ADI driver must be installed for the device. The ADI driver is already included in B&R images of embedded operating systems.

For a detailed description of how to use ADI functions, see Automation Help.

The ADI .NET SDK can be downloaded at no cost from the Downloads section of the B&R website (<a href="https://www.br-automation.com">www.br-automation.com</a>).

## 7.8 Key Editor

A frequently occurring requirement for panels is adapting function keys and LEDs to the application software. With the Key Editor, individual adaptation to the application is possible quickly and easily.

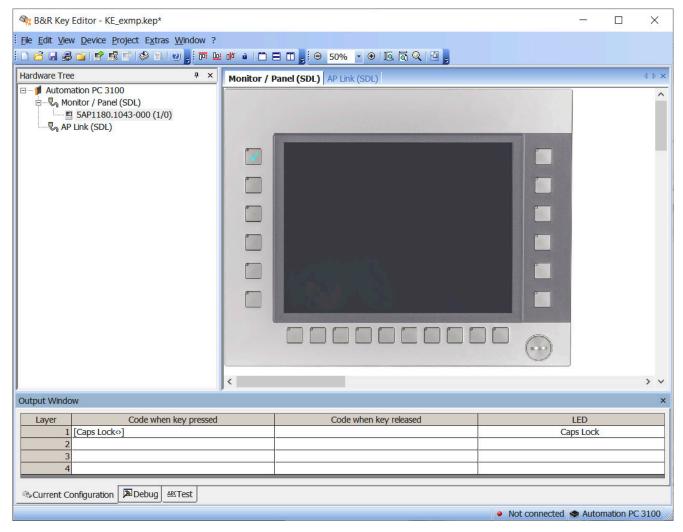

### Features:

- Configuration of normal keys like on a keyboard (A, B, C, etc.)
- · Keyboard shortcuts (CTRL+C, SHIFT+DEL, etc.) on one key
- · Special key functions (change brightness, etc.)
- Assignment of LED functions (HDD access, power, etc.)
- 4 assignments possible per key (using layers)
- Configuration of the panel lock time when connecting several Automation Panel devices to Automation PCs and Panel PCs

For detailed instructions about configuring keys and LEDs and installing the key configuration on the target system, see the help documentation for the Key Editor. The Key Editor and help documentation can be downloaded at no cost from the Downloads section of the B&R website (<a href="https://www.br-automation.com">www.br-automation.com</a>).

### 7.9 KCF Editor

The KCF Editor can be used as a simple alternative to the Key Editor. It can also be used to adapt function keys and LEDs to the application software. In contrast to the Key Editor, operation does not take place using a graphical representation of the device, but via a simple Windows dialog box. The KCF Editor can therefore also be used for devices that are not yet supported in the Key Editor. The KCF Editor is a "portable" application and can be started directly from a USB flash drive without installation on the target device, for example.

An installed ADI driver is required for the full range of functions.

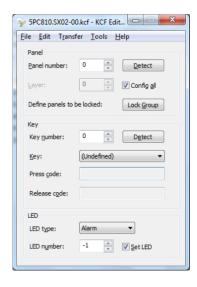

#### Features:

- Configuration of normal keys like on a keyboard (A, B, C, etc.)
- · Special key functions (change brightness, etc.)
- · Assignment of LED functions (HDD access, power, etc.)
- 4 assignments possible per key (using layers)
- Configuration of the panel lock time when connecting several Automation Panel devices to B&R PCs.
- Export and import of the configuration (via INI files)
- Save configuration as report (text file)

If the KCF Editor is running on the target device and the ADI driver is installed, the following additional features are available:

- · Panel and key detection
- LED test
- Download/Upload the configuration

For detailed instructions about configuring keys and LEDs and installing the key configuration on the target system, see the user documentation for the KCF Editor. The KCF Editor and user documentation can be downloaded at no cost from the Downloads section of the B&R website (www.br-automation.com).

## 7.10 HMI Service Center

The HMI Service Center is software for testing B&R industrial PCs and Automation Panels. Testing covers different categories such as COM, network and SRAM.

Since version 3.0.0, the HMI Service Center is available as a download at no cost and can be installed on any USB flash drive with the HMI Service Center Maintenance tool.

For more detailed information, the HMI Service Center user's manual can be downloaded from the <u>B&R website</u> (<u>https://www.br-automation.com</u>).

## 8 Maintenance

The following chapter describes the maintenance work that can be carried out by a qualified and trained end user.

### Information:

Only components approved by B&R are permitted to be used for maintenance work.

## 8.1 Changing the battery

## Warning!

The battery is only permitted to be replaced with a BR2477A battery. The use of any other battery may present a risk of fire or explosion.

The battery can explode if handled improperly. Do not recharge, disassemble or dispose of the battery in fire.

Note the following when changing the battery:

- The product design allows the battery to be changed when the PLC is in a voltage-free state as well as when the B&R device is switched on. In some countries, changing under operating voltage is not permitted, however; local regulations must be observed!
- The battery is only permitted to be changed by qualified personnel.
- When changing the battery in a voltage-free state, any BIOS settings made are retained (stored in voltage-safe EEPROM). The date and time must be set again, and remanent data in the battery-backed SRAM of IF options must be backed up since this data can be lost when the battery is changed. For details about the stored data, see the following section:

"Device interface - Battery" on page 42

| System unit | Max. retention time dur-<br>ing battery change [min] |
|-------------|------------------------------------------------------|
| APC4100     | 57)                                                  |

#### 8.1.1 Procedure for replacing the battery

- 1. Disconnect the power supply cable to the B&R industrial PC (disconnect the power cable).
- 2. Carry out electrostatic discharge on the housing or at the ground connection.
- Remove the battery adapter of the device (protected against reverse polarity).

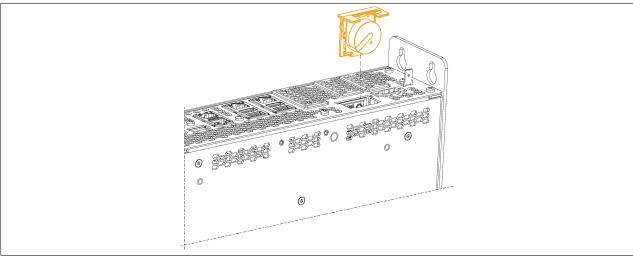

4. Insert the new battery back into the device.

<sup>7)</sup> Decreases to 3 minutes when using IF options with SRAM

- 5. Reconnect the power supply to the B&R industrial PC (connect the power connector).
- 6. Set the date and time in BIOS again.

## Warning!

Lithium batteries are hazardous waste! Used batteries must be disposed of in accordance with local regulations.

## 8.2 Replacing a CFexpress card

## Caution!

The CFexpress card is only permitted to be replaced in a voltage-free state!8) Improper handling can result in a defect in the ejection mechanism.

- 1. Disconnect the power supply cable to the B&R industrial PC.
- 2. Carry out electrostatic discharge on the housing or at the ground connection.
- 3. Open the front cover.
- 4. Flip up the CFexpress slot cover.

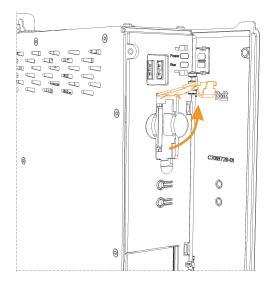

5. If the CFexpress card is already connected, the eject mechanism can be triggered by pressing it lightly and the card can be removed.

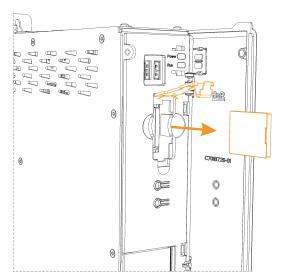

6. Insert the new CFexpress card(s).

<sup>8)</sup> Depending on the configuration, a CFexpress card can also be used as a removable data storage medium and therefore also be changed during operation if handled correctly.

## 8.3 Preparatory measures

In order to properly replace or install interface options, main memory, SSD/HDD and/or M.2 mass storage, the following preparatory steps must be performed.

### 8.3.1 0 slots

- 1. Disconnect the power supply cable to the B&R industrial PC.
- 2. Carry out electrostatic discharge on the housing or at the ground connection.
- 3. Open the front cover for easier handling. On the side of the device, loosen the Torx screws (T10) marked in the following figure. The number of Torx screws can vary depending on the system unit.

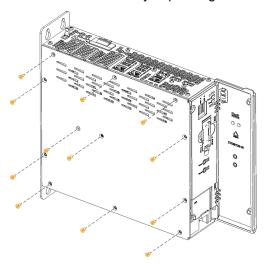

4. After loosening the screws, remove the side cover.

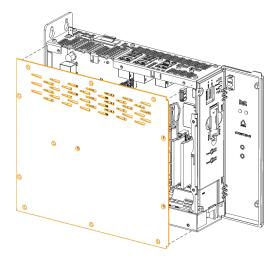

### 8.3.2 Slot variants

- 1. Disconnect the power supply cable to the B&R industrial PC.
- 2. Carry out electrostatic discharge on the housing or at the ground connection.
- 3. Open the front cover for easier handling. On the side of the device, loosen the Torx screws (T10) marked in the following figure. The number of Torx screws can vary depending on the system unit.

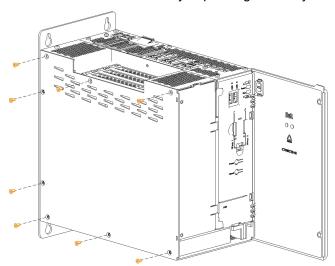

4. After loosening the screws, remove the side cover.

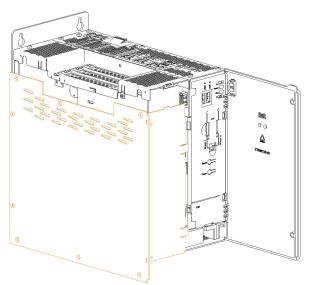

5. Remove the PCI/PCIe card.

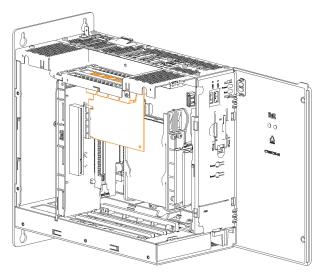

6. Loosen the Torx screws (T10) indicated in the following figure.

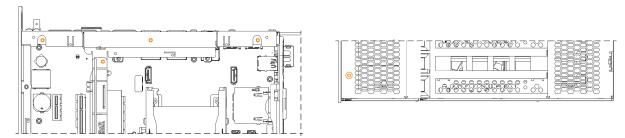

7. Remove the bus unit by squeezing the fuses (gray markings).

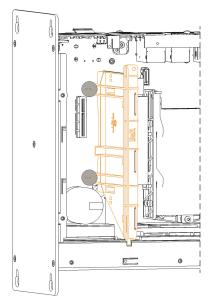

8. Remove the marked plate.

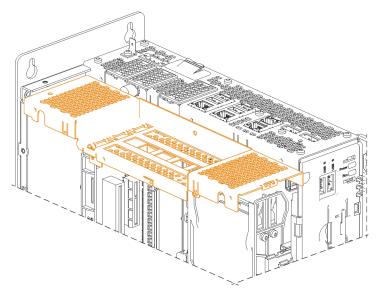

9. After the required installation/replacement has been made, assemble the B&R Automation PC in reverse order.

## 8.4 Installing the interface option

## Information:

It is important to note that not every interface option can be connected in any interface slot. For additional information, see section "IF options" on page 39.

Depending on the IF option used, it may be necessary to load the default settings in BIOS after replacement or installation (see "Exit" on page 169).

For slot variants 1 to 3, mounting bracket 5ACCMBMS.0000-000 is required to install 5ACCMS01.MDT2-000 and 5ACCLI05.SDL4-000 on IF3.

- 1. "Preparatory measures" on page 197.
- 2. Remove the blank slot cover.

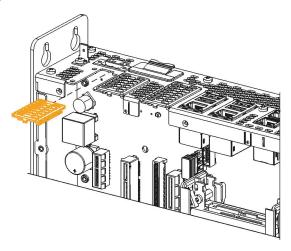

3. Connect the interface option into the slot and installed it in the B&R industrial PC using Torx screws (T10).

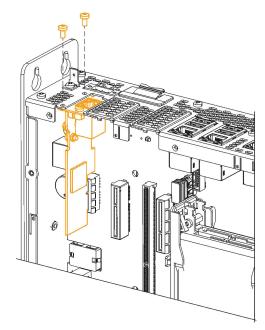

- 4. Reassemble the Automation PC in reverse order.
- 5. Once installed successfully, the interface option must be enabled in BIOS. To do this, launch BIOS during system startup, load the BIOS default values and save the settings.

## 8.4.1 Installing M.2 mass storage devices

M.2 mass storage devices must be installed in adapter card 5ACCMS01.MDT2-000 as follows:

1. Insert the mass storage device into the connection strip block at angle  $\alpha$  of 5 to 20° (1) and then carefully press it into a horizontal position (2).

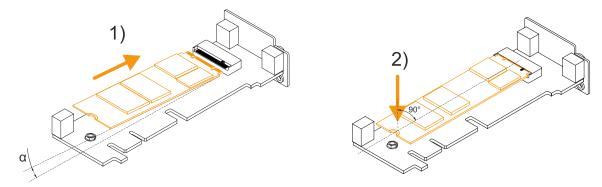

2. Secure the mass storage device with an M2.5 Torx screw size T8 (max. tightening torque 0.45 Nm). The force-fit nut is not permitted to be loosened and installed between the mass storage device and the screw!

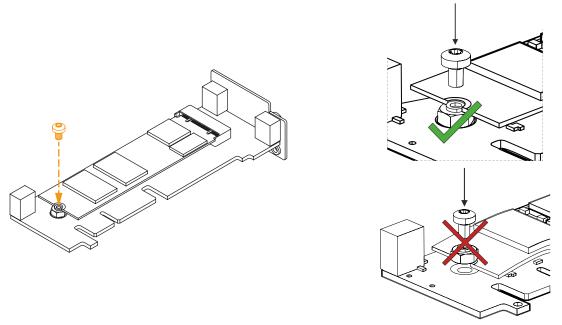

✓ The mass storage device is installed, and the adapter card can be installed in the device.

Installation in an APC4100 must be carried out according to the description in section "Installing the interface option" on page 200. Installation takes place in slot *IF option 3*<sup>9)</sup>.

<sup>9)</sup> Mounting bracket 5ACCMBMS.0000-000 is also required for installation in slot variants 1 to 3.

## 8.5 Replacing main memory

- 1. "Preparatory measures" on page 197.
- 2. To replace the main memory, first loosen the locking mechanism.
- 3. Remove the main memory.
- 4. Insert the new main memory into the connector strip at a small angle and then carefully bring it into a horizontal position.
- 5. When the main memory is installed properly, the locking mechanism engages and secures it into place.

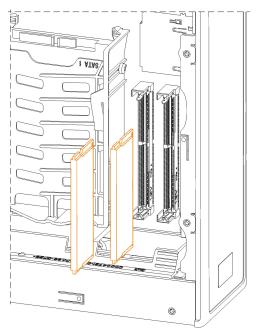

## 8.6 Installing or replacing the SSD/HDD

- 1. "Preparatory measures" on page 197
- 2. To install the hard disk, slide it into the bracket.

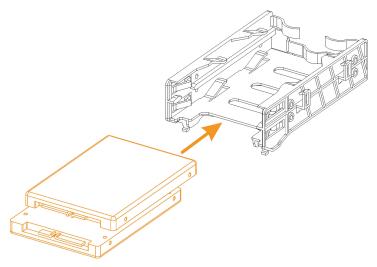

3. Each hard disk must be secured with at least 2 screws (torque: max. 0.55 Nm).

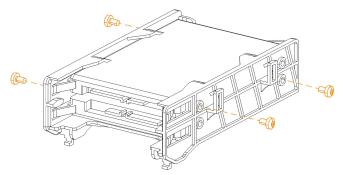

- 4. Connect the cable to the SSD in the removed state.
- 5. Hook the bracket and hard disk(s) into the opening provided and secure them with a screw (torque: max. 0.55 Nm).

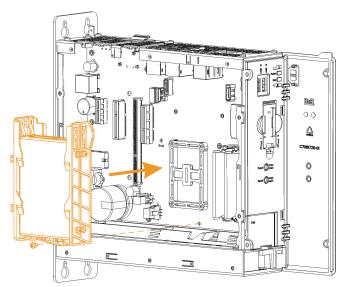

- 6. First connect the data cable, then the power supply cable.
- 7. Reassemble the B&R industrial PC in reverse order.

# 8.7 Installing PCI/PCIe cards

- 1. "Preparatory measures" on page 197
- 2. Remove the PCI blank slot cover. To do this, loosen the Torx screw (T10) and pull out the blank slot cover.
- 3. Install or replace the PCI/PCIe card. When using large cards, be sure to insert the PCI/PCIe card in the lower black guide rail. Secure the PCI/PCIe card with the previously loosened Torx screw of the slot cover.

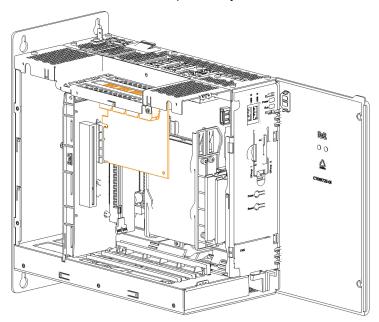

4. Reassemble the B&R industrial PC in reverse order.

# 8.8 Replacing the fan filter and fan kit

It is important to note that not all steps in the following instructions must be performed, depending on whether only the filters or the entire kit is being installed or replaced.

- 1. Disconnect the power supply cable to the B&R industrial PC.
- 2. Carry out electrostatic discharge on the housing or at the ground connection.
- 3. Open the front cover.
- 4. To remove the fan kit from the B&R industrial PC, the corresponding connector must be disconnected. To do this, open the hinge of the front cover.

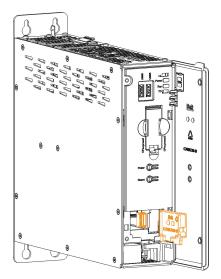

- 5. Disconnect the fan kit connector.
- 6. Unlock the fan kit by squeezing the handle surfaces together and pull it out to the front.

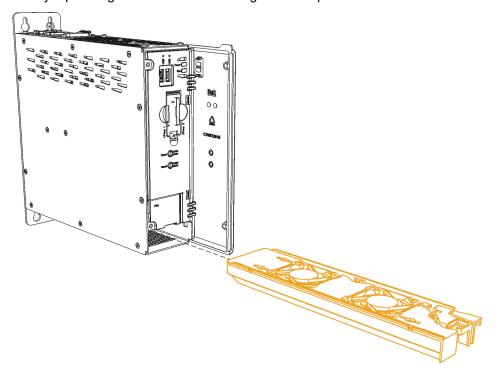

7. Remove the fan filters (a and b in the figure) and insert the new filters.

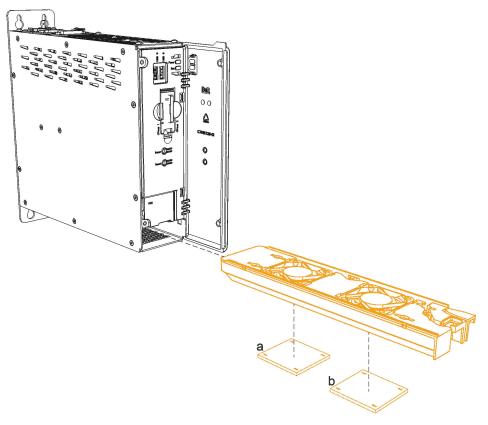

8. Insert the (new) fan kit into the industrial PC and connect it.

## Information:

The dust filter must be inspected at regular intervals determined by the pollution degree in the operating environment.

## 8.9 Installing and connecting the UPS battery unit

## Warning!

### Opening the UPS battery unit is not permitted!

- 1. Disconnect the power supply cable to the B&R industrial PC.
- 2. Install the battery unit. For the drilling template, see the technical data for the respective UPS battery unit. The spacing between the battery unit and B&R industrial PC must be selected so that they can be connected together with the UPS cable; note the cable length.
  - 4 M5 screws, 4 flat washers and 1 screw locking washer are needed for installation (min. tightening torque 1.3 Nm, screw-in depth per applicable DIN regulations and the application). These are not included in delivery.
- 3. Connect the UPS cable to the battery. To do so, connect the red and black wires to the power supply (**orange** screw clamp terminal).
  - Connect the white and brown wires to the temperature sensor (green screw clamp terminal).

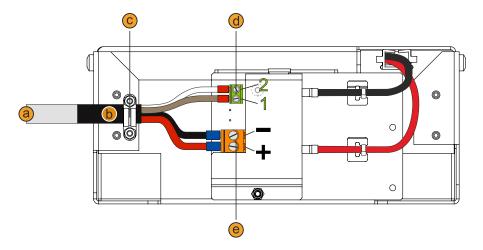

|   | Legend                                          |   |                               |  |  |
|---|-------------------------------------------------|---|-------------------------------|--|--|
| а | UPS cable                                       | b | Heat shrink tubing            |  |  |
| С | Cable clamp                                     | d | Temperature sensor connection |  |  |
| е | Battery unit connection                         |   |                               |  |  |
|   | Temperature sensor screw clamp terminal (green) |   |                               |  |  |
| 1 | Brown 2 White                                   |   |                               |  |  |
|   | Power supply screw clamp terminal (orange)      |   |                               |  |  |
| + | Red - Black                                     |   |                               |  |  |

- 4. Tighten the connected wires to the screw clamp terminals with a screwdriver (max. tightening torque 0.4 Nm).
- 5. Loosen both nuts (M3) on the cable clamp and feed the UPS cable through.
- 6. Fasten the UPS cable using the cable clamp. Alternately tighten the previously removed nuts onto the cable clamp (max. tightening torque 0.35 Nm).
- 7. Connect the 4-pin screw clamp terminal block to the UPS IF option and tighten the two screws with a screw-driver (max. tightening torque 0.4 Nm).

## 8.9.1 Permissible mounting orientations

The UPS battery unit is only permitted to be installed as illustrated below.

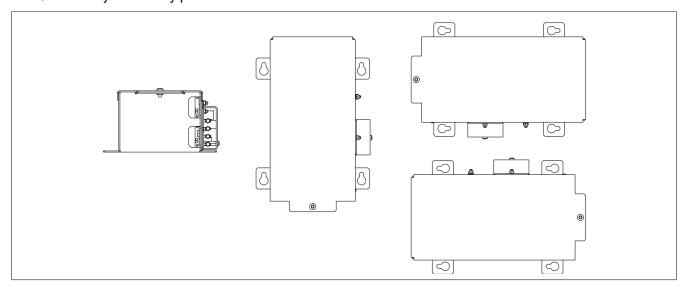

## 8.10 Repairs/Complaints and replacement parts

## Danger!

Unauthorized opening or repair of a device may result in personal injury and/or serious damage to property. Repairs are therefore only permitted to be carried out by authorized qualified personnel at the manufacturer's premises.

To process a repair/complaint, a repair order or complaint must be created via the B&R Material Return Portal on the B&R website (<a href="https://www.br-automation.com">www.br-automation.com</a>).

## 9 Accessories

The following accessories have undergone functional testing by B&R in connection with the device used and can be operated with this device. Possible limitations regarding operation with individual components other than the complete system must be taken into account, however. All individual specifications of the components must be observed when operating the complete system.

All components listed in this manual have undergone intensive system and compatibility testing and been approved accordingly. B&R cannot assume any functional warranty for accessories that have not been approved.

### 9.1 General information

The following products can be used in the event of loss or for conversion or retrofitting.

### 9.1.1 Replacement parts and sets

For additional technical details, see Individual components.

| Order number      | Description                                       |
|-------------------|---------------------------------------------------|
| 5ACCRPC4.BT02-000 | HMI APC4100 battery compartment including battery |
| 5ACCRDDR.4096-05  | HMI SO-DIMM DDR4-3200 4096 MB                     |
| 5ACCRDDR.8192-05  | HMI SO-DIMM DDR4-3200 8192 MB                     |
| 5ACCRDDR.8192-06  | HMI SO-DIMM DDR4-3200 ECC 8192 MB                 |
| 5ACCRDDR.016G-05  | HMI SO-DIMM DDR4-3200 16384 MB                    |
| 5ACCRDDR.032G-05  | HMI SO-DIMM DDR4-3200 32768 MB                    |
| 5MMHDD.1024-00    | 1 TB hard disk - SATA                             |
| 5MMSSD.0128-01    | 128 GB SSD MLC - Innodisk - SATA                  |
| 5MMSSD.0256-00    | 256 GB SSD MLC - Innodisk - SATA                  |
| 5MMSSD.0512-00    | 512 GB SSD MLC - Innodisk - SATA                  |
| 5MMSSD.1024-00    | 1 TB SSD MLC - Innodisk - SATA                    |
| 5ACCRPC4.CBLS-000 | HMI APC4100 cable set SSD/HDD                     |
| 5ACCRPC4.MMFR-000 | HMI APC4100 SSD/HDD installation frame            |
| 5ACCRCFX.060G-20  | HMI CFexpress 60 GB TLC                           |
| 5ACCRCFX.120G-20  | HMI CFexpress 120 GB TLC                          |
| 5ACCRCFX.240G-20  | HMI CFexpress 240 GB TLC                          |
| 5ACCRCFX.480G-20  | HMI CFexpress 480 GB TLC                          |
| 5ACCRPC4.FA00-001 | HMI APC4100 fan kit 0CS w/ air filter             |
| 5ACCRPC4.FA01-001 | HMI APC4100 fan kit 1CS w/ air filter             |
| 5ACCRPC4.FA02-001 | HMI APC4100 fan kit 2CS w/ air filter             |
| 5ACCRPC4.FA03-001 | HMI APC4100 fan kit 3CS w/ air filter             |
| 5ACCRPC4.FLT0-000 | HMI filter mat set 0CS for 5 devices              |
| 5ACCRPC4.FLT1-000 | HMI filter mat set 1CS for 5 devices              |
| 5ACCRPC4.FLT2-000 | HMI filter mat set 2CS for 5 devices              |
| 5ACCRPC4.FLT3-000 | HMI filter mat set 3CS for 5 devices              |
| 5ACCRPC4.FF00-000 | HMI APC4100 front cover set 0CS OR w/ logo        |
| 5ACCRPC4.FF01-000 | HMI APC4100 front cover set 1CS OR w/ logo        |
| 5ACCRPC4.FF02-000 | HMI APC4100 front cover set 2CS OR w/ logo        |
| 5ACCRPC4.FF03-000 | HMI APC4100 front cover set 3CS OR w/ logo        |
| 5ACCRPC4.COV0-000 | HMI IF covers and grounding clip                  |
| 5ACCRHMI.0019-000 | HMI APC/PPC interface covers                      |

## 9.2 Installation accessories

Suitable tool sets can be ordered to easily install B&R industrial PCs and converters.

· Consisting of:

### 5ACCRHMI.0007-000

1x torque screwdriver: 0.4 to 2.0 Nm
 1x torque wrench: 2.0 to 10.0 Nm

° 1x bit set (6 pieces): Hex recess (3.0 mm, 5.0 mm), Torx (T10, T20, T25, T30)

### 9.2.1 Order data

| Order number      | Short description                                                                                                    | Figure |
|-------------------|----------------------------------------------------------------------------------------------------|--------|
|                   | Other                                                                                                    |        |
| 5ACCRHMI.0007-000 | HMI installation tool for swing arm: - 1x torque wrench 0.4 - 2.0 Nm - 1x torque wrench 2.0 - 10.0 Nm - 1x hex head bit 3.0, length 89 mm - 1x hex head bit 5.0, length 89 mm - 1x Torx 10 bit, length 90 mm - 1x Torx 20 bit, length 89 mm - 1x Torx 25 bit, length 89 mm - 1x Torx 30 bit, length 89 mm | A      |

## 9.3 Terminal block power supply

## 9.3.1 0TB103.9x

### 9.3.1.1 General information

One-row 3-pin terminal block 0TB103.9x is used for the power supply.

#### 9.3.1.2 Order data

| Order number | Short description                                                                  | Figure |
|--------------|------------------------------------------------------------------------------------|--------|
|              | Accessories                                                                        |        |
| 0TB103.9     | Connector 24 VDC - 3-pin, female - Screw clamp terminal block 3.31 mm <sup>2</sup> |        |
| OTB103.91    | Connector 24 VDC - 3-pin, female - Cage clamp terminal block 3.31 mm <sup>2</sup>  |        |

### 9.3.1.3 Technical data

## Information:

The following specified characteristic data, features and limit values are only valid for this accessory and may differ from those of the complete system. The data specified for the complete system applies to the complete system in which this accessory is installed, for example.

| Product ID             | 0TB103.9                                       | 0TB103.91                                                                                                    |  |
|------------------------|------------------------------------------------|----------------------------------------------------------------------------------------------------|--|
| General information    |                                                |                                                                                                    |  |
| Certifications         |                                                |                                                                                                    |  |
| CE                     | Y                                              | /es                                                                                                    |  |
| UKCA                   | Y                                              | res es                                                                                                    |  |
| UL                     |                                                | E115267<br>itrol equipment                                                                                                    |  |
| HazLoc                 | Industrial con<br>for hazardo                  | Loc E180196<br>htrol equipment<br>ous locations<br>Groups ABCD, T4 <sup>1)</sup>                                                                |  |
| DNV                    | Temperature<br>Humidity: <b>B</b><br>Vibration | Temperature: <b>B</b> (0 - 55°C) Humidity: <b>B</b> (up to 100%) Vibration: <b>A</b> (0.7 g) EMC: <b>B</b> (bridge and open deck) <sup>2)</sup> |  |
| LR                     | EN                                             | ENV3                                                                                                    |  |
| KR                     | Y                                              | Yes                                                                                                    |  |
| ABS                    | Y                                              | Yes                                                                                                    |  |
| BV                     | Temperatu<br>Vibratio                          | EC31B Temperature: 5 - 55°C Vibration: 0.7 g EMC: Bridge and open deck                                                                          |  |
| EAC                    | Y                                              | Yes                                                                                                    |  |
| Terminal block         |                                                |                                                                                                    |  |
| Note                   |                                                | Protected against vibration by the screw flange<br>Nominal data per UL                                                                          |  |
| Number of pins         | 3 (fe                                          | 3 (female)                                                                                                    |  |
| Type of terminal block | Screw clamp terminal block variant             | Screw clamp terminal block variant  Cage clamp terminal block variant <sup>3)</sup>                                                             |  |
| Cable type             | Only copper wires (                            | Only copper wires (no aluminum wires!)                                                                                                    |  |

## Accessories

| Product ID                                         | 0TB103.9                     | 0TB103.91        |
|----------------------------------------------------|------------------------------|------------------|
| Pitch                                              | 5.08 mm                      |                  |
| Connection cross section                           |                              |                  |
| AWG wire                                           | 26 to 14 AWG                 | 26 to 12 AWG     |
| Wire end sleeves with plastic covering             | 0.20                         | to 1.50 mm²      |
| Single-wire                                        | 0.20                         | to 2.50 mm²      |
| Fine-stranded wires                                | 0.20 to 1.50 mm <sup>2</sup> | 0.20 to 2.50 mm² |
| With wire end sleeves                              | 0.20 to 1.50 mm <sup>2</sup> |                  |
| Tightening torque                                  | 0.4 Nm                       | -                |
| Electrical properties                              |                              |                  |
| Nominal voltage                                    | 300 V                        |                  |
| Nominal current                                    | 13 A / contact               | 15 A / contact   |
| Contact resistance                                 | ≤5 mΩ                        |                  |
| Operating conditions                               |                              |                  |
| Pollution degree per EN 61131-2 Pollution degree 2 |                              | ion degree 2     |

- Yes, but applies only if all components installed in the complete system have this certification and the complete system bears the corresponding mark. Yes, but applies only if all components installed in the complete system have this certification and are listed on the associated DNV certificate for the product 1) 2)
- The cage clamp terminal block cannot be used side by side. 3)

## 9.4 Terminal block for IF options

### 9.4.1 0TB2104.8000

### 9.4.1.1 General information

This 1-row, 4-pin TB2104 terminal block is used for ready relay 5AC901.IRDY-00.

### 9.4.1.2 Order data

| Order number | Short description                                                    | Figure |
|--------------|----------------------------------------------------------------------|--------|
|              | Terminal blocks                                                      |        |
| OTB2104.8000 | Connector 24 VDC - 4-pin female - Screw clamp terminal block 2.5 mm² | 0000   |

### 9.4.1.3 Technical data

## Information:

The following specified characteristic data, features and limit values are only valid for this accessory and may differ from those of the complete system. The data specified for the complete system applies to the complete system in which this accessory is installed, for example.

| Order number                           | 0TB2104.8000                                  |  |  |
|----------------------------------------|-----------------------------------------------|--|--|
| General information                    |                                               |  |  |
| Certifications                         |                                               |  |  |
| CE                                     | Yes                                           |  |  |
| UKCA                                   | Yes                                           |  |  |
| UL                                     | cULus E115267<br>Industrial control equipment |  |  |
| EAC                                    | Yes                                           |  |  |
| Terminal block                         |                                               |  |  |
| Note                                   | Nominal data per UL                           |  |  |
| Number of pins                         | 4 (female)                                    |  |  |
| Type of terminal block                 | Screw clamp terminal block variant            |  |  |
| Cable type                             | Only copper wires (no aluminum wires!)        |  |  |
| Pitch                                  | 5.08 mm                                       |  |  |
| Connection cross section               |                                               |  |  |
| AWG wire                               | 26 to 14 AWG                                  |  |  |
| Wire end sleeves with plastic covering | 0.2 to 1.5 mm <sup>2</sup>                    |  |  |
| Single-wire                            | 0.2 to 2.5 mm <sup>2</sup>                    |  |  |
| Fine-stranded wires                    | 0.2 to 1.5 mm <sup>2</sup>                    |  |  |
| With wire end sleeves                  | 0.2 to 1.5 mm <sup>2</sup>                    |  |  |
| Electrical properties                  |                                               |  |  |
| Nominal voltage                        | 300 V                                         |  |  |
| Nominal current 1)                     | 10 A                                          |  |  |
| Operating conditions                   |                                               |  |  |
| Pollution degree per EN 61131-2        | Pollution degree 2                            |  |  |

The respective limit data of the IF option must be taken into account!

## 9.5 Replacement CMOS batteries

## 9.5.1 5ACCRPC4.BT02-000

### 9.5.1.1 General information

The lithium battery is needed to retain BIOS CMOS data and to back up the real-time clock (RTC).

The battery is subject to wear and must be replaced if the battery capacity is insufficient.

### 9.5.1.2 Order data

| Order number      | Short description                                 | Figure |
|-------------------|---------------------------------------------------|--------|
|                   | Accessories                                       |        |
| 5ACCRPC4.BT02-000 | HMI APC4100 battery compartment including battery |        |

#### 9.5.1.3 Technical data

| Order number                    | 5ACCRPC4.BT02-000                     |  |
|---------------------------------|---------------------------------------|--|
| General information             |                                       |  |
| Note                            | Battery compartment including battery |  |
| Certifications                  |                                       |  |
| CE                              | Yes                                   |  |
| UL                              | In preparation                        |  |
| Electrical properties           |                                       |  |
| Operating voltage               | 3 V                                   |  |
| Capacity                        | 1000 mAh                              |  |
| Self-discharge Self-discharge   | 0.03 mA                               |  |
| Operating conditions            |                                       |  |
| Pollution degree per EN 61131-2 | Pollution degree 2                    |  |
| Ambient conditions              |                                       |  |
| Temperature                     |                                       |  |
| Operation                       | -40 to 125°C                          |  |
| Relative humidity               |                                       |  |
| Operation                       | 0 to 95%                              |  |
| Storage                         | 0 to 95%                              |  |
| Transport                       | 0 to 95%                              |  |

## 9.6 Air filters and filter mats

### 9.6.1 General information

## Information:

Fan filters are subject to wear and should be checked with appropriate frequency to determine whether the air flow provides sufficient cooling. Replacing or cleaning the fan filter is appropriate at that time.

### 9.6.2 5ACCRPC4.FA0x-001

| Order number      | Short description                     |  |
|-------------------|---------------------------------------|--|
|                   | Fan kits                              |  |
| 5ACCRPC4.FA00-001 | HMI APC4100 fan kit 0CS w/ air filter |  |
| 5ACCRPC4.FA01-001 | HMI APC4100 fan kit 1CS w/ air filter |  |
| 5ACCRPC4.FA02-001 | HMI APC4100 fan kit 2CS w/ air filter |  |
| 5ACCRPC4.FA03-001 | HMI APC4100 fan kit 3CS w/ air filter |  |

## 9.6.3 5ACCRPC4.FLT0-000

| Order number      | Short description                    |  |
|-------------------|--------------------------------------|--|
|                   | Filter mats                          |  |
| 5ACCRPC4.FLT0-000 | HMI filter mat set 0CS for 5 devices |  |
| 5ACCRPC4.FLT1-000 | HMI filter mat set 1CS for 5 devices |  |
| 5ACCRPC4.FLT2-000 | HMI filter mat set 2CS for 5 devices |  |
| 5ACCRPC4.FLT3-000 | HMI filter mat set 3CS for 5 devices |  |

## 9.7 USB mass storage device

For additional information about compatible USB mass storage devices, see the B&R website (USB mass storage devices).

## 9.8 CFexpress cards

Detailed information about compatible CFexpress cards is available on the B&R website (CFexpress cards).

## 9.9 Cables

For additional information about compatible cables, see the B&R website (HMI cable manual).

## 10 International and national certifications

### 10.1 Directives and declarations

### 10.1.1 CE marking

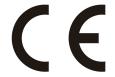

All directives applicable to the respective product and their harmonized EN standards are met.

#### 10.1.2 EMC Directive

The products meet the requirements of EU directive "Electromagnetic compatibility 2014/30/EU" and are designed for industrial applications:

EN 61131-2:2007 Programmable controllers - Part 2: Equipment requirements and tests

EN 61000-6-2:2005 Electromagnetic compatibility (EMC) - Part 6-2: Generic standards - Immunity for in-

dustrial environments

EN 61000-6-4:2007 Electromagnetic compatibility (EMC) - Part 6-4: Generic standards - Emission stan-

dard for industrial environments

### Information:

Declarations of conformity are available on the B&R website under <u>Downloads > Certificates > Declarations</u> of conformity.

### 10.1.3 UKCA

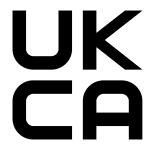

### **UK Conformity Assessed (UKCA)**

All directives applicable to the respective product and their relevant standards are met. Products with this marking are permitted to be imported into Great Britain (England, Wales, Scotland).

### Information:

Declarations of conformity are available on the B&R website under <u>Downloads</u> > Certificates > Declarations of conformity.

### 10.2 Certifications

## Danger!

A complete system can only receive certification if all individual components installed and connected in it have the corresponding certifications. If an individual component is used that does not have the corresponding certification, the complete system will also not be certified.

B&R products and services comply with applicable standards. These are international standards from organizations such as ISO, IEC and CENELEC, as well as national standards from organizations such as UL, CSA, FCC, VDE, ÖVE, etc. We pay special attention to the reliability of our products in the industrial sector.

## Information:

The certifications valid for the respective product are available on the website and in the user's manual under the technical data in section "Certifications" or in the associated certificates.

#### 10.2.1 UL certification

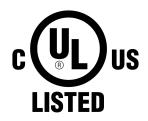

Ind. Cont. Eq. E115267 Products with this mark are tested by Underwriters Laboratories and listed as "industrial control equipment". The mark is valid for the USA and Canada and facilitates the certification of your machines and systems in this economic area.

Underwriters Laboratories (UL) per standards UL 61010-1 and UL 61010-2-201 Canadian (CSA) standard per C22.2 No. 61010-1-12 and CSA C22.2 No. 61010-2-201:14

The UL certificates are available on the B&R website (Downloads > Certificates > UL).

# 11 Environmentally friendly disposal

All programmable logic controllers, operating and monitoring devices and uninterruptible power supplies from B&R are designed to have as little impact on the environment as possible.

## 11.1 Separation of materials

To ensure that devices can be recycled in an environmentally friendly manner, it is necessary to separate out the different materials.

| Component                                                                                                    | Disposal                  |  |  |
|----------------------------------------------------------------------------------------------------|---------------------------|--|--|
| Programmable logic controllers Operating and monitoring devices Uninterruptible power supplies Batteries and rechargeable batteries Cables | Electronics recycling     |  |  |
| Paper/Cardboard packaging                                                                                                    | Paper/Cardboard recycling |  |  |
| Plastic packaging material                                                                                                    | Plastic recycling         |  |  |

Disposal must be carried out in accordance with applicable legal regulations.

# **Appendix A Maintenance Controller Extended (MTCX)**

The MTCX controller (FPGA processor) is located on the mainboard (component of every system unit) of the APC4100 device.

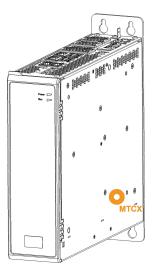

The MTCX is responsible for the following monitoring and control functions:

- · Power failure logic and power on logic (power OK sequencing)
- Watchdog handling (NMI/reset handling)
- · Temperature monitoring and fan control
- SDL4 data transfer (display, matrix keyboard, touch screen, service data, USB)

The functions of the MTCX can be extended by upgrading its firmware<sup>10</sup>. The version can be read in BIOS or in approved operating systems using ADI.

# **Appendix B POWERLINK**

## B.1 LED "S/E" (status/error LED)

This LED is a green/red dual LED and indicates the state of the POWERLINK interface. The LED states have a different meaning depending on the operating mode of the POWERLINK interface.

#### **B.1.1 Ethernet mode**

In this mode, the interface is operated as an Ethernet interface.

| LED "S/E" |     |                                                     |
|-----------|-----|-----------------------------------------------------|
| Green     | Red | Description                                         |
| On        | Off | The interface is operated as an Ethernet interface. |

Table: LED "S/E": Interface in Ethernet mode

### **B.1.2 POWERLINK V2 mode**

### **Error message**

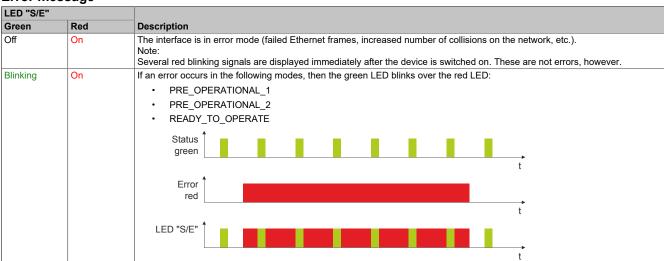

Table: LED "S/E" - Error message (interface in POWERLINK mode)

### Interface status

| LED "S/E" |     |                                                                                                    |
|-----------|-----|----------------------------------------------------------------------------------------------------|
| Green     | Red | Description                                                                                                    |
| Off       | Off | Mode: NOT_ACTIVE The interface is either in mode NOT_ACTIVE or one of the following modes or errors is present:                                                                                                    |
|           |     | The device is switched off.                                                                                                    |
|           |     | The device is in the startup phase.                                                                                                    |
|           |     | The interface or device is not configured correctly in Automation Studio.                                                                                                    |
|           |     | The interface or device is defective.                                                                                                    |
|           |     | Managing node (MN) The network is monitored for POWERLINK frames. If a frame is not received within the configured time window (timeout), the interface immediately enters mode PRE_OPERATIONAL_1.  If POWERLINK communication is detected before the time has elapsed, however, the MN is not started.                              |
|           |     | Controlled node (CN) The network is monitored for POWERLINK frames. If a frame is not received within the configured time window (timeout), the interface immediately enters mode BASIC_ETHERNET. If POWERLINK communication is detected before this time expires, however, the interface immediately enters mode PRE_OPERATIONAL_1. |

Table: LED "S/E" - Interface state (interface in POWERLINK mode)

| LED "S/E"                   |     |                                                                                                    |
|-----------------------------|-----|----------------------------------------------------------------------------------------------------|
| Green                       | Red | Description                                                                                                    |
| Flickering                  | Off | Mode: BASIC_ETHERNET                                                                                                    |
| (approx.<br>10 Hz)          |     | The interface is in mode BASIC_ETHERNET. The interface is operated in Ethernet mode.                                                      |
| <u> </u>                    |     | Managing node (MN)                                                                                                    |
|                             |     | This mode can only be exited by resetting the controller.                                                                                 |
|                             |     | Controlled node (CN)                                                                                                    |
|                             |     | If POWERLINK communication is detected during this mode, the interface enters mode PRE_OPERATIONAL_1.                                     |
| Single flash                | Off | Mode: PRE_OPERATIONAL_1                                                                                                    |
| (approx. 1 Hz)              |     | The interface is in mode PRE_OPERATIONAL_1.                                                                                               |
|                             |     | Managing node (MN)                                                                                                    |
|                             |     | The MN is in "reduced cycle" mode. The CNs are configured in this mode.  Cyclic communication is not yet taking place.                    |
|                             |     | Cyclic communication is not yet taking place.                                                                                             |
|                             |     | Controlled node (CN)                                                                                                    |
|                             |     | The CN can be configured by the MN in this mode. The CN waits until it receives an SoC frame and then switches to mode PRE_OPERATIONAL_2. |
|                             | On  | Controlled node (CN)                                                                                                    |
| Davida flack                | 0#  | If the red LED lights up in this mode, this means that the MN has failed.                                                                 |
| Double flash (approx. 1 Hz) | Off | Mode: PRE_OPERATIONAL_2 The interface is in mode PRE_OPERATIONAL_2.                                                                       |
| (approx. 1112)              |     | The interface is in mode i NE_OI EIGHTONAL_2.                                                                                             |
|                             |     | Managing node (MN)                                                                                                    |
|                             |     | The MN starts cyclic communication (cyclic input data is not yet evaluated).                                                              |
|                             |     | The CNs are configured in this mode.                                                                                                    |
|                             |     | Controlled node (CN)                                                                                                    |
|                             |     | The CN can be configured by the MN in this mode. A command then switches the mode to READY_TO_OPERATE.                                    |
|                             | On  | Controlled node (CN)                                                                                                    |
| T: 1 0 1                    | 0"  | If the red LED lights up in this mode, this means that the MN has failed.                                                                 |
| Triple flash (approx. 1 Hz) | Off | Mode: READY_TO_OPERATE The interface is in mode READY_TO_OPERATE.                                                                         |
| (approx. 1112)              |     | The line lace is influed NEADT_TO_OF ENATE.                                                                                               |
|                             |     | Managing node (MN)                                                                                                    |
|                             |     | Cyclic and asynchronous communication. Received PDO data is ignored.                                                                      |
|                             |     | Controlled node (CN)                                                                                                    |
|                             |     | The configuration of the CN is completed. Normal cyclic and asynchronous communication. The transmitted PDO data corre-                   |
|                             |     | sponds to the PDO mapping. However, cyclic data is not yet evaluated.                                                                     |
|                             | On  | Controlled node (CN)  If the red LED lights up in this mode, this means that the MN has failed.                                           |
| On                          | Off | Mode: OPERATIONAL                                                                                                    |
|                             |     | The interface is in mode OPERATIONAL. PDO mapping is active and cyclic data is evaluated.                                                 |
| Blinking                    | Off | Mode: STOPPED                                                                                                    |
| (approx.                    |     | The interface is in mode STOPPED.                                                                                                    |
| 2.5 Hz)                     |     | Managing node (MN)                                                                                                    |
|                             |     | This mode does not occur for the MN.                                                                                                    |
|                             |     | Controlled node (CN)                                                                                                    |
|                             |     | Output data is not being output, and no input data is being provided. This mode can only be reached and exited by a corre-                |
|                             |     | sponding command from the MN.                                                                                                    |

Table: LED "S/E" - Interface state (interface in POWERLINK mode)

## **Blink times**

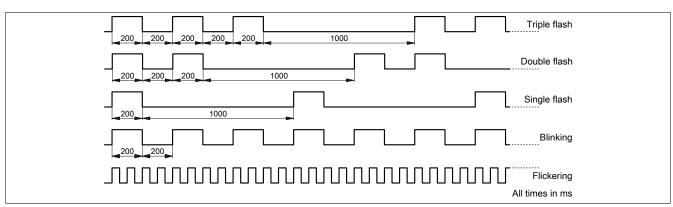

### **B.1.3 System stop error codes**

A system stop error can occur due to incorrect configuration or defective hardware.

The error code is indicated by LED "S/E" blinking red. The blinking signal of the error code consists of 4 switch-on phases with short (150 ms) or long (600 ms) duration. The error code is repeated every 2 seconds.

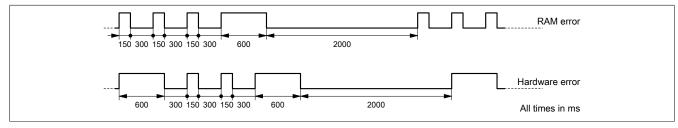

| Error          | Error description                                                   |
|----------------|---------------------------------------------------------------------|
| RAM error      | The device is defective and must be replaced.                       |
| Hardware error | The device or a system component is defective and must be replaced. |

### **B.1.4 POWERLINK V2**

By default, the POWERLINK interface is operated as a managing node (MN). In the managing node, the node number is set to a fixed value of 240.

If the POWERLINK node is operated as a controlled node (CN), a node number from 1 to 239 can be set in the POWERLINK configuration in Automation Studio.

# Appendix C Cable data

| Signal |                                                 | Signal |                                                 |
|--------|-------------------------------------------------|--------|-------------------------------------------------|
| RS232  | "RS232 - Bus length and cable type" on page 224 | RS422  | "RS422 - Bus length and cable type" on page 224 |
| RS485  | "RS485 - Bus length and cable type" on page 225 | CAN    | "CAN - Bus length and cable type" on page 225   |

## C.1 RS232 - Bus length and cable type

The maximum transfer rate of 115 kbit/s depends on the cable length and type of cable used.

| Bus length | Transfer rate   |
|------------|-----------------|
| ≤15 m      | Typ. 64 kbit/s  |
| ≤10 m      | Typ. 115 kbit/s |
| ≤5 m       | Typ. 115 kbit/s |

Preferably, the cable material used should have the following properties or deviate only slightly from them in order to achieve an optimal transfer rate.

| RS232 cables |                      | Property                                                        |
|--------------|----------------------|-----------------------------------------------------------------|
| Signal lin   | ne                   |                                                                 |
|              | Cable cross section  | 4x 0.16 mm² (26 AWG), tinned copper stranded wire               |
|              | Wire insulation      | PE                                                              |
|              | Conductor resistance | ≤82 Ω/km                                                        |
|              | Stranding            | Twisted-pair wires                                              |
|              | Shield               | Pair shielding with aluminum foil                               |
| GND          |                      |                                                                 |
|              | Cable cross section  | 1x 0.34 mm <sup>2</sup> (22AWG/19), tinned copper stranded wire |
|              | Wire insulation      | PE                                                              |
|              | Conductor resistance | ≤59 Ω/km                                                        |
| Outer jac    | cket                 |                                                                 |
|              | Material             | PUR compound                                                    |
|              | Properties           | Halogen-free                                                    |
|              | Cable shield         | Tinned copper wire                                              |

## C.2 RS422 - Bus length and cable type

The RTS line must be switched on to activate the transmitter.

The maximum transfer rate of 115 kbit/s depends on the cable length and type of cable used.

| Bus length | Transfer rate   |
|------------|-----------------|
| 1200 m     | Typ. 115 kbit/s |

Preferably, the cable material used should have the following properties or deviate only slightly from them in order to achieve an optimal transfer rate.

| RS422 cables |                      | Property                                            |  |
|--------------|----------------------|-----------------------------------------------------|--|
| Signal line  |                      |                                                     |  |
|              | Cable cross section  | 4x 0.25 mm² (24AWG/19), tinned copper stranded wire |  |
|              | Wire insulation      | PE                                                  |  |
|              | Conductor resistance | ≤82 Ω/km                                            |  |
|              | Stranding            | Twisted-pair wires                                  |  |
|              | Shield               | Pair shielding with aluminum foil                   |  |
| GND          |                      |                                                     |  |
|              | Cable cross section  | 1x 0.34 mm² (22AWG/19), tinned copper stranded wire |  |
|              | Wire insulation      | PE                                                  |  |
|              | Conductor resistance | ≤59 Ω/km                                            |  |
| Outer jacket |                      |                                                     |  |
|              | Material             | PUR compound                                        |  |
|              | Properties           | Halogen-free                                        |  |
|              | Cable shield         | Tinned copper wire                                  |  |

## C.3 RS485 - Bus length and cable type

The maximum transfer rate of 115 kbit/s depends on the cable length and type of cable used.

| Bus length | Transfer rate   |
|------------|-----------------|
| 1200 m     | Typ. 115 kbit/s |

Preferably, the cable material used should have the following properties or deviate only slightly from them in order to achieve an optimal transfer rate.

| RS485 cables |                      | Property                                            |  |
|--------------|----------------------|-----------------------------------------------------|--|
| Signal line  | e                    |                                                     |  |
|              | Cable cross section  | 4x 0.25 mm² (24AWG/19), tinned copper stranded wire |  |
|              | Wire insulation      | PE                                                  |  |
| İ            | Conductor resistance | ≤82 Ω/km                                            |  |
|              | Stranding            | Twisted-pair wires                                  |  |
|              | Shield               | Pair shielding with aluminum foil                   |  |
| GND          |                      |                                                     |  |
|              | Cable cross section  | 1x 0.34 mm² (22AWG/19), tinned copper stranded wire |  |
|              | Wire insulation      | PE                                                  |  |
|              | Conductor resistance | ≤59 Ω/km                                            |  |
| Outer jacl   | ket                  |                                                     |  |
|              | Material             | PUR compound                                        |  |
|              | Properties           | Halogen-free                                        |  |
|              | Cable shield         | Tinned copper wire                                  |  |

## C.4 CAN - Bus length and cable type

The type of cable to be used depends largely on the required bus length and number of nodes. The bus length is determined by the transfer rate. Per CiA (CAN in Automation), the maximum bus length is 1000 meters.

The following bus lengths are permitted at a maximum permissible oscillator tolerance of 0.121%:

| Bus length <sup>1)</sup> | Transfer rate   |
|--------------------------|-----------------|
| ≤1000 m                  | Typ. 50 kbit/s  |
| ≤200 m                   | Typ. 250 kbit/s |
| ≤100 m                   | Typ. 500 kbit/s |

The specified cable length is only valid with the values specified in "CAN driver settings". Cable lengths otherwise depend on the values in the bit timing register, cable quality and number of nodes.

Preferably, the cable material used should have the following properties or deviate only slightly from them in order to achieve an optimal transfer rate.

| CAN cable   |                      | Property                                            |
|-------------|----------------------|-----------------------------------------------------|
| Signal line | <u> </u>             |                                                     |
|             | Cable cross section  | 2x 0.25 mm² (24AWG/19), tinned copper stranded wire |
|             | Wire insulation      | PE                                                  |
|             | Conductor resistance | ≤82 Ω/km                                            |
|             | Stranding            | Twisted-pair wires                                  |
| Shield      |                      | Pair shielding with aluminum foil                   |
| GND         |                      |                                                     |
|             | Cable cross section  | 1x 0.34 mm² (22AWG/19), tinned copper stranded wire |
|             | Wire insulation      | PE                                                  |
|             | Conductor resistance | ≤59 Ω/km                                            |
| Outer jacke | et                   |                                                     |
|             | Material             | PUR compound                                        |
|             | Properties           | Halogen-free                                        |
|             | Cable shield         | Tinned copper wire                                  |

# **Appendix D Abbreviations**

Abbreviations used in the document are explained here.

| Abbreviation      | Stands for                      | Description                                                                                                    |
|-------------------|---------------------------------|----------------------------------------------------------------------------------------------------|
| NC                | Normally closed                 | Stands for a normally closed relay contact.                                                                                                    |
|                   | Not connected                   | Used in pinout descriptions if a terminal or pin is not connected on the module side.                                                                   |
| ND                | Not defined                     | Stands for an undefined value in technical data tables. This may be because the cable manufacturer has not provided a value for certain technical data. |
| NO                | Normally open                   | Stands for a normally open relay contact.                                                                                                    |
| TBD               | To be defined                   | Used in technical data tables if there is currently no value for specific technical data. The value will be supplied later.                             |
| B <sub>10D</sub>  | -                               | Number of cycles until 10% of the components fail dangerously (per channel).                                                                            |
| MTBF              | Mean time between failures      | The expected value of the operating time between two consecutive failures.                                                                              |
| MTTF <sub>D</sub> | Mean time to dangerous failure  | Mean time to dangerous failure (per channel).                                                                                                    |
| DC                | Diagnostic coverage             | Degree of diagnostic coverage                                                                                                    |
| PL                | Performance level               | Discrete level specifying the ability of safety-related devices to perform a safety function under foreseeable conditions.                              |
| PFH               | Probability of failure per hour | Probability of a failure per hour.                                                                                                    |
| SIL               | Safety integrity level          | Safety integrity level                                                                                                    |